**REPUBLIQUE ALGERIENNE DEMOCRATIQUE ET POPULAIRE Ministère de l'enseignement supérieur et de la recherche scientifique UNIVERSITE SAAD DAHLEB BLIDA**

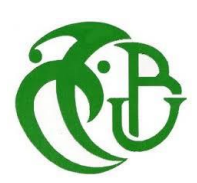

**Institut d'Aéronautique et des Etudes Spatiales Mémoire de fin d'études pour l'obtention du diplôme de MASTER Option : Propulsion avions**

## **Thème**

### **============================================================================= Simulation numérique de la combustion turbulente prémélangée dans une chambre de combustion à élargissement brusque**

=====================================

**Réalisé Par : Promoteur :** NECHE Ahmed

**-** CHADLI Mohamed Islam **Co-promoteur** : RENANE Rachide

**-** AKSIL Zakaria Mehenna

**Année universitaire : 2018/2019**

#### **Résumé**

Le travail que nous avons mené porte sur l'étude des flammes turbulentes prémélangées dans une chambre de combustion planaire comportant un élargissement brusque sous la forme de deux marches symétriques vers l'arrière. Deux mélanges de propane et d'air sont introduits dans les moitiés supérieure et inférieure de la partie amont de cette chambre, séparés par un corps central. ; Les conditions aux limites de ces deux flux sont similaires, seule la richesse est variable. Les modèles K- ω SST et Finite-rate/Eddy Dissipation sont utilisés pour modéliser la turbulence et la combustion respectivement. Les résultats obtenus pour différents modes de fonctionnement de la chambre de combustion montrent que la structure du champ dynamique, la stabilité et la forme de la flamme dans le foyer de combustion dépendent des rapports de richesse.

#### **Abstract:**

The work we carried out concerns the study of pre-mixed turbulent flames in a planar combustion chamber with a sudden enlargement in the form of two symmetrical steps to the rear. Two mixtures of propane and air are introduced into the upper and lower halves of the upstream part of this chamber, separated by a central body. ; The conditions at the limits of these two flows are similar, only richness is variable. The models  $K-\omega$  SST and Finiterate/Eddy dissipation are used to model turbulence and combustion respectively. The results obtained for different combustion chamber operating modes show that the dynamic field structure, stability and shape of the flame in the combustion chamber depend on the richness ratios.

#### **الملخص :**

العمل الذي قمنا به يتعلّق بدراسة النيران المضطربة سابقة الخلط. تتكون الدراسة المقدمة من هندسة غرفة احتراق مستوية مع توسيع مفاجئ في شكل خطوتين متماثلين نحو الخلف. يتم إدخال مزيجين من البروبان والهواء في النصفين العلوي والسفلي من الجزء الامامي من هذه الغرفة ، ويفصل بينهما جسم مركزي. شروط الحدود لمهذين التدفقين متشابهة , الغُني فقط هو المتغير ـ وتستخدم النماذج K-ω/SST و Finite-rate/Eddy Dissipation لنمذجة الاضطراب والاحتراق على التوالي. توضح النتائج التي تم الحصول عليها لأنماط التشغيل المختلفة لغرفة الاحتراق أن بنية المجال الديناميكي واستقرار وشكل اللهب في غر فة الإحتر اق تعتمد على نسب الغني.

#### *Dédicace*

*Je dédie ce travail à mes très chers parents ; Aucune dédicace ne saurait exprimer mon respect, mon amour éternel et ma considération pour les sacrifices que vous avez consenti pour mon instruction et mon bien être.*

*Qu'ALLAH, tout puissant, vous accorde santé, bonheur et longue vie et faire en sorte que jamais je ne vous déçoive.*

*A ma sœur et à son mari qui m'ont toujours conseillé et soutenu.* 

*A ma grand-mère et à ma tante* 

*Qui m'ont accompagné par leurs prières.* 

*Zakaria Mehenna.*

#### *Dédicace*

*Je dédie ce travail à celle qui m'a donné la vie qui s'est sacrifiée pour mon bonheur et ma réussite, à ma très chère mère…*

*A mon père, qui a été mon ombre durant toutes mes années d'étude, qui a veillé à me donner de l'aide, à m'encourager et à me protéger, que Dieu le garde et le protège.*

*A mon petit frère et mes adorables sœurs qui m'ont donné le sens de la vie, je vous souhaite une vie pleine de bonheur et de succès et que Dieu vous protège et vous garde.*

*A mon chère oncle abdelrahmen Chadli, et aux familles NESSAH et DJBABRIA Qui m'ont accompagnées par leurs prières, leur douceur, puisse Dieu leur prêter longue vie et beaucoup de santé et de bonheur.*

*A mes meilleures camarades: Ahmed, Ali, Foudhil, Arslan, Billel, Kada, Zaki, Walid, Hamza.* 

*Une spéciale dédicace aux ceux qui je partage avec eux tous les moments de ma vie : Kader, Nouri, Akli, Youcef, Islam, Kamatchou, M'hammed, Redha, Kibcha, Samy, Iheb, Baani, Hacen, Sami, Alla, Ramzi, Tami, Idris et toute l'équipe de Club Scientifique Aéronautique. .*

*Et à tous ceux que j'ai omis de citer, qui m'ont aidé de près ou de loin à l'élaboration de ce travail, et qui se reconnaitrons dans ces lignes.*

*Mohamed Islam.*

#### *TABLE DES MATIERES*

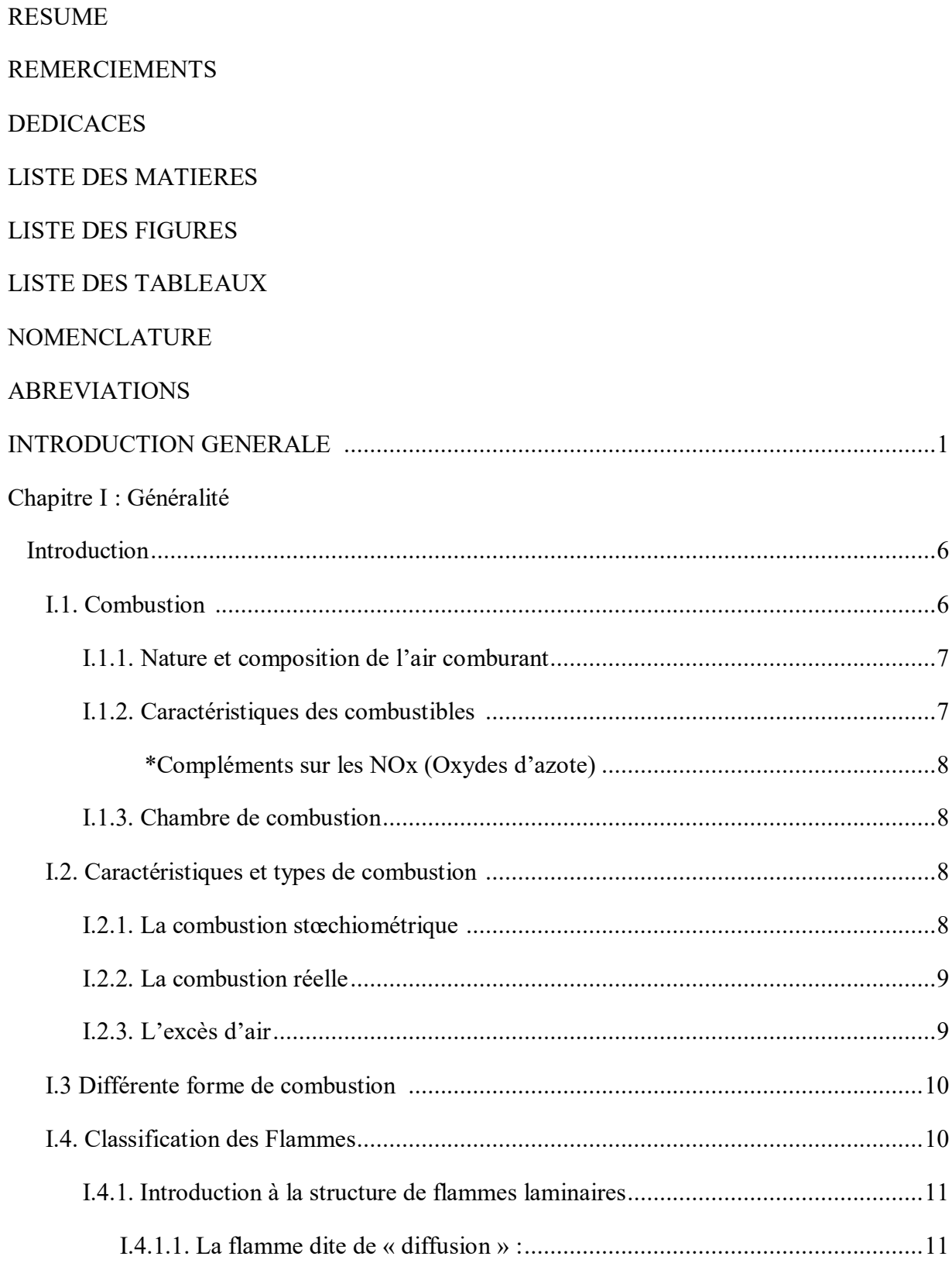

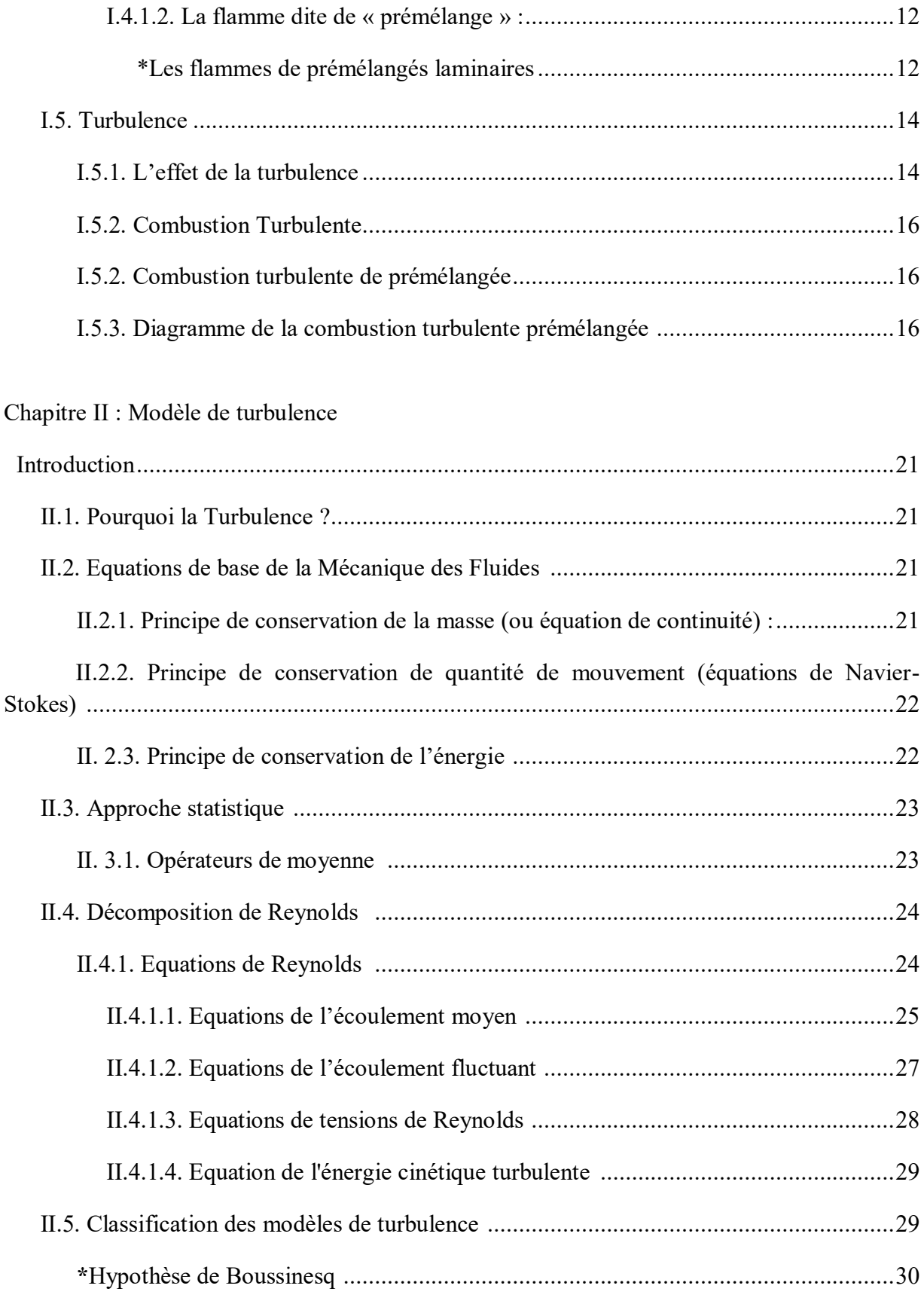

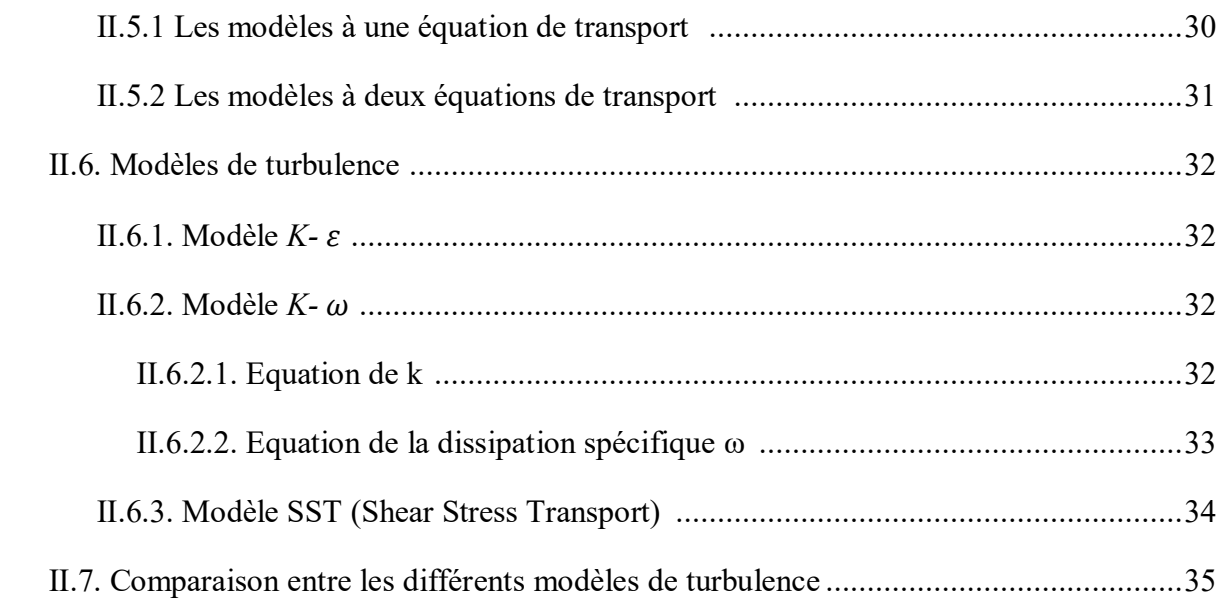

Chapitre III : Modélisation de la combustion turbulente prémélangée

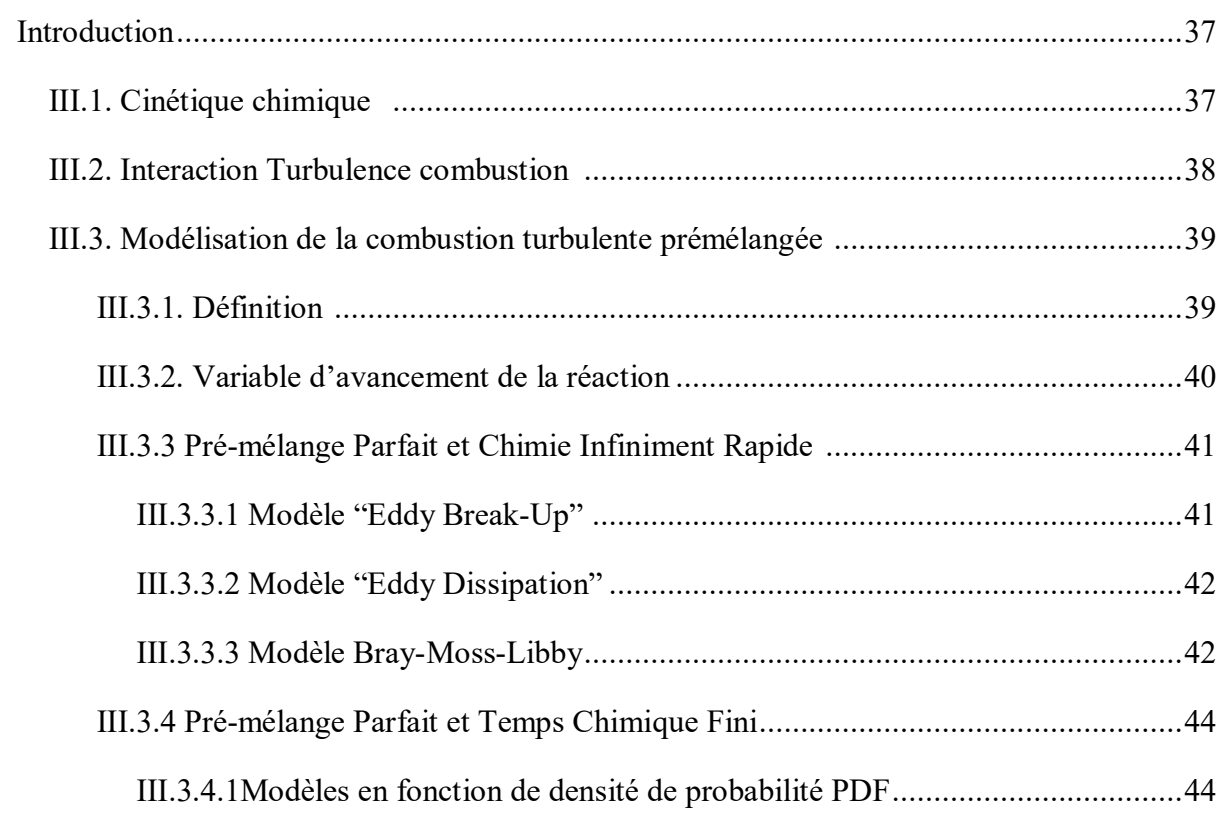

#### Chapitre IV : Simulation numérique

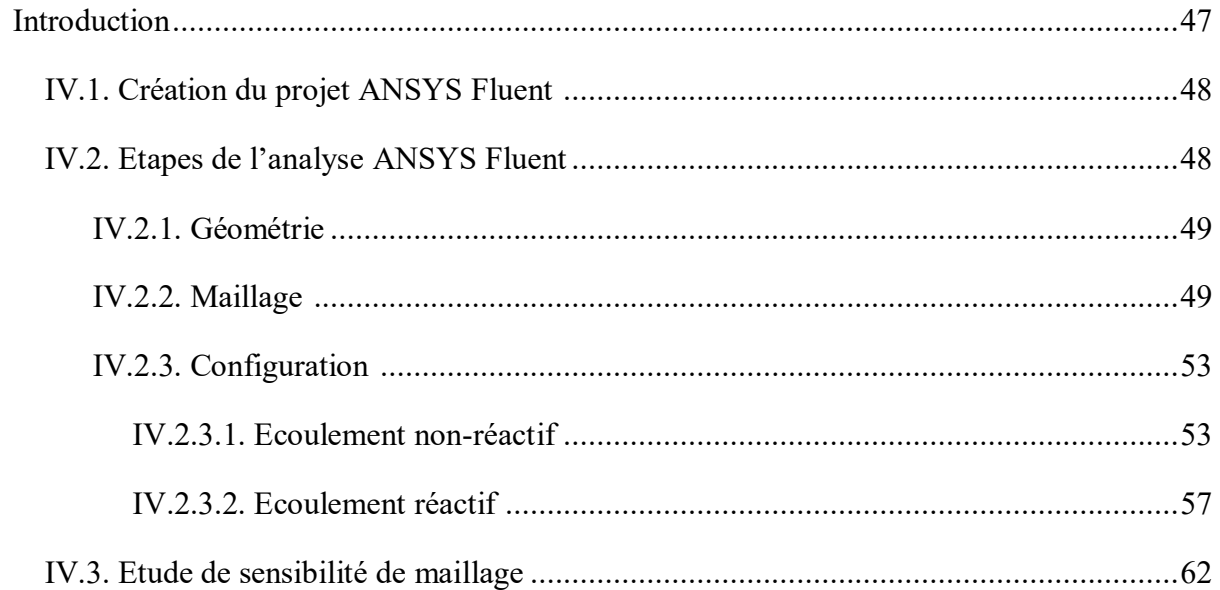

#### Chapitre V : Résultats et discussions

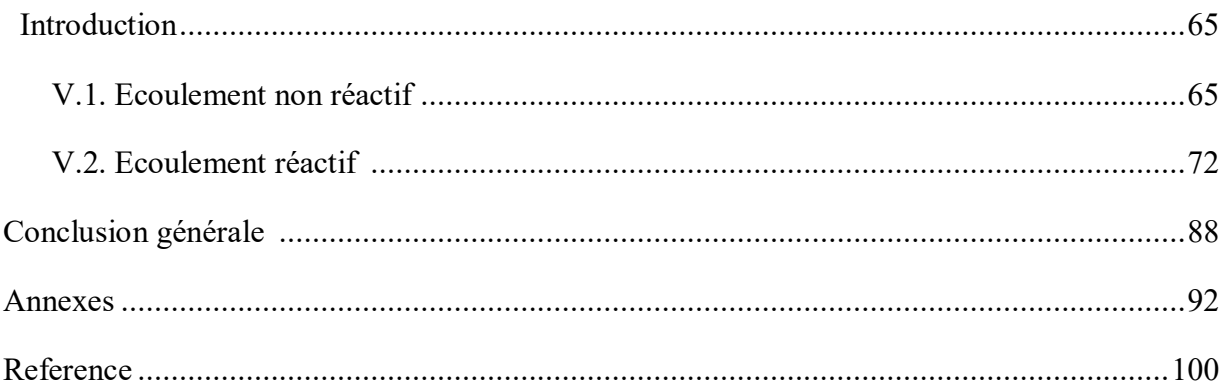

#### **LISTE DES FIGURES**

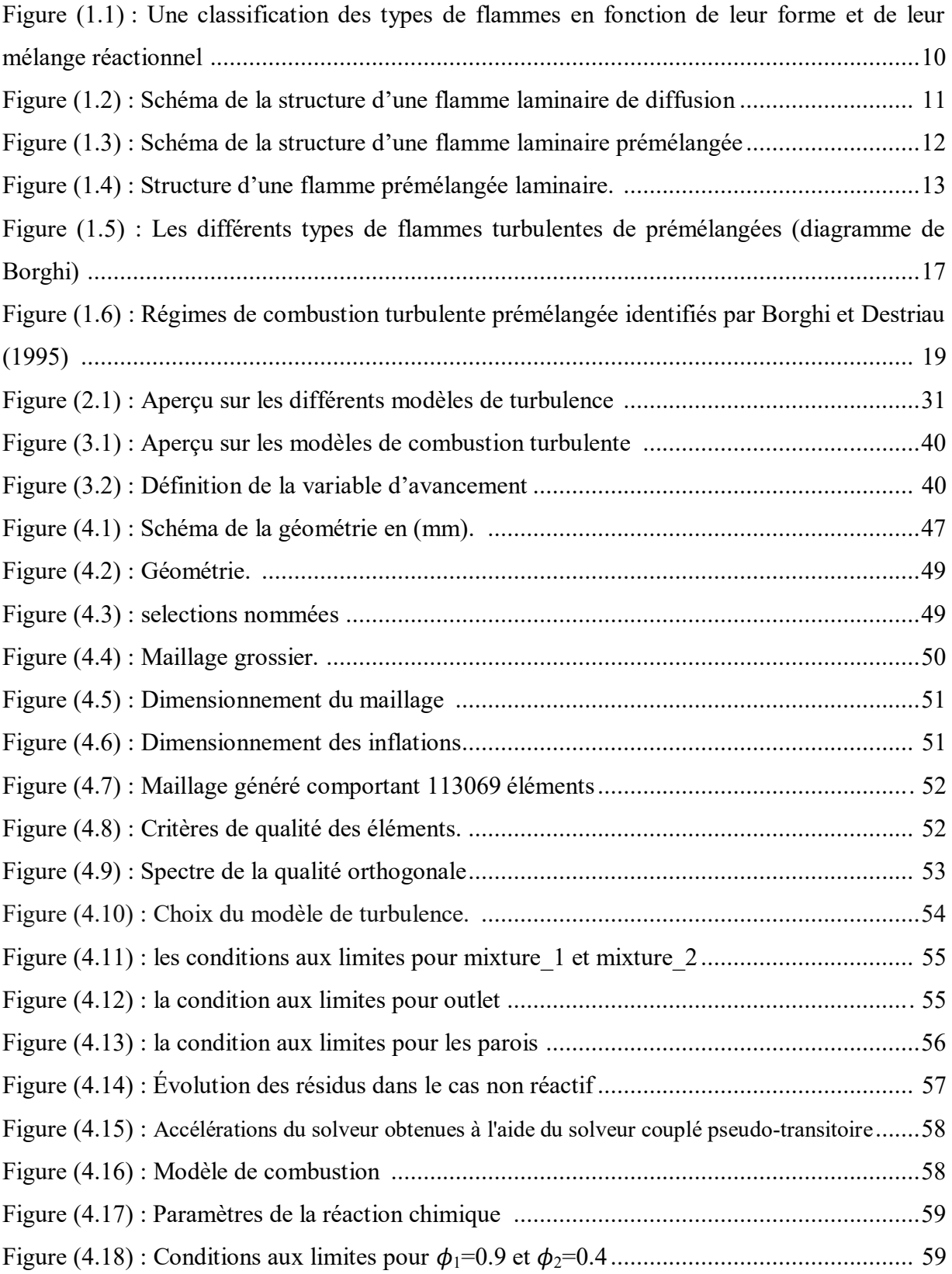

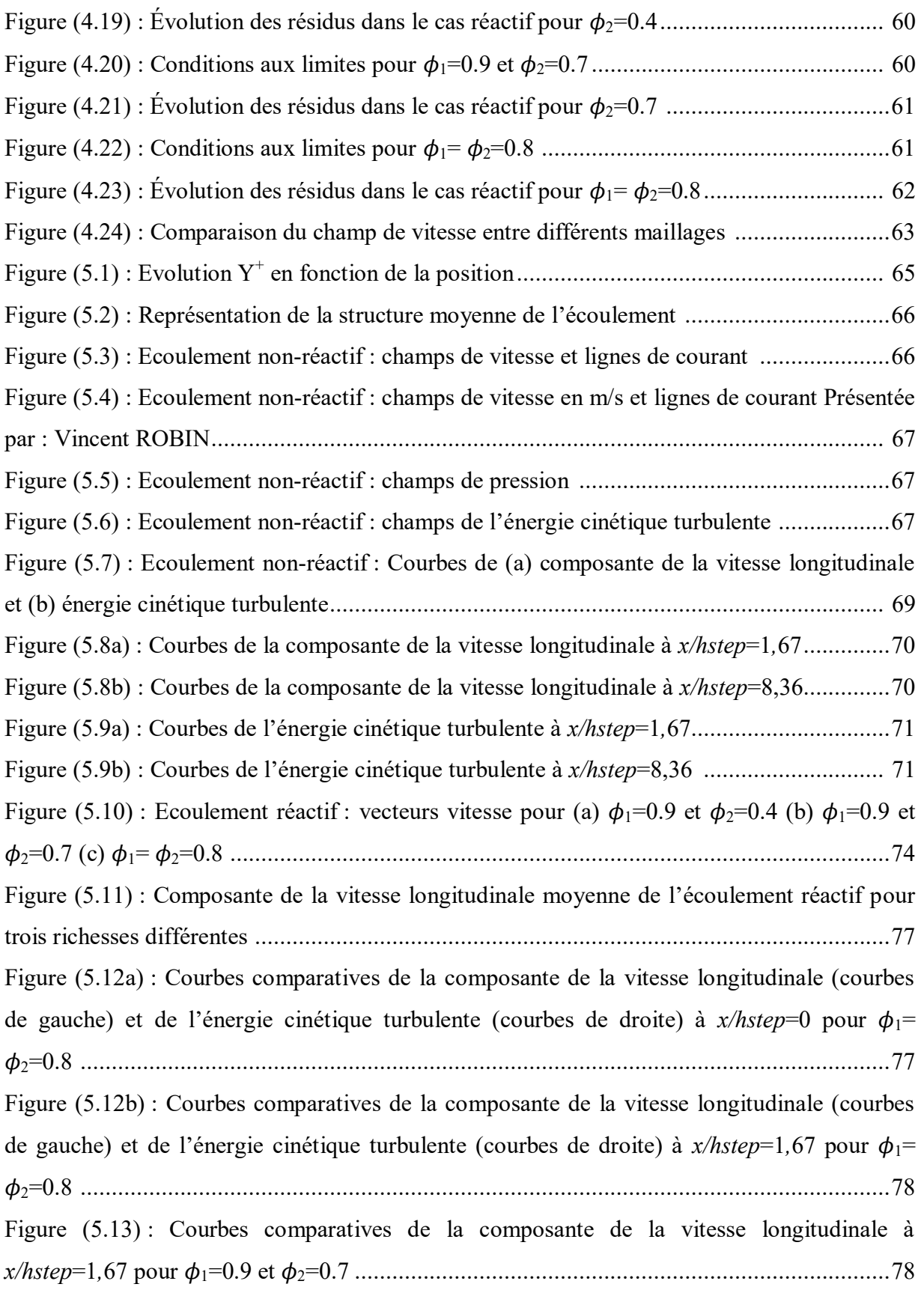

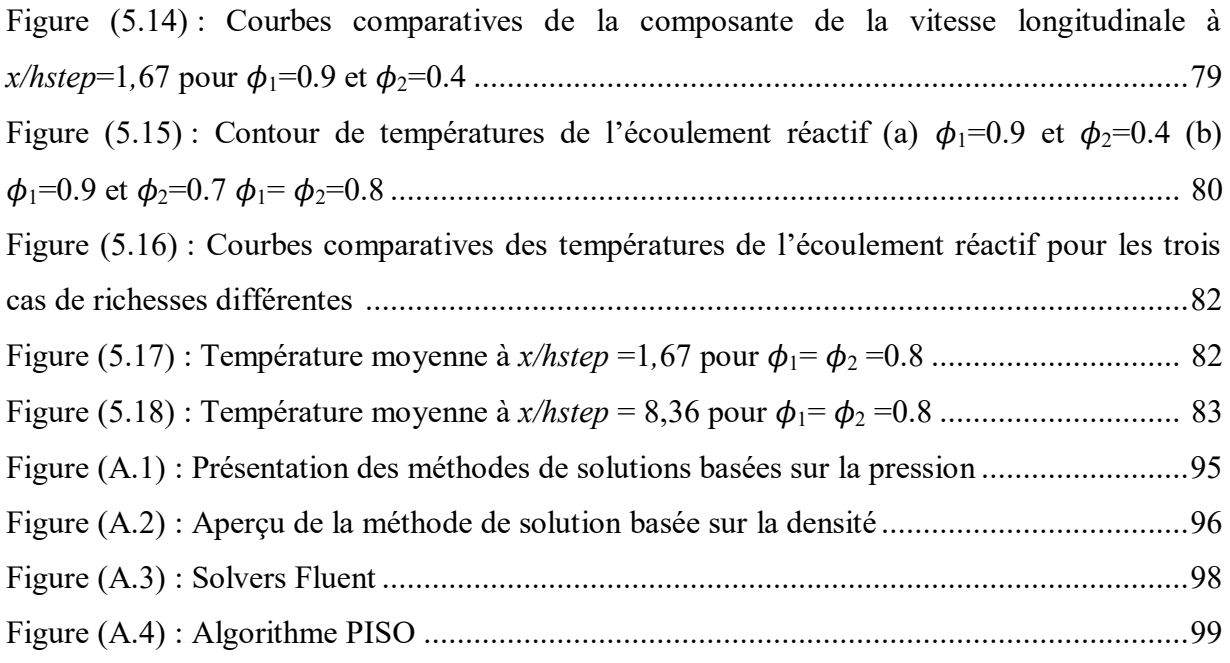

#### **LISTE DES TABLEAUX**

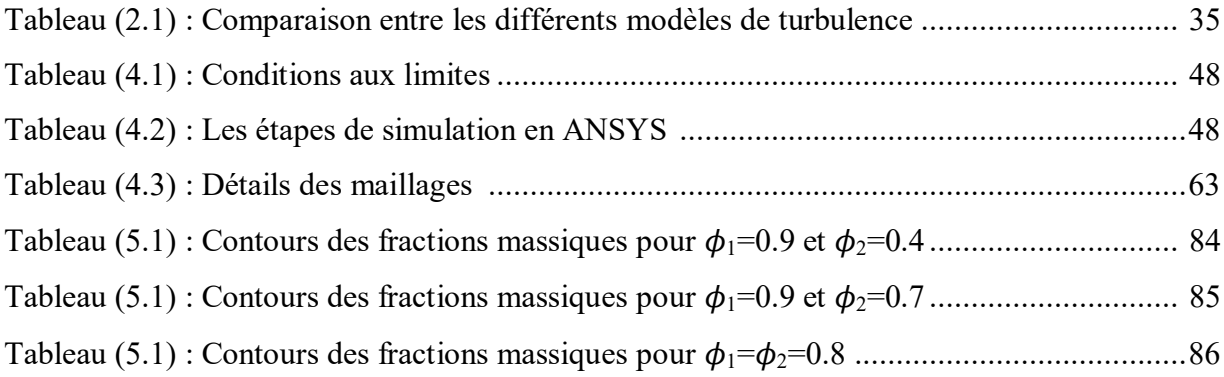

#### **NOMENCLATURE**

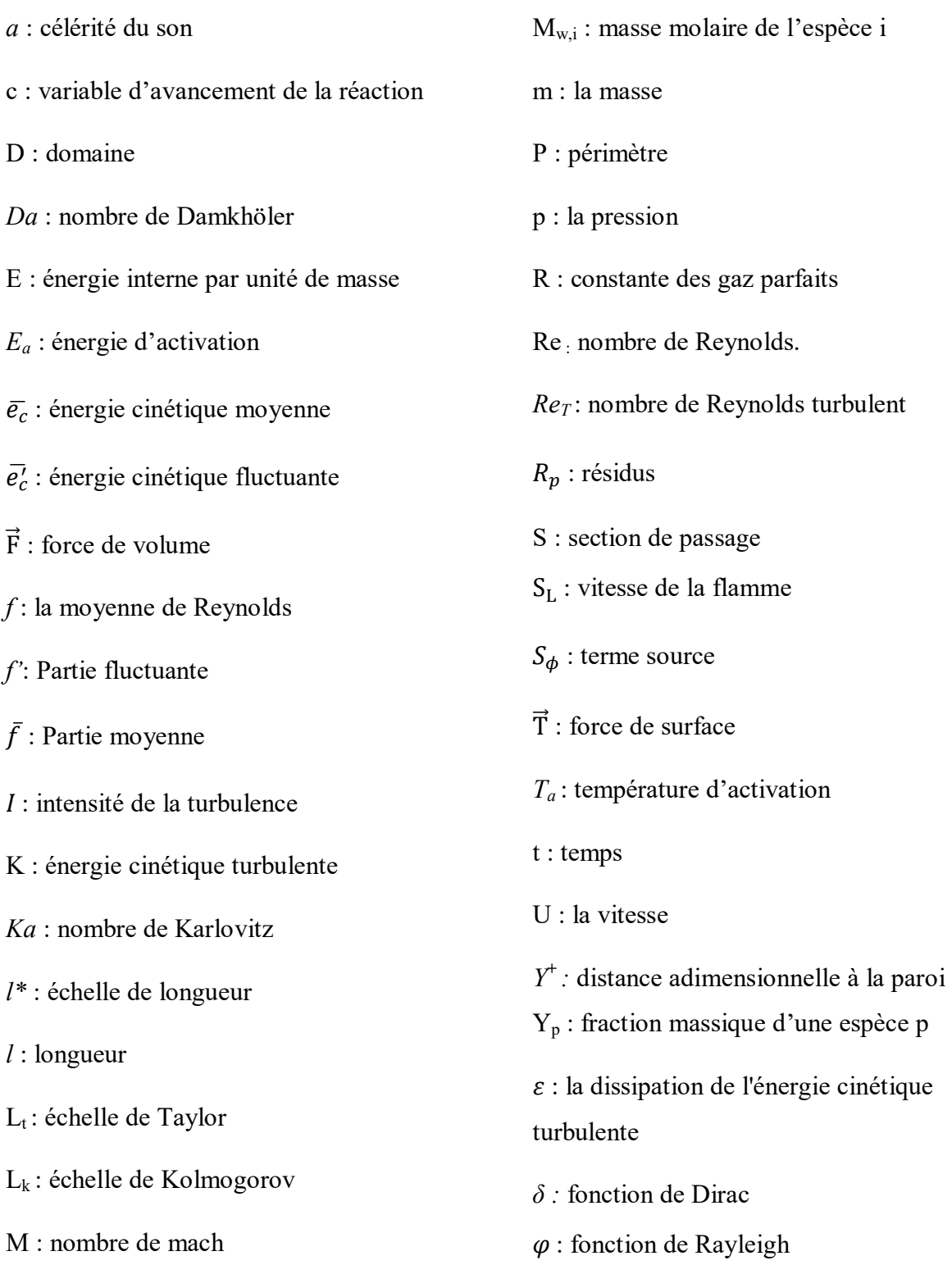

*ρ* : masse volumique

 $\Gamma_f$ : terme de diffusion effective

δ*<sup>l</sup>* : longueur de la flamme

 $\phi$ : la richesse du milieu réactionnel

 $\phi$ : la richesse du milieu réactionnel

 $\phi_p$  : valeur d'une variable scalaire au centre d'une cellule

 $\delta_{ij}$ : tenseur des forces de pression

 $\overline{\sigma'}_{\overline{U}}$ : tenseur des forces de frottement visqueux de l'écoulement moyen

 $\Omega i$ : taux de réaction

 $\tau_{ij}$ : tenseur de Reynolds

 $\tau c$ : temps caractéristique chimique

 $\tau_K$ : temps caractéristique de la turbulence

μ : la viscosité dynamique du fluide

 $\mu_t$ : la viscosité turbulente

ν : la viscosité cinématique

ω : la dissipation spécifique

#### **ABREVIATIONS**

- ARS : Algebric Reynold Stress
- BML : Bray-Moss-Libby
- CFD: Computational Fluid Dynamics.
- DNS: Direct Numerical Simulation.
- EBU: eddy break-up.
- EDM: eddy dissipation model.
- LW: Libby Williams.
- LES : Large Eddy Simulation
- PDF : Fonction Densité de Probabilité.
- RANS: Reynolds Averaged Navier Stokes.
- RST : Reynolds Stress Transport
- SST: Shear Stress Transport

# **Introduction**

## **Générale**

#### **INTRODUCTION**

Depuis la conquête du feu, la combustion turbulente prémélangée est aujourd'hui l'un des principaux moyens de production d'énergie que ce soit: les centrales thermiques pour la production d'électricité, les moteurs à combustion interne, les foyers de turboréacteurs, les fours industriels, ….et c'est grâce à ce phénomène, en majeure partie, que l'activité humaine a pu se développer et continue de se developper jusqu'a nos jours. La science de la combustion est à la croisée d'un ensemble de sciences qui interviennent de façon conjointe : thermodynamique, mécanique des fluides, phénomènes de transport, concernant la diffusion des espèces, celle de la chaleur et la cinétique chimique, qui détermine les taux de réactions et joue un rôle évidemment central. Le traitement de ce dernier est ici particulièrement difficile : les réactions à considérer sont multi-espèces, qui rassemblent à titre d'exemple les réactions et les constantes de réactions pour la combustion d'hydrogène et d'air.

En outre, la combustion est fortement affectée par le caractère turbulent des écoulements qui est souvent recherché pour accroitre la puissance spécifique dégagée. Cette interaction intense entre combustion et turbulence a donné lieu à de nombreux sujets de recherche sur le plan expérimental, théorique et numérique.

Les études expérimentales et numériques concernant les écoulements turbulents réactifs se sont accrues durant ces cinquante dernières années dans le but d'augmenter les rendements et l'efficacité des systèmes d'une part et la réduction de composés polluants d'autre part. Par conséquent, ce compromis doit permettre la mise en œuvre de foyers efficaces, plus écologiques tout en assurant leur fiabilité

Le développement de nouvelles technologies, matures du point de vue de l'opérabilité, est un travail de longue haleine qui demande aux motoristes de déployer beaucoup d'efforts. La simulation numérique apparait comme un complément incontournable aux essais moteurs et un outil indispensable, pour un coût d'exploitation limité et elle réduit le délai de fabrication des prototypes très souvent onéreux. Ainsi, l'objectif principal du travail de thèse présenté dans ce mémoire est de proposer une approche numérique permettant la simulation d'écoulements réactifs au sein de foyers aéronautiques et de prédire les champs de vitesses, températures et espèces.

La simulation directe de l'ensemble de ces phénomènes, c'est-à-dire sans modéliser une partie d'entre eux, pour une géométrie de chambre de combustion réelle demanderait un temps de calcul et une quantité de mémoire prohibitifs pour les calculateurs d'aujourd'hui. Les modèles qu'il faut développer pour permettre le calcul des quantités moyennes ou filtrées, doivent néanmoins tenir compte des différents mécanismes physiques qui peuvent se produire aux petites échelles dans ces chambres de combustion et notamment du mécanisme de mélange des gaz en présence. En outre lors des simulations numériques, un grand nombre d'informations (la température, les concentrations des espèces chimiques, les champs de vitesse, l'intensité de la turbulence, les zones de réaction et toutes autres variables moyennes) seront disponibles grâce par rapport à des mesures expérimentales efféctuées auparvant, ce qui permet d'étudier la sensibilité à un paramètre donné. Pour cela, il est bien sûr primordial que les modèles numériques soient suffisamment prédictifs.

En effet, l'étude de la combustion turbulente a eu pour objectif principal la compréhension et la simulation des phénomènes complexes qui entrent en jeu et leurs interactions (nature de la flamme qu'elle soit de prémélangés ou de diffusion, l'interaction entre la chimie et la turbulence, le type du combustible et la géométrie de la configuration).

On considère ici une chambre de combustion 2-D alimentée par deux flux parallèles de mélanges réactifs pauvres avec des richesses différentes. La combustion est stabilisée par les deux zones de recirculation produites par un élargissement brusque. On a étudié le mélange dans deux cas, le premier cas le mélange est non réactif on utilise le modèle de turbulence K-ω/SST, pour le deuxième cas le mélange est réactif on utilise le modèle de combustion Finite-Rate/Eddy Dissipation. Cette simulation a été faite sur le logiciel généraliste de mécanique des fluides numérique code CFD Fluente V.19.1.

#### **Objectif du travail:**

 Le travail présenté dans ce mémoire s'inscrit précisément dans les recherches effectuées sur cette solution technologique. L'objectif des recherches en combustion turbulente est principalement de mieux comprendre les phénomènes complexes qui entrent en jeu pour pouvoir stabiliser la flamme et les modéliser, car l'objectif final des recherches est de pouvoir calculer un système industriel complet au moindre coût, en effet, les coûts de développement d'un prototype, qu'il s'agisse d'un moteur automobile ou d'un réacteur d'aviation, sont extrêmement lourds. Ils pourraient être sensiblement réduits en optimisant par simulation numérique un foyer avant de construire un prototype aussi proche.

Par ailleurs, Les résultats expérimentaux préalablement obtenus et présents dans la thèse « Robin » serviront de référence dans la comparaison et la validation des codes de calculs numériques ci-développé pour simuler les phénomènes physico-chimique de la combustion turbulente prémélangée.

#### **Contenu du mémoire :**

Ce mémoire s'articule autour de cinq chapitres :

Le premier chapitre est consacré au rappel sur la combustion et les propriétés physiques principales de la combustion et les type des flammes en fonction de leur forme et de leur mélange réactionnel.

Dans le deuxième chapitre on présente la modélisation mathématique de la turbulence plus précisément le modèle K-ω/SST car le point de départ de tous simulation numérique d'écoulement est l'ensemble des équations de Navier-Stokes.

Dans le troisième chapitre on présente quelques modèles mathématiques qui gèrent la combustion turbulente prémélangée.

Dans le quatrième chapitre, on fait la présentation des simulations numériques sur le logiciel ANSYS-Fluente concernant les deux cas, le premier cas de mélange non réactif par le modèle de turbulence K-ω/SST et le deuxième cas de mélange réactif par le modèle de combustion Eddy Dissipation avec la variation de la richesse.

Dans le cinquième chapitre on discute les résultats de la simulation où on va s'intéresser sur la simulation d'un mélange non-réactif avec le modèle de turbulence  $K - \omega / SST$ , et par la suite la simulation d'un mélange réactif pour des richesses variables.

Enfin, on termine notre modeste étude par une conclusion générale.

## **Chapitre I**

### **GENERALITES**

#### **Introduction**

Dans ce chapitre nous allons parler sur la combustion, en passant par les types des flammes, et L'effet de la Turbulence sur la combustion.

Il convient donc de présenter un certain nombre de généralités pour comprendre les choix dans le dimensionnement et les déférentes études réalisées.

#### **I.1. Combustion**

La combustion est une réaction chimique, globalement exothermique, au début lente mais pouvant devenir ensuite rapide et même violente, avec émission de rayonnement et élévation de température qui peut être traduit par un dégagement de chaleur. Elle se produit dans un système « ouverte » ou dans un système « fermé », autrement dit avec ou sans échange de matière et d'énergie entre le système et le milieu extérieur. Les réactions chimiques ne peuvent se produit que si des espèces chimiques, atomes, ions, radicaux, molécules, commencent par se rencontrer ou du moins se trouver assez près pour se modifier mutuellement.

La réaction de combustion est globalement une réaction d'oxydoréduction où l'oxydant est appelé comburant (oxygène pur ou dilué ozone, chlore, nitrates, etc.) et le réducteur est appelé combustible (H2, CO, hydrocarbure, etc.) se déroulant suivant un mécanisme complexe, comprenant un grand nombre de réaction dites « élémentaire », les unes contre les autres libérant de la chaleur, le dégagement de chaleur prenant le pas sur la consommation. Si cette réaction oxydait de façon maximale le combustible, on pourrait écrire, globalement :

Combustible + Comburant  $\rightarrow$  Produits de combustion + Chaleur

Plus précisément, cette réaction :

- Induit un fort dégagement de chaleur qui a lieu dans une zone très mince (les flammes les plus courantes ont des épaisseurs L δ typiques de l'ordre de 0.1 à 1mm) conduisant à des gradients thermiques très élevés (le rapport des températures entre gaz brûlés et gaz frais et celui des masses volumiques sont de l'ordre de 5 à 7).
- Correspond à un taux de réaction fortement non linéaire.

Différents mécanismes de couplage interviennent en combustion. Les schémas cinétiques de la réaction chimique doivent être décrits pour déterminer le taux de consommation du combustible, la formation de produits de combustion et d'espèces polluantes et prédire l'allumage, la stabilisation et l'extinction des flammes. Les transferts de masse, par diffusion moléculaire ou transport convectif, des différentes espèces chimiques sont aussi des éléments importants des processus de combustion. Le dégagement d'énergie du à la réaction chimique induit des transferts thermiques intenses par conduction, convection et/ou rayonnement, tant au sein de l'écoulement qu'avec son environnement par exemple les parois du brûleur.

La principale difficulté de la combustion turbulente réside dans l'interaction entre l'écoulement turbulent et le dégagement de chaleur. Une large gamme d'échelles caractéristiques apparaît alors comme les échelles turbulentes spatiales intégrales (L<sub>t</sub>, de Taylor Λ et de Kolmogorov  $L_k$ ) et temporelle  $(\tau_t)$  et les échelles de la réaction chimique spatiale (e.g. épaisseur de flamme  $\delta_1$ ) et temporelle (τ<sub>c</sub>). Le régime des flammes turbulentes dépend fortement des rapports de ces échelles [1].

#### **I.1.1. Nature et composition de l'air comburant**

Le comburant est l'air atmosphérique dont la composition est la suivante :

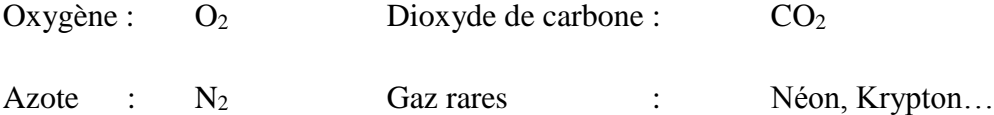

• Composition en volume ou en moles de l'air - Oxygènes : 20.95%

- Azote : 79.05%

#### **I.1.2. Caractéristiques des combustibles**

Hydrocarbures composent principalement de molécules de carbones (C) et de l'hydrogène (H) (des combinaisons multiples de carbone et l'hydrogène représenté par la formule générale  $C_nH_m$ ) Le combustible peut-être :

- ➢ solide formant des braises (bois, carton, papier, PVC, tissus...) :
- ➢ liquide ou solide liquéfiable (essence, gazole, kérosène, polyéthylène, polystyrène, huile)
- ➢ gazeux comme le gaz naturel, gaz de ville, le gaz de raffinerie.
- ➢ Un métal (fer, aluminium, sodium, magnésium,...).

Dans notre cas le combustible est le propane.

#### *Compléments sur les NOx (Oxydes d'azote)*

L'azote de l'air reste globalement neutre dans la combustion. Une infime partie est oxydée. Ils ne sont pas pris en compte dans les équations de combustion classique, mais sont à l'origine des pluies acides par formation d'acide nitrique. C'est pourquoi des textes de loi limitant les rejets de NOx existent selon le combustible et la puissance.

#### **I.1.3. Chambre de combustion**

C'est le volume compris entre le dessus du piston lorsqu'il est au point mort haut et la culasse.

Une chambre de combustion est une enceinte capable de résister à de brusques changements de pression et de température, dans laquelle on déclenche volontairement une combustion entre des substances chimiques déterminées. Cette enceinte est conçue pour obtenir, à partir des gaz issus de la combustion, un travail ou une force, avant qu'ils ne soient évacués.

#### **I.2. Caractéristiques et types de combustion [2].**

#### **I.2.1. La combustion stœchiométrique**

C'est une combustion en présence d'air apportant exactement le volume d'oxygène nécessaire pour l'ensemble des réactions qui se produisent. Elle constitue en fait un cas idéal impossible à réaliser pratiquement.

La formule chimique d'une combustion stœchiométrique est :

$$
C_nH_m + \left(n + \frac{m}{4}\right)(O_2 + 3.76N_2) \rightarrow nCO_2 + \frac{m}{2}H_2O + 3.76\left(n + \frac{m}{4}\right)N_2
$$
 + chaleur

#### **I.2.2. La combustion réelle**

#### **Définition**

La combustion stœchiométrique est la base des calculs théoriques en combustion. Les analyses réalisées ou les résultats fournis d'une combustion réelle, d'un combustible de composition connue, vont permettre de la définir précisément, par comparaison avec les résultats de la combustion neutre. Ainsi, par rapport à la théorie, on pourra définir :

- La combustion en excès d'air
- La combustion en défaut d'air

En pratique, c'est l'analyse des fumées sur site qui donnera les renseignements techniques nécessaires à la définition de la combustion réelle.

#### **a) La combustion oxydante**

C'est une combustion complète en présence d'un volume d'air supérieur à Celui de la combustion neutre (théorique).

Dans la plupart des applications industrielles, l'excès d'air est réalisé dans le but de s'assurer que tous les éléments combustibles rencontrent de l'oxygène avant d'être évacués du foyer de combustion.

#### **b) La combustion par défaut d'air (incomplète)**

La quantité d'air effectue n'est pas suffisante pour brûler la totalité des constituants combustibles alors toutes les molécules de carbone ne sont pas oxydées, cela entraine la formation d'autres produits comme le CO formé par manque d'oxygène, et C formé par manque total d'oxygène

Les réactions chimiques :

$$
C + O_2 \longrightarrow CO_2
$$
  
2 C + O\_2 \longrightarrow 2 CO

#### **I.2.3. L'excès d'air**

Rapport en pour cent du volume d'air en excès (c'est-à-dire du volume d'air introduit en supplément de celui qui est strictement nécessaire à la combustion neutre du combustible) au volume d'aire neutre.

#### **I.3.Différente forme de combustion**

✓ Homogène : comburant et carburant sont prémélangés dans un rapport donné. Exemples : moteur à allumage commandé, chalumeau.

✓ Hétérogène : la combustion a lieu à la frontière entre comburant et carburant. Comburant et carburant peuvent être tous les deux ou l'un ou l'autre : solides, liquides ou gazeux.

✓ Stratifiée : comburant et carburant sont prémélangés dans un rapport variable compris entre une valeur permettant F inflammation et le rapport caractérisant la présence de comburant pur. Exemple : moteur à charge stratifiée [2**]**.

#### **I.4. Classification des Flammes**

Une flamme naît de la réunion de trois éléments : combustible-comburant-énergie d'activation. C'est le triangle du feu. Néanmoins, l'intensité de la flamme va être différente en fonction du mélange et du moment de ce mélange. On distingue ainsi plusieurs types de flamme.

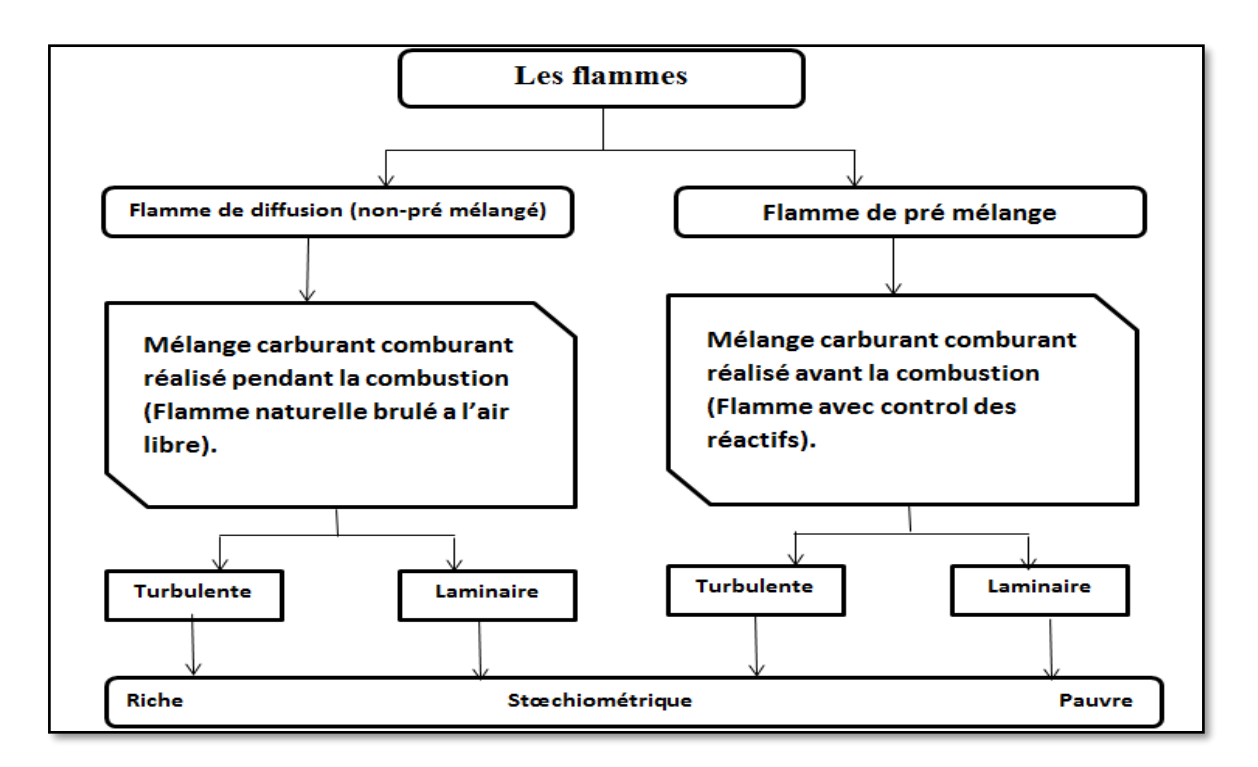

Figure (1.1) : Une classification des types de flammes en fonction de leur forme et de leur mélange réactionnel

#### **I.4.1. Introduction à la structure de flammes laminaires** [3].

On peut définir une flamme comme étant un milieu réactionnel gazeux où se produisent de concert des réactions de combustion exothermiques et des processus de diffusion de chaleur et des espèces radicalaires. On distingue généralement deux types de flammes selon la procédure utilisée pour introduire les réactifs : les flammes de prémélange et les flammes de diffusion. Dans cette étude nous nous concentrons uniquement sur les flammes dont l'écoulement est laminaire (nombre de Reynolds ≲ 2300).

#### **I.4.1.1. Structure d'une flamme de diffusion**

Dans la flamme de diffusion, les réactifs, combustible et comburant, sont séparés. Ils sont situés de part et d'autre de la zone de réaction. Dans ce cas, la flamme est alimentée par la diffusion des réactifs. Il est alors possible de distinguer 3 zones : une zone stœchiométrique (2) où le mélange est le plus efficace, une zone riche en combustible (1) et une zone riche en comburant (3). Le schéma typique de la structure d'une flamme de diffusion est présenté sur la Figure I.2.

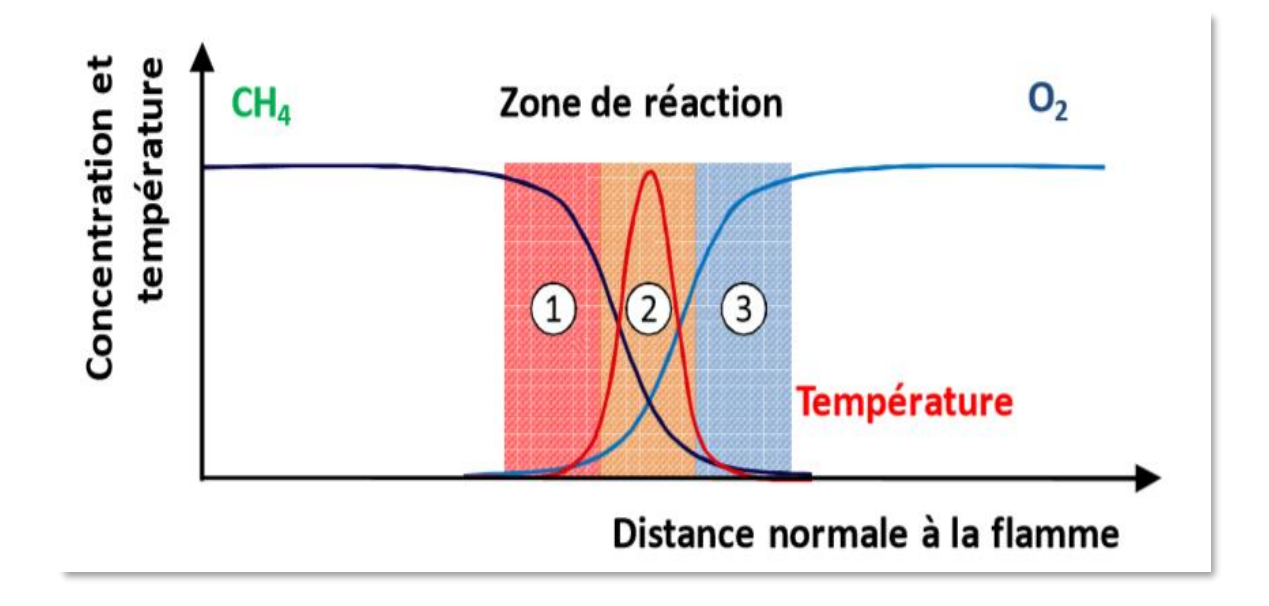

Figure (1.2) : Schéma de la structure d'une flamme laminaire de diffusion

#### **I.4.1.2. Structure d'une flamme de prémélange**

Dans une flamme de prémélange, le combustible et le comburant sont mélangés avant que la réaction n'ait lieu. La chaleur et les radicaux produits dans la zone de réaction diffusent vers la couche de gaz située en amont. L'augmentation de la température et la présence des radicaux entraînent l'inflammation de cette couche qui devient alors une source de chaleur et de radicaux capable d'initier une réaction dans la couche suivante, et ainsi de suite. Ainsi, la flamme se propage au travers du mélange gazeux. Dans le cas d'une flamme non étirée, la vitesse de propagation de la flamme est constante et caractéristique du mélange, elle est appelée « vitesse fondamentale de flamme ». Le schéma typique de la structure d'une flamme prémélangée est présenté sur la Figure I.3.

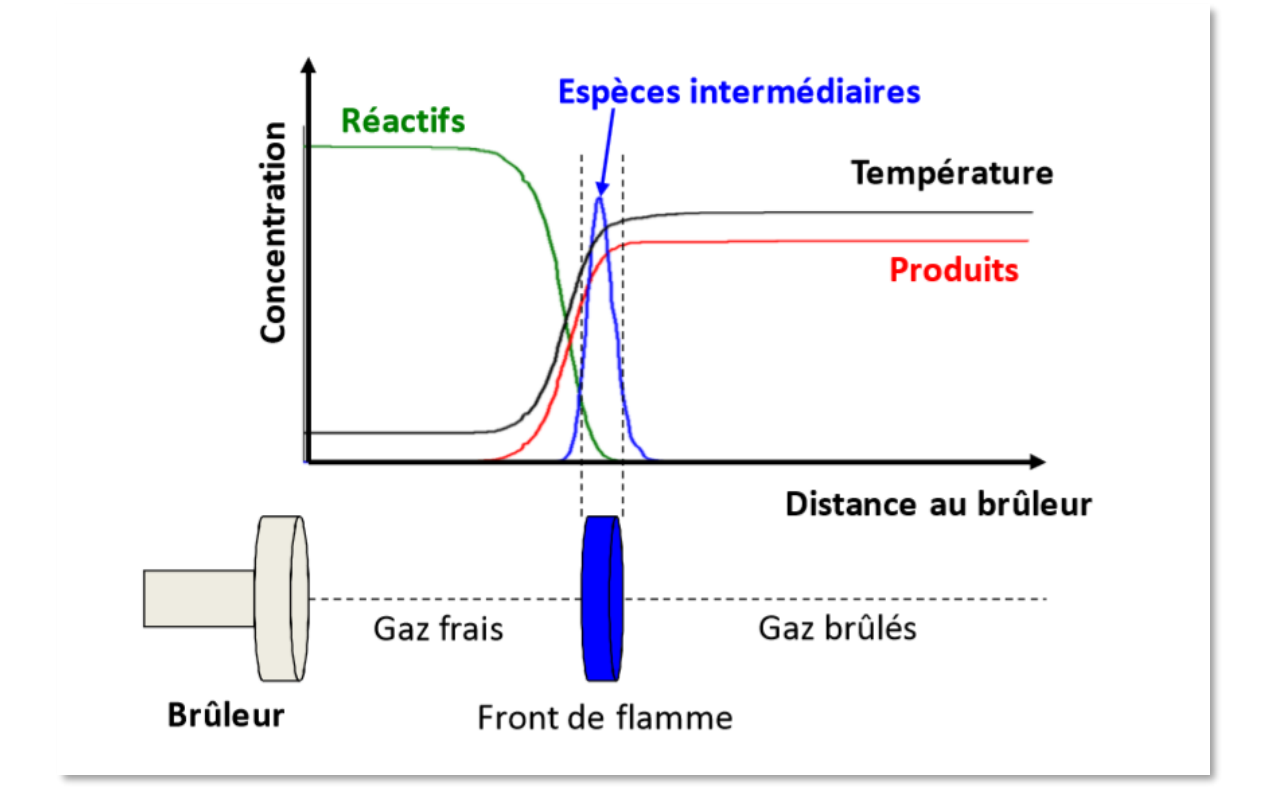

Figure (1.3) : Schéma de la structure d'une flamme laminaire prémélangée

**Les flammes de prémélange laminaires**. La structure d'une flamme de prémélange laminaire est présentée sur la figure I.4, l'épaisseur de la flamme δL, se décompose en deux couches de faibles épaisseurs. D'abord, l'épaisseur de préchauffage,  $\delta_{P}$ , où dominent les phénomènes de diffusion, de convection de masse et de chaleur. Les réactions chimiques dépendent essentiellement du combustible utilisé. Pour des molécules stables (CH<sup>4</sup> par exemple), on observe ni décomposition ni pyrolyse ce qui n'est pas le cas pour les autres hydrocarbures saturés plus lourds. Vient ensuite l'épaisseur de réaction δ<sub>R</sub> dans laquelle ont lieu les réactions chimiques globalement exothermiques. Dans l'épaisseur de la flamme  $\delta_L$  ( $\delta_L = \delta_P + \delta_R$ ), la température passe de la température des gaz frais  $T_U$  à la température de gaz brûlés  $T_B$ . Le rapport de ces deux températures est généralement compris entre 5 et 7 [4].

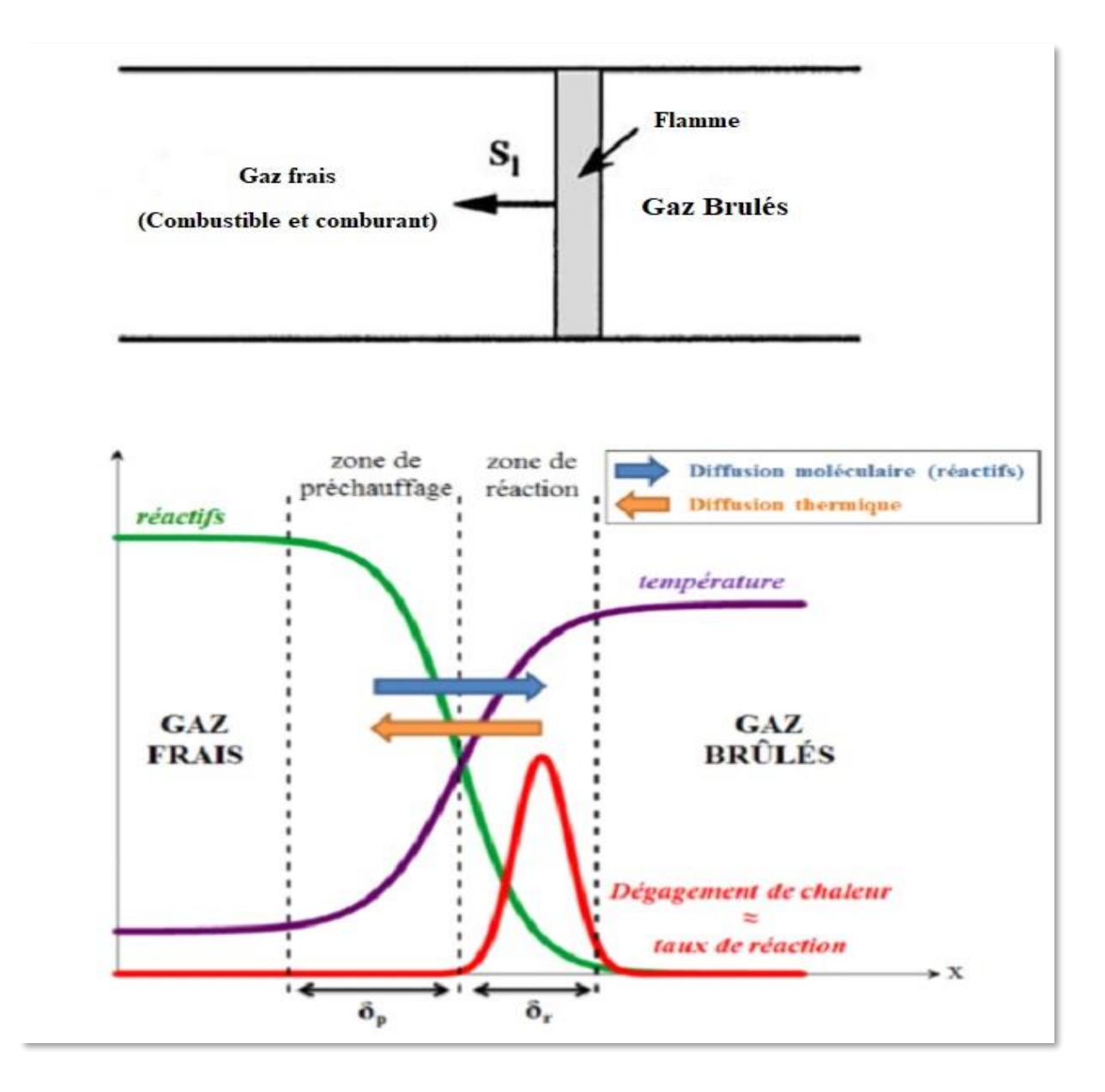

Figure (1.4) : Structure d'une flamme de prémélange laminaire [1].

#### **1.5. Turbulence**

Dans les années 1880, Mallard et Le Chatelier ont montré que la turbulence affecte la vitesse de combustion. En effet, nous avons vu que pour des flammes laminaires, les réactions chimiques se produisent uniquement dans une zone très mince et que les processus de diffusions des espèces radicalaires étaient primordiaux. L'importance de ces transferts diffusifs fait alors bien comprendre que la turbulence, qui est capable de les accélérer dans de grandes proportions, joue un rôle majeur. Les fortes fluctuations dans le champ de vitesse vont venir perturber le front de flamme pour créer des plissements et ainsi accroître la surface du front de flamme.

#### **I.5.1. L'effet de la turbulence**

Dans les chambres de combustion, un autre phénomène physique intervient : la turbulence. L'interaction entre la flamme et la turbulence est complexe et conduit à différents modes de combustion.

Il convient donc, dans un premier temps, d'étudier les paramètres décrivant la turbulence pour enfin étudier son impact sur la structure d'une flamme prémélangée.

La turbulence. Selon la théorie de Kolmogorov, la turbulence peut être décrite comme une succession de tourbillons de taille de plus en plus petite. Les tourbillons de grandes échelles transmettent leur énergie sans perte, aux tourbillons d'échelles inférieures. L'énergie, sous l'effet de la viscosité, se dissipe finalement aux plus petites échelles, dites échelles de Kolmogorov.

L'intensité de la turbulence peut être caractérisée par les fluctuations de vitesse à grandes échelles u' et l'énergie cinétique turbulente par unité de masse k :

$$
u' = \left(\frac{2k}{3}\right)^{1/2} \tag{1.2}
$$

$$
k = \frac{(\mathbf{u'}_i \mathbf{u'}_i)}{2} \tag{1.3}
$$

avec  $\langle \rangle$  l'opérateur de moyenne, et u<sub>i</sub> la i<sup>ème</sup> composante de la vitesse.

Le taux d'énergie dissipé par la turbulence  $\epsilon$  est donné par

$$
\epsilon = \nu \left( \frac{\partial u'_i}{\partial x_j} \frac{\partial u'_i}{\partial x_j} \right) \tag{1.4}
$$

avec v la viscosité cinématique du fluide et  $x_j$  la j<sup>ème</sup> composante de la position. La longueur l<sub>t</sub> et le temps  $\tau_t$  caractéristiques des grands tourbillons valent alors :

$$
l_t = \frac{{u'}^3}{\epsilon} \tag{1.5}
$$

et

$$
\tau_t = \frac{{u'}^3}{\epsilon} = \frac{l_t}{u'}
$$

Le nombre de Reynolds turbulent caractéristique des grandes échelles de la turbulence est définie par

$$
R_{et} = \frac{\mathbf{u}' l_t}{\mathbf{v}} \tag{1.7}
$$

La turbulence est composée d'un spectre continu de taille de tourbillon et d'échelles de vitesse. Les échelles macroscopiques sont les plus grandes et les échelles de Kolmogorov, caractérisées par une vitesse  $u_k$ , une échelle de longueur  $l_k$ , et un temps caractéristique  $\tau_k$ , sont les plus petites. En faisant l'hypothèse d'une taille de tourbillon de même ordre de grandeur que celle d'une couche de cisaillement visqueuse développant pendant un temps  $\tau_k$ , d'une distribution isentropiques des tourbillons de Kolmogorov, et d'une dissipation totale de l'énergie aux plus petites échelles, on obtient :

$$
u_k = \left(\epsilon v\right)^{1/4} \tag{1.8}
$$

$$
l_k = \left(\frac{v^3}{\epsilon}\right)^{1/4} \tag{1.9}
$$

$$
\tau_k = \left(\frac{v}{\epsilon}\right)^{1/2} \tag{1.10}
$$

Le nombre de Reynolds associé aux plus petits tourbillons vaut 1 [4].

#### **I.5.2. Combustion Turbulente**

Dans les flammes Dans un foyer, l'écoulement est turbulent, c'est-à-dire que la vitesse des gaz, mesurée en un point, fluctue continuellement de façon apparemment aléatoire, même en régime parfaitement établi: cela est vrai aussi pour la température et toute autre caractéristique du milieu. Cette turbulence est due à une forte vitesse de l'écoulement entrant ; elle s'est développée dans le canal amont à cause des gradients de vitesse aux parois et à partir d'obstacles tels que les injecteurs [2].

#### **I.5.3. Combustion Turbulente de Prémélangée**

La combustion turbulente prémélangée se distingue d'une combustion laminaire par le fait qu'elle dépend non seulement des propriétés physico-chimiques du mélange, mais aussi des propriétés de l'écoulement. Toutefois, même si la turbulence modifie de façon indéniable le comportement du front de flamme, il ne faut pas négliger les modifications de l'écoulement par l'expansion des gaz brûlés, par la propagation de la flamme, par les gradients de vitesse et par les variations des masses volumiques et des viscosités. Le rôle de la turbulence peut être mis en évidence par l'augmentation des vitesses de combustion, de la surface de la flamme et des échanges via l'augmentation de la diffusivité. Notons que de nombreuses études expérimentales ont été réalisées dans des situations stationnaires mais nous manquons actuellement de données dans le cas des régimes instationnaires. En effet, nous connaissons encore mal les évolutions des propriétés des flammes au cours de la propagation de flamme. Ce sont pourtant des données importantes pour la modélisation des écoulements réactifs [4].

#### **I.5.4. Diagramme de la combustion turbulente prémélangée**.

Le diagramme ci-dessous proposé par Barrère et Borghi permet de représenter les limites des différents régimes de combustion. Un diagramme équivalent est utilisé par Peters. Selon ces auteurs, les régimes de la combustion turbulente prémélangée peuvent être identifiés en fonction des rapports de la longueur  $\frac{l_T}{\delta_L}$  et de la vitesse $\frac{u'}{\delta_L}$ . Le rapport  $\frac{l_T}{\delta_L}$  mesure la taille des tourbillons de la turbulence qui influent la flamme. En ordonnés le rapport  $\frac{u'}{s_L}$  mesure l'intensité de turbulence de l'écoulement. La ligne  $Re_T = 1$  sépare le régime des flammes laminaires

 $(Re<sub>T</sub><1)$  de celui des flammes turbulentes  $(Re<sub>T</sub>$ ). Quatre régimes de la combustion prémélangée peuvent être identifiés. Selon la zone du diagramme dans laquelle on se trouve, les flammes turbulentes seront de différents types : les flammes "plissées", les flammes "épaissies" et les flammes "plissées-épaissies".

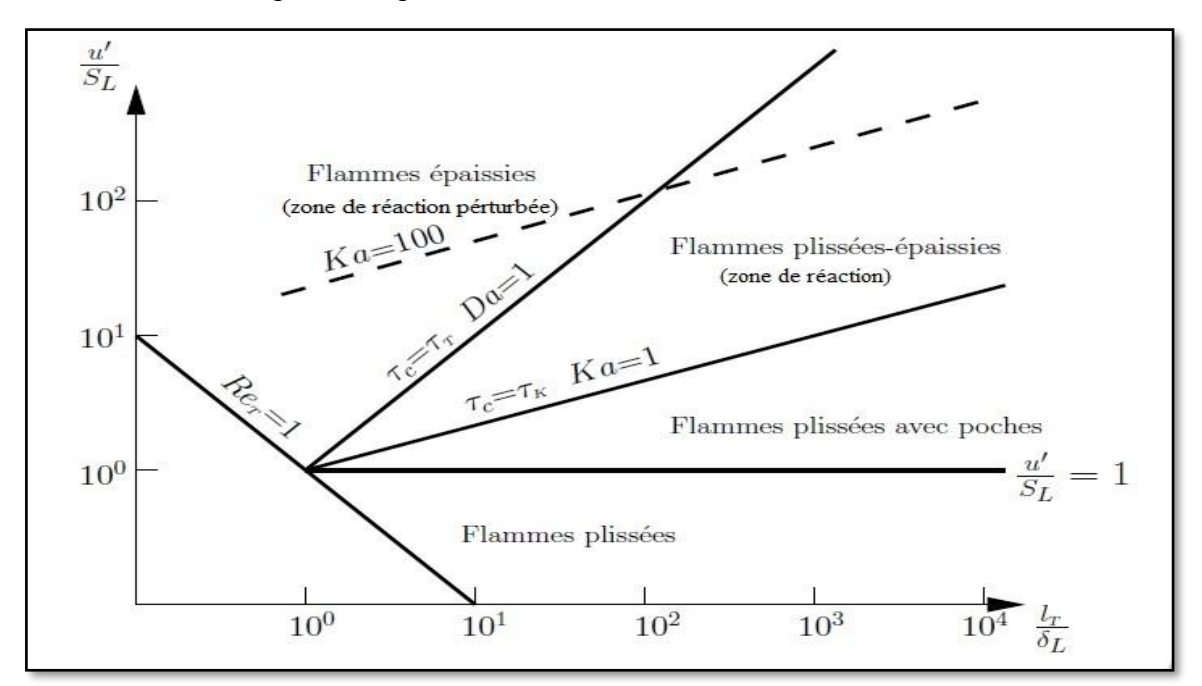

Figure (1.5) : Les différents types de flammes turbulentes de prémélangées (diagramme de Borghi)

o Le premier régime, dit régime des flammes lettes plissées, est limité par la condition  $\mathfrak{u}$ '  $\frac{di}{s_L}$  < 1 .Ici, la vitesse de la flamme laminaire  $S_L$  domine toujours la vitesse turbulente des fluctuationsu'. Cela veut dire que les déformations du front de flamme dues aux tourbillons sont immédiatement anéanties par la propagation du front de flamme, seulement des petits plissements peuvent être observés. Ce régime est peu important dans les applications techniques où des niveaux de turbulence élevés sont nécessaires pour améliorer le procédé de combustion.

o Le second régime est dit régime des flammelettes ondulées, il est limité par  $\frac{u}{s_L} \ge 1$  et  $Ka < 1$ . La vitesse de rotation des tourbillons de grandes échelles est supérieure à la vitesse de la flamme laminaire, ondulant ainsi le front de flamme. La condition  $Ka < 1$  implique que les petits tourbillons de taille η sont toujours plus grands que l'épaisseur de la flamme laminaire $\delta_L$ , ils ne peuvent pas pénétrer dans la structure de la flamme laminaire. L'interaction entre les tourbillons de toutes les tailles et la structure de la flamme laminaire est purement

cinétique. Les procédés chimiques et de transport dans la structure de la flamme sont inchangés.

o Le troisième régime, dit régime de la zone de réaction, il est limité par  $Ka \ge 1$ et  $Ka < 100$ . La condition  $Ka \ge 1$  signifie que les plus petits tourbillons de taille  $\eta$  sont petits par rapport à l'épaisseur de la flamme laminaire $\delta_L$ . Par conséquent, ils pénètrent dans la structure de la flamme laminaire. Cependant, la condition  $Ka < 100$  implique que les plus petits tourbillons sont toujours plus grands que l'épaisseur de la couche interne $\delta_L$ , ils ne peuvent pas y pénétrer. Les tourbillons qui pénètrent dans la zone de préchauffage améliorant le transport des espèces chimiques et de chaleur. Ils ne peuvent pas accéder à la couche interne où les réactions chimiques qui maintiennent la flamme restent essentiellement inaffectées par la turbulence. Les plus petits tourbillons peuvent accéder à la zone d'oxydation où l'influence de la turbulence est limitée car la température et la viscosité sont significativement supérieures à celles des gaz frais. La dissipation des plus petits tourbillons est fortement améliorée.

 $\circ$  Le quatrième régime est celui de la zone de *réaction perturbée*, il est limité par  $Ka >$ 100. Les plus petits tourbillons pénètrent dans la couche interne, provoquant des ruptures locales des réactions chimiques dues à la perte de chaleur en direction de la zone de préchauffage et induisant une diminution de la température et une perte de radicaux. Dans ce cas, la structure de la flamme prémélangée ne peut pas être préservée et des extinctions locales se produisent [5].

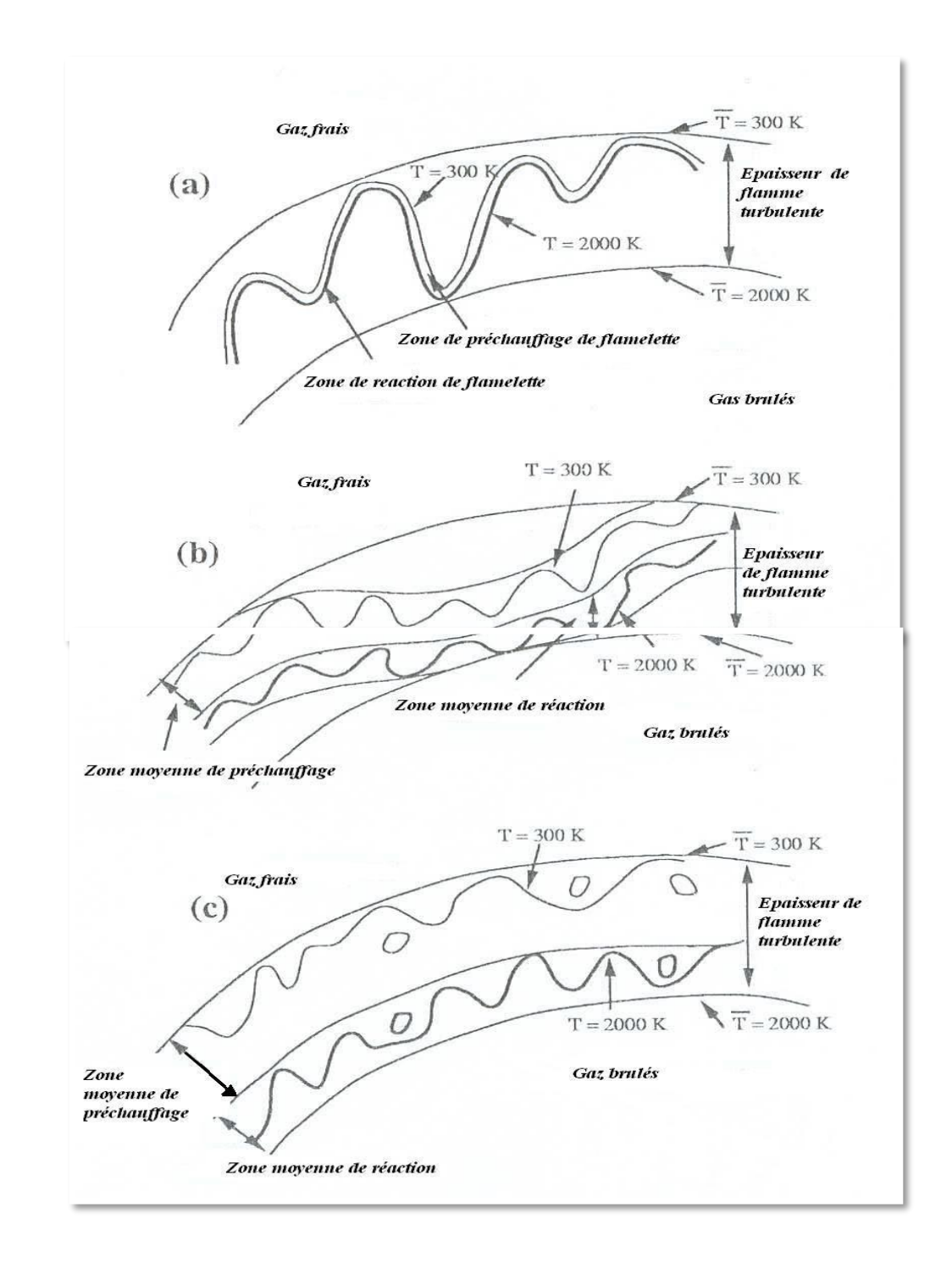

Figure (1.6) : Régimes de combustion turbulente prémélangée identifiés par Borghi et Destriau (1995)

(a) flamme mince plissée (flammelette), (b) flamme plissée-épaissie, (c) flamme épaissie.

## **Chapitre II**

## **MODELISATION DE LA TURBULENCE**

#### **Introduction :**

Le chapitre abordé consistera en la présentation de l'aspect générale de la turbulence en commençant par les équations de base gouvernant la mécanique des fluides afin d'arriver aux principaux modèles utilisés pour la simulation d'écoulements turbulents incompressibles en prêtant attention au modèle K-ω/SST qui sera utilisé ultérieurement pour les simulations.

#### **II.1. Pourquoi la Turbulence ?**

Les équations de base devraient en principe permettre de venir à bout de tous les problèmes de thermoconvection. Cette possibilité reste malheureusement illusoire la plupart du temps, en raison de difficultés mathématiques extrêmes, spécialement lorsque les écoulements sont turbulents. On doit donc recourir à des approximations ou à des modèles simplificateurs.

#### **II.2. Equations de base de la Mécanique des Fluides :**

L'écoulement des fluides est décrit par des équations aux dérivées partielles qui traduisent des principes physiques tels que les lois de **conservation de la masse**, de la **quantité de mouvement** et de **l'énergie** [6].

#### **II.2.1. Principe de conservation de la masse (ou équation de continuité) :**

La masse *m* d'un fluide dans un domaine D reste constante, on a:

$$
m = \iiint \rho(M, t)dV = Cste
$$

$$
\frac{dm}{dt} = \frac{d}{dt} \iiint \rho(x, y, z, t) dV = \iiint \left[ \frac{d}{dt} \rho(x, y, z, t) \right] dV = \iiint \left( \frac{\partial \rho}{\partial t} + \operatorname{div}(\rho \vec{u}) \right) dV \qquad 2.2
$$

D'où on obtient l'équation de continuité suivante :

$$
\frac{\partial \rho}{\partial t} + div(\rho \vec{u}) = 0 \tag{2.3}
$$

Pour un fluide incompressible on a

$$
div\vec{u} = 0 \tag{2.4}
$$

21
Et l'équation de continuité s'écrit donc:

$$
\frac{\partial \rho}{\partial t} + \vec{u} \, \overrightarrow{grad} \rho = 0 \tag{2.5}
$$

Notre fluide n'est pas au repos donc:

 $\overrightarrow{grad} \rho = 0$  cela signifie que  $\rho$  ne depend pas de la position (x, y, z), donc le fluide est homogène et  $\rho$  ne dépend plus de t parce que  $\frac{\partial \rho}{\partial t} = 0$ 

# **II.2.2. Principe de conservation de quantité de mouvement (équations de Navier-Stokes) :**

La dérivée par rapport au temps de la force découlant des quantités de mouvement  $\rho\vec{u}$ est égale à la somme des forces extérieures appliquées à un domaine D quelconque de fluide :

$$
\frac{d}{dt}(\rho \vec{u}) = \rho \vec{F} + \vec{T}
$$

Considérons un domaine D du fluide limité par une surface fermée S, les forces extérieures agissant en chaque point M du fluide sont :

- Les forces de volume  $\rho \vec{F}$  : Généralement ce sont les forces de pesanteur.

- Les forces de surface  $\vec{T}$ : Elles sont dues essentiellement aux actions moléculaires du milieu extérieur sur la surface S limitant le domaine D.

Après des manipulations mathématiques et pour un fluide Newtonien on trouve :

$$
\frac{\partial u_i}{\partial t} + u_j \frac{\partial u_i}{\partial x_j} = -\frac{1}{\rho} \frac{\partial P}{\partial x_i} + v \frac{\partial^2 u_i}{\partial^2 x_j}
$$
 (2.7)

Où les  $u_i$  et  $u_j$  sont les composantes de la vitesse, p la pression, p la densité constante et v la viscosité cinématique [7].

#### **II. 2.3. Principe de conservation de l'énergie :**

Cette équation englobe les relations entre les diverses énergies affectant l'écoulement d'un fluide.

$$
\rho \frac{dE}{dt} + p \, div\vec{u} = \varphi + \, div(\lambda \overline{\text{grad}} T) \tag{2.8}
$$

Où E représente l'énergie interne par unité de masse et  $\varphi$  une fonction toujours positive, appelée fonction de dissipation de RAYLEIGH :

$$
\varphi = \tau_{ij} \frac{\partial u_i}{\partial x_j} \tag{2.9}
$$

# **II.3. Approche statistique :**

La résolution des équations instantanées de la mécanique des fluides (Equations de Navier-Stokes) s'avère très complexe car elle se confronte aux limitations des moyens de calcul, ceci restreint le domaine d'application aux cas dont le nombre de Reynolds est faible et la géométrie est simpliste loin des préoccupations industrielles nécessaires aujourd'hui. Une manière de traiter ces écoulements est de résoudre les équations statistiques ou moyennées de la mécanique des fluides. Cette approche est nommée approche RANS pour Reynolds Ave-rage Navier-Stokes [8]. Cette méthode consiste à décomposer les variables caractéristiques de l'écoulement en une partie moyenne et une partie fluctuante en utilisant l'opérateur de moyenne d'ensemble. Les équations obtenues sont dites 'équations moyennées'. Par ailleurs, la partie fluctuante, correspondant au champ turbulent, n'est pas prise en compte par cette approche. Pour tenir compte des fluctuations, il est donc nécessaire de les modéliser.

#### **II. 3.1. Opérateurs de moyenne :**

Afin d'obtenir ces équations moyennées, nous devons définir un opérateur de moyenne.

Il existe trois types d'opérateur de moyenne :

-L'opérateur de moyenne d'ensemble : La moyenne d'ensemble  $\overline{f(x,t)}$  d'une fonction aléatoire  $f(\vec{x},t)$  est définie comme la moyenne statistique sur l'ensemble des réalisations indépendantesf<sup>(i)</sup>, on a donc :

$$
\overline{f(\vec{x},t)} = \lim_{N \to \infty} \frac{1}{N} \sum_{i=1}^{N} f^{(i)}(\vec{x},t)
$$

- L'opérateur de moyenne temporelle :

$$
\overline{f^{(1)}}(\vec{x},t) = \lim_{T \to \infty} \frac{1}{2T} \int_{-T}^{T} f^{(1)}(\vec{x},t) dt
$$

- L'opérateur de moyenne spatiale :

$$
\overline{f^{(1)}}(\vec{x},t) = \lim_{\Omega \to \infty} \frac{1}{\Omega} \int_{\Omega} f^{(1)}(\vec{x},t) dV
$$

Soit une variable aléatoire *f,* En appliquant l'opérateur de moyenne d'ensemble, cette fonction se décompose en une partie moyenne  $\bar{f}$  ainsi qu'une partie fluctuante  $f'$ :

$$
f = \bar{f} + f'
$$

Avec par définition  $\overline{f'} = 0$ 

L'opérateur de moyenne d'ensemble est utilisé pour ce cas car il vérifie les relations dites relations de Reynolds. Soient *f* et *g* deux fonctions aléatoires et λ un réel quelconque :

$$
\overline{f+g} = \overline{f} + \overline{g} \tag{2.14}
$$

$$
\overline{\lambda f} = \lambda \bar{f} \tag{2.15}
$$

$$
\overline{fg} = \overline{f}\,\overline{g} + \overline{f}'\,\overline{g}'
$$

$$
\frac{\overline{\partial f}}{\partial x} = \frac{\partial \overline{f}}{\partial x} \tag{2.17}
$$

$$
\frac{\overline{\partial f}}{\partial t} = \frac{\partial \overline{f}}{\partial t} \tag{2.18}
$$

# **II.4. Décomposition de Reynolds :**

 Un des piliers de la modélisation en turbulence est l'approche par moyennage des équations de Navier-Stokes de manière à trouver une solution pour l'écoulement moyen. Fondamentalement, cette approche n'apporte rien sur la compréhension du phénomène de la turbulence, cependant elle a le mérite d'être à la base de nombreux modèles de turbulence qui, couplés à des observations expérimentales, donnent de bonnes estimations d'écoulements moyens [9].

#### **II.4.1. Equations de Reynolds :**

Nous allons prendre la moyenne d'ensemble de l'équation de Navier Stokes. Définissons d'abord le champ moyen (en lettres capitales) et le champ fluctuant (en lettres minuscules avec des primes) pour le champ instantané de vitesse et de pression :

$$
\vec{u}(\vec{x},t) = \vec{U}(\vec{x}) + \vec{u'}(\vec{x},t)
$$

$$
\vec{p}(\vec{x},t) = \vec{P}(\vec{x}) + \vec{p'}(\vec{x},t)
$$

#### **II.4.1.1. Equations de l'écoulement moyen :**

En général la notation  $\bar{x}$  est plutôt réservée à la prise de moyenne temporelle, c'est la notation que nous utiliserons dans la suite afin de faciliter la lecture. D'après la définition 4.11 ci-dessus :

$$
\overline{\vec{u}} = \vec{U}; \overline{\vec{u'}} = \vec{0}
$$

$$
\overline{p} = \overrightarrow{P} ; \overline{p'} = \overrightarrow{0}
$$

Regardons l'effet de la prise de valeur moyenne sur la divergence du champ de vitesse qui est nul en incompressible  $\vec{v} \cdot \vec{u} = 0$ :

$$
\overline{\vec{v} \cdot \vec{u}} = \vec{v} \cdot \overline{\vec{u}} = \vec{v} \cdot \vec{U} = 0
$$

$$
\nabla \cdot \vec{u} = \nabla \cdot \vec{U} + \nabla \cdot \vec{u'} = 0 \rightarrow \nabla \cdot \vec{u'} = 0
$$

On trouve que le champ moyen et le champ fluctuant sont à divergence nulle.

En utilisant les propriétés que nous venons d'énoncer, nous pouvons montrer que la valeur moyenne de la composante suivant *i* de l'équation de Navier Stokes,

$$
\frac{\overline{\partial u_1}}{\partial t} + \overline{u_1} \frac{\overline{\partial u_1}}{\overline{\partial x_1}} = -\frac{1}{\rho} \frac{\overline{\partial P}}{\partial x_1} + \nu \frac{\overline{\partial^2 u_1}}{\partial^2 x_1}
$$
 (2.25)

Devient :

$$
U_j \frac{\partial U_i}{\partial x_j} = -\frac{1}{\rho} \frac{\partial P}{\partial x_i} + \nu \frac{\partial^2 u_i}{\partial^2 x_j} - \frac{\overline{\partial u'_1 u'_1}}{\partial x_j}
$$
 (2.26)

L'équation 2.26 constitue l'équation de l'écoulement moyen. Le terme de gauche est la dérivée convective de l'écoulement moyen. On remarque que l'équation de l'écoulement moyen est presque la même que celle qui aurait été obtenue en remplaçant  $\vec{u}$  par  $\vec{U}$  dans l'équation de Navier Stokes. La différence est dans l'existence du terme  $-\frac{\partial u_l u_l}{\partial x_l}$  $\frac{\partial x_i}{\partial x_j}$  que nous allons discuter maintenant.

Commençons par écrire différemment l'équation 2.26. Utilisons l'identité suivante :

$$
\nu \frac{\partial^2 u_i}{\partial^2 x_j} = 2\nu \frac{\partial \overline{e_{ij}}}{\partial x_j} = \frac{\partial}{\partial x_j} \frac{\overline{\sigma'}_{ij}}{\rho}
$$

Où  $\overline{e_{ij}} = \frac{1}{2}$  $\frac{1}{2}(\frac{\partial U_i}{\partial x_i})$  $\frac{\partial U_i}{\partial x_j} + \frac{\partial U_j}{\partial x_i}$  $\frac{\partial G_1}{\partial x_i}$ ) est le tenseur des taux de déformation de l'écoulement moyen. Comme le champ de vitesse moyen est à divergence nulle on peut montrer que 2.26 s'écrit aussi :

$$
\frac{\partial}{\partial x_j} (\rho U_i U_j - \overline{\sigma'}_{ij} + P \delta_{ij} + \rho \overline{u'}_1 u'_{j}) = 0
$$

L'équation 2.28 traduit un bilan local de flux de quantité de mouvement. Pour un fluide Newtonien, ce flux est donné par la grandeur  $\Pi_{ij} = \rho u_i u_j - \sigma'_{ij} + p \delta_{ij}$  qui traduit le transport de quantité de mouvement de composante i dans la direction j. On rappelle que l'écoulement moyen est stationnaire, et donc que la quantité de mouvement doit être constante en un point fixe de l'écoulement ( $\frac{\partial \rho \vec{U}}{\partial t} = 0$ ).

Les flux moyens entrant et sortant en ce point doivent donc être égaux, ce qui revient à dire que la somme des flux totaux moyens au travers d'une surface fermée doit être nul, soit que localement on doit avoir  $\frac{\partial \overline{\Pi_{ij}}}{\partial x_j} = 0$ . C'est exactement la relation 2.28 où la somme des termes entre parenthèses représente le flux moyen total de quantité de mouvement qui se décompose en trois termes moyens:

\* ρUiU<sup>j</sup> , transport de la composante ρU<sup>i</sup> dans la direction *j* par convection de l'écoulement moyen.

 $*\overline{\sigma'}_{ij}$ : transport de la quantité de mouvement associé aux forces de frottement visqueux de l'écoulement moyen.

\*  $P\delta_{ij}$ : transport de la quantité de mouvement associé aux forces de pression moyenne.

\*  $\rho \overline{u'_1 u'_1}$ : transport de la quantité de mouvement associé aux fluctuations de la turbulence.

Le dernier terme de flux est nommé tenseur de Reynolds,  $\tau_{ij}$  et est défini par :

$$
\tau_{ij} = -\rho \overline{\dot{u}_i \dot{u}_j} \tag{2.29}
$$

On peut considérer l'écoulement moyen comme résultant de ces quatre termes de transports où le dernier, appelé diffusion turbulente vient s'ajouter à la diffusion visqueuse. On aurait ainsi deux origines de frictions pour l'écoulement moyen : l'une visqueuse et l'autre turbulente. Enfin, insistons sur le fait que la "friction" turbulente n'a de sens que pour l'écoulement moyen. En effet d'après l'équation (2.26), le terme  $\tau_{ij} = -\rho \overline{\hat{u}_i \hat{u}_j}$  peut être effec-́ tivement vu comme une contrainte agissant sur l'écoulement moyen orientée dans la direction *j* et agissant sur une surface élémentaire de normale dans la direction *i*.

La décomposition de Reynolds donne des indications sur les transferts d'énergie qui s'opèrent entre l'écoulement moyen et l'agitation turbulente. L'équation de bilan pour l'énergie cinétique moyenne, 1  $\frac{1}{2}$   $\rho U_i U_j$  s'écrit :

$$
\frac{\overline{D}\overline{e_c}}{\overline{D}t} = \frac{\partial \overline{e_c}}{\partial t} + U_j \frac{\partial \overline{e_c}}{\partial x_j} = \frac{\partial}{\partial x_j} \left( -U_j P + \left( 2\rho v \overline{e_{ij}} + \tau_{ij} \right) U_i \right) - \left( 2\rho v \overline{e_{ij}} + \tau_{ij} \right) \overline{e_{ij}}
$$

A très grand nombre de Reynolds, les contraintes liées à l'agitation turbulente sont beaucoup plus importantes que les contraintes visqueuses. Dans ce cas la viscosité cinématique n'est plus un paramètre pertinent de l'écoulement moyen et on obtient pour le bilan d'énergie dans cette limite que

$$
\frac{\overline{D}\overline{e_c}}{\overline{D}t} = \frac{\partial}{\partial x_j} \left( -U_j P + \tau_{ij} U_i \right) - \tau_{ij} \overline{e_{ij}}
$$

Le premier terme représente la puissance qui nourrit l'écoulement moyen. Le deuxième terme représente la puissance transférée à l'agitation turbulente. Cette seconde puissance  $\tau_{ij}\overline{e_{ij}}$  correspond donc à une "dissipation" de l'écoulement moyen.

# **II.4.1.2. Equations de l'écoulement fluctuant :**

Maintenant on va remplacer le champ de vitesse et de pression par les décompositions de Reynolds sans prendre de valeurs moyennes. On obtient ainsi l'équation du champ fluctuant :

$$
\frac{\partial \acute{u}_{i}}{\partial t} + U_{j} \frac{\partial \acute{u}_{i}}{\partial x_{j}} + \acute{u}_{j} \frac{\partial U_{i}}{\partial x_{j}} = -\frac{1}{\rho} \frac{\partial p'}{\partial x_{i}} + \nu \frac{\partial^{2} u_{i'}}{\partial x_{j}} + \frac{\partial \widetilde{u}_{i} \widetilde{u}_{j}}{\partial x_{j}} - \acute{u}_{j} \frac{\partial \acute{u}_{i}}{\partial x_{j}}
$$
 (2.32)

Et pour l'énergie cinétique fluctuante  $\overline{e'_c} = \frac{1}{2}$  $rac{1}{2}$   $\rho \acute{u}_i^2$  :

$$
\frac{\overline{\partial}\overline{e_{c'}}}{\overline{\partial}t} = \frac{\partial\overline{e_{c'}}}{\partial t} + U_j \frac{\partial\overline{e_{c'}}}{\partial x_j} = -\frac{\partial}{\partial x_j} \left(\frac{1}{2} \rho \overline{\tilde{u}_1 \tilde{u}_j \tilde{u}_k} + \overline{u'_j p'} - 2\rho \nu \overline{\tilde{u}_l e_{lj}}'\right) + \tau_{ij} \overline{e_{lj}} + 2\rho \nu \overline{e'_{ij} e'_{lj}} \qquad 2.33
$$

Où  $e'_{ij} = \frac{1}{2}$  $\frac{1}{2}(\frac{\partial u'_i}{\partial x_i})$  $\frac{\partial u'_i}{\partial x_j} + \frac{\partial u'_j}{\partial x_i}$  $\frac{\partial u}{\partial x_i}$ ) est le tenseur des déformations turbulentes. Dans le membre de droite on retrouve le terme  $\tau_{ij} \overline{e_{ij}}$  de l'équation (2.31) qui cette fois ci est un terme de production d'énergie turbulente. Le terme  $2\rho v \overline{e_{ij}'e_{ij}'}$  représente la dissipation moléculaire.

Enfin le terme convectif  $-\frac{\partial}{\partial x}$  $rac{\partial}{\partial x_j} \left(\frac{1}{2}\right)$  $\frac{1}{2}$   $\rho \overline{\dot{u}_1 \dot{u}_j \dot{u}_k} + \overline{u'_j p'} - 2 \rho v \overline{\dot{u}_i e_{ij}}'$  redistribue l'énergie au sein de l'agitation turbulente en la conservant.

# **II.4.1.3. Equations de tensions de Reynolds :**

 En soustrayant aux équations de quantité de mouvement instantanées les équations de quantité de mouvement moyen on obtiendra les équations de transports pour les fluctuations. En multipliant scalairement chaque équation de transport des fluctuations par les fluctuations et en prenant la moyenne que l'on a définie précédemment, on obtient les équations de transport des contraintes ou tensions de Reynolds.

$$
\frac{\partial \overline{\mathbf{u}_i \mathbf{u}_j}}{\partial t} + \mathbf{U}_j \frac{\partial \overline{\mathbf{u}_i \mathbf{u}_j}}{\partial \mathbf{x}_j} = \mathcal{P}_{ij} + \mathcal{T}_{ij} + \Pi_{ij} + \mathcal{D}_{ij} - \varepsilon_{ij}
$$

Le membre de droite se décompose en plusieurs termes :

 $\mathcal{P}_{ij} = \overline{\acute{\mathsf{u}}_1 \acute{\mathsf{u}}_k} \frac{\partial \mathsf{U}_j}{\partial \mathsf{v}_j}$  $\frac{\partial U_j}{\partial x_k} + \overline{\hat{u}_j \hat{u}_k} \frac{\partial U_i}{\partial x_k}$  $\partial \mathrm{x_{k}}$  Production  $\mathcal{T}_{ij} = \frac{\partial \overline{\mathfrak{u}}_i \mathfrak{u}_j \mathfrak{u}_k}{\partial \mathfrak{v}_i}$ ∂x<sup>k</sup> Transport turbulent  $\Pi_{ij} = -\frac{1}{2}$  $\frac{1}{\rho}$  ( $\overline{u}_1$   $\frac{\partial \cancel{p}}{\partial x_i}$  $\frac{\partial \vec{p}}{\partial x_j} + \overline{\hat{u}}_j \frac{\partial \vec{p}}{\partial x_i}$ ∂x<sup>i</sup> ) Corrélation pression-vitesse  $\mathcal{D}_{ij} = v \frac{\partial^2 \tilde{\mathfrak{u}}_1 \tilde{\mathfrak{u}}_j}{\partial^2 \mathfrak{x}_1}$ ́  $\partial^2$ <sub>k</sub> Diffusion visqueuse  $\varepsilon_{ij} = 2v \frac{\overline{\partial u'_j \partial u'_i}}{\partial z_{\mathbf{x}_i}}$  $\partial^2 x_k$ Tenseur de dissipation turbulente

### **II.4.1.4. Equation de l'énergie cinétique turbulente**

En contractant les indices dans le système précédent, on obtient une équation de transport pour l'énergie cinétique turbulent  $K = \frac{1}{3}$  $rac{1}{2}\overline{\acute{u}_i\acute{u}_j}.$ ์∣

$$
\frac{\partial \mathbf{k}}{\partial t} + \mathbf{U}_j \frac{\partial \mathbf{k}}{\partial \mathbf{x}_j} = \mathcal{P}_k + \mathcal{T}_k + \mathcal{T}_k + \mathcal{D}_k - \varepsilon_k
$$

 $\mathcal{P}_k = \overline{\dot{\mathfrak{u}}_j \dot{\mathfrak{u}}_k} \frac{\partial \mathfrak{v}_i}{\partial \mathfrak{v}_i}$  $\frac{\partial G_i}{\partial x_k}$  Production turbulente. Il caractérise les échanges d'énergie par interaction avec le mouvement moyen. Ce terme est positif comme on le verra par la suite. Il représente de l'énergie cédée par le mouvement moyen au mouvement turbulent.

 $T_k = \frac{1}{2}$ 2  $\partial \overline{\dot{\mathfrak{u}}_1 \dot{\mathfrak{u}}_j \dot{\mathfrak{u}}_k}$  $\frac{d_1u_1}{dx_k}$  Transport turbulent ou diffusion turbulente par les fluctuations de vitesse.

 $\Pi_k = -\frac{1}{2}$ ρ  $\partial \overline{\mathsf{u}_\mathsf{k} \check{p}}$  $\frac{\partial u_{k}}{\partial x_{k}}$  Transfert d'énergie par l'interaction pression vitesse fluctuantes.

 $\mathcal{D}_k = v \frac{\partial^2 \mathbf{k}}{\partial^2 \mathbf{x}_k}$  $\frac{\partial^2 K}{\partial^2 x_k}$  Diffusion visqueuse de l'énergie cinétique turbulente par la viscosité.

 $\varepsilon_k = v \frac{\overline{\partial u'_{1} \partial u'_{1}}}{\overline{\partial^2 u_{1}}}$  $\frac{\partial^2 V_1 \partial w_1}{\partial^2 x_k}$  Dissipation de l'énergie turbulente sous forme de chaleur. Ce terme constitue un puits dans l'équation de *k* et conduit donc toujours à une décroissance de la turbulence.

# **II.5. Classification des modèles de turbulence**

 Le développement des équations statistiques de la mécanique des fluides fait apparaitre des termes supplémentaires. La résolution de ces équations nécessite la définition des hypothèses de fermeture pour ces termes.

Concernant l'approche RANS, le terme des contraintes turbulentes peut se résoudre de différentes manières, soit par la résolution des équations de transport pour chacune des composantes du tenseur  $\tau_{ij}$ . Dans ce cas on constate l'apparition de termes du troisième ordre nécessitant eux aussi des hypothèses de fermeture, on parle alors de modèles d'ordre 2. On peut aussi établir une hypothèse pour modéliser de façon directe le terme  $\tau_{ij}$ , il s'agit de modèles d'ordre 0. Cependant, l'hypothèse de fermeture de Boussinesq est couramment utilisée pour modéliser le terme  $\tau_{ii}$  [8].

# **\*Hypothèse de Boussinesq :**

Après qu'il fût établi expérimentalement que les contraintes turbulentes augmentaient avec l'augmentation du taux de déformation moyen des éléments du fluide, Boussinesq proposa une relation entre les contraintes de Reynolds et les taux de déformation, qui a été étendue par la suite. Par analogie avec le tenseur des contraintes visqueuses pour un fluide newtonien, on suppose que le tenseur des contraintes de Reynolds s'écrit :

$$
\tau_{ij} = \mu_t \left( \frac{\partial u_i}{\partial x_j} + \frac{\partial u_j}{\partial x_i} \right) - \frac{2}{3} \mu_t \frac{\partial u_k}{\partial x_k} - \frac{2}{3} \bar{\rho} k \delta_{ij}
$$

Avec  $\mu_t$  la viscosité turbulente et  $K = \frac{1}{2}$  $\frac{1}{2}\overline{\tilde{u}_1\tilde{u}_1}$  l'énergie cinétique turbulente. L'hypothèse de ∫, Boussinesq consiste donc à remplacer les six inconnues du tenseur des contraintes turbulentes définies comme :

$$
\tau_{ij} = \begin{bmatrix} \overline{u'u'} & \overline{u'v'} & \overline{u'w'} \\ \overline{u'v'} & \overline{v'v'} & \overline{v'w'} \\ \overline{u'w'} & \overline{v'w'} & \overline{w'w'} \end{bmatrix}
$$
 (2.37)

Par une seule inconnue scalaire : la viscosité turbulente  $\mu_t$ . Elle implique que :

– le champ turbulent est isotrope aux petites échelles,

– le rapport entre production  $P_k$  et dissipation  $\epsilon$  est proche de 1,

– le tenseur de Reynolds est aligne sur le tenseur des déformations,

– l'écoulement turbulent réagit directement à des effets de distorsions de l'écoulement moyen sans effet de mémoire,

– on donne un caractère diffusif (adapte aux petites échelles) à un phénomène a grande échelle (dont l'origine est la non linéarité des équations de Navier-Stokes).

Différents modèles existent pour calculer la viscosité turbulente. Toutefois, une analyse dimensionnelle montre que la viscosité turbulente  $\mu_t$  est proportionnelle au produit de la masse volumique  $\rho$  par une vitesse  $u^*$  et une échelle de longueur  $\ell^*$ 

$$
\mu_t \otimes \rho \ell^* u^*
$$

Ces derniers sont classés selon le nombre d'équations supplémentaires à résoudre.

# **II.5.1 Les modèles à une équation de transport**

 Ces modèles à une équation de transport consistent à résoudre une équation de transport pour déterminer l'échelle de vitesse *u \** et à utiliser une relation algébrique pour définir l'échelle de longueur *ℓ \** . Généralement, l'équation de transport résolue pour avoir l'échelle de

vitesse est celle de transport pour l'énergie cinétique turbulente k qui nous donne  $u^* = \sqrt{k}$ . La viscosité turbulente s'exprime alors par :

$$
\mu_t = C\mu \, \rho \, \sqrt{k} \, \ell^* \tag{2.38}
$$

Avec Cμ une constante.

Parmi ces modèles, on peut citer le modèle de Spalart et Allmaras.

# **II.5.2 Les modèles à deux équations de transport**

Comme nous venons de le mentionner, tous les modèles utilisent l'énergie cinétique turbulente k pour définir l'échelle de vitesse *u \** . La variété entre ces modèles à deux équations de transport découle du choix effectué pour la deuxième variable transportée servant à la construction de l'échelle de longueur *ℓ \** .

Afin de construire une échelle de longueur de la turbulence, nous avons le choix pour la deuxième variable transportée :

 $-$  la dissipation turbulente  $\epsilon$  qui permet de construire une échelle de longueur par combinaison avec l'énergie cinétique turbulente k telle que  $\ell^* = \frac{k^{3/2}}{2}$  $\frac{1}{\varepsilon}$ ,

- la dissipation spécifique  $\omega = \frac{\varepsilon}{k}$  qui permet de construire une échelle de longueur  $\ell^* = \frac{k^{1/2}}{\omega}$  $\frac{1}{\omega}$ ,

- directement une échelle de longueur de la turbulence ℓ.

En partant de ces possibilités, nous définissons les modèles  $K$ - $\varepsilon$ ,  $K$ - $\omega$ ,  $K$ - $l$  ainsi que leurs variantes [8].

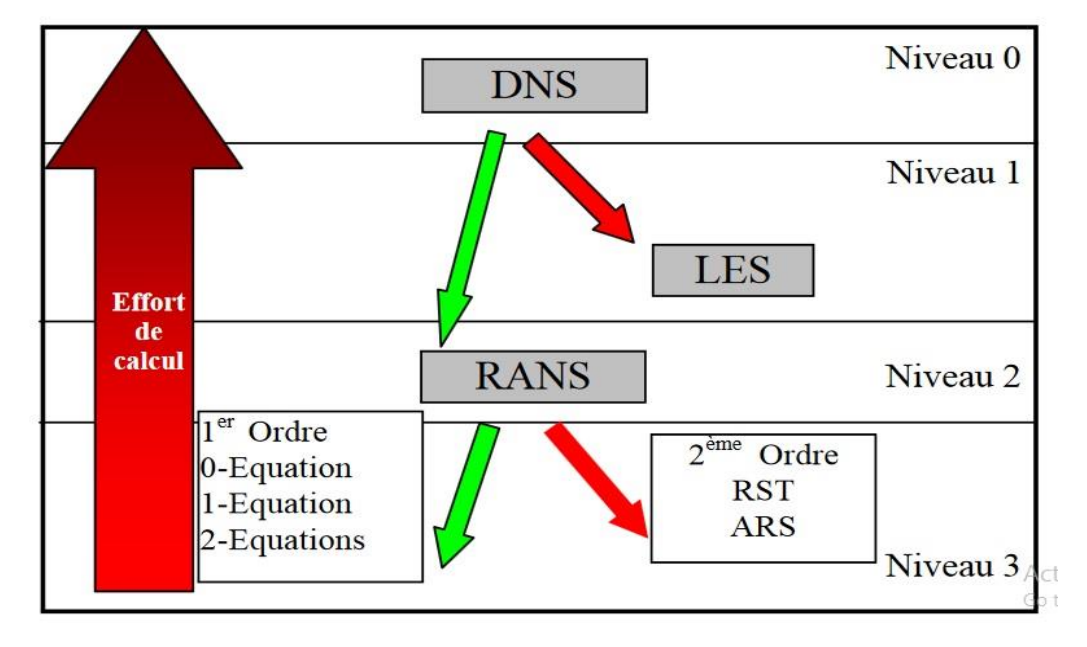

Figure (2.1) : Aperçu sur les différents modèles de turbulence.

# **II.6. Modèles de turbulence :**

# **II.6.1. Modèle** *K-* **:**

Ce modèle met l'accent sur les mécanismes affectant l'énergie cinétique turbulente en se basant sur la modélisation de deux équations de transport. La première est celle de l'énergie cinétique turbulente (k) et le deuxième est son taux de dissipation visqueuse (ε). Ainsi, la viscosité dynamique turbulente y est calculée par :

$$
\mu_t = \rho C_u \frac{k^2}{\varepsilon} \tag{2.39}
$$

$$
C_u = 0.09 \tag{2.40}
$$

La robustesse du model, ainsi que son économie en temps de calcul est une précision raisonnable pour une large gamme d'écoulements turbulents [10].

#### **II.6.2. Modèle** *K-* **:**

Ce modèle a été proposé en 1988 par Wilcox, il comprend une équation de transport pour l'énergie cinétique turbulente *k* et une équation de transport pour la dissipation spécifique  $\omega$  construite à partir de l'équation pour  $\epsilon$  proposée par Jones et Launder avec un changement de variable ω  $\approx \frac{\varepsilon}{k}$ .

Kolmogorov a introduit le premier en 1942 un modèle à deux équations, l'une toujours basée sur une équation de transport pour l'énergie cinétique turbulente k, la seconde basée sur une équation de transport pour une fréquence caractéristique de la turbulence (c'est à dire l'inverse d'une échelle de temps) notée ω, plus précisément l'inverse de ω représente l'échelle de temps caractéristique de la dissipation de l'énergie cinétique k. On peut aussi voir ω comme le rapport  $\varepsilon/k$ . Depuis de nombreuses améliorations de ce modèle ont conduit aux deux équations de transport suivant [11].

#### **II.6.2.1. Equation de k :**

On a dérivé précédemment à partir des équations de transport pour les contraintes de Reynolds, l'équation de transport de l'énergie cinétique turbulente qui s'écrit :

$$
\frac{\partial \mathbf{k}}{\partial \mathbf{t}} + \mathbf{U}_{\mathbf{k}} \frac{\partial \mathbf{k}}{\partial \mathbf{x}_{\mathbf{k}}} = \mathcal{P}_{\mathbf{k}} + \mathcal{T}_{\mathbf{k}} + \mathbf{\Pi}_{\mathbf{k}} + \mathcal{D}_{\mathbf{k}} - \varepsilon_{\mathbf{k}}
$$

En utilisant l'hypothèse de Boussinesq, le terme de production s'écrira :

$$
-\rho \overline{\tilde{u}_1} \tilde{u}_k \frac{\partial U_i}{\partial x_k} = \left[ \mu_t \left( \frac{\partial U_i}{\partial x_k} + \frac{\partial U_k}{\partial x_j} \right) - \frac{2}{3} \delta_{ik} \rho k \right] \frac{\partial U_i}{\partial x_k}
$$

Pour le terme de diffusion turbulente et de couplage avec la pression fluctuante de k, par analogie avec la diffusion visqueuse, il peut s'écrire sous la forme :

$$
-\rho(\overline{\text{ku}'_{k}} + p\overline{\text{u}'_{k}}) = \frac{\mu_{t}}{\sigma_{k}} \frac{\partial k}{\partial x_{k}}
$$

Où σ<sub>k</sub> est l'équivalent d'un nombre de Prandtl turbulent. En le terme de dissipation s'écrira :

$$
2\mu = \frac{\overline{\partial u_1}}{\partial x_k} \frac{\partial u_1}{\partial x_k} = \rho \varepsilon
$$

Avec les hypothèses précédentes l'équation de k se met sous la forme :

$$
\frac{\partial \mathbf{k}}{\partial t} + \mathbf{U}_{\mathbf{k}} \frac{\partial \mathbf{k}}{\partial \mathbf{x}_{\mathbf{k}}} = \frac{\partial}{\partial \mathbf{x}_{\mathbf{k}}} \Big[ \Big( \mathbf{v} + \frac{\mathbf{v}_{\mathbf{t}}}{\sigma_{\mathbf{k}}} \Big) \frac{\partial \mathbf{k}}{\partial \mathbf{x}_{\mathbf{k}}} \Big] + \mathbf{v}_{\mathbf{t}} \Big( \frac{\partial \mathbf{U}_{\mathbf{i}}}{\partial \mathbf{x}_{\mathbf{k}}} + \frac{\partial \mathbf{U}_{\mathbf{k}}}{\partial \mathbf{x}_{\mathbf{j}}} \Big) \frac{\partial \mathbf{U}_{\mathbf{i}}}{\partial \mathbf{x}_{\mathbf{k}}} - \varepsilon \tag{2.45}
$$

Finalement en remplaçant  $v_t$  par sa valeur en fonction de k et de  $\varepsilon$  on obtient

$$
\frac{\partial \mathbf{k}}{\partial t} + \mathbf{U}_{\mathbf{k}} \frac{\partial \mathbf{k}}{\partial \mathbf{x}_{\mathbf{k}}} = \frac{\partial}{\partial \mathbf{x}_{\mathbf{k}}} \left[ \left( \mathbf{v} + \frac{C_{\mu} k^2}{\sigma_{\mathbf{k}} \varepsilon} \right) \frac{\partial \mathbf{k}}{\partial \mathbf{x}_{\mathbf{k}}} \right] + \frac{C_{\mu} k^2}{\varepsilon} \left( \frac{\partial \mathbf{U}_{\mathbf{i}}}{\partial \mathbf{x}_{\mathbf{k}}} + \frac{\partial \mathbf{U}_{\mathbf{k}}}{\partial \mathbf{x}_{\mathbf{j}}} \right) \frac{\partial \mathbf{U}_{\mathbf{i}}}{\partial \mathbf{x}_{\mathbf{k}}} - \varepsilon
$$

Pour le modèle  $k$ - $\varepsilon$  on obtient :

$$
\frac{\partial \mathbf{k}}{\partial \mathbf{t}} + \mathbf{U}_{\mathbf{k}} \frac{\partial \mathbf{k}}{\partial \mathbf{x}_{\mathbf{k}}} = \frac{\partial}{\partial \mathbf{x}_{\mathbf{k}}} \Big[ (\mathbf{v} + \sigma^* \mathbf{v}_{\mathbf{t}}) \frac{\partial \mathbf{k}}{\partial \mathbf{x}_{\mathbf{k}}} \Big] + \mathbf{v}_{\mathbf{t}} \left( \frac{\partial \mathbf{U}_{\mathbf{i}}}{\partial \mathbf{x}_{\mathbf{k}}} + \frac{\partial \mathbf{U}_{\mathbf{k}}}{\partial \mathbf{x}_{\mathbf{i}}} \right) \frac{\partial \mathbf{U}_{\mathbf{i}}}{\partial \mathbf{x}_{\mathbf{k}}} - \beta^* k \varepsilon \tag{2.47}
$$

Où v<sub>t</sub> représente la viscosité cinématique turbulente qui s'exprime en fonction de k et ω par:

$$
v_t = \frac{k}{\omega} \tag{2.48}
$$

On retrouve dans cette équation une forme analogue à l'équation de transport de k dans le modèle *k*-  $\varepsilon$  avec au second membre un terme de diffusion moléculaire et turbulente suivi d'un terme de production et enfin d'un terme de dissipation de *k*, il reste cependant deux nouvelles constantes à déterminer :  $\sigma^*$  et  $\beta^*[12]$ .

# **II.6.2.2. Equation de la dissipation spécifique ω :**

L'équation pour ω est donnée par :

$$
\frac{\partial \omega}{\partial t} + U_k \frac{\partial \omega}{\partial x_k} = \frac{\partial}{\partial x_k} \Big[ (\nu + \sigma \nu_t) \frac{\partial \omega}{\partial x_k} \Big] + \alpha \frac{\omega}{k} \nu_t \left( \frac{\partial U_i}{\partial x_k} + \frac{\partial U_k}{\partial x_i} \right) \frac{\partial U_i}{\partial x_k} - \beta \omega^2
$$

Les différents coefficients et constantes apparaissant dans ce modèle sont les suivant :

$$
\alpha = 13/25 \quad \beta = \beta_0 f_\beta \quad \ \beta^* = \beta^*_0 f_{\beta^*} \quad \ \sigma = 1/2 \quad \ \sigma^* = 1/2 \quad \ \beta_0 = 9/125 \quad \ \beta^*_0 = 9/100
$$

$$
f_{\beta} = \frac{1 + 70\chi_{\omega}}{1 + 80\chi_{\omega}} \qquad \chi_{\omega} = \left| \frac{\Omega_{ij}\Omega_{jk}\Omega_{ki}}{(\beta_0\omega)^3} \right|
$$

$$
f_{\beta*} = \begin{cases} 1 & \text{si } \chi_{k} \le 0\\ \frac{1 + 680\chi_{\omega}^2}{1 + 400\chi_{\omega}^2} & \text{si } \chi_{k} \ge 0 \end{cases} \qquad \chi_{k} = \frac{k}{\omega^3} \frac{\partial k}{\partial x_j} \frac{\partial \omega}{\partial x_j}
$$

Ceci est la dernière itération du modèle K- $\omega$  due à Wilcox (1988). Comme on peut le voir dans ce modèle le terme  $\chi_{\omega}$  est nul dans le cas d'écoulement bidimensionnel. La dépendance de β avec <sup>ω</sup> a un effet important pour les cas des jets ronds (où le modèle classique *k-ε* donne de mauvais résultats). Les différentes constantes de ce modèle ont été obtenues de la même façon que pour le modèle *k-ε* c'est à dire sur des cas de base comme la turbulence homogène isotrope et les écoulements de type couche limite. Un autre avantage de ce modèle concerne le traitement en proche paroi. Ce modèle peut être intégré dans la sous-couche visqueuse sans l'utilisation de fonction d'amortissement comme dans le cas du modèle *k-ε* A la paroi, on impose simplement que l'énergie cinétique turbulente k est nulle, ω peut être spécifié en lui fixant une valeur :  $\omega_{\omega} > 100\Omega_{\omega}$  [12].

#### **II.6.3. Modèle SST (Shear Stress Transport)**

 Le modèle SST (Shear Stress Transport) ou transport des contraintes de cisaillement turbulentes, est dérivé du modèle k-ω Standard. Ce modèle combine la robustesse et la précision de la formulation du modèle k-ω dans la région proche de la paroi avec le modèle k- ε et toutes ses qualités citées plus haut pour les écoulements libres loin de la paroi. Ce modèle inclue les améliorations suivantes :

Une fonction de combinaison est multipliée à la fois au modèle k- $\omega$  Standard et au modèle k- $\varepsilon$ . Cette fonction commutera entre les valeurs "zéro" ou "un" suivant que l'on soit dans la région proche de la paroi, pour activer le modèle k-ω Standard ou dans la région loin de la paroi, pour activer le modèle  $k-\varepsilon$ .

La définition de la viscosité turbulente est modifiée pour prendre en compte le transport des contraintes de cisaillement turbulentes, dont voici une forme simplifiée :

$$
\mu_t = \frac{\rho k}{\omega} \frac{1}{\max[\frac{1}{\alpha^*} f(\Omega, k, \omega, y)]}
$$

-  $f(\Omega, k, \omega, y)$  est une fonction dépendant du taux de rotation de  $(\Omega)$ , de k, de  $\omega$  et de la distance normale a la paroi (y).

Les améliorations apportées à ce modèle le rendent plus fiable pour une classe d'écoulements plus étendue, (écoulements à gradients de pression adverses, surfaces portantes –aviation-, ondes de choc transsoniques ...etc.), par rapport aux modèles k-ω Standard et la famille des modèles k- $\varepsilon$ [13][14].

# **II.7. Comparaison entre les différents modèles de turbulence** [15].

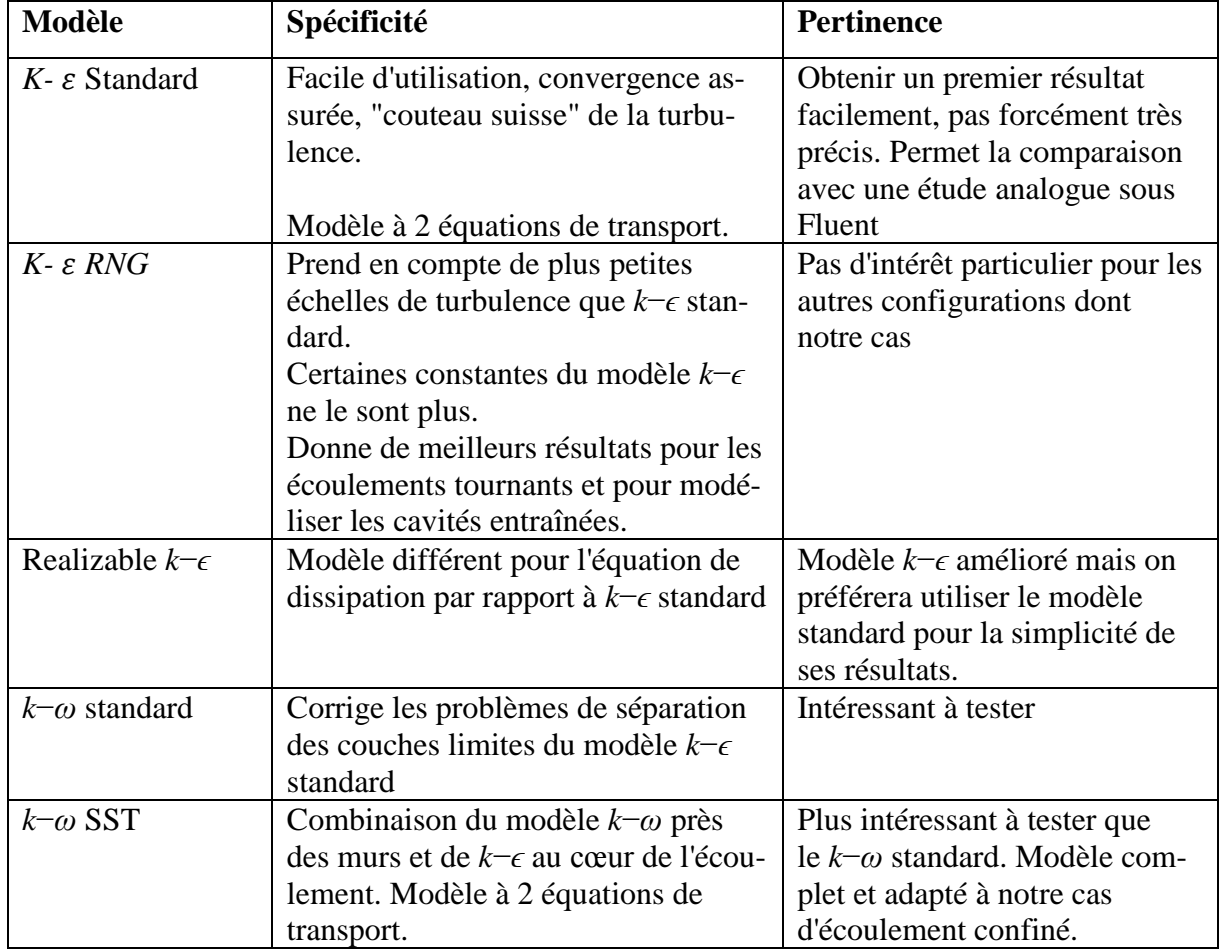

Tableau (2.1) : Comparaison entre les différents modèles de turbulence

# **Chapitre III MODELISATION DE LA COMBUSTION TURBULENTE PREMELANGEE**

# **Introduction :**

Les différentes applications technologiques modernes de la combustion turbulente prémélangée nécessitent une meilleure connaissance de la structure de l'écoulement, des phénomènes de stabilisation de la flamme et leurs critères d'extinction. L'amélioration de chaque élément passe donc par une bonne compréhension des phénomènes relatifs à la combustion. De ce fait, il est nécessaire de comprendre les processus physiques et chimiques prépondérants au sein du système de combustion tels que la stabilité des flammes, l'interaction entre la turbulence et les réactions chimiques et le comportement dynamique. Le procédé de combustion en plusieurs étapes avec interaction turbulence et cinétique chimique a rendu très difficile pour les chercheurs de développer de meilleurs modèles numériques. L'étude et prévision de la formation des produits dont la production d'oxydes d'azote (NOx) nécessite de meilleurs outils de modélisation et d'analyses expérimentales. Cela contribue au développement de futures conceptions de moteurs plus efficaces et moins polluantes.

# **III.1. Cinétique chimique :**

 Un processus chimique de combustion est en fait un enchaînement de coupures et de créations de liaisons entre les molécules. Ces coupures et/ou créations de liaison représentent des réactions élémentaires, ces dernières constituent le mécanisme cinétique réactionnel. L'état final du processus réactionnel correspond à l'équilibre chimique, qui est définie par les lois de la thermodynamique ainsi que les conditions de température et de pression de cet état.

 Les réactions élémentaires sont caractérisées par leur taux de réaction Ω*<sup>i</sup>* qui permet de calculer l'effet de la réaction sur chaque espèce. Ω*<sup>i</sup>* traduit la variation de l'espèce *i* au cours du temps. Le taux de réaction élémentaire est égal au produit d'une constante de vitesse par les concentrations des espèces réactives, élevées chacune à une puissance qui correspond à leur coefficient stœchiométrique. La constante de vitesse d´dépend de la température et est le plus souvent exprimée par une loi d'Arrhenius :

$$
r = BT^{\alpha} \exp\left(-\frac{E_a}{RT}\right) = BT^{\alpha} \exp\left(-\frac{T_a}{T}\right)
$$

Où *r* est la constante de vitesse, *B* le coefficient pré-exponentiel, *R* la constante des gaz parfaits, *E<sup>a</sup>* l'énergie d'activation et *T<sup>a</sup>* = *Ea/R* la température d'activation. L'énergie d'activation représente la quantité d'énergie nécessaire au système considère pour que les espèces puissent réagir de façon significative.

 Le processus réactionnel dans les mélanges gazeux est une succession de réactions élémentaires ; une première réaction produit des espèces qui vont amorcer la chaîne en réagissant de nouveau avec les réactifs initiaux et en déclenchant de nouvelles réactions élémentaires [16].

# **III.2. Interaction Turbulence combustion**

 La structure interne d'une flamme turbulente a tout d'abord été considérée, dès les premiers travaux de Damkhöler en 1940 [17], comme étant une flamme laminaire très fine plissée et rapidement connectée par la turbulence de telle sorte que la zone de flamme apparaisse épaisse à l'œil nu. En fait, cette façon de représenter la structure interne d'une flamme turbulente n'est pertinente que si la taille des plus petits tourbillons crées par la turbulence, est plus grande que l'épaisseur de la flamme laminaire, empêchant ainsi aux tourbillons de pénétrer dans la flamme laminaire. En comparant donc les longueurs et les temps caractéristiques de la turbulence à la longueur et au temps caractéristiques des flammes laminaires, on obtient une classification des structures de flammes turbulentes.

Les deux nombres caractéristiques les plus utilisés pour établir cette classification des régimes de combustion sont les nombres de Damkhöler *Da* et de Karlovitz *Ka* qui comparent le temps caractéristique chimique  $\tau_c$  aux temps caractéristiques de la turbulence  $\tau_T$  et  $\tau_K$  associés respectivement aux structures énergétiques et dissipatives de la turbulence :

$$
Da = \frac{\tau_T}{\tau_C} = \frac{l_T}{\delta_L} \frac{S_L}{u'} \qquad Ka = \frac{\tau_C}{\tau_K} = \frac{\delta_L}{l_K} \frac{u_K}{S_L} \tag{3.2}
$$

 $\tau_T$ ,  $l_T$  et u'sont respectivement le temps, l'échelle intégrale et la vitesse caractéristiques de la turbulence.  $\tau_K$ ,  $l_K$  et u<sub>K</sub> sont le temps, la longueur et la vitesse caractéristiques de la dissipation (échelle de Kolmogorov).  $\delta_L$  et  $S_L$  sont l'épaisseur et la vitesse de la flamme laminaire. Les longueurs, temps et vitesses caractéristiques de la turbulence peuvent être exprimés en fonction de l'énergie cinétique turbulente k, de la dissipation ε et de la viscosité cinématique du fluide ν :

$$
u' = \sqrt{k} \qquad l_T = \frac{u^3}{\varepsilon} \qquad u_K = (v\varepsilon)^{1/4} \qquad l_K = (\frac{v^3}{\varepsilon})^{1/4}
$$

 Ces relations permettent de relier les nombres Da et Ka au nombre de Reynolds turbulent  $Re_T$ :  $Re_T = \frac{u_l l_T}{v_l}$  $v_y = Da^2Ka^2$  3.3

On admet que si  $Da > 1 \rightarrow$  chimie infiniment rapide, et si  $Da \leq 1 \rightarrow$  chimie finie.

La plupart des applications pratiques correspondent à des valeurs moyennes ou élevées du nombre de Damköhler. Mais il ne faut pas oublier que des temps caractéristiques chimiques très différents peuvent se rencontrer au sein d'une même flamme. Ainsi l'oxydation du combustible a, en général, lieu avec des réactions chimiques rapides (Da >> 1) tandis que la formation, ou la destruction, des espèces polluantes (oxydation de  $CO$  en  $2 CO<sub>2</sub>$ , formation des oxydes d'azote x NO) est sensiblement plus lente (Da  $\approx$  1). Le domaine des faibles nombres de Damköhler relève plutôt du génie chimique, mais il existe quelques réactions très lentes (oxydation du silane Si 4, décomposition en phase vapeur ou CVD utilisée dans l'industrie des semi-conducteurs) décrites comme des réactions de combustion.

# **III.3. Modélisation de la combustion turbulente prémélangée :**

# **III.3.1. Définition**

 La description phénoménologique et les diagrammes de combustion turbulente sont nécessaires pour comprendre le phénomène, mais ils ne donnent aucune base mathématique pour la simulation numérique. Le système d'équations réactives de Navier-stokes avec un mécanisme réactionnel élémentaire décrivent le fondement physique et chimique de la combustion turbulente prémélangée [18].

D'une part, les échelles de temps des réactions chimiques sont généralement inférieures aux petites échelles de temps de la turbulence, donnant ainsi un système d'équations différentielles très complexe, non-linéaire et couplé.

 D'autre part, l'effort de calcul peut être réduit à un niveau acceptable si les équations moyennes réactives sont résolues en lieu et place des équations instantanées. Comme il a été constaté dans le chapitre précédent la prise de la moyenne engendre la création d'autres termes ouverts, la modélisation est inévitable dans ce cas. Dans la combustion prémélangée, les modèles peuvent être classifiés selon leurs hypothèses de modélisation en trois groupes principaux :

 Modèles contrôlés par la turbulence, modèles PDF (Probability Density function) et modèles des flammes lettes. Dans les sections suivantes un exemple de chaque groupe sera brièvement décrit.

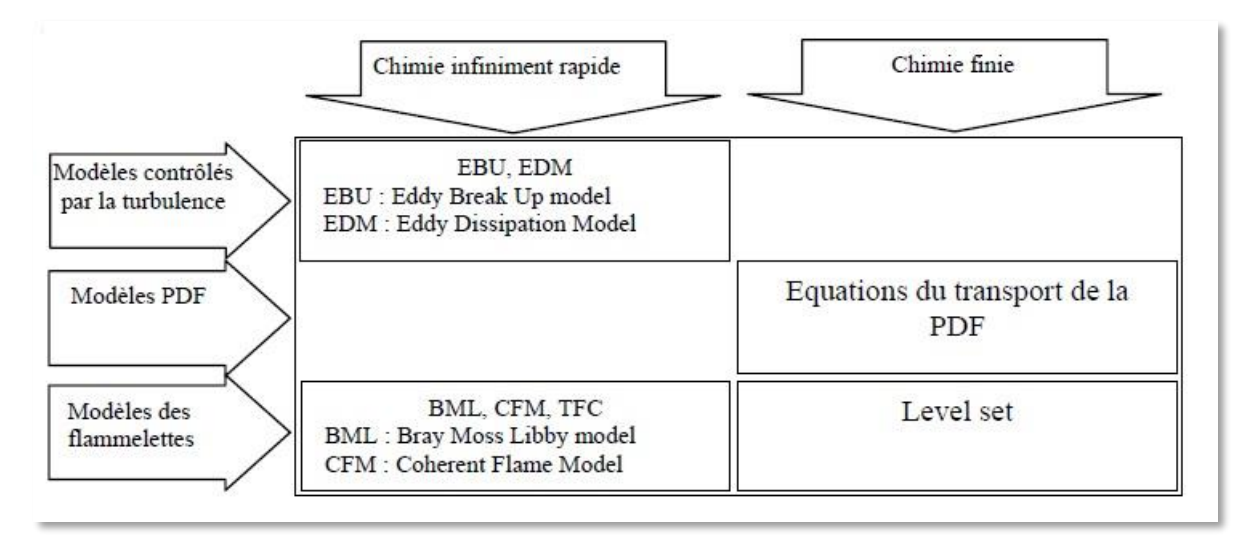

Figure (3.1) : Aperçu sur les modèles de combustion turbulente

# **III.3.2. Variable d'avancement de la réaction**

L'avancement de la réaction ou de la flamme est le résultat d'un grand nombre de réactions chimiques élémentaires. Pour l'hydrocarbure le plus simple, une dizaine d'espèces intermédiaires et une centaine de réactions chimiques sont nécessaires. Cependant, il faut noter que peu de réactions influentes sur le processus général. Par conséquent, l'avancement chimique peut être représenté par peu de variables et dans le cas le plus simple par une variable d'avancement de la réaction *c*. Cette variable doit être normalisée, elle varie entre zéro (pour le mélange frais) et un (pour le gaz brûlé).

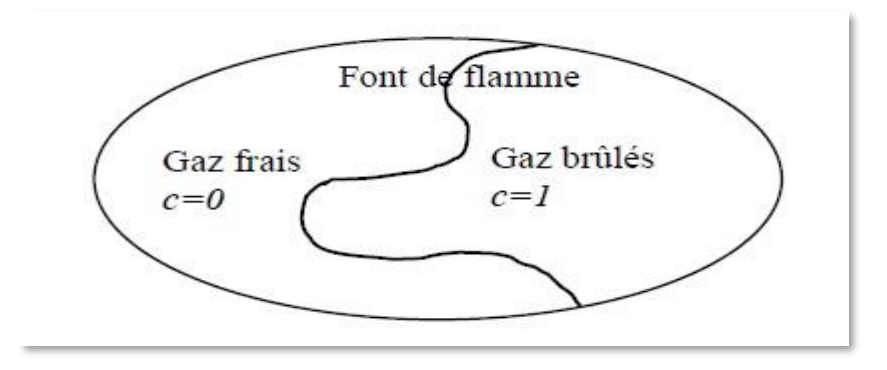

Figure (3.4) Définition de la variable d'avancement

 Dans les systèmes adiabatiques fermés, la température varie d'une manière monotone en fonction du procédé chimique. Dans ce cas, une fonction de la température normalisée peut définir la variable d'avancement de la réaction *c* :

$$
c = \frac{T - T_f}{T_b - T_f} \tag{3.4}
$$

Où *T* représente la température locale effective,  $T_f$  la température des gaz frais et  $T_b$  la température des gaz complètement brûlés.

# **III.3.3 Pré-mélange Parfait et Chimie Infiniment Rapide**

# **III.3.3.1 Modèle "Eddy Break-Up"**

Ce modèle est basé sur une analyse phénoménologique de la combustion turbulente aux grands nombres de Reynolds (Re >> 1) et de Damkhöler (Da >> 1). Suivant la cascade de Kolmogorov, la turbulence provoque la cassure des tourbillons des gaz frais. Une des premières approches modélisant le terme source chimique moyen est proposé par Spalding [19]. Il suppose que le mélange turbulent contrôle le taux de réaction chimique.

En prenant une réaction chimique irréversible à un pas :

$$
R
$$
 (*réactifs*)  $\rightarrow$  *P* (products)

Le taux de réaction moyen est donné pour les produits par :

$$
\widetilde{\omega}_p = C_{EBU}\bar{\rho}\frac{\tilde{\varepsilon}}{\tilde{K}} \left(\tilde{Y}_p^{n2}\right)^{\frac{1}{2}}
$$

Avec  $\tilde{Y}_p^{n_2}$  la variance de la fraction massique des produits et *CEBU* une constante du modèle. Plus tard, ce modèle est amélioré par Magnussen et Hjertager [20], donnant ainsi le modèle EDM (Eddy Dissipation Model). Dans ce dernier, la variance  $\tilde{Y}_p^{n_2}$  est remplacée par la fraction massique de l'espèce en déficit. D'où, le terme source moyen est calculé par :

$$
\widetilde{\omega} = A\overline{\rho}\frac{\widetilde{\varepsilon}}{\widetilde{K}}\min\left(\widetilde{Y}_F, \frac{\widetilde{Y}_0}{\nu}, B\frac{\widetilde{Y}_p}{\nu+1}\right) \tag{3.6}
$$

Où *A* et *B* sont des constantes de modélisation et *ν* le coefficient stœchiométrique donné par

$$
\nu = \frac{v_0 M_0}{v_F M_F} \tag{3.7}
$$

 $v_0$  Est le coefficient stœchiométrique de l'oxygène et  $v_F$  est le coefficient stœchiométrique du combustible. Les termes de transport turbulent pour les scalaires réactifs sont modélisés par l'approximation du gradient. Dans les deux modèles l'échelle de temps chimique est remplacée par celle du temps turbulent, représentant la chimie infiniment rapide seulement. Il faut noter que les constantes des deux modèles sont libres. Elles sont déterminées par optimisation pour chaque combustible et pour chaque géométrie. Ces modèles sont largement utilisés dans les codes, surtout pour démarrer d'autres modèles plus complexes, à cause de leurs implémentations très simples et leurs coûts en calcul négligeable.

# **III.3.3.2 Modèle "Eddy Dissipation"**

Le modèle Eddy Dissipation qui est base sur les travaux de Magnussen et Hjertager dans lequel la chimie est considérée très rapide par rapport à la turbulence.

Dans ce cas, la combustion qui n'est contrôlée que par la turbulence, transporte le mélange des gaz frais avec les produits chauds dans la zone de réaction ou s'effectue rapidement la cinétique chimique. Cette dernière peut donc être négligée.

Le taux de réaction  $R_{i,r}$  de l'espèce i du a la réaction est donne par le minimum des expressions suivantes :

$$
R_{i,r} = U'_{i,r} M_{w,i} A \rho \frac{\varepsilon}{k} \min \left( \frac{Y_R}{U'_{R,r} M_{w,R}} \right) \tag{3.8}
$$

$$
R_{i,r} = U'_{i,r} M_{w,i} A B \rho \frac{\varepsilon}{k} \left( \frac{\sum pY_P}{\sum_{j}^{N} U''_{j,r} M_{w,j}} \right)
$$

Ou :

Y<sub>p</sub> : est la fraction massique d'une espèce p dans les produits ;

Y<sub>r</sub> : est la fraction massique d'une espèce r dans les réactifs ;

A et B : sont des constantes empiriques qui ont respectivement des valeurs 4 et 5 ;

Mw,i : est la masse molaire de l'espèce i.

# **III.3.3.3 Modèle Bray-Moss-Libby**

Ce modèle est connu par les initiales de ces auteurs, Bray, Moss et Libby ou de l'hypothèse physique utilisée dans sa formulation BiModal Limit. Ce modèle est proposé en premier en 1977 [21], il a fait l'objet de grandes améliorations (travaux de Bray, Moss et Libby, puis Bray, Champion et Libby). Ce modèle combine une approche statistique utilisant la fonction de densité de probabilité PDF avec une analyse physique. On se limite ici au concept de base des formulations BML.

 Considérons une réaction chimique irréversible à un pas (cas du modèle EDM). Les hypothèses classiques sont supposées pour simplifier la formulation (gaz parfait, écoulement incompressible, propriétés chimiques constantes, nombres de Lewis unitaires,…). Une variable d'avancement *c* de la réaction chimique est introduite, elle prend la valeur *c=0* dans les gaz frais et *c=1* dans les gaz complètement brûlés. L'idée principale du BML est de présumer la PDF de la variable d'avancement *c* dans une position *(x,t)* comme la somme des contributions des gaz frais, brûlés et en combustion

$$
P(c, x, t) = \underbrace{\alpha(x, t)\delta(c)}_{\text{Gaz frais}} + \underbrace{\beta(x, t)\delta(1 - c)}_{\text{gaz brûlés}} + \underbrace{\gamma(x, t)f(c, x, t)}_{\text{gaz en combustion}}
$$
\n(3.10)

Où *α*, *β* et *γ* indiquent respectivement la probabilité d'avoir à une position *(x,t)*, des gaz frais, des gaz brûlés et des gaz en combustion. *δ(c)* et *δ(1-c)* sont respectivement des fonctions de Dirac correspondantes aux gaz frais *(c=0)* et aux gaz brûlés *(c=1)*. La normalisation de la PDF s'écrit :

$$
\int_0^1 P(c, x, t) \, d c = 1 \tag{3.11}
$$

Ce qui donne : 
$$
\alpha + \beta + \gamma = 1
$$
,  $P(c, x, t)dc = 1$  3.12

$$
A \text{vec} \qquad f(0) = f(1) = 0 \qquad 3.13
$$

L'équation de la variable d'avancement *c* est écrite sous la forme :

$$
\frac{\partial \rho c}{\partial t} + \frac{\partial}{\partial x_i} (\rho u_i c) = \frac{\partial}{\partial x_i} (\rho D \frac{\partial c}{\partial x_i}) + \dot{\omega}_c
$$
 3.14

Cette équation est moyennée et le taux de réaction moyen est donné à la position *(x, t)* :

$$
\overline{\dot{\omega}}_c(x,t) = \int_0^1 \dot{\omega}(c)P(c,x,t)dc = \gamma(x,t)\int_0^1 \dot{\omega}(c)f(c,x,t)dc \qquad 3.15
$$

 Toutes les études sur ces modèles sont basées sur cette formulation. L'objectif est de déterminer les fonctions *α*, *β* et *γ* et la fonction de densité de probabilité *f*.

 En utilisant le nombre de Damkhöler *Da,* et en comparant les échelles de temps de turbulence et chimique et le nombre de Reynolds turbulent Ret, deux cas particuliers émergent :

 *Re >> Da >> 1* : La combustion est contrôlée par le transport turbulent et la zone de réaction peut être supposée infiniment fine. Ce qui veut dire que  $\gamma \ll 1$  (i.e.  $\alpha \gg \gamma$ ,  $\beta \gg \gamma$  on peut négliger *γ*)

**Re >> Da > 1 ou Re > Da >> 1** : Dans le premier cas, l'épaisseur de la flamme n'est pas négligeable.

 Dans le second, les réactions chimiques ne sont pas infiniment rapides comparées au transport turbulent. Cette situation correspond aux "modèles des flammelettes". La zone de réactions est analysée comme une collection de flammes laminaires.

Pour le cas où *Re >> Da >> 1*, l'analyse permet de donner :

$$
\alpha = \frac{1 - \tilde{c}}{1 + \tau \tilde{c}}
$$

$$
\beta = \frac{(1+\tau)\tilde{c}}{1+\tau\tilde{c}}
$$

$$
\overline{\dot{\omega}}_c = \frac{2}{2c_m - 1} \frac{\overline{\rho}\tilde{c}(1-\tilde{c})}{\tau_t} \tag{3.18}
$$

$$
\tau = \frac{\rho_u}{\rho_b} - 1 = \frac{T_b}{T_u} - 1
$$
 (3.19)

$$
\tau_t = \frac{\varepsilon}{k} \text{ et } c_m = \frac{\int_0^1 c\omega_c f(c)dc}{\int_0^1 \omega_c f(c)dc} \tag{3.20}
$$

 On remarque que l'équation (3.16) démontre le modèle EBU. Le modèle BML est une dérivation théorique, où des suppositions sont clairement faites, tandis que EBU est basé initialement sur une approche phénoménologique.

#### **III.3.4 Pré-mélange Parfait et Temps Chimique Fini**

#### **III.3.4.1Modèles en fonction de densité de probabilité PDF**

Le calcul numérique des écoulements réactifs turbulents d'intérêt technique est généralement basé sur les méthodes stochastiques de la turbulence [18]. La fonction de densité de probabilité (PDF) est souvent utilisée pour considérer la probabilité de distribution de la quantité stochastique. En écoulement turbulents, la fonction de densité de probabilité *P* est fonction de la position dans l'espace x et du temps *t*. Alors,  $P(u, x, t)$  dU signifie la probabilité de trouver à la position *x* et au temps *t* une valeur *u* dans l'intervalle  $U \le u \le U + dU$ . Si *P* est connue, la valeur moyenne d'une quantité est définie par le moment d'ordre un,

$$
\bar{u} = \int_{-\infty}^{+\infty} u P(u, x, t) du \qquad (3.2)
$$

Et la variance de *u* par le moment central d'ordre deux,

$$
\overline{u^{\prime 2}} = \int_{-\infty}^{+\infty} (u - \bar{u})(v - \bar{v}) P(u, v, x, t) du dv \qquad 3.22
$$

 Puisque toutes les quantités de l'écoulement sont connectées les unes aux autres par les équations de Navier-Stokes, il est nécessaire de considérer les PDF jointes de ces quantités. Par exemple, pour deux quantités *u* et *v*, la PDF jointe est définie par :

$$
\overline{u'v'} = \int_{-\infty}^{+\infty} (u - \overline{u})(v - \overline{v}) P(u, v, x, t) du dv \qquad (3.23)
$$

 En plus des quantités de l'écoulement, les gradients peuvent être aussi inclus dans la PDF jointe. Cette description stochastique a plusieurs avantages théoriques :

• La PDF peut être définie dans n'importe quel champ d'écoulement turbulent.

• Elle contient toute l'information pour décrire un écoulement instationnaire et réactif.

• Ces fonctions peuvent être aussi extraites des données expérimentales et des simulations DNS.

La difficulté réside dans la détermination de la PDF qui change d'un point à l'autre dans l'écoulement. Actuellement, deux approches sont utilisées :

- Présumer une forme de la PDF.
- Résoudre une équation de transport pour la PDF.

# **Chapitre IV SIMULATION NUMERIQUE**

# **Introduction :**

Le problème traité consiste en une chambre de combustion symétrique bidimensionnelle alimentée par deux orifices notés mixture\_1 et mixture\_2 par lesquels pénètrent des mélanges d'air et de propane. Les flux de canaux se rencontrent et se mélangent juste avant l'arrière face à l'entrée de la chambre de combustion et la flamme est stabilisée par un élargissement brusque, comme illustré par la figure (4.1). Les richesses de ces deux mélanges, en amont de la chambre de combustion, peuvent varier.

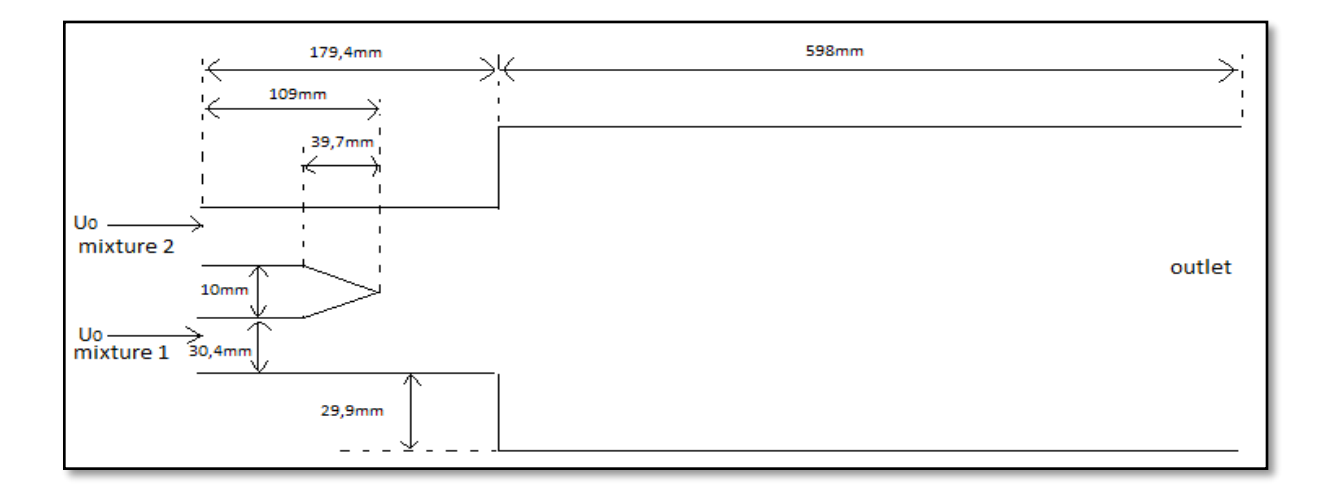

Figure (4.1) : Schéma de la géométrie en (mm).

Les simulations numériques seront effectuées sur ANSYS Fluent 19.1. Dans un premier temps, on effectue la simulation numérique des écoulements dans les canaux d'entrée. Les résultats obtenus nous permettent d'appliquer correctement les conditions aux limites du domaine de calcul utilisé pour les simulations de la chambre de combustion. Ensuite, la simulation de l'écoulement dans la chambre de combustion est effectuée pour différentes conditions de fonctionnement (richesse, température d'entrée…etc). Pour cela, le modèle de turbulence  $K - \omega SST$  est utilisé afin de simuler un écoulement non-réactif. Pour le cas réactif, le modèle Finite Rate/Eddy-Dissipation est utilisé pour simuler la combustion turbulente prémélangée. Les conditions aux limites appliquées sont les suivantes :

|                                   | $U_0$ | $T_1$ | $T_{2}$ | $\varphi_1$ | $\varphi_2$ |
|-----------------------------------|-------|-------|---------|-------------|-------------|
| $1er$ cas                         | 20m/s | 300K  | 300K    | 0.9         | 0.4         |
| $2eme$ cas                        | 20m/s | 300K  | 300K    | 0.9         | 0.7         |
| $\overline{3}$ <sup>ème</sup> cas | 20m/s | 300K  | 300K    | 0.8         | 0.8         |

Tableau (4.1) : Conditions aux limites.

# **IV.1. Création du projet ANSYS Fluent :**

Afin de créer un projet d'analyse ANSYS Fluent nous devons sélectionner Fluid Flow (FLUENT) dans le menu de gauche puis préciser que l'on va travailler en 2D.

# **IV.2. Etapes de l'analyse ANSYS Fluent**

Différents modules du logiciel ANSYS Fluent sont utilisés pour effectuer les différentes étapes constituant le système d'analyse

| Géométrie     | CAO-Création de la géo-<br>métrie  | ANSYS Design modeler   |
|---------------|------------------------------------|------------------------|
| Maillage      | Maillage                           | <b>ANSYS</b> Meshing   |
| Configuration | Mise en données et simula-<br>tion | <b>ANSYS</b><br>Fluent |
| Solution      | <b>Résultats CFD</b>               |                        |
| Résultats     | Post-traitement                    | CFD post               |

Tableau (4.2) : Les étapes de simulation en ANSYS.

# **IV.2.1. Géométrie :**

Nous allons traduire la Figure (4.1) avec ses dimensions en une géométrie bidimensionnelle dans le plan (XY) en utilisant ANSYS Design modeler.

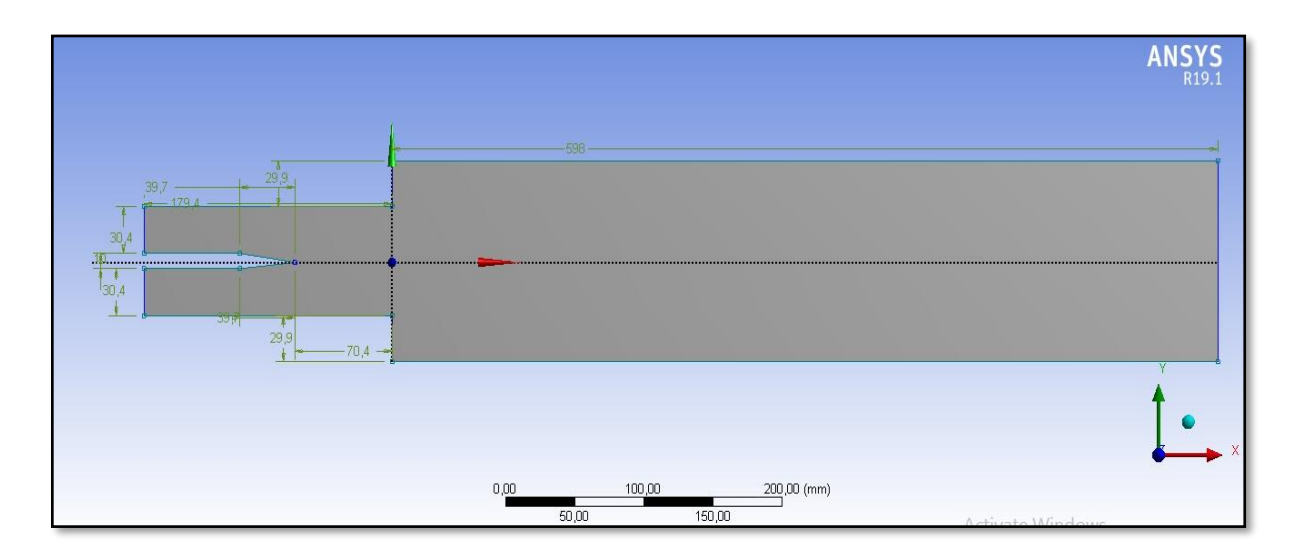

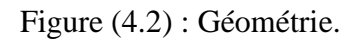

# **IV.2.2. Maillage :**

La géométrie est importée vers ANSYS Meshing pour le maillage. Pour un début, un maillage sera généré afin d'avoir un aperçu sur les zones à améliorer ainsi que la convergence des calculs.

− On commence d'abord par nommer les différentes parties de la géométrie en sélectionnant ses arêtes. Cette étape nous sera utile pour définir les conditions aux limites.

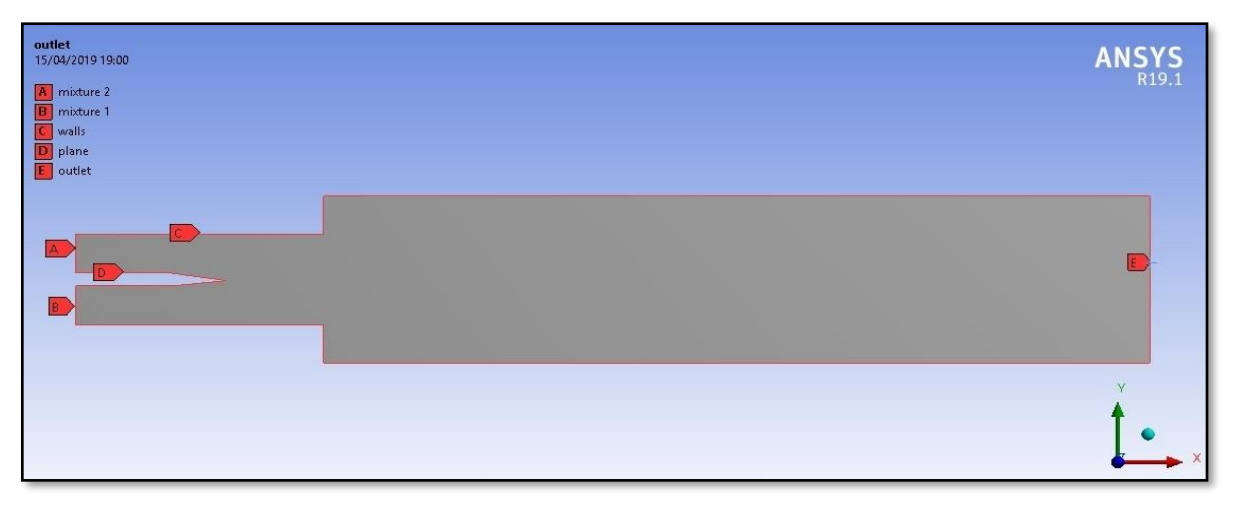

Figure(4.3) : selections nommées.

− Choisir « générer maillage », un maillage par défaut sera généré.

Au début, un maillage grossier sera généré, puis il sera amélioré.

− On fait apparaître la fenêtre du maillage puis sélectionner « inflation » et l'appliquer sur les parois (plane, walls).

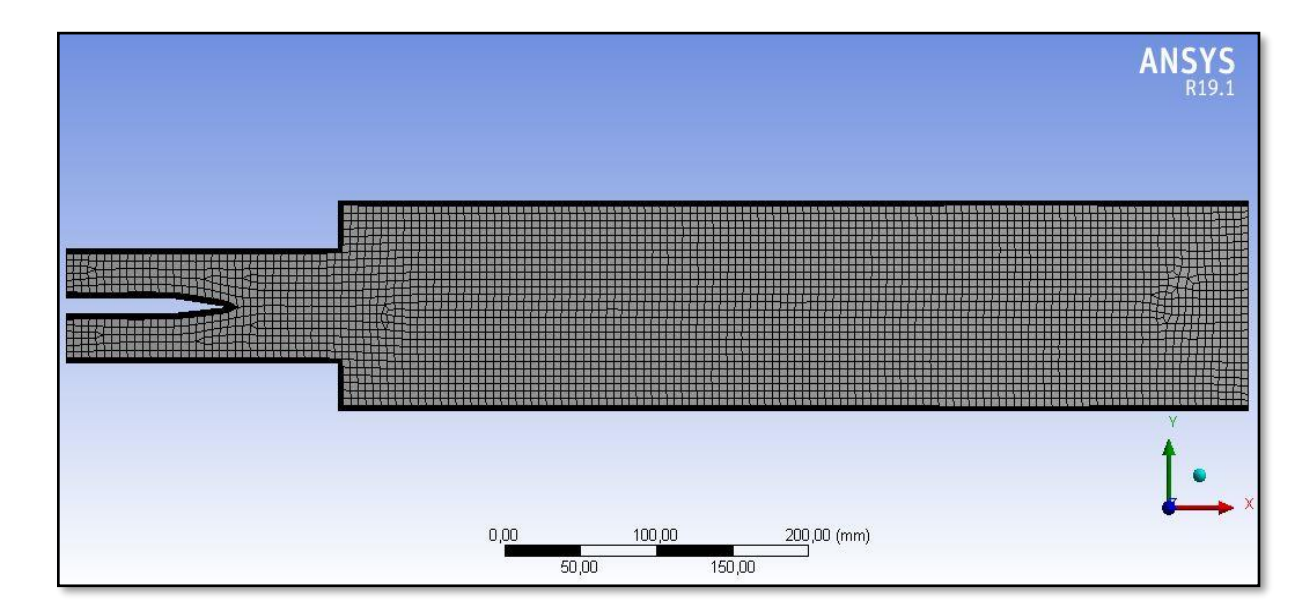

Figure (4.4) : Maillagegrossier.

- − Faire apparaitre la fenêtre du maillage puis sélectionner « inflation » et l'appliquer sur les parois (plane, walls).
- − Modifier les dimensionnements du maillage et de l'inflation pour obtenir une qualité de maillage satisfaisante.

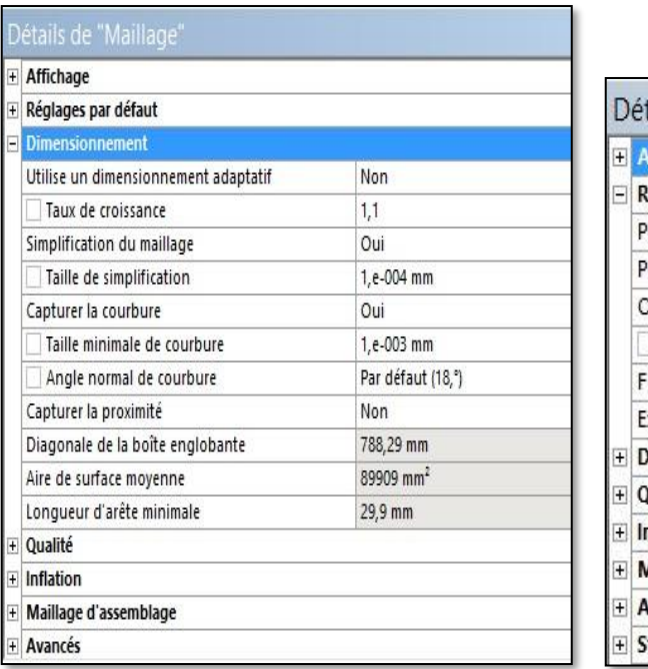

| Détails de "Maillage" |                                       |                |  |  |  |
|-----------------------|---------------------------------------|----------------|--|--|--|
| $\overline{+}$        | <b>Affichage</b>                      |                |  |  |  |
| Ξ                     | Réglages par défaut                   |                |  |  |  |
|                       | Physique de préférence                | CFD            |  |  |  |
|                       | Préférence de solveur                 | Fluent         |  |  |  |
|                       | Ordre des éléments                    | Linéaire       |  |  |  |
|                       | Taille des éléments                   | $1, \text{mm}$ |  |  |  |
|                       | Format de l'export                    | Standard       |  |  |  |
|                       | Exporter le maillage de surface d Non |                |  |  |  |
| $\overline{+}$        | <b>Dimensionnement</b>                |                |  |  |  |
| $+$                   | Qualité                               |                |  |  |  |
| $\overline{+}$        | Inflation                             |                |  |  |  |
| $\overline{+}$        | Maillage d'assemblage                 |                |  |  |  |
| $\overline{+}$        | Avancés                               |                |  |  |  |
| $\overline{+}$        | <b>Statistiques</b>                   |                |  |  |  |

Figure (4.5) : Dimensionnement du maillage

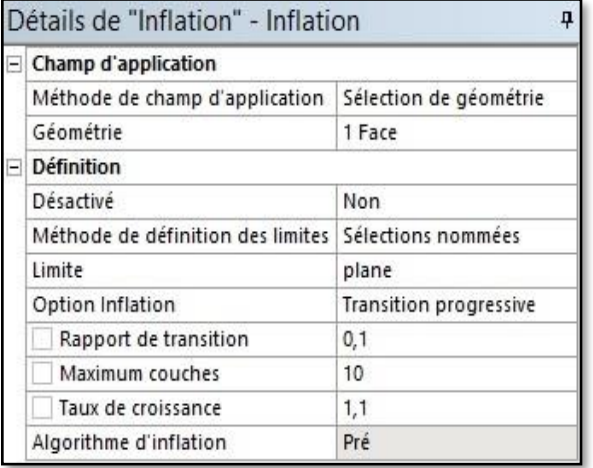

|  | Champ d'application               |                               |  |  |  |
|--|-----------------------------------|-------------------------------|--|--|--|
|  | Méthode de champ d'application    | Sélection de géométrie        |  |  |  |
|  | Géométrie                         | 1 Face                        |  |  |  |
|  | <b>Définition</b>                 |                               |  |  |  |
|  | Désactivé                         | Non                           |  |  |  |
|  | Méthode de définition des limites | Sélections nommées            |  |  |  |
|  | Limite                            | walls                         |  |  |  |
|  | Option Inflation                  | <b>Transition progressive</b> |  |  |  |
|  | Rapport de transition             | 0.1                           |  |  |  |
|  | Maximum couches                   | 8                             |  |  |  |
|  | Taux de croissance                | 1,1                           |  |  |  |
|  | Algorithme d'inflation            | Pré                           |  |  |  |

Figure (4.6) : Dimensionnement des inflations

Nous obtiendrons le maillage suivant :

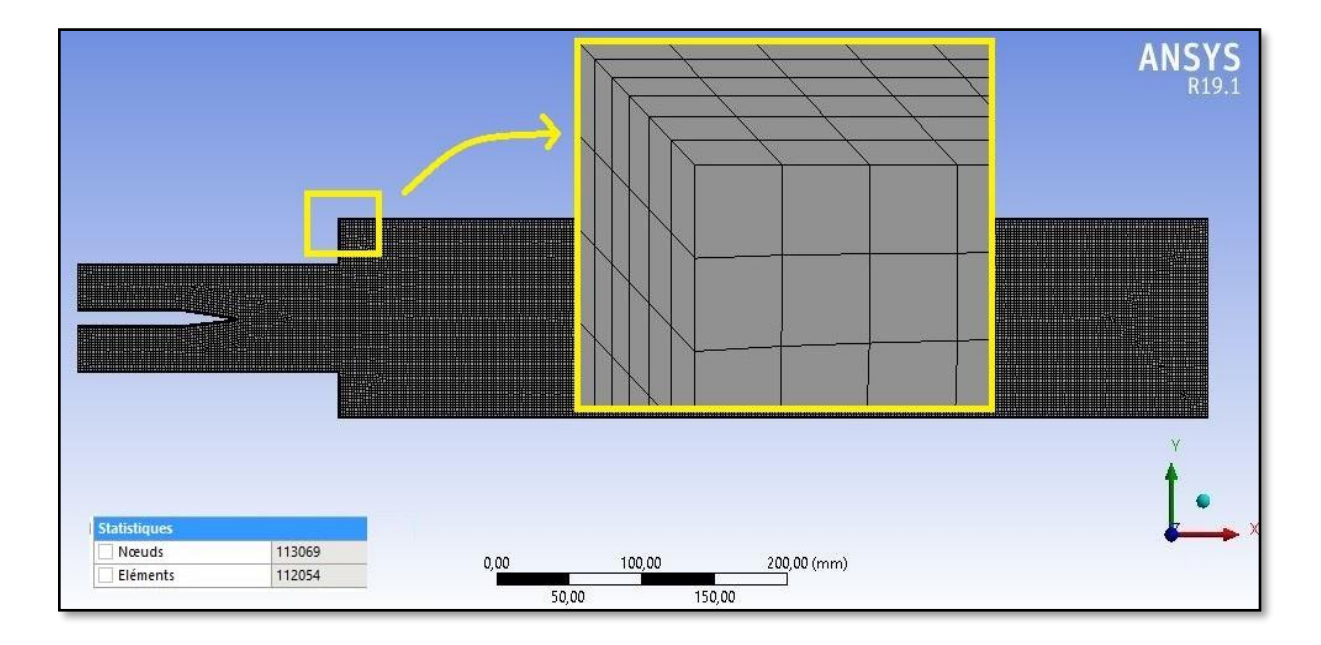

Figure (4.7) : Maillage généré comportant 113069 éléments.

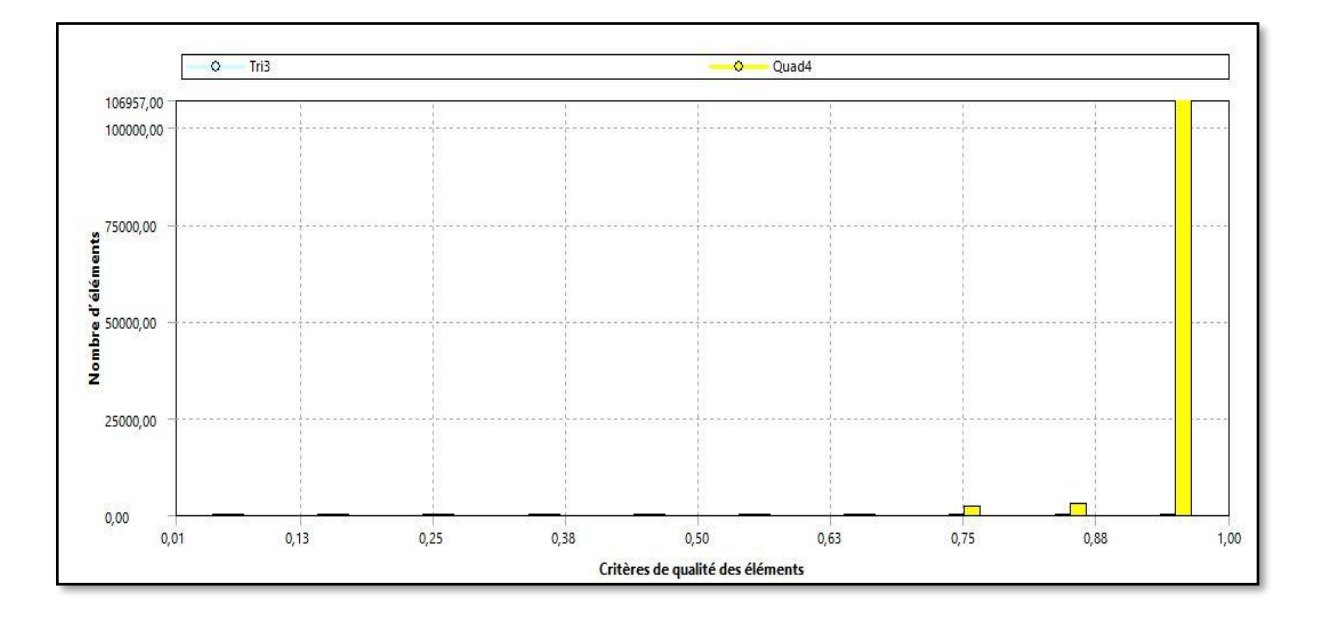

Figure (4.8) : Critères de qualité des éléments.

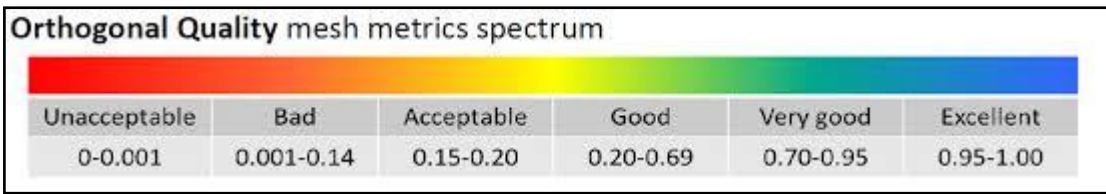

Figure (4.9) : Spectre de la qualité orthogonale[12].

En comparant avec le critère « orthogonal quality » qui définit dans quelle mesure le maillage n'est pas orthogonal. Les meilleures cellules sont proches de 1, nous pouvons constater que la majorité des éléments du maillage se trouvent dans la plage de très bonne et excellente qualité.

# **IV.2.3. Configuration :**

# **IV.2.3.1. Ecoulement non-réactif :**

Après la mise à jour du maillage dans la page WorkBench, étape qui consiste à configurer les données et paramètres nécessaires à la résolution du problème. Les étapes suivant l'arborescence sont :

- − Général :
- − Vérifier le maillage en utilisant « check »
- − Spécifier le type de solver à utiliser

Density-Based : Forme compressible des équations de Navier-Stokes

 Pressure-Based : Forme incompressible des équations de Navier-Stokes En calculant le nombre de Mach avec :

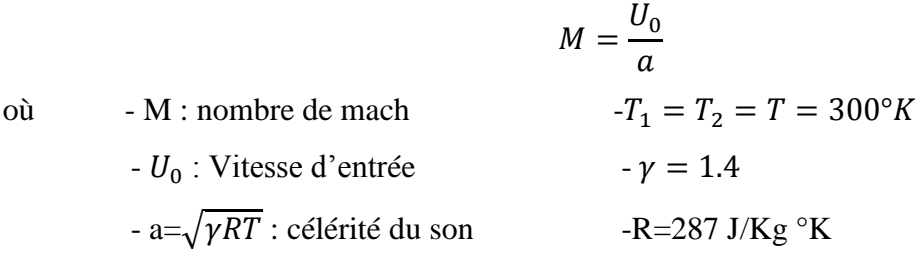

On trouve  $M = 0.06 < 0.3$ 

Dans ce cas l'écoulement est incompressible alors le solver adéquat est le solver Pressure-Based.

- − Modèles :
- − Activer l'équation d'énergie en appuyant sur « ON »

− Choisir le modèle de turbulence  $K - \omega$  puis l'option **SST** comme suit.

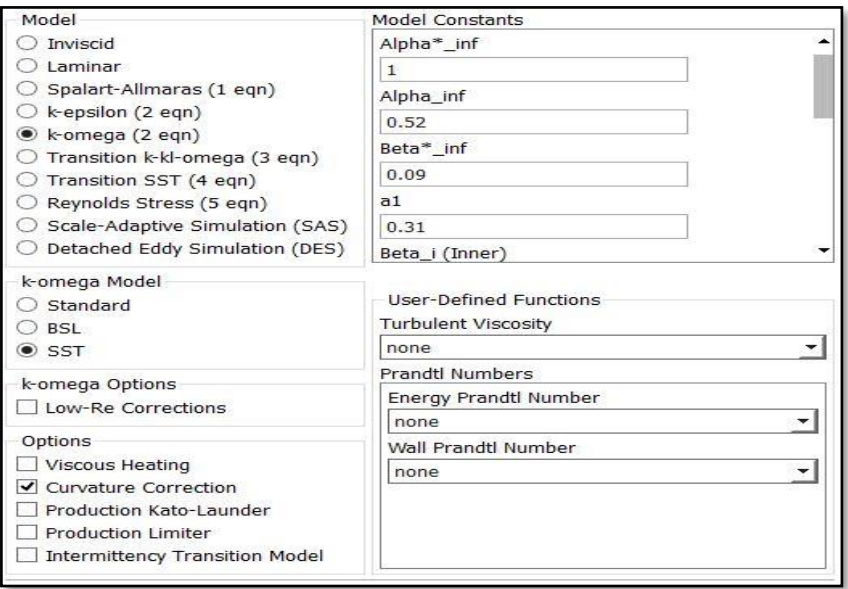

Figure (4.10) : Choix du modèle de turbulence.

− Matériels :

Notre fluide est constitué d'un mélange Air/Propane

− Boundary conditions (conditions aux limites) :

Nous allons définir trois types de conditions aux limites :

− La même condition aux limites pour mixture\_1 et mixture\_2 qui est « velocity inlet » définie comme :

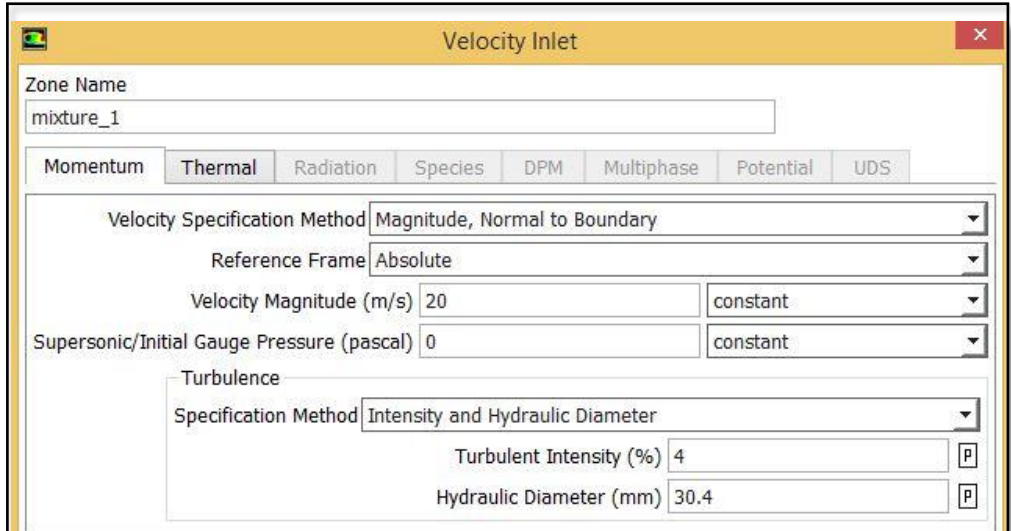

Figure (4.11) : les conditions aux limites pour mixture\_1 et mixture\_2.

L'intensité de la turbulence et le diamètre hydraulique sont calculés à partir des formules suivantes :

$$
I = 0.16Re^{-(\frac{1}{8})} \qquad D = \frac{4S}{P}
$$

Avec  $Re = 40000$ 

− Imposer « pressure outlet » pour outlet définie comme

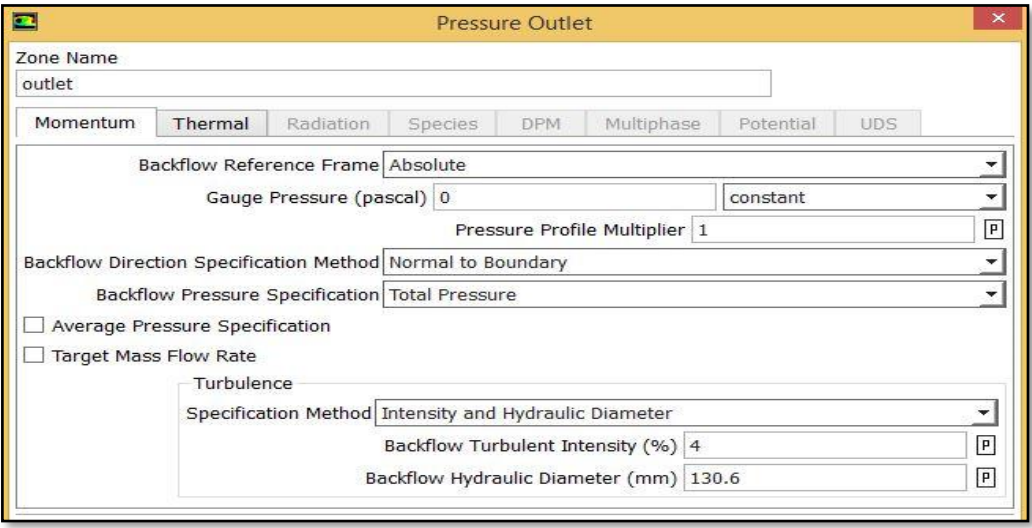

Figure (4.12) : la condition aux limites pour outlet.

− Les parois « plane » et « walls » reçoivent le même type de condition aux limites « wall » définie comme :

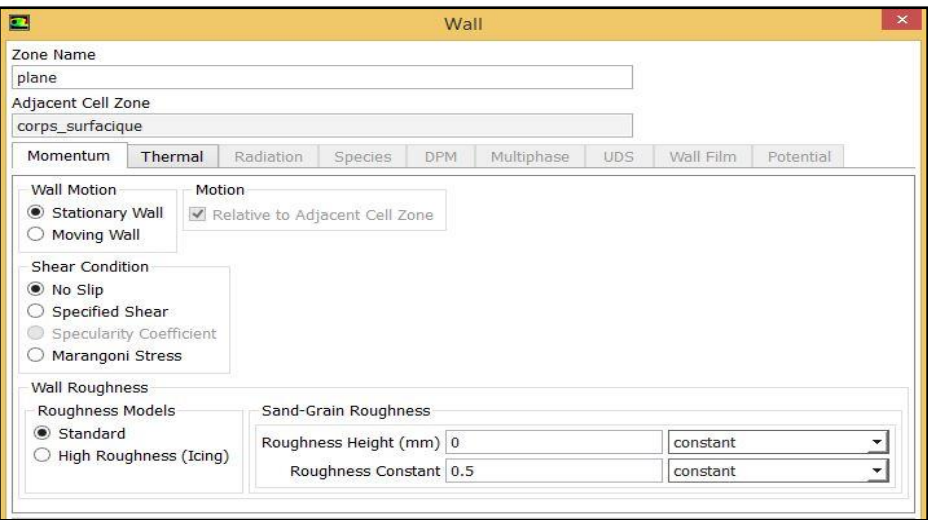

Figure (4.13) : la condition aux limites pour les parois.

− Solution :

− Nous utiliserons la méthode « Coupled » pour sa rapidité de convergence.

− La discrétisation spatiale est faite en utilisant le schéma d'interpolation « Second-Order Upwind » pour une précision de  $2<sup>eme</sup>$  ordre.

Les variables stockées au centre des cellules doivent être interpolées aux faces des volumes de contrôle :

$$
\frac{(\rho\phi)^{t+At} - (\rho\phi)^t}{\Delta t} \Delta V + \sum_{faces} \rho_f \phi_f V_f A_f = \sum_{faces} \Gamma_f (V\phi)_f A_f + S_\phi \Delta V \tag{4.1}
$$

− L'initialisation choisie est l'initialisation hybride.

− Lancement des calculs :

La simulation est lancée et l'évolution des résidus en fonction des itérations nous permet de suivre la convergence du calcul. Celui-ci converge lorsque tous les résidus du système sont inférieurs à10−4 .

L'équation de transfert de  $\phi$  se présente comme :

$$
a_p \phi_p + \sum_{nb} a_{nb} \phi_{nb} = b_p \tag{4.2}
$$

Avec  $a_p$ et  $a_{nb}$  coefficients dépendants de la solution et mis à jour à chaque itération.

Au début de chaque itération, l'égalité est fausse, le décalage est appelé « résidu »,  $R_p$ , avec :

$$
R_p = a_p \phi_p + \sum_{nb} a_{nb} \phi_{nb} - b_p \tag{4.3}
$$

 $R_p$  doit devenir négligeable au fur et à mesure des itérations

$$
R = \sum_{cells} |R_p| \tag{4.4}
$$

Les résidus qu'on suit sont sommés sur toutes les cellules.

La convergence est atteinte après 182 itérations.

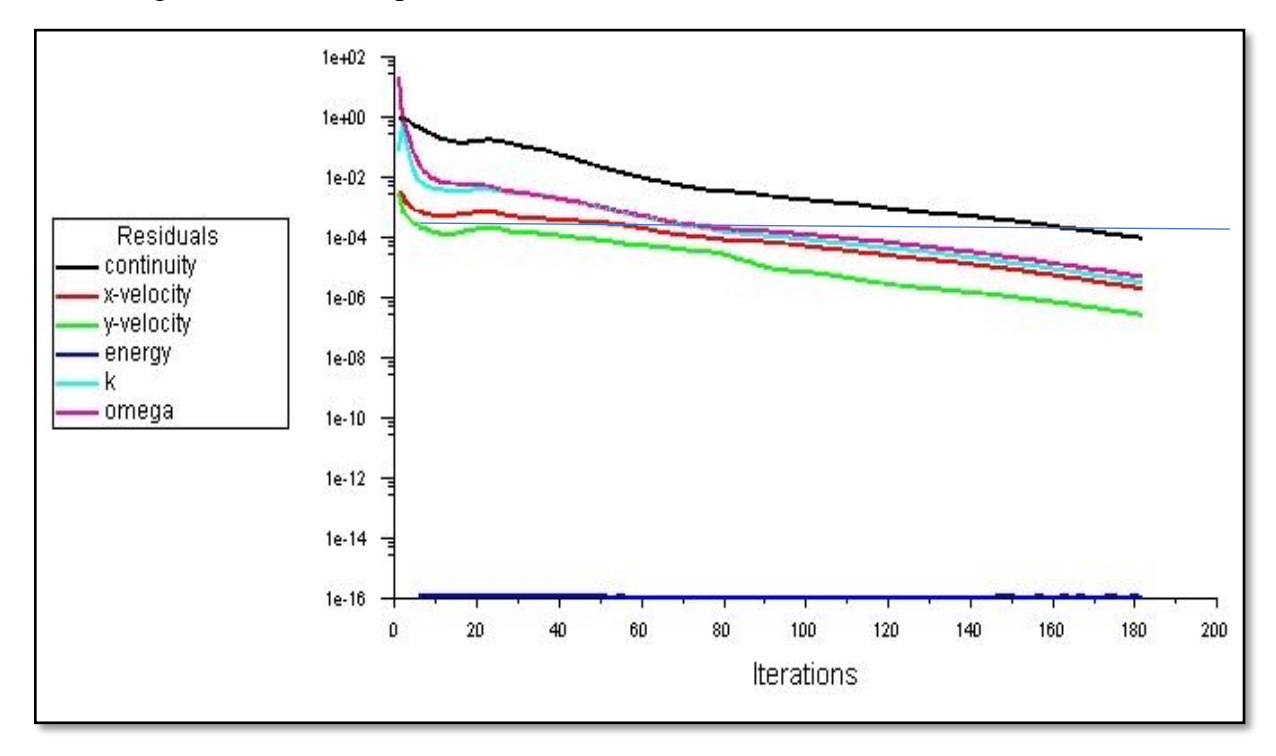

Figure (4.14) Évolution des résidus dans le cas non réactif.

# **IV.2.3.2. Ecoulement réactif :**

Trois cas de richesses différentes seront étudiés :

- $1<sup>er</sup> Cas : \phi_1=0.9$  et  $\phi_2=0.4$
- $2^{\text{éme}} \text{Cas}: \phi_1 = 0.9 \text{ et } \phi_2 = 0.7$
- $3^{\text{éme}}$  Cas :  $\phi_1 = \phi_2 = 0.8$ 
	- Modèles :

Le modèle de turbulence reste le même que pour le cas non-réactif, en plus, on active le modèle de combustion « species transport » dans la fenêtre « species model », on choisit la réaction volumétrique et on spécifie le modèle « Finite-Rate/Eddy-dissipation » qui est le plus adapté selon le manuel ANSYS Fluent et il peut calculer le taux de réaction. Nous utiliserons aussi la méthode pseudo-transitoire pour accélérer la convergence.
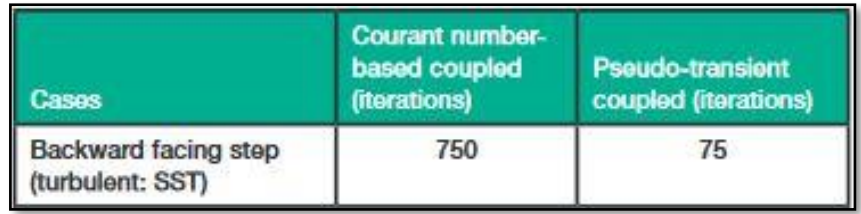

Figure (4.15) Accélérations du solveur obtenues à l'aide du solveur couplé pseudo-transitoire [22].

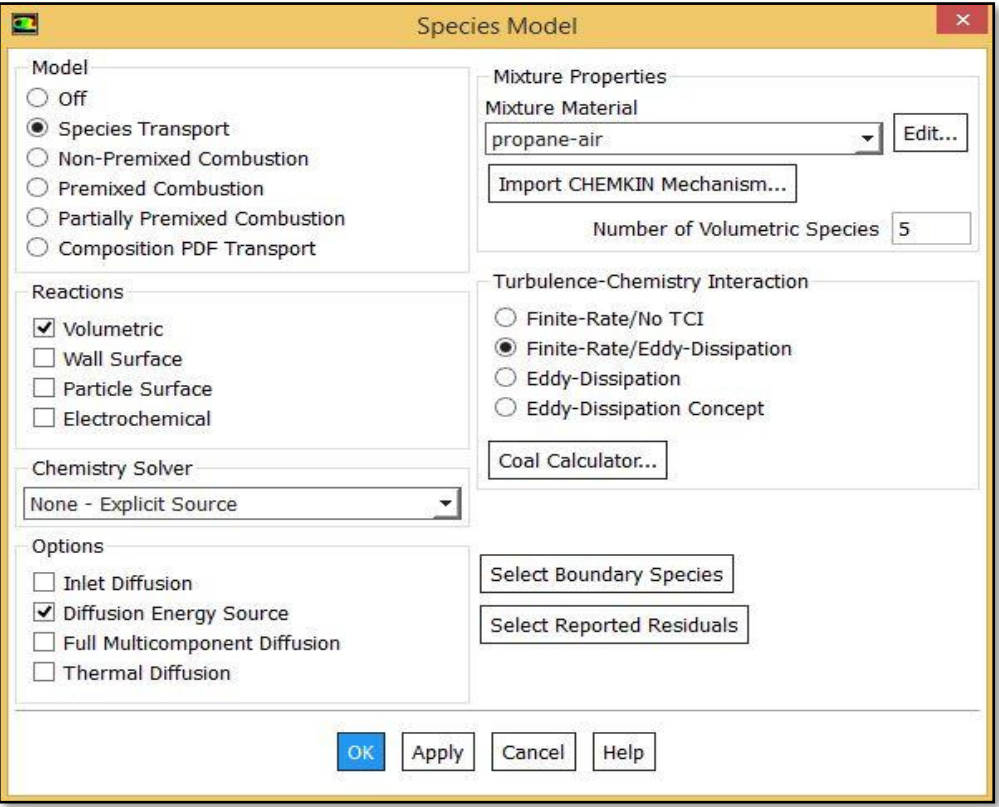

Figure (4.16) Modèle de combustion.

− Réaction chimique stœchiométrique :

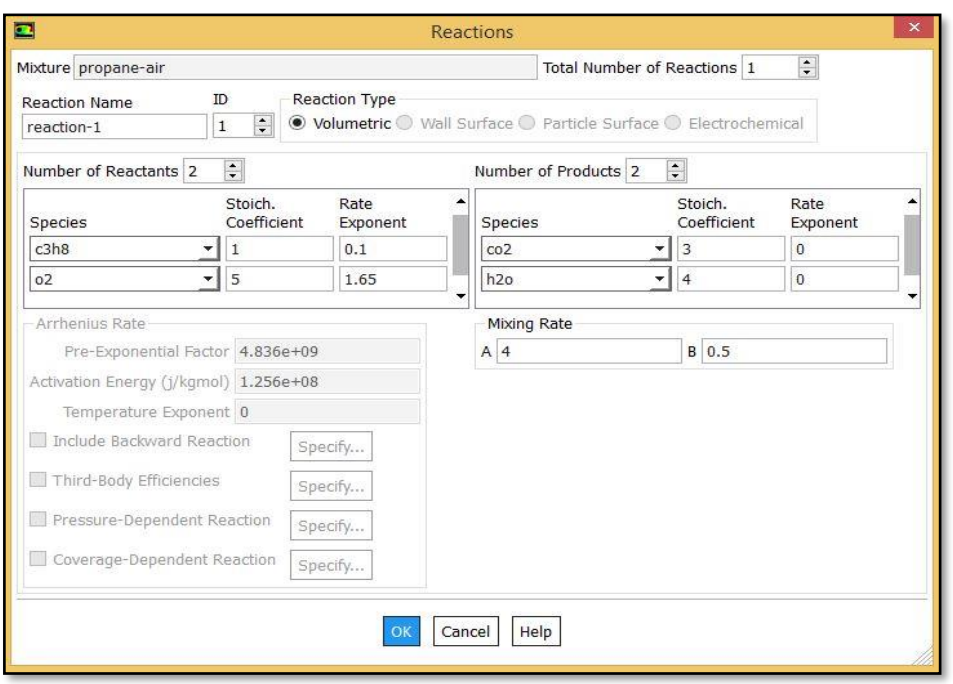

Figure (4.17) Paramètres de la réaction chimique.

− Boundary conditions (conditions aux limites) :

En plus des conditions précédentes, on ajoute les fractions molaires des deux mélanges qu'on calcule à partir des équations de combustion

```
1<sup>er</sup> cas : 1=0.9 et \phi_2=0.4
```
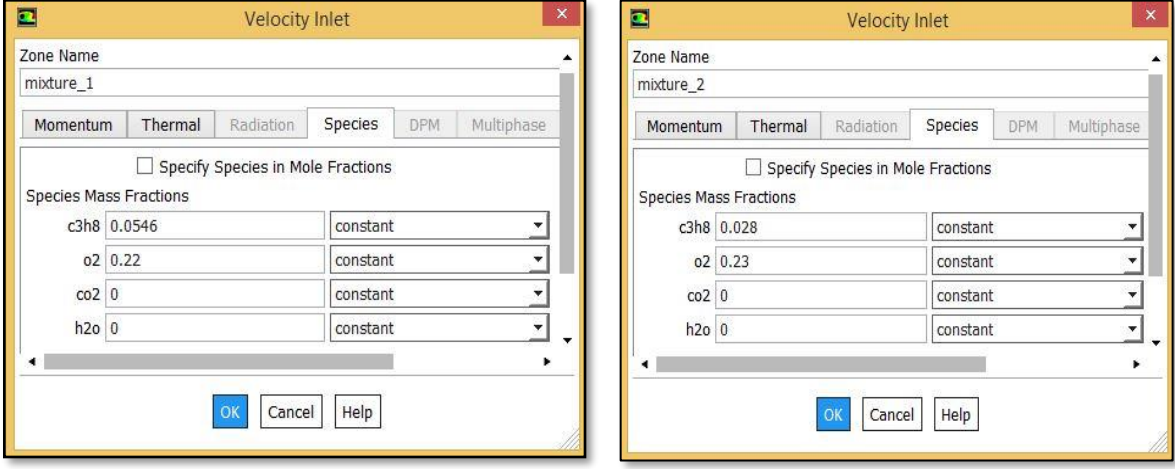

Figure (4.18) Conditions aux limites pour  $\phi_1$ =0.9 et  $\phi_2$ =0.4.

#### − Lancement des calculs :

Après la convergence, on exécute un patch de température de 800K afin d'enclencher la réaction.

La convergence est atteinte en 512 itérations.

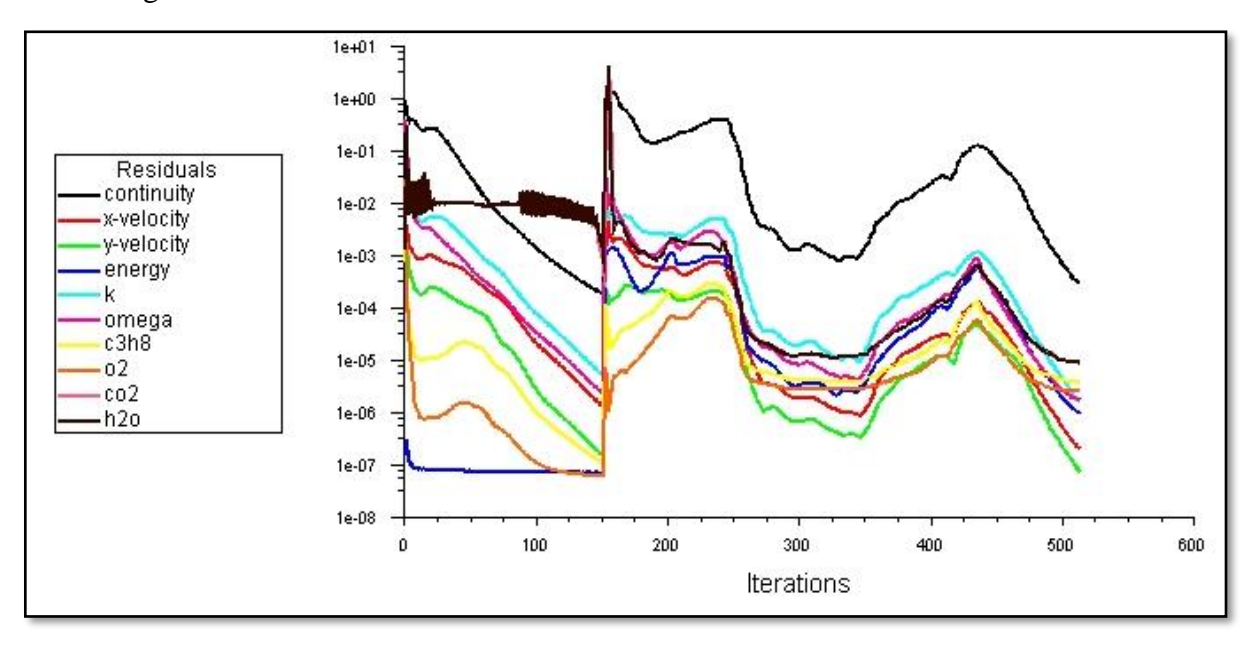

Figure (4.19) Évolution des résidus dans le cas réactif pour  $\phi_2$ =0.4.

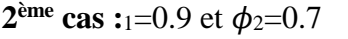

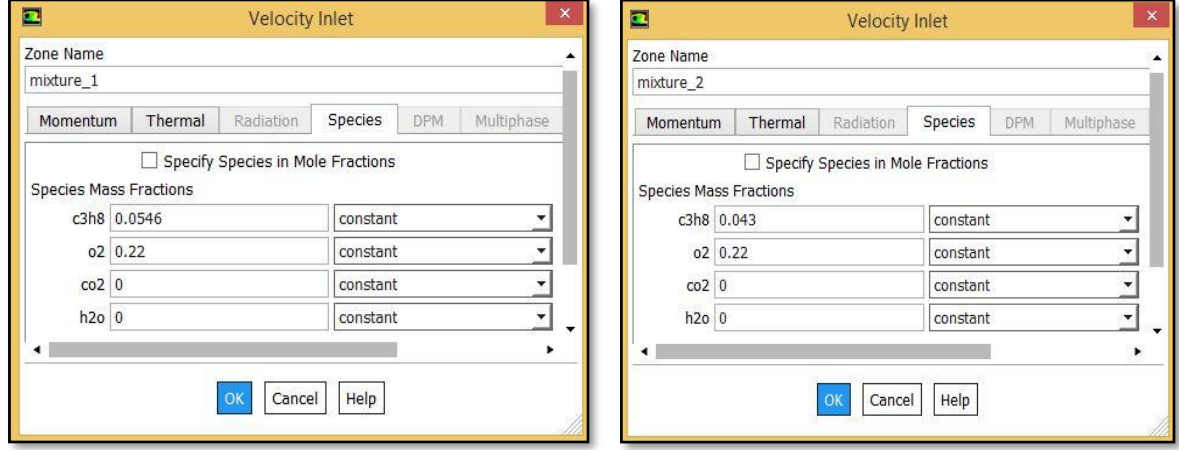

Figure (4.20) Conditions aux limites pour  $\phi_1$ =0.9 et  $\phi_2$ =0.7.

#### − Lancement des calculs :

La convergence est atteinte en 391 itérations.

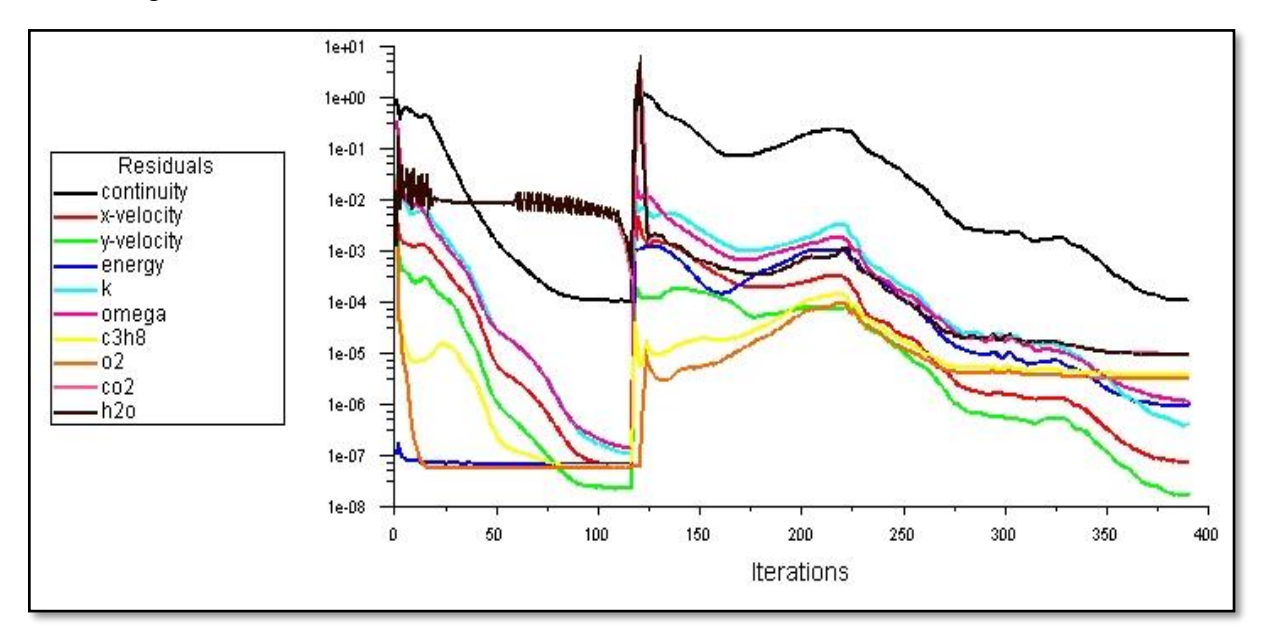

Figure (4.21) Évolution des résidus dans le cas réactif pour  $\phi_2$ =0.7.

**3**<sup>ème</sup> **cas** :  $\phi_1 = \phi_2 = 0.8$ 

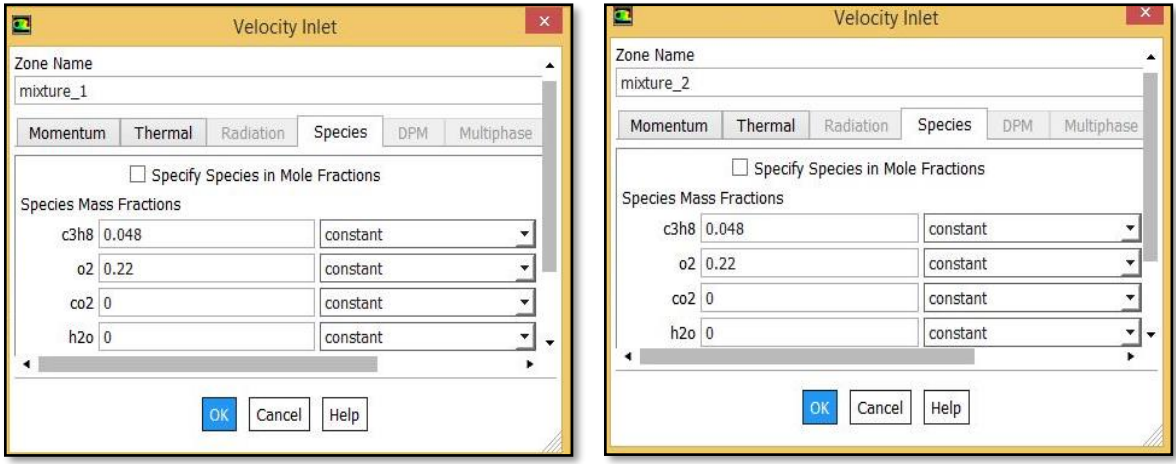

Figure (4.22) Conditions aux limites pour  $\phi_1 = \phi_2 = 0.8$ .

#### Lancement des calculs :

La convergence est atteinte en 375 itérations.

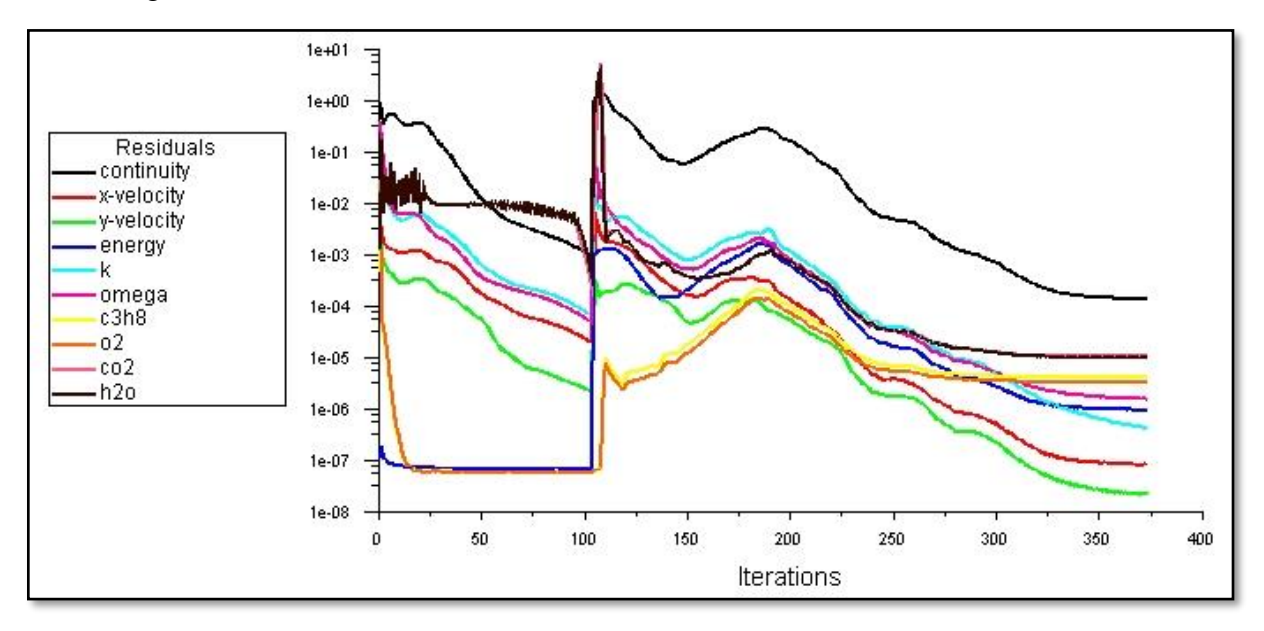

Figure (4.23) Évolution des résidus dans le cas réactif pour  $\phi_1 = \phi_2 = 0.8$ .

#### **IV.3. Etude de sensibilité de maillage**

Cette étude a pour but d'écarter le maillage comme facteur influant sur les résultats. Un nombre de mailles insuffisant fera diverger les calculs ou sera responsable d'une diffusion numérique trop importante. Il faut trouver un compromis entre le nombre de mailles et le temps de calcul qui augmente considérablement avec le raffinement de la discrétisation du domaine. Il faut donc trouver un maillage optimal. Nous avons utilisé 4 maillages dont les détails sont résumés dans le tableau ci-dessous :

|            | Taille<br>maximale | Nombre     | Nombre       |
|------------|--------------------|------------|--------------|
|            | des éléments       | d'éléments | d'Itérations |
| Maillage 1 | 5 <sub>mm</sub>    | 6920       | 116          |
| Maillage 2 | 2mm                | 31218      | 163          |
| Maillage 3 | 1mm                | 113069     | 182          |
| Maillage 4 | $0.7$ mm           | 219043     | 283          |

Tableau (4.3) : Détails des maillages.

Afin de voir l'influence du maillage sur les résultats, nous avons tracé les courbes de la vitesse le long de la chambre de combustion pour les quatre (4) maillages différents. On peut voir que pour les maillages 3 et 4, les courbes sont confondues, donc il n'est pas nécessaire d'augmenter le nombre d'éléments et le temps de calcul puisque les résultats ne changent plus.

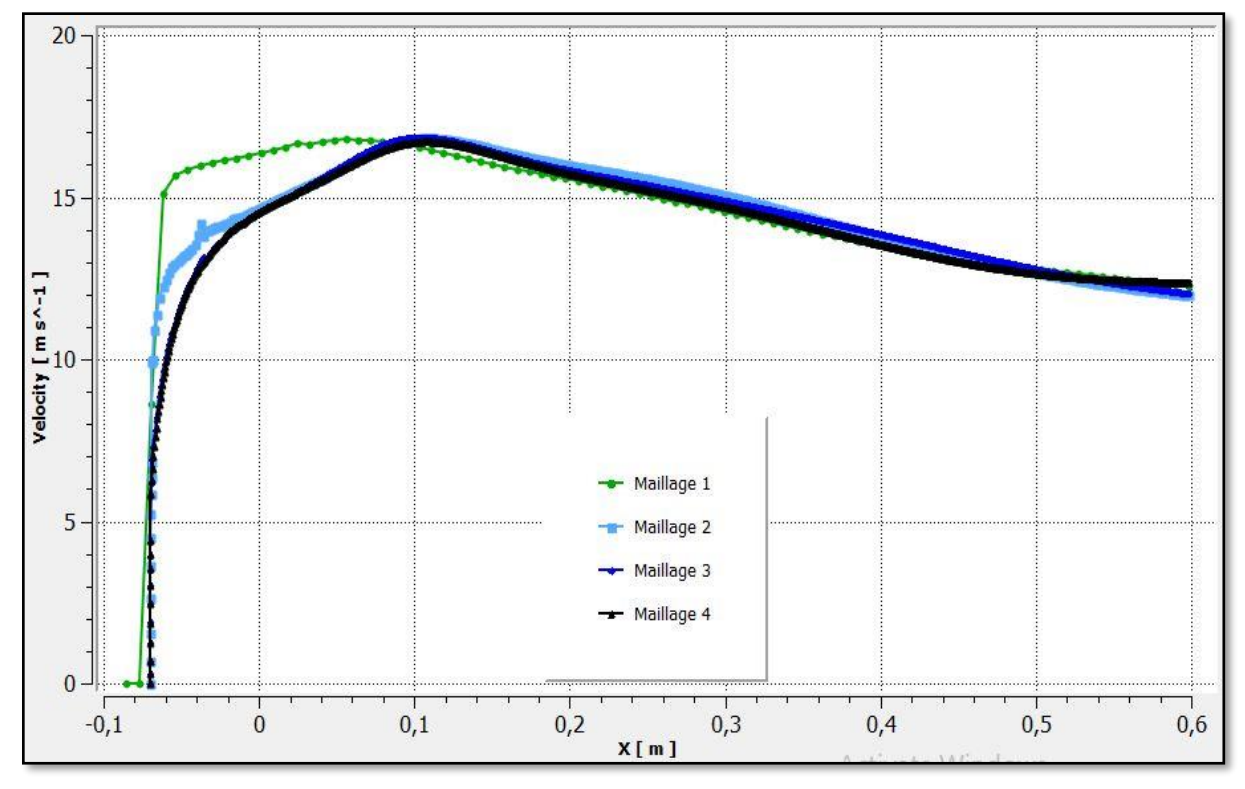

Figure (4.24) Comparaison du champ de vitesse entre différents maillages.

## **Chapitre V**

### **RESULTATS ET DISCUSSIONS**

#### **Introduction :**

Dans cette partie, on étudiera les résultats obtenus par la simulation numérique d'une chambre de combustion présentant un élargissement brusque que l'on va comparer avec les résultats obtenus par une étude expérimentale dans le but de la validation de notre calcul ce qui permet ainsi de régler les paramètres du code de calcul utilisés.

#### **V.1. Ecoulement non-réactif :**

Le fait d'avoir un nombre de Reynolds élevé implique que l'écoulement soit turbulent, d'où la nécessité de modéliser cette turbulence. Comme nous l'avons mentionné dans le chapitre précédent, nous avons utilisé le modèle  $K - \omega SST$ . Cependant, afin de valider la crédibilité de nos résultats, il est nécessaire de se référer à la valeur de Y**<sup>+</sup>**et de vérifier que celle-ci est comprise dans la fourchette adéquate au modèle.

Pour le modèle  $K - \omega SST$  il est nécessaire que  $0 < Y^+ < 5$  [24], et de ne pas utiliser de loi de traitement de paroi si  $Y^+ < 30$  comme dans notre cas.

Nous obtenons les résultats suivants qui confirment bien que nous sommes dans cet intervalle.

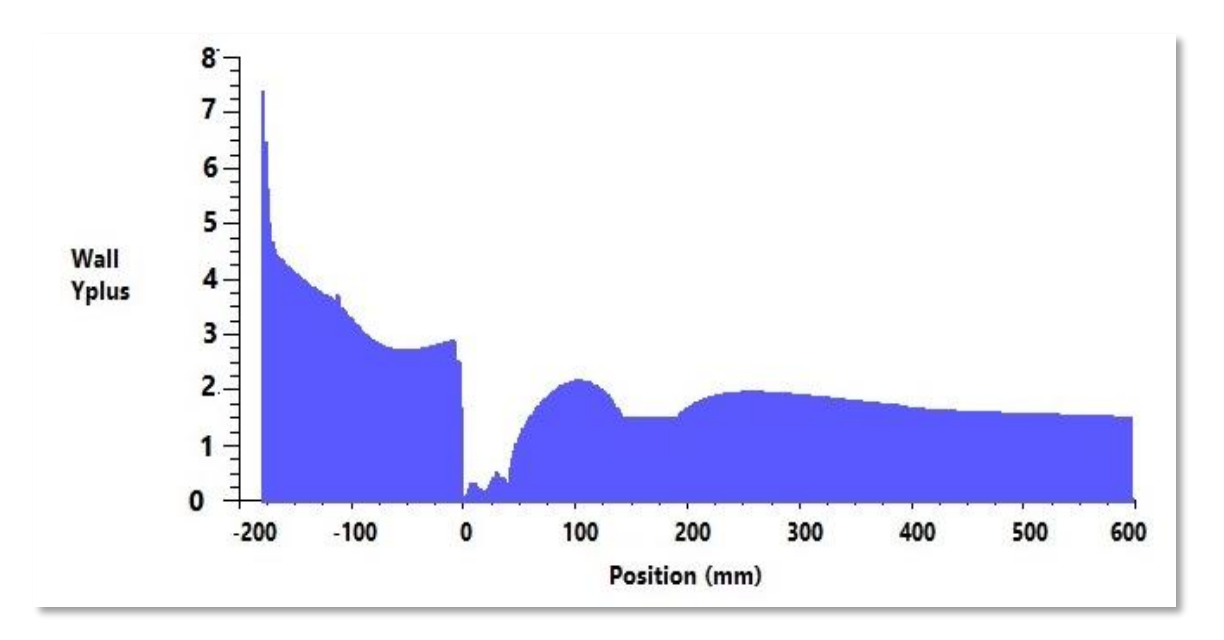

Figure  $(5.1)$ : Evolution Y<sup>+</sup> en fonction de la position.

La simulation a été réalisée en utilisant le modèle  $K - \omega SST$  car c'est le modèle le plus adéquat à notre problème qui contient de forts tourbillons qui génèrent une zone de recirculation. Cette dernière est causée par la géométrie de la chambre de combustion qui présente un élargissement brusque.

Le modèle  $K - \omega SST$  est connu pour ces bonnes performances de calcul pour les écoulements turbulents, proches des parois et les zones de recollement derrière une marche. Cependant, ceci reste une modélisation RANS, les résultats sont donc influés par les imperfections dues au modèle lui-même ainsi qu'au maillage.

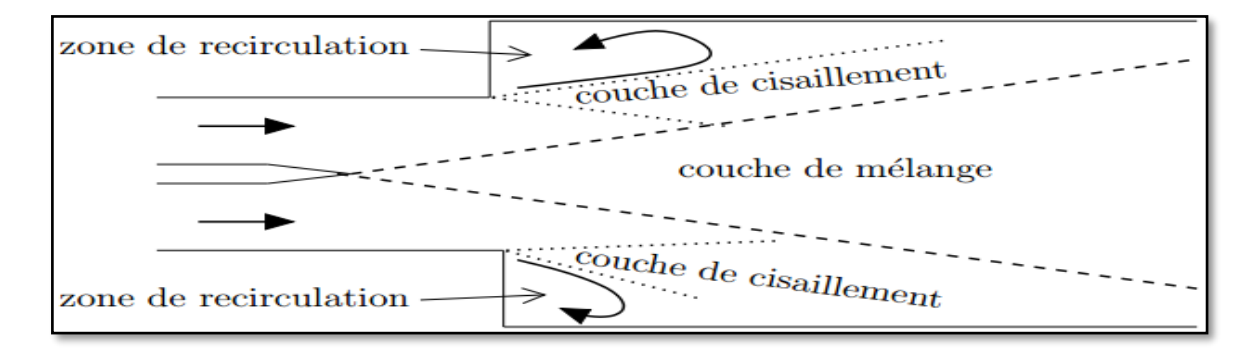

Figure (5.2) : Représentation de la structure moyenne de l'écoulement [16].

Nous allons d'abord présenter les champs de Vitesse, Pression et Energie cinétique turbulente.

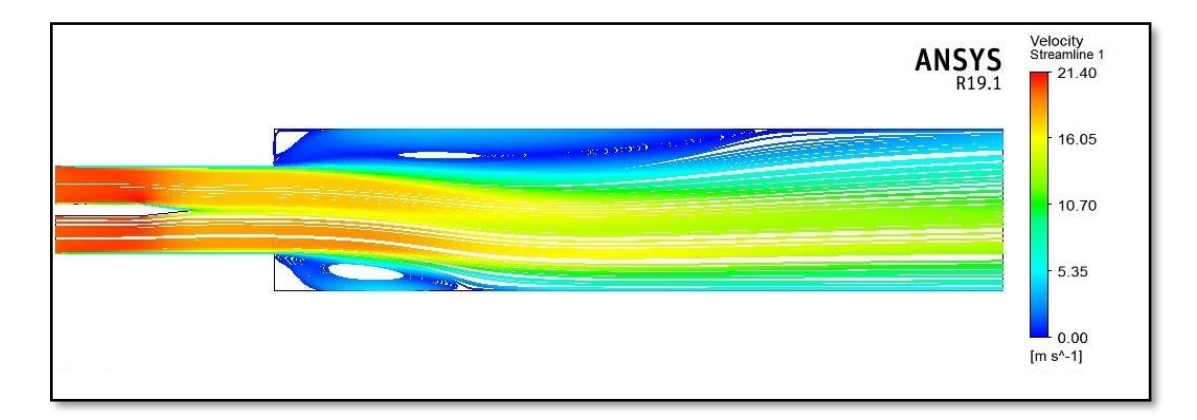

Figure (5.3) : Ecoulement non-réactif : champs de vitesse et lignes de courant.

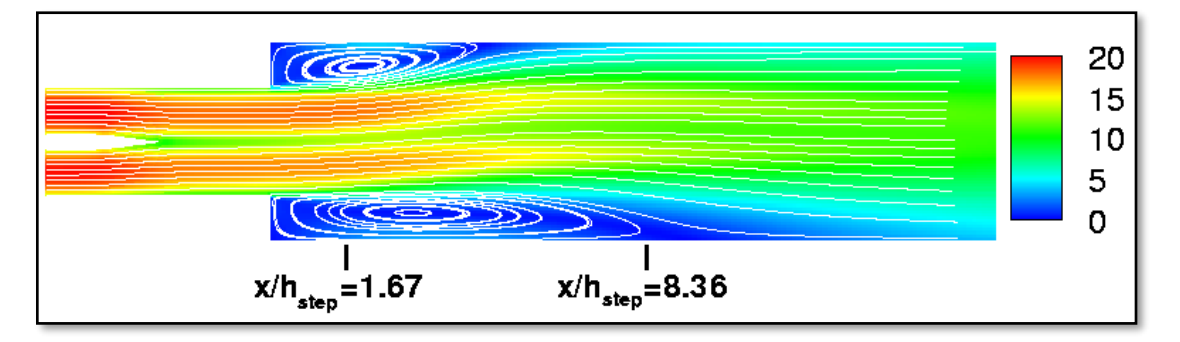

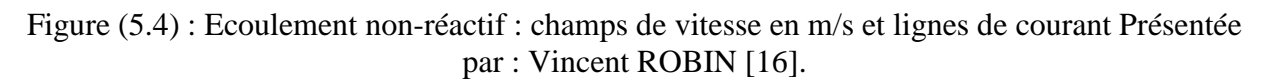

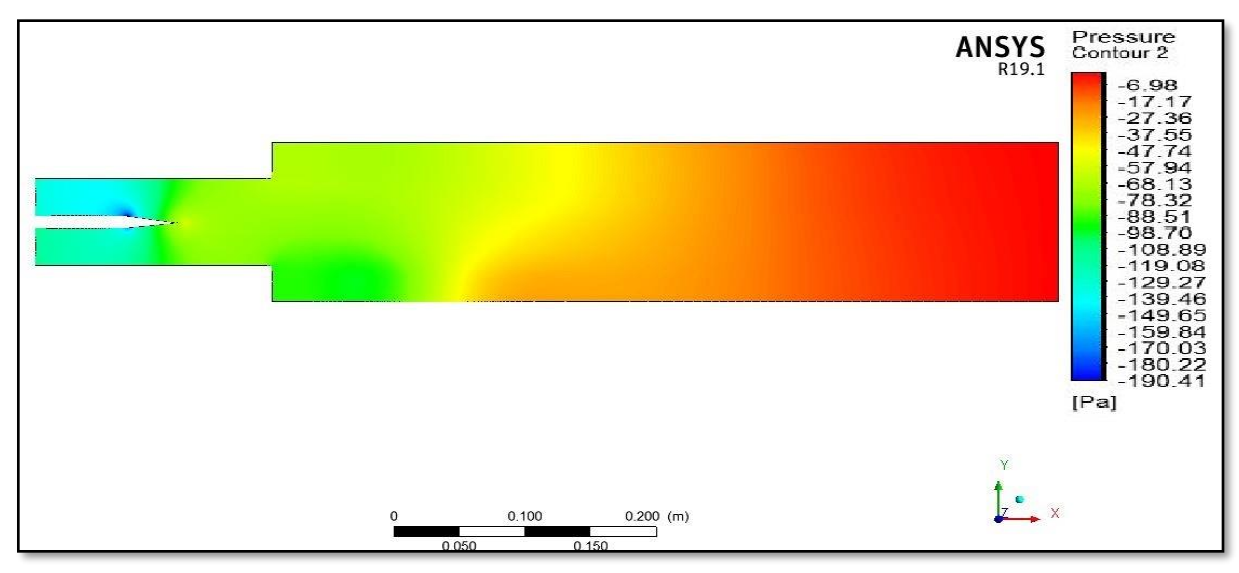

Figure (5.5) : Ecoulement non-réactif : champs de pression.

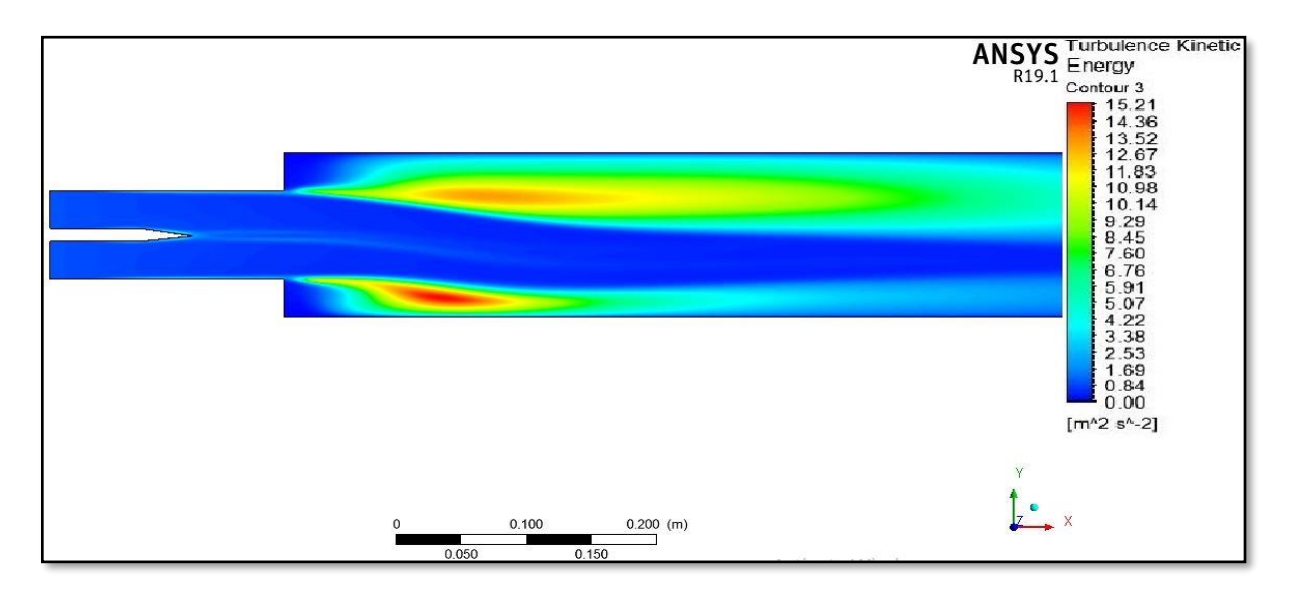

Figure (5.6) : Ecoulement non-réactif : champs de l'énergie cinétique turbulente.

A première vue, l'écoulement du fluide est axialement asymétrique. Etant donné les propriétés des fluides et les conditions aux limites similaires pour les deux entrées, ce phénomène serait dû au nombre de Reynolds élevé. Il est connu sous le nom de l'effet Coanda. Les figures montrent aussi que les zones de recirculation n'ont pas la même longueur.

 Afin d'analyser ces grandeurs plus concrètement nous allons présenter cinq profils transversaux de la composante de vitesse longitudinale (u) ainsi que l'énergie cinétique turbulente (K) sur des stations à  $x = -0.1794$  m (entrée),  $x = -0.0704$  m (pointe du corps central),  $x=0$ m (au niveau de l'élargissement brusque), x=0.299 m, et x=0.598 m (sortie).

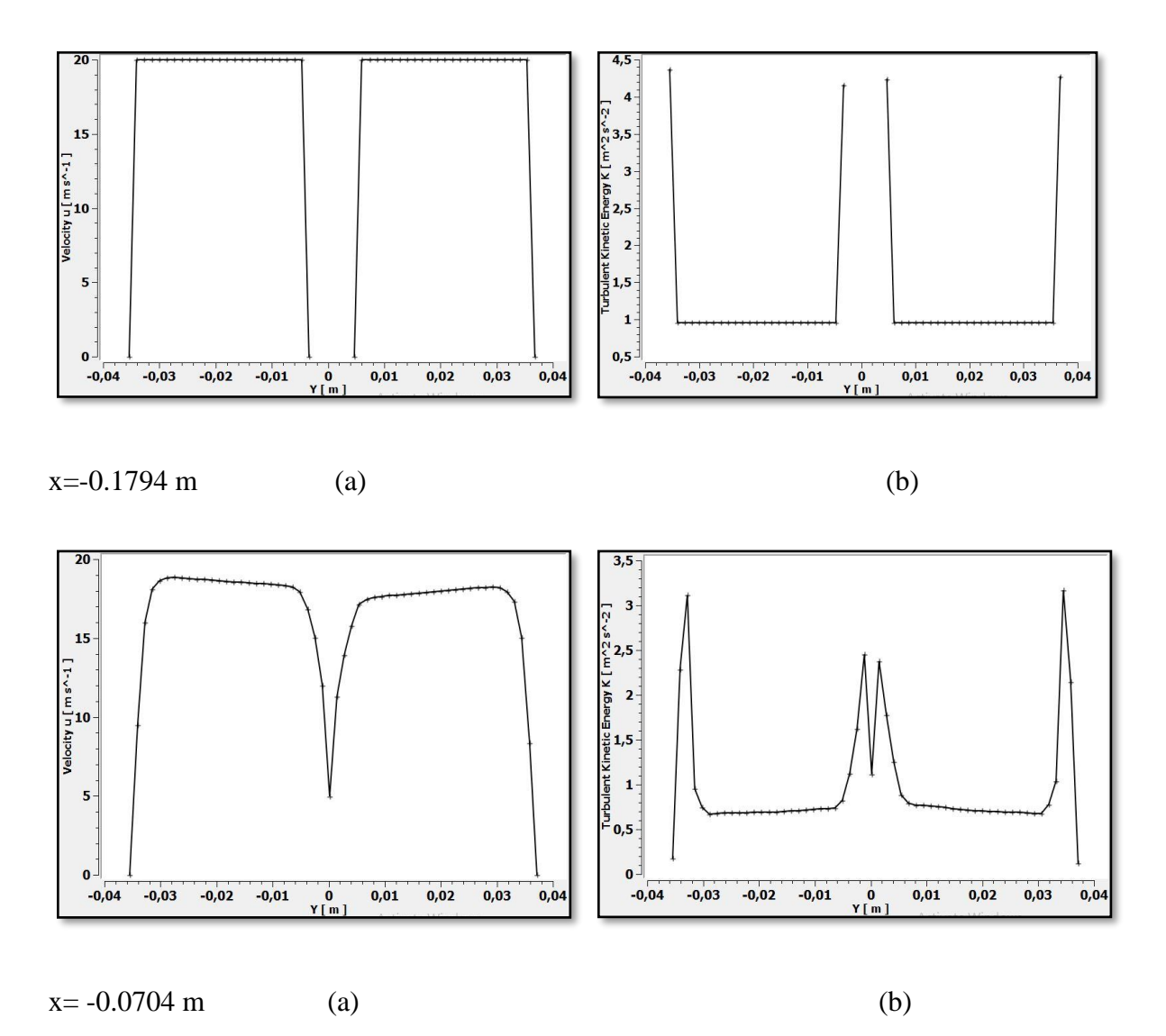

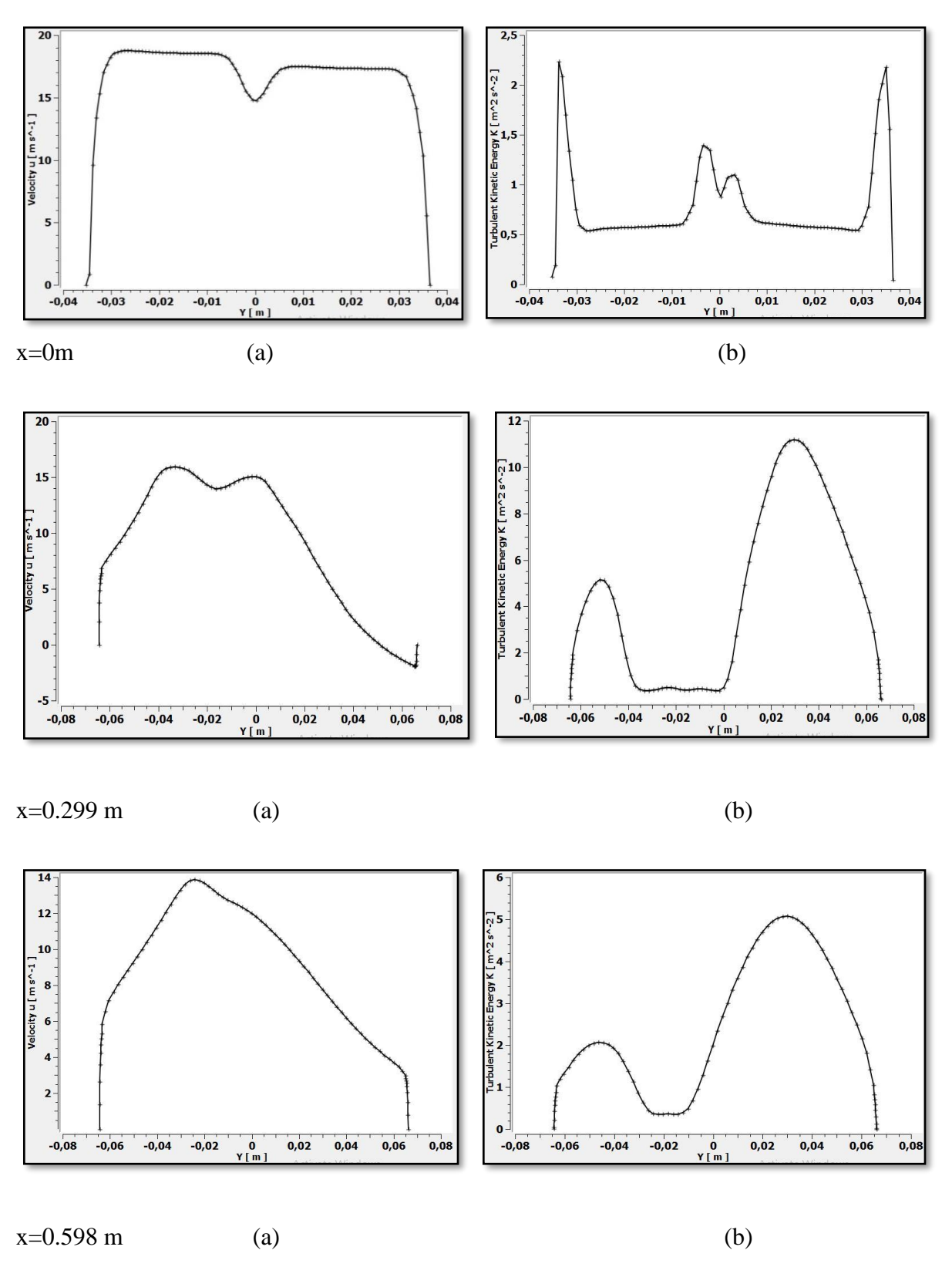

Figure (5.7) : Ecoulement non-réactif : Courbes de (a) composante de la vitesse longitudinale et (b) énergie cinétique turbulente.

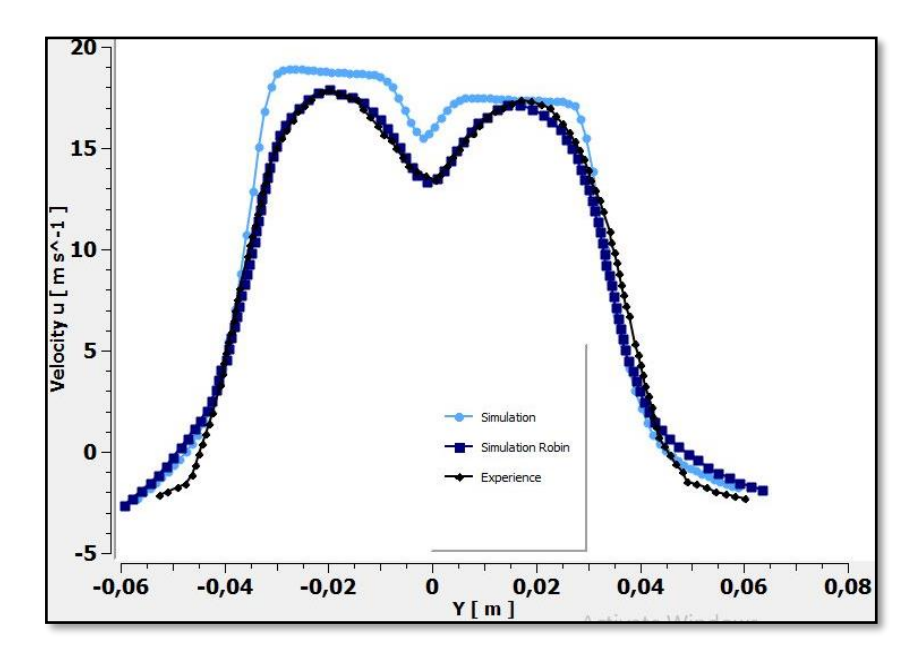

Figure (5.8a) : Courbes de la composante de la vitesse longitudinale à *x/hstep*=1*,*67

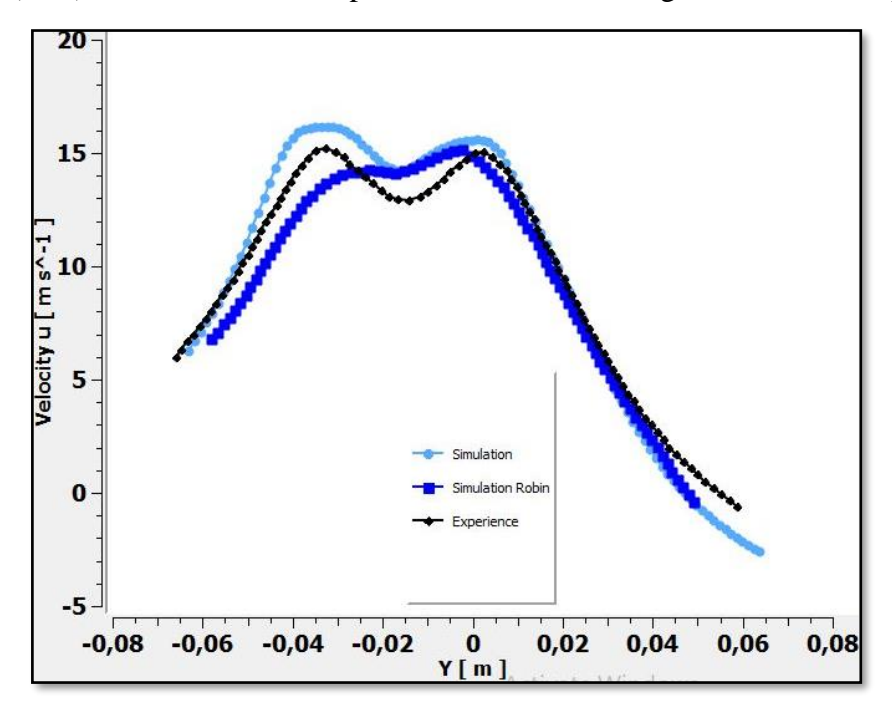

Figure (5.8b) : Courbes de la composante de la vitesse longitudinale à *x/hstep*=8,36.

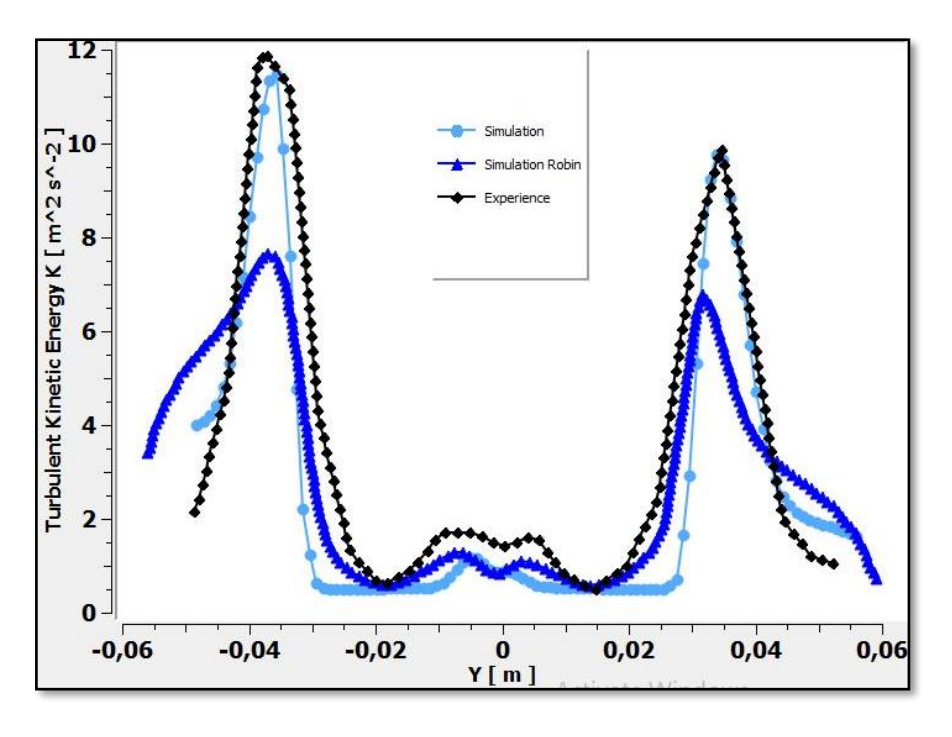

Figure (5.9a) : Courbes de l'énergie cinétique turbulente à *x/hstep*=1*,*67.

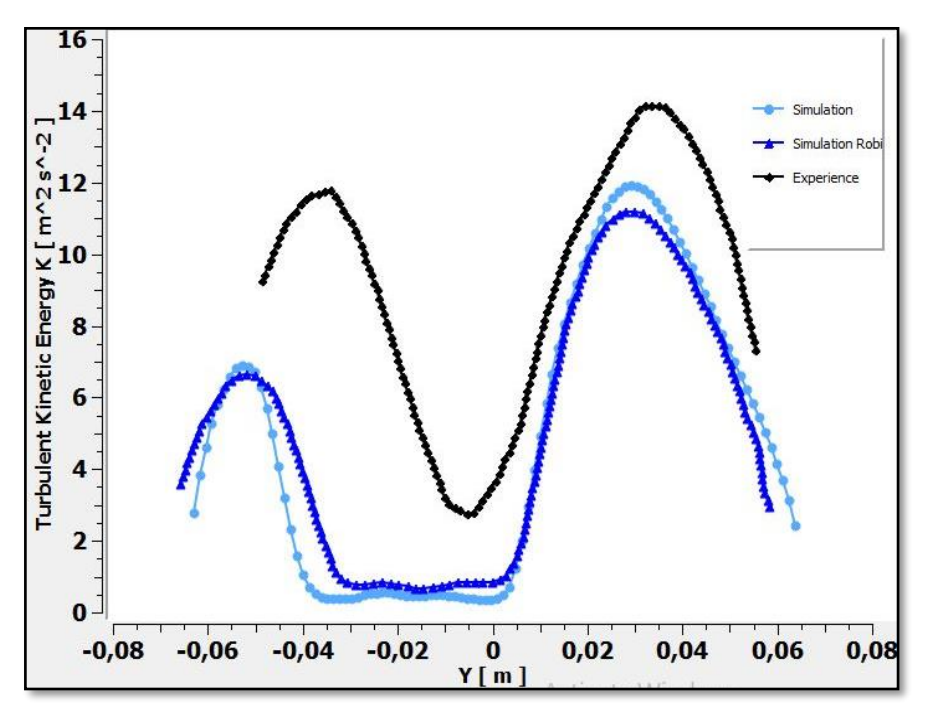

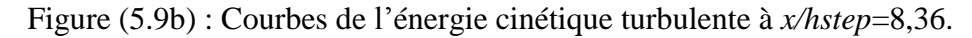

#### **Remarque 1 :**

La vitesse du fluide est uniforme à l'entrée, puis l'écoulement se développe en passant dans les canaux. La figure (5.7) montre que l'asymétrie se prononce après l'élargissement brusque. En comparant avec les résultats expérimentaux dans la Figure (5.8), on voit que notre simulation apporte d'assez bons résultats et que la différence est due au fait que dans la simulation le fluide commence à se développer à l'entrée de la chambre de combustion contrairement au cas expérimental où il se développe dans les canalisations en amont de la chambre.On peut voir aussi dans cette figure l'inversement de l'écoulement.

D'après la figure (5.7), l'énergie cinétique turbulente est plus intense près des parois.

Dans la figure (5.9) on remarque qu'à *x/hstep*=1,67 les résultats de la simulation sont en adéquation avec ceux de l'expérience, cette station enregistre aussi la quantité d'énergie cinétique turbulente la plus élevée, mais à *x/hstep*=8,36 cette grandeur est sous-évaluée, ceci peut être dû à la rugosité des parois du banc d'essais qui ne sont pas prises en compte par les simulations. Des corrections du modèle de turbulence prenant en compte la diminution du nombre de Reynolds au niveau de la pointe de la plaque séparatrice des deux canaux permettrait sans doute d'améliorer l'estimation de l'énergie cinétique turbulente induite par le cisaillement en aval de cette plaque.

#### **Remarque 2 :**

Pour voir la différence entre les résultats de la simulation et l'expérience, on a calculé l'erreur relative pour les deux simulations :

• Pour le modèle k-ω/sst (notre simulation)

A la position *x/hstep*=1*,*67 le graphe de la vitesse longitudinale varie entre 0% et 5,2% A la position *x/hstep*=1*,*67 l'énergie cinétique turbulente varie entre 0% et 4%

• Pour le modèle k-ε (Vincent Robin [16])

A la position *x/hstep*=1*,*67 le graphe de la vitesse longitudinale varie entre 0% et 1%

A la position *x/hstep*=1*,*67 l'énergie cinétique turbulente varie entre 3% et 30%

#### **V.2. Ecoulement réactif :**

Dans ce cas réactif, nous utiliserons le modèle Finite-Rate/Eddy-Dissipation afin d'étudier l'effet de la richesse variable des deux mélanges sur la structure de l'écoulement. Trois configurations différentes étant étudiées : dans la première, la mixture (2) (haut) a une

richesse inférieure à la valeur critique  $\phi_c=0.5$ , tandis que la mixture (1) (bas) a une richesse supérieure à la valeur critique avec  $\phi_1=0.9$ ;  $\phi_2=0.4$  où  $\phi_2<\phi_{\text{critique}}$ . Dans la seconde, les deux mélanges entrants ont une richesse supérieure à la valeur critique avec  $\phi_1=0.9$ ;  $\phi_2=0.7$ . Dans la troisième les deux mélanges ont la même richesse  $\phi_1 = \phi_2 = 0.8$ 

 Les vecteurs vitesses, courbes des vitesses longitudinales et profils de températures sont respectivement présentés dans les figures (5.10), (5.11) et (5.12).

 D'après la figure (5.10), on constate l'inversement de l'écoulement en aval de l'élargissement brusque et l'accélération de celui-ci à la sortie à cause de l'expansion des gaz due au dégagement important de chaleur.

 On peut observer sur les figures (5.11),(5.12), (5.13) et (5.14) une légère asymétrie des vitesses longitudinales en aval de l'élargissement brusque entre la partie haute et la partie basse de la chambre de combustion, qui est plus évidente à sa sortie. Cette différence est due à la variation de richesse entre les deux mélanges, ce qui provoque une accélération des gaz plus importante du côté du mélange le plus riche à cause d'une température plus élevé et une expansion des gaz plus importante.

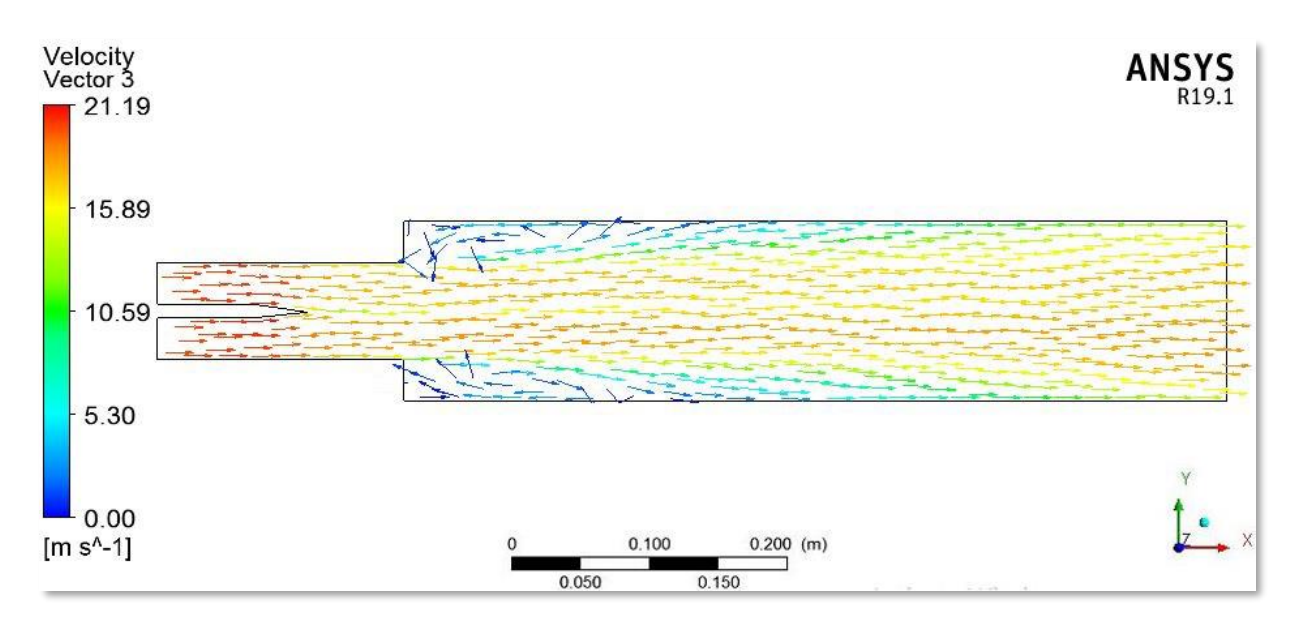

(a)

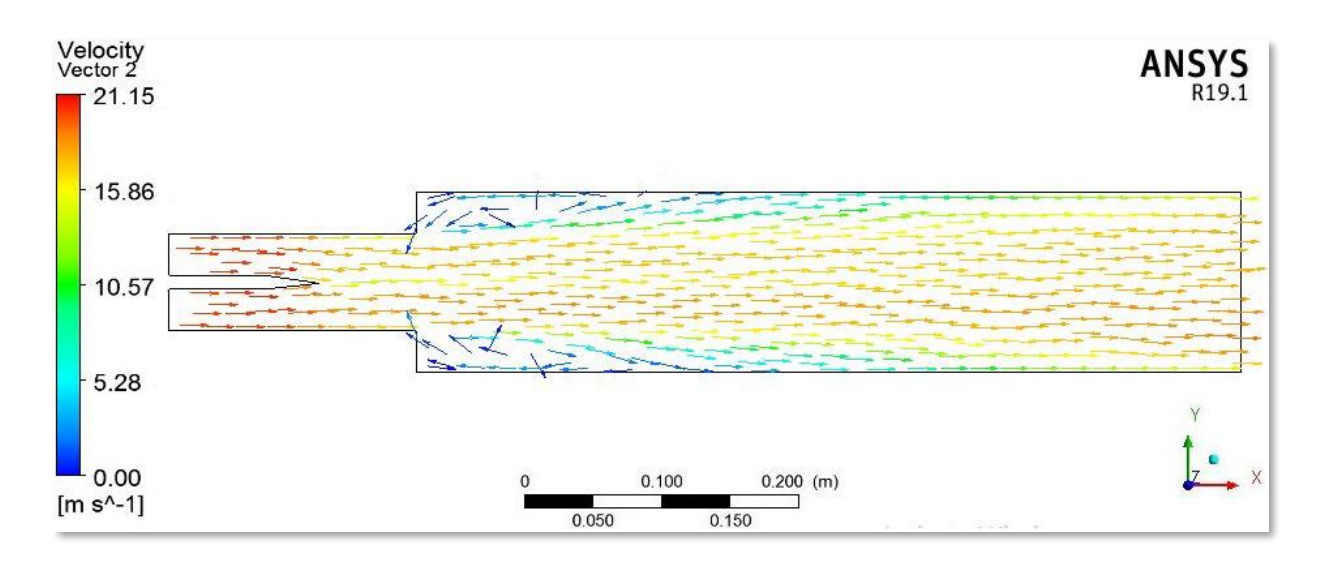

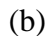

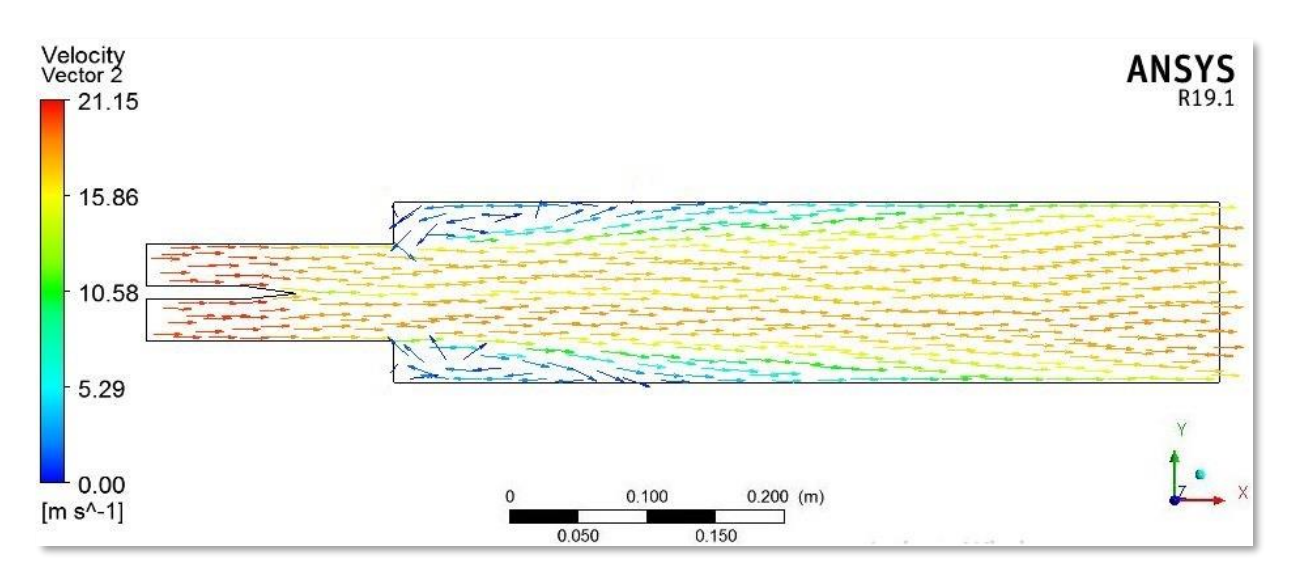

(c)

Figure (5.10) : Ecoulement réactif : vecteurs vitesse pour (a)  $\phi_1$ =0.9 et  $\phi_2$ =0.4 (b)  $\phi_1$ =0.9 et  $\phi_2=0.7$  (c)  $\phi_1=\phi_2=0.8$ .

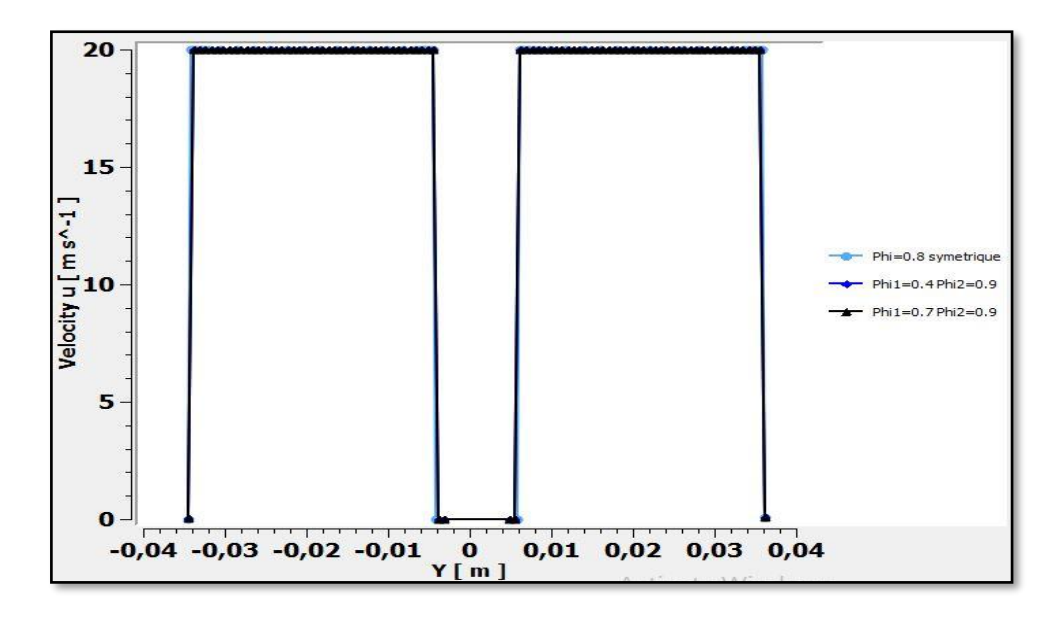

x=-0.1794 m :

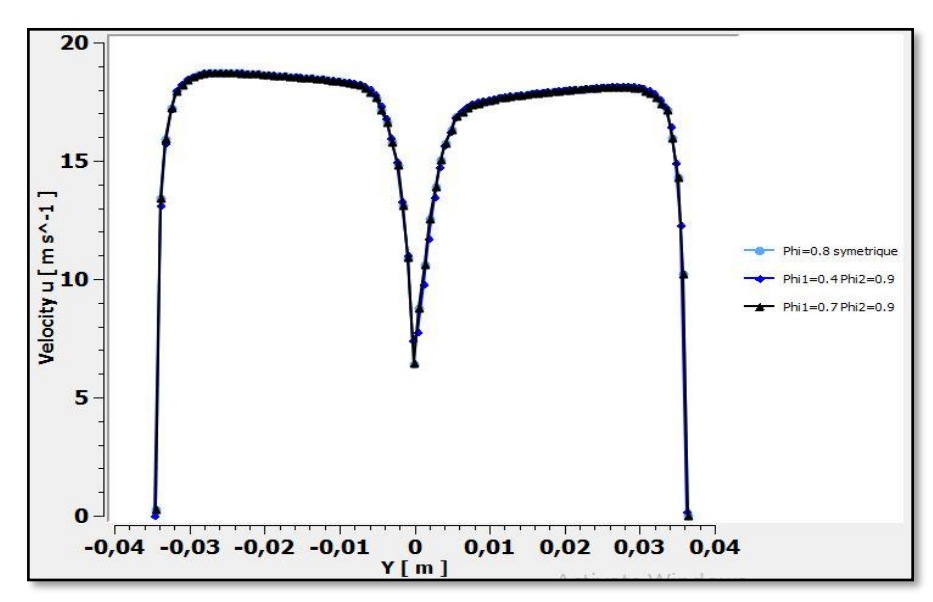

X=-0.0704 m :

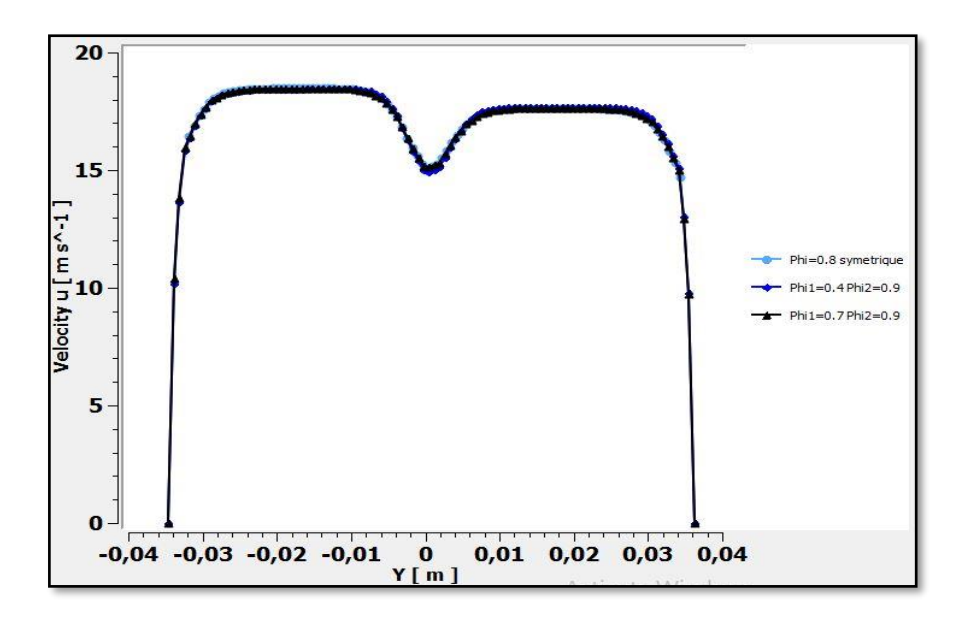

 $X=0$  m :

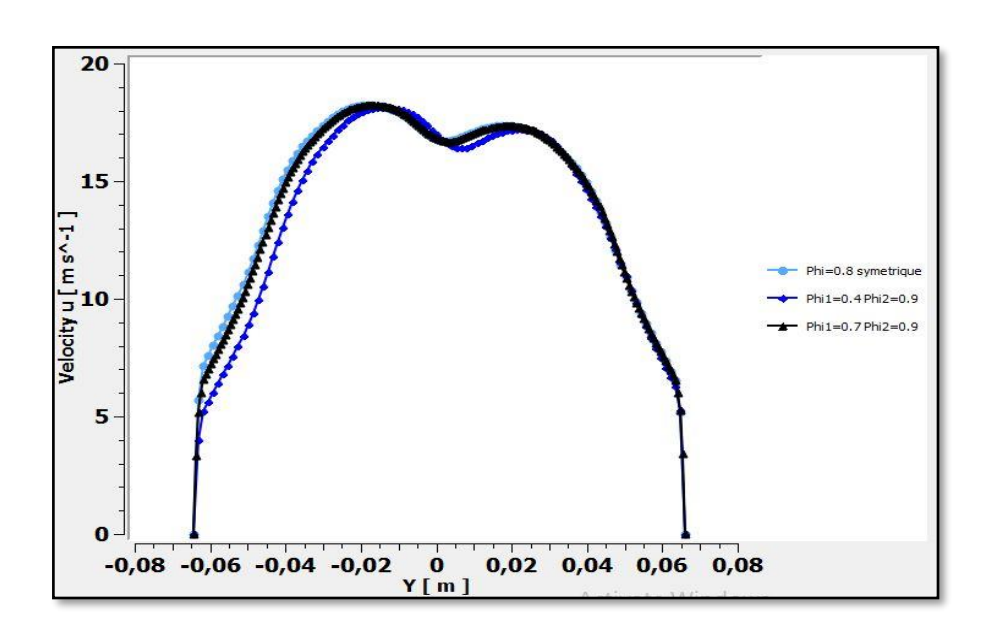

X=0.299 m :

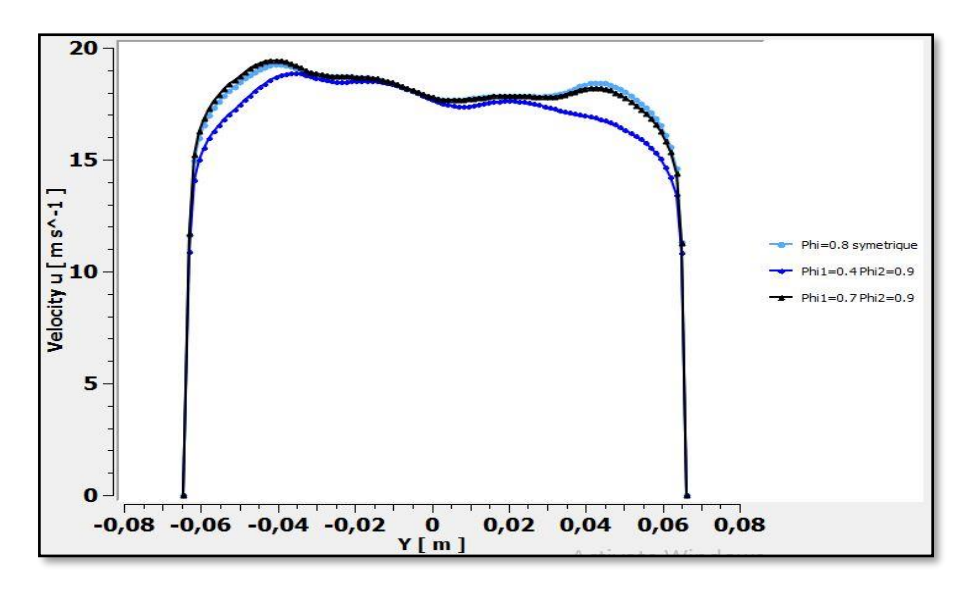

#### X=0.598 m :

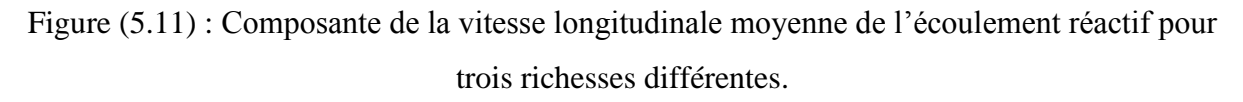

Les profils de vitesse moyenne calculés en amont de la chambre de combustion sont en bon accord avec les profils expérimentaux comme le montre la figure (5.12). En revanche, les profils d'énergie cinétique turbulente calculés en amont de la chambre de combustion sont moins satisfaisants que dans le cas d'un écoulement non-réactif. On note que les niveaux de l'énergie cinétique turbulente dans ce cas réactif sont identiques à ceux calculés dans le cas inerte alors que l'expérience démontre une augmentation de ces niveaux aux mêmes endroits. Cette augmentation d'énergie cinétique turbulente mesurée dans les canaux est essentiellement due aux fluctuations engendrées par le mouvement de la flamme.

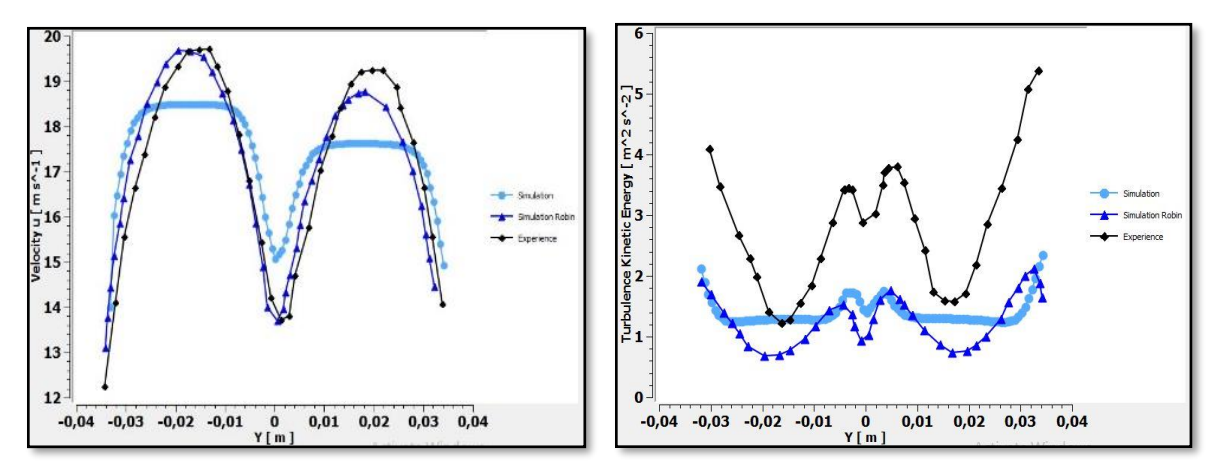

Figure (5.12a) : Courbes comparatives de la composante de la vitesse longitudinale (courbes de gauche) et de l'énergie cinétique turbulente (courbes de droite) à  $x/hstep=0$  pour  $\phi_1 = \phi_2 = 0.8$ .

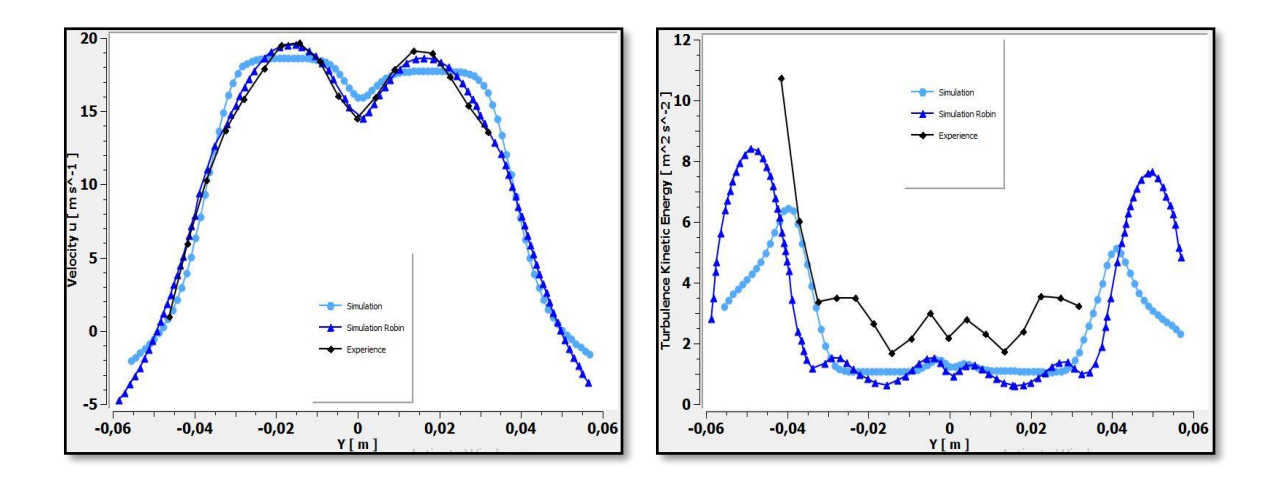

Figure (5.12b) : Courbes comparatives de la composante de la vitesse longitudinale (courbes de gauche) et de l'énergie cinétique turbulente (courbes de droite) à  $x/hstep=1,67$  pour  $\phi_1=$ 

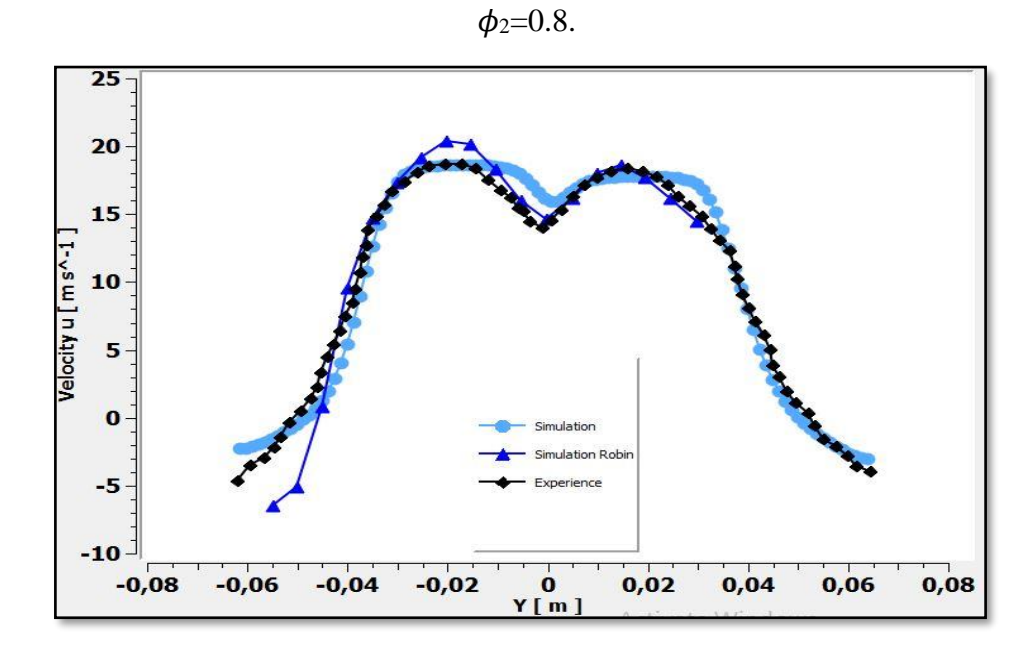

Figure (5.13) : Courbes comparatives de la composante de la vitesse longitudinale à *x/hstep*=1,67 pour  $\phi_1$ =0.9 et  $\phi_2$ =0.7.

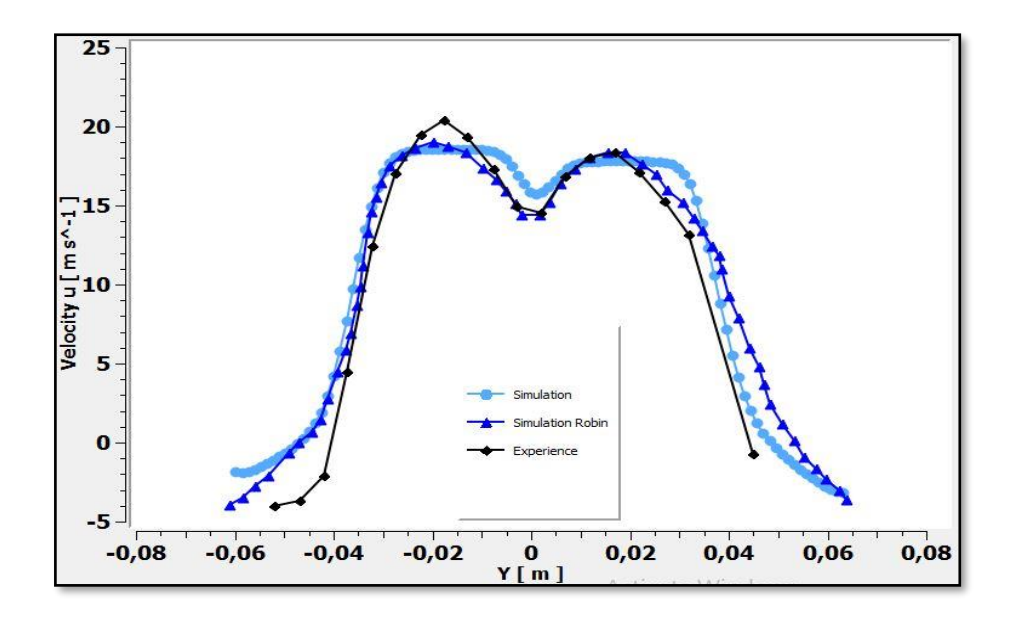

Figure (5.14) : Courbes comparatives de la composante de la vitesse longitudinale à *x/hstep*=1,67 pour  $\phi_1$ =0.9 et  $\phi_2$ =0.4.

Nous avons présenté dans les figures (5.15) et (5.16)les contours ainsi que les courbes des températures à x=0m, x =0.299m, x=0.598m, c'est-à-dire en aval de l'élargissement brusque. Car c'est dans cette zone que se produit la combustion, on peut le constater par l'augmentation de la température. Cette dernière est plus importante pour le mélange le plus riche.

 On s'aperçoit d'après les figures (5.17) et (5.18) que les niveaux maxima de température moyenne calculés sont plus élevés que ceux obtenus par les mesures. Ce défaut est dû aux conditions aux limites utilisées dans nos simulations qui considèrent qu'il n'y a pas de pertes thermiques aux parois. Mais malgré ce défaut dans l'évaluation numérique de la température maximum, on constate que la position de flamme turbulente est bien prédite.

On constate aussi que la flamme est stabilisée à l'élargissement et qu'il n'y a pas de retour vers les entrées des mélanges.

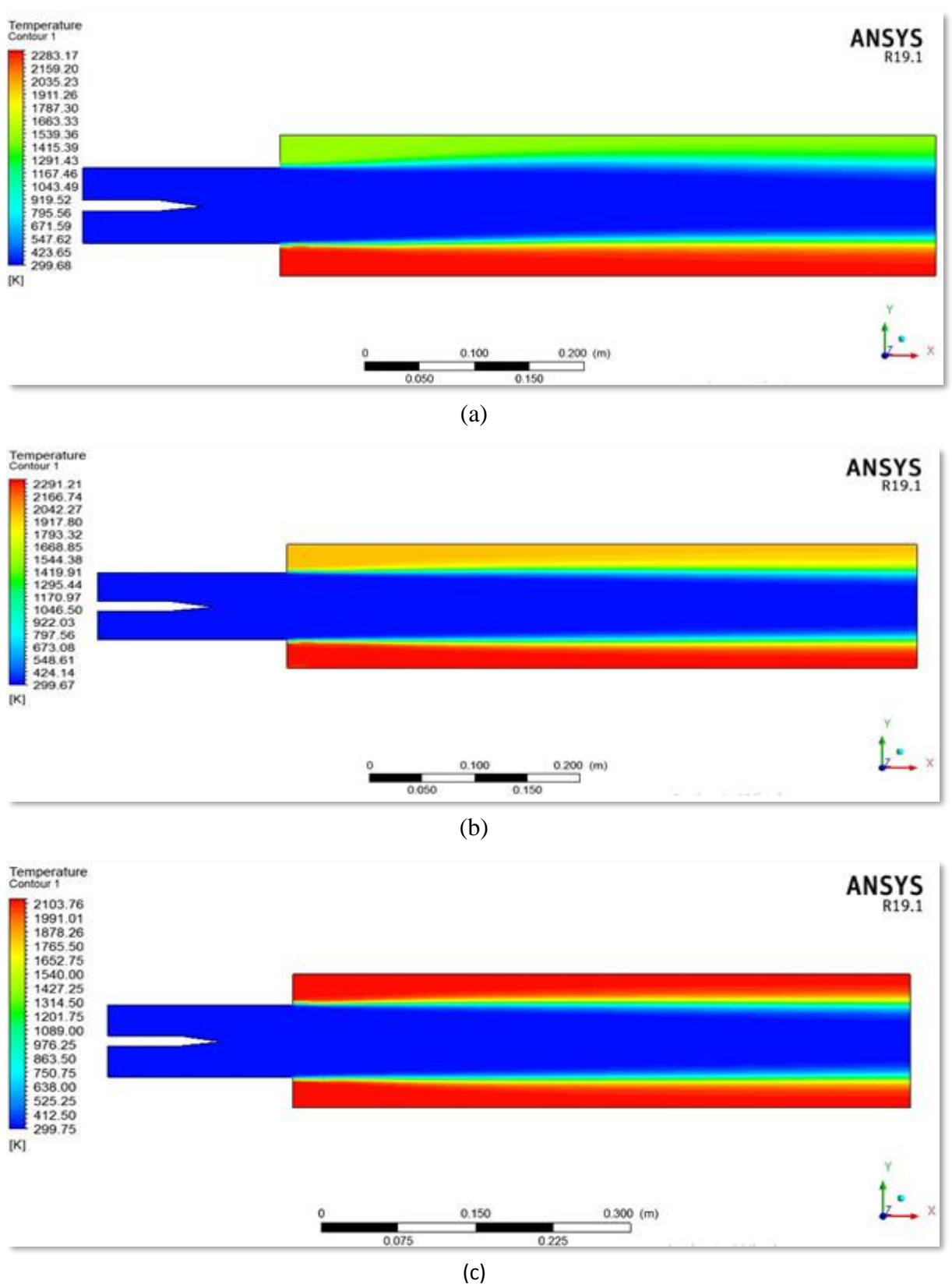

Figure (5.15) : Contour de températures de l'écoulement réactif (a)  $\phi_1$ =0.9 et  $\phi_2$ =0.4 (b)  $\phi_1$ =0.9 et  $\phi_2$ =0.7  $\phi_1$ = $\phi_2$ =0.8.

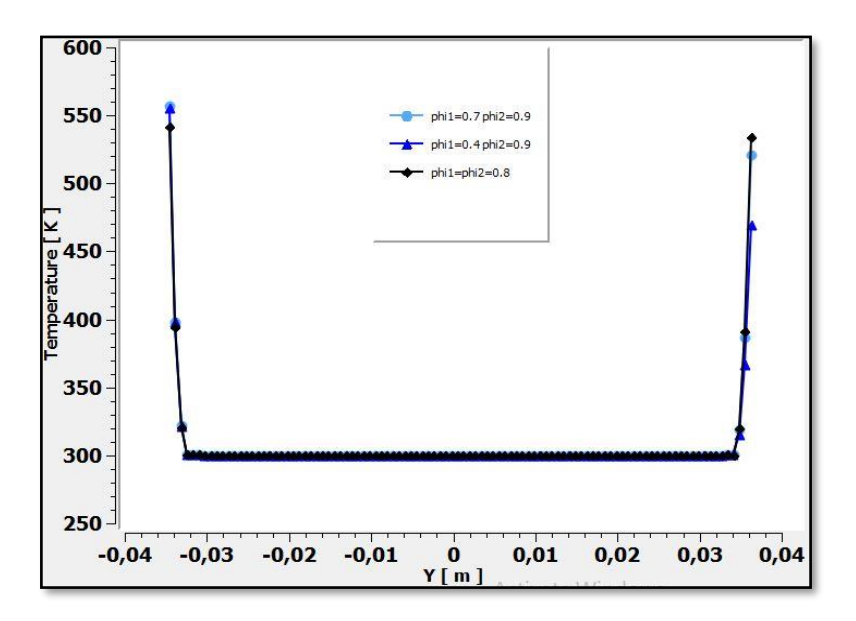

 $X=0$  m :

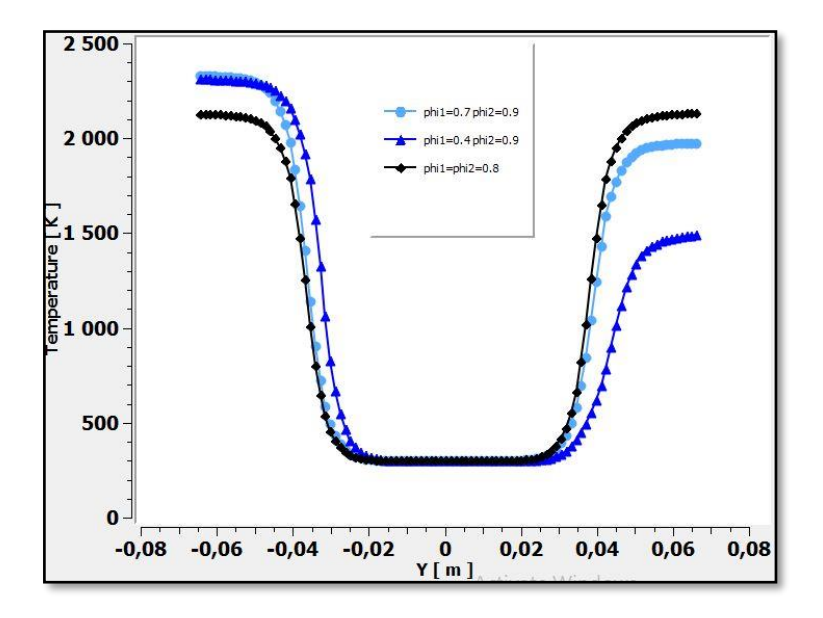

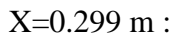

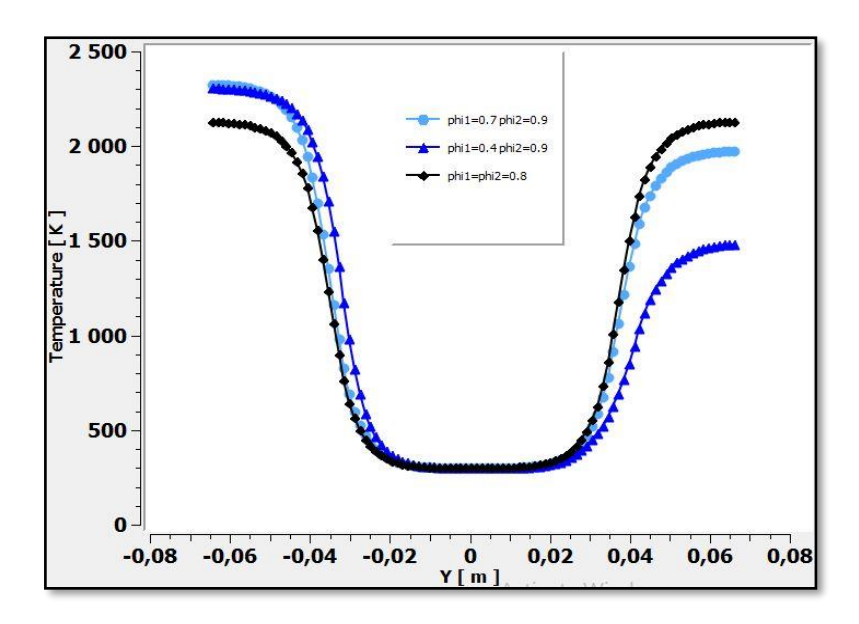

#### X=0.598 m :

Figure (5.16) : Courbes comparatives des températures de l'écoulement réactif pour les trois cas de richesses différentes.

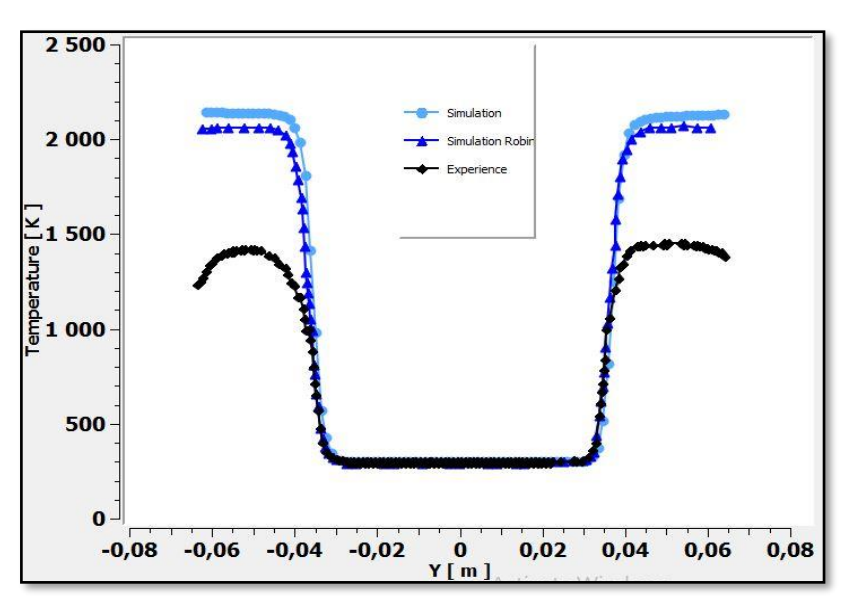

Figure (5.17) : Température moyenne à  $x/hstep=1,67$  pour  $\phi_1 = \phi_2 = 0.8$ .

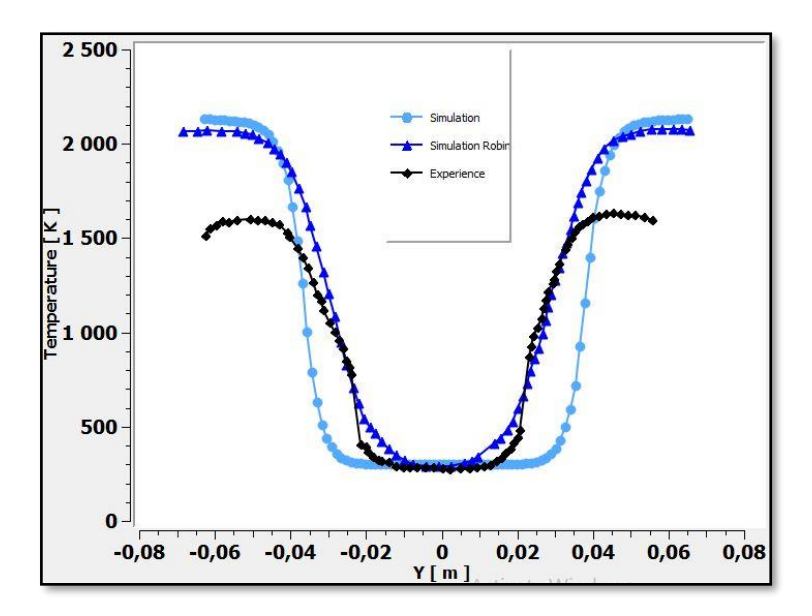

Figure (5.18) : Température moyenne à  $x/hstep = 8,36$  pour  $\phi_1 = \phi_2 = 0.8$ .

On passe ensuite à la présentation des fractions massiques des différentes espèces présentes dans l'écoulement qui sont le C<sub>3</sub>H<sub>8</sub>, O<sub>2</sub>, N<sub>2</sub>, CO<sub>2</sub>, H<sub>2</sub>Oet NO pour le cas réactif. Ceci nous permettra d'analyser la consommation des réactifs et la formation des produits.

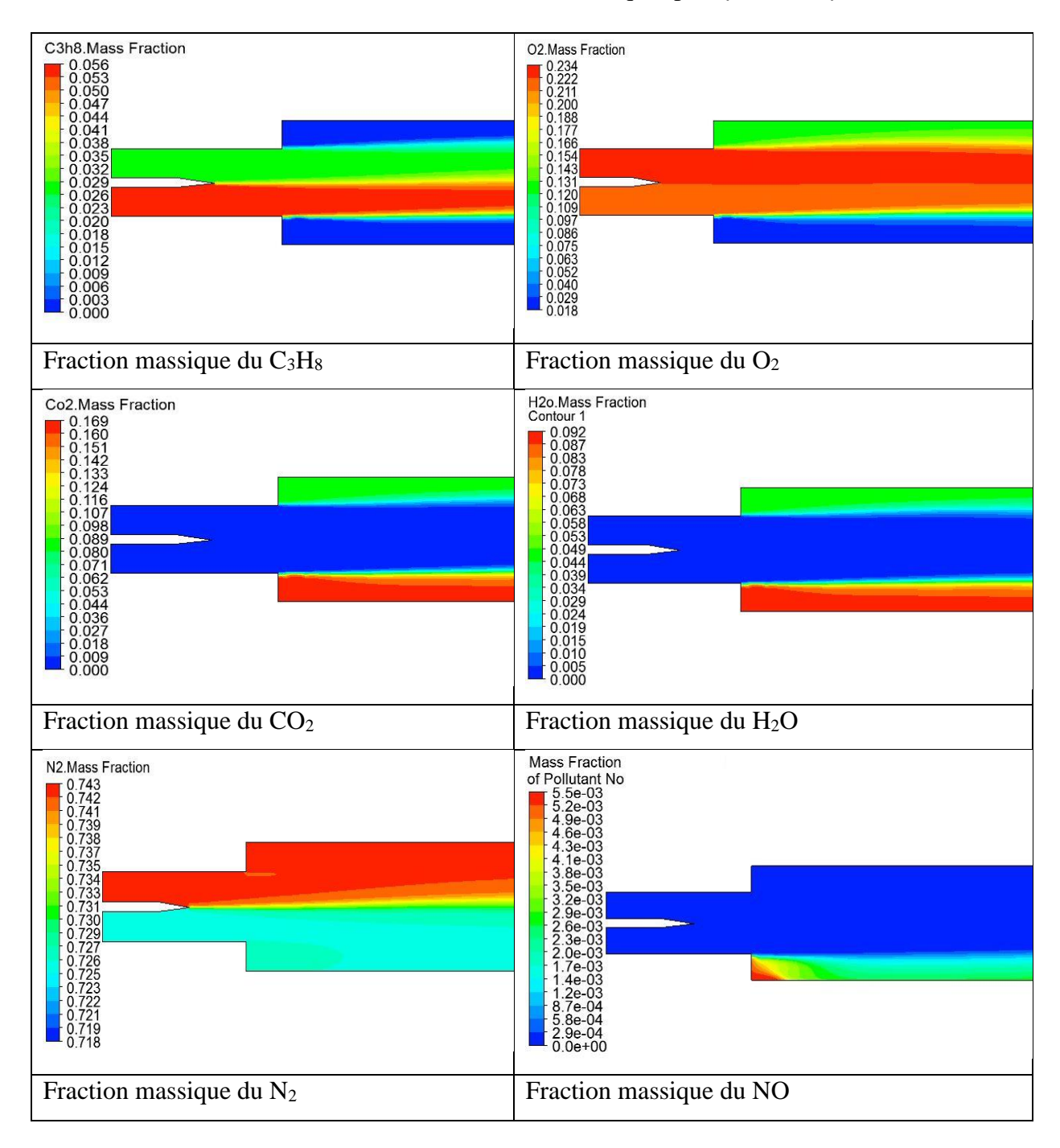

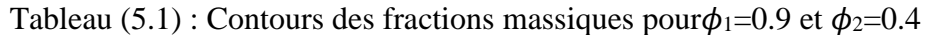

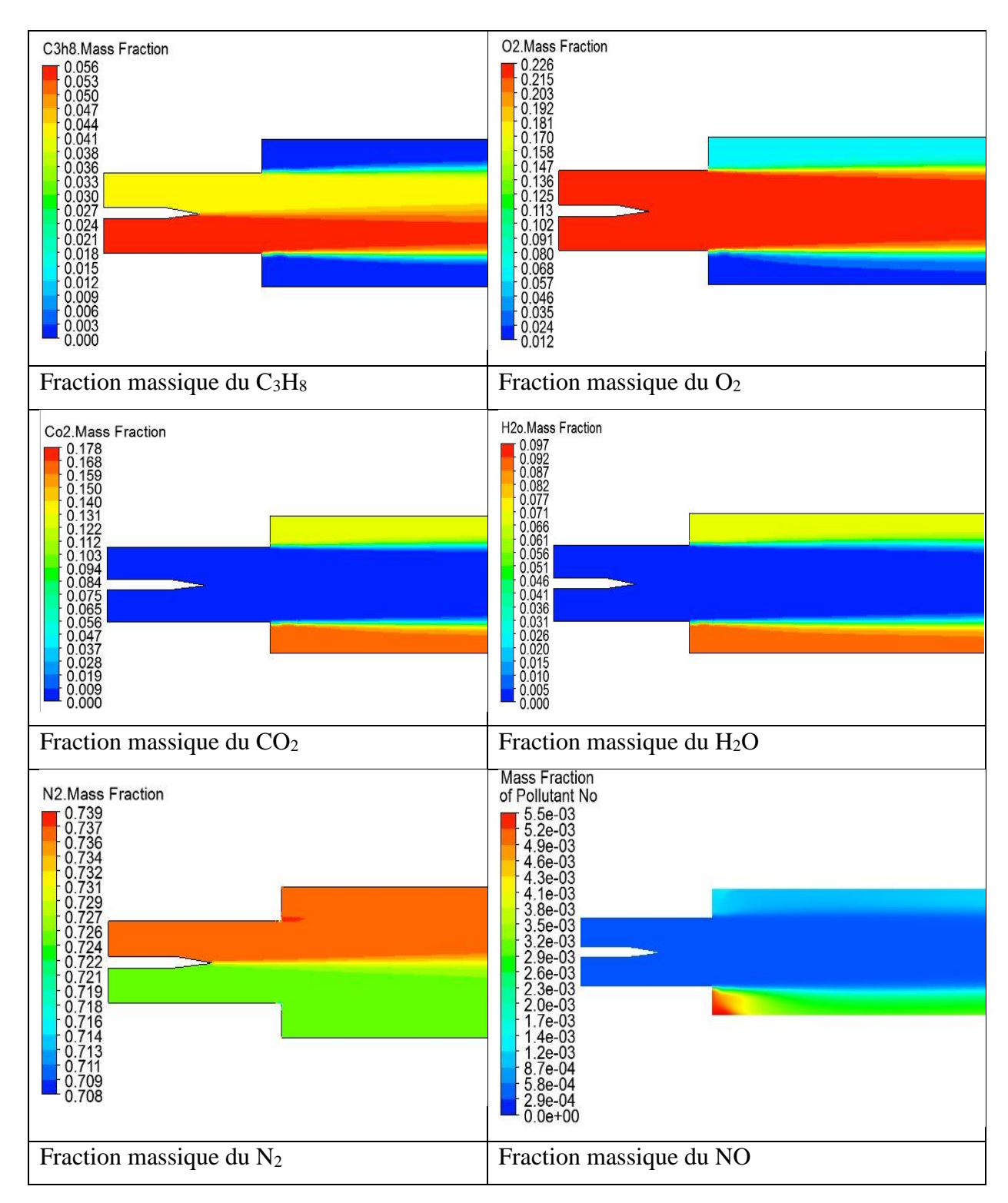

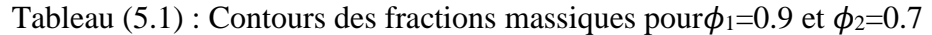

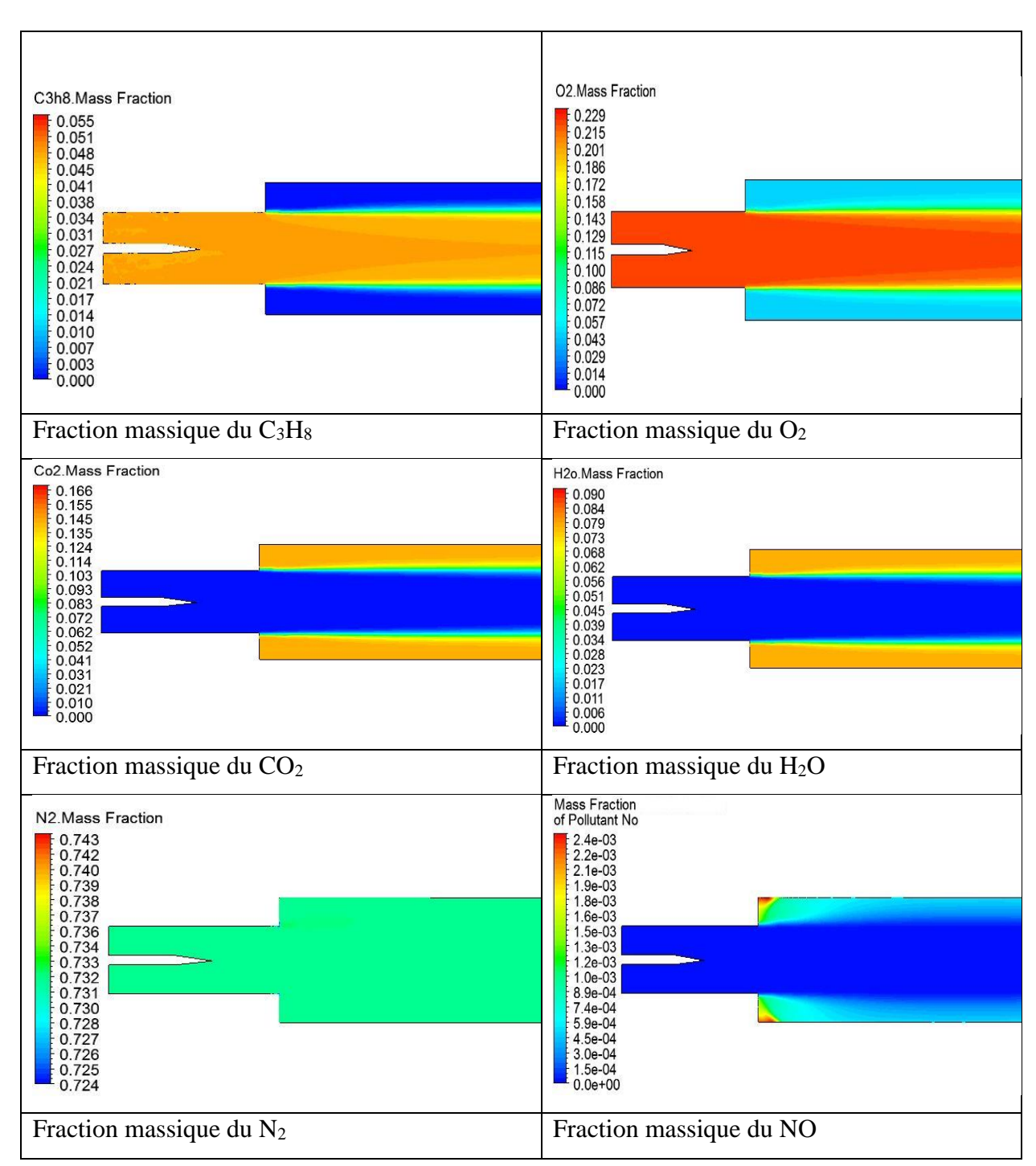

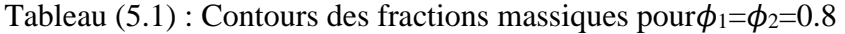

On note que ces variations sont directement proportionnelles à la richesse du mélange.

Remarque : la production de polluant dans les zones de stagnation est causée par la faible vitesse et la turbulence qui provoque un mauvais mélange. La production est plus importante pour le mélange le plus riche. L'augmentation de la richesse induit une production plus importante de polluants.

# **CONCLUSION**

### **GENERALE**

#### **Conclusion générale :**

Cette étude représente une contribution à la simulation de la combustion turbulente prémélangée, elle vise à améliorer la compréhension des phénomènes mis en jeu lors de ce processus. Dans les configurations pratiques, la combustion s'effectue dans un écoulement turbulent car la turbulence permet d'augmenter les taux. La combustion turbulente est encore plus complexe car elle fait intervenir la turbulence et son interaction avec un ensemble de réactions fortement exothermiques.

Cette étude nous a permis de faire une simulation numérique de la combustion turbulente prémélangée air/propane dans une chambre de combustion qui présente un élargissement brusque permettant de caractériser la stabilisation de la flamme engendrée, sous l'effet de variation de la richesse et ceci en utilisant le logiciel CFD ANSYS FLUENT 19.1.

Les résultats numériques obtenus avec le modèle Finite-Rate/Eddy Dissipation pour la combustion et le modèle K-ω/SST pour la turbulence sont en bon accord qualitatif avec les résultats expérimentaux et la simulation numérique faite par Vincent Robin [16]. Un avantage du modèle k-ω par rapport au modèle k-ε est observé au niveau de la prise en compte des effets dus à la turbulence des écoulements à faible nombre de Reynolds.

Ces résultats peuvent se résumer par :

- $\triangleright$  Les valeurs de Y<sup>+</sup> sont dans l'intervalle [0-5] recommandé pour le modèle K-ω/SST [24].
- ➢ Les erreurs relatives à l'expérience ne dépassent pas les 5,2% pour les grandeurs de vitesse et d'énergie cinétique turbulente.
- Concernant le cas non-réactif :
	- ➢ L'écoulement est axialement asymétrique ce qui cause des zones de recirculation de dimensions différentes.
	- ➢ L'énergie cinétique turbulente augmente considérablement en aval de l'élargissement brusque en atteignant sa valeur maximale de 12 m<sup>2</sup>/s<sup>2</sup> à cause de l'inversement de l'écoulement, elle est plus importante près des parois où les efforts de cisaillement sont plus importants.
- Concernant le cas réactif :
	- ➢ Le modèle Finite-Rate/ Eddy Dissipation nous permet d'étudier l'effet de la richesse sur la structure de l'écoulement.
		- ➢ La richesse de 0.4 représente la limite inférieure de la combustion dans notre cas (propane/ air) à faible nombre de Mach.
		- ➢ L'accélération des gaz brules est proportionnelle à la richesse du mélange qui est due à une expansion plus importante causée par une température de combustion plus élevé.
		- ➢ Cette température est surévaluée par les simulations qui ne prennent pas en compte les pertes de chaleur subies dans la réalité.
		- ➢ L'émission d'espèces polluantes comme le NO est plus élevé pour les mélanges à grande richesse, elle se concentre dans les zones de stagnation au niveau de l'élargissement brusque.

Une étude de la structure des champs d'écoulement dans le cas d'un mélange réactif comparé à celui d'un mélange non réactif a montré que la réaction chimique, dans son interaction avec la turbulence tend toujours à modifier le champ de vitesse moyenne au sein de l'écoulement.

Nous avons par ailleurs montré que l'implantation des conditions aux limites comme le profil de vitesse et la longueur de la turbulence  $L_t$  à l'entrée de la chambre a un effet très important sur les résultats des simulations numériques.

Les calculs RANS avaient pour but de comparer entre eux les modèles de variance (résolution d'une équation de transport ou relations algébriques) et de dissipation scalaire proposés. Les résultats obtenus à l'aide de ces différentes approches n'ont pas montré de différences majeures.

#### **Perspectives :**

En perspectives, cette étude peut être complétée avec d'autres études comme :

- ❖ La recherche des limites d'extinction supérieures (riche)
- ❖ L'implémentation des conditions aux limites en utilisant les UDF (*User Defined Functions*)
- ❖ On utilisant les modèles de combustion comme le modèle de Probability density function (PDF).
- ❖ On peut aussi utiliser d'autres codes de calcul tel que le CFX et l'OpenFoam pour obtenir d'autres résultats.

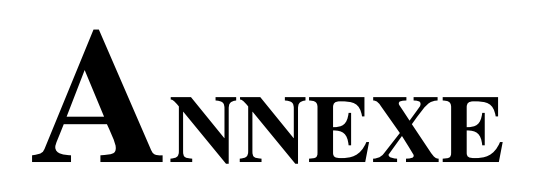

#### **A. Solvers ANSYS FLUENT**

#### **A.1. Introduction :**

Comme tout logiciel de CFD, il est composé de trois éléments : le préprocesseur, le solveur ainsi que le postprocesseur.

- ➢ La définition de problème à résoudre s'effectue à l'aide du **préprocesseur** ANSYS Design Modeler et Meshing. Il permet de représenter la géométrie, discrétiser le domaine par plusieurs algorithmes de maillage et nommer les différents composants et/ou matériaux (fluide ou solide).
- ➢ Le **solveur** permet de définir numériquement les conditions opératoires dans lesquelles sera effectué la simulation, ainsi que la spécification des conditions aux limites. Enfin, il permet de choisir le processus itératif en proposant divers schémas numériques pour la discrétisation spatio-temporelle et pour le couplage vitesse/pression.
- ➢ Le **postprocesseur** est l'élément qui permet d'afficher les résultats obtenus. Il rend possible la visualisation des champs de vecteur vitesse, les champs de pression, de turbulence ainsi que toutes les autres grandeurs sur un segment, une section ou tout le domaine. Il permet aussi de tracer des courbes [23].

ANSYS FLUENT nous permet de choisir l'une des deux méthodes numériques :

- Solveur basé sur la pression
- Solveur basé sur la masse volumique

Historiquement, l'approche basée sur la pression a été développée pour les écoulements incompressibles à basse vitesse, tandis que l'approche basée sur la masse volumique a été principalement utilisée pour les écoulements compressibles à grande vitesse. Cependant, les deux méthodes ont récemment été étendues et reformulées pour résoudre et fonctionner pour un large éventail de conditions de flux allant au-delà de leur intention traditionnelle ou originale. Dans les deux méthodes, le champ de vitesse est obtenu à partir des équations de quantité de mouvement. Dans l'approche basée sur la masse volumique, l'équation de continuité est utilisée pour obtenir le champ de masse volumique tandis que le champ de pression est déterminé à partir de l'équation d'état.
D'autre part, dans l'approche basée sur la pression, le champ de pression est extrait en résolvant une équation de correction de pression ou de pression obtenue en manipulant les équations de continuité et de quantité de mouvement. En utilisant l'une ou l'autre des méthodes, ANSYS FLUENT résoudra les équations intégrales gouvernantes pour la conservation de la masse et de la quantité de mouvement, et (le cas échéant comme le nôtre) pour l'énergie et d'autres scalaires tels que la turbulence et les espèces chimiques. Dans les deux cas, une technique basée sur le volume de contrôle est utilisée. Elle consiste à :

- ➢ Division du domaine en volumes de contrôle discrets à l'aide d'une grille de calcul.
- ➢ Intégration des équations régissant les volumes de contrôle individuels pour construire des équations algébriques pour les variables dépendantes discrètes ("inconnues") telles que les vitesses, la pression, la température et les scalaires conservés.
- ➢ Linéarisation des équations discrétisées et solution du système d'équations linéaires résultant pour obtenir des valeurs mises à jour des variables dépendantes.

Les deux méthodes numériques utilisent un processus de discrétisation similaire (volume fini), mais l'approche utilisée pour linéariser et résoudre les équations discrétisées est différente [24].

#### **A.2. Solveur basé sur la pression (Pressure-Based Solver)**

Deux algorithmes de résolution basés sur la pression sont disponibles dans ANSYS FLUENT. Un algorithme séparé et un algorithme couplé. Ces deux approches sont discutées dans les sections ci-dessous.

#### **A.2.1. Algorithme Séparé Basé Sur La Pression**

Le solveur basé sur la pression utilise un algorithme de résolution dans lequel les équations qui régissent sont résolues de manière séquentielle (c'est-à-dire, séparées les unes des autres). Les équations de base étant non linéaires et couplées, la boucle de solution doit être réalisée de manière itérative afin d'obtenir une solution numérique convergente. Dans l'algorithme séparé, les équations individuelles régissant les variables de solution (e.g.,  $u, v, w, p, T, k, \epsilon$ , ect.) sont résolues les uns après les autres. Chaque équation directrice, tout en

étant résolue, est "découplée" ou "séparée" des autres équations, d'où son nom. L'algorithme séparé utilise efficacement la mémoire, car les équations discrétisées n'ont besoin d'être stockées dans la mémoire qu'une à la fois. Cependant, la convergence des solutions est relativement lente, dans la mesure où les équations sont résolues de manière découplée [24].

Avec l'algorithme séparé, chaque itération comprend les étapes illustrées dans la figure (A.1) et décrites ci-dessous.

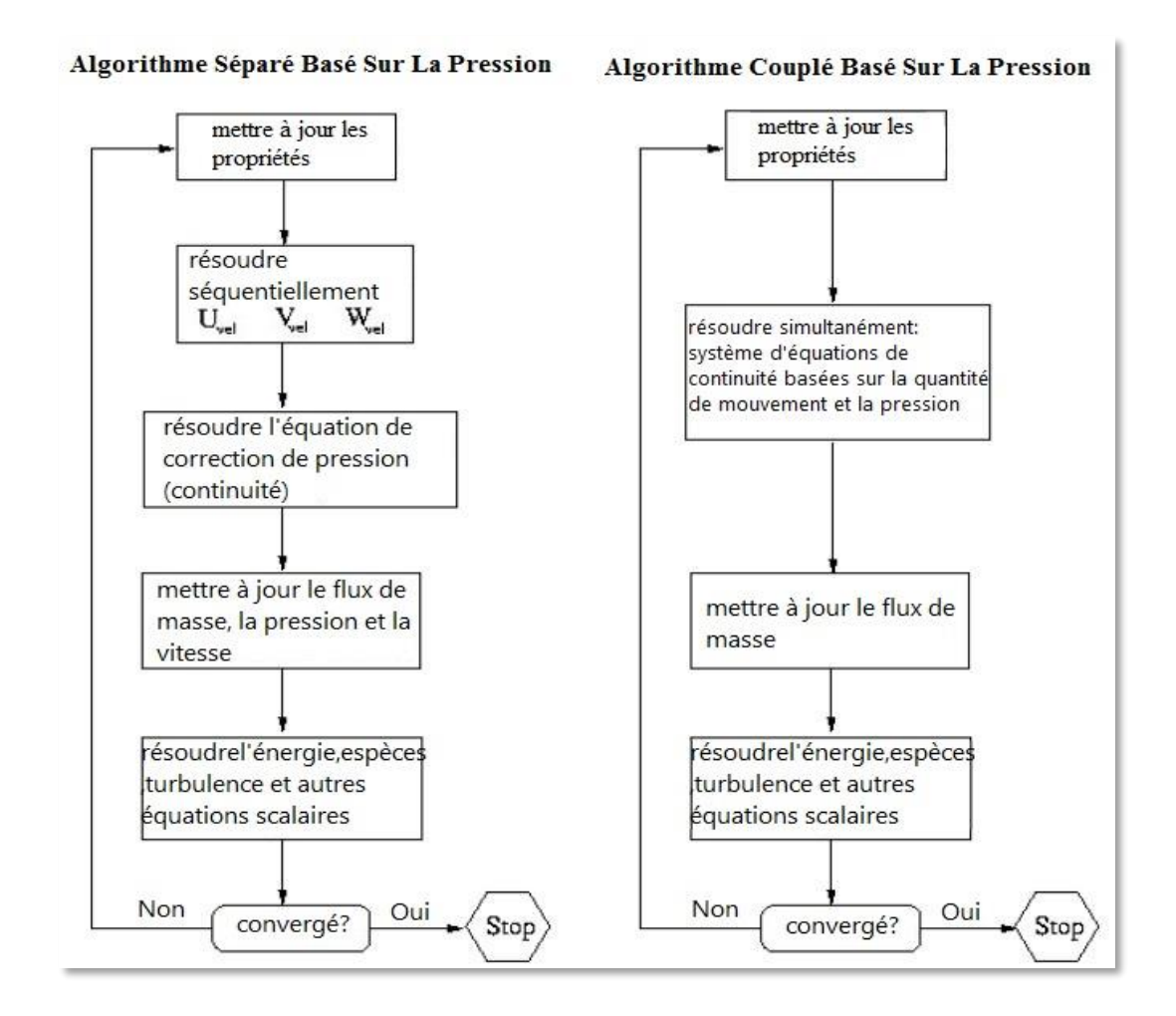

Figure (A.1) : Présentation des méthodes de solutions basées sur la pression [24].

#### **A.2.2. Algorithme Couplé Basé Sur La Pression**

Contrairement à l'algorithme séparé décrit ci-dessus, l'algorithme couplé basé sur la pression résout un système d'équations couplées comprenant les équations de quantité de mouvement et l'équation de continuité basée sur la pression. Ainsi, dans l'algorithme couplé, les étapes 2 et 3 de l'algorithme de solution séparée sont remplacées par une étape unique dans

laquelle le système d'équations couplé est résolu. Les équations restantes sont résolues de manière découplée comme dans l'algorithme séparé.

Puisque les équations de moment et de continuité sont résolues de manière étroitement couplée, le taux de convergence de la solution s'améliore considérablement par rapport à l'algorithme séparé. Toutefois, les besoins en mémoire augmentent de 1,5 à 2 fois ceux de l'algorithme séparé, car le système discret de toutes les équations de continuité basées sur la quantité de mouvement et la pression doit être stocké dans la mémoire lors de la résolution des champs de vitesse et de pression (plutôt qu'un seul l'équation, comme c'est le cas avec l'algorithme séparé).

#### **A.3. Solveur basé sur la masse volumique (Density-Based Solver)**

Le solveur basé sur la densité résout les équations qui régissent la continuité, la quantité de mouvement et (le cas échéant) le transport d'énergie et d'espèces simultanément (c'est-àdire couplés ensemble). Les équations qui régissent des scalaires supplémentaires seront résolues ensuite et séquentiellement (c'est-à-dire, séparées les unes des autres et de l'ensemble couplé). Les équations de base étant non linéaires (et couplées), plusieurs itérations de la boucle de solution doivent être effectuées avant d'obtenir une solution convergée [24]. Chaque itération comprend les étapes illustrées à la figure (A.2) et décrites ci-dessous :

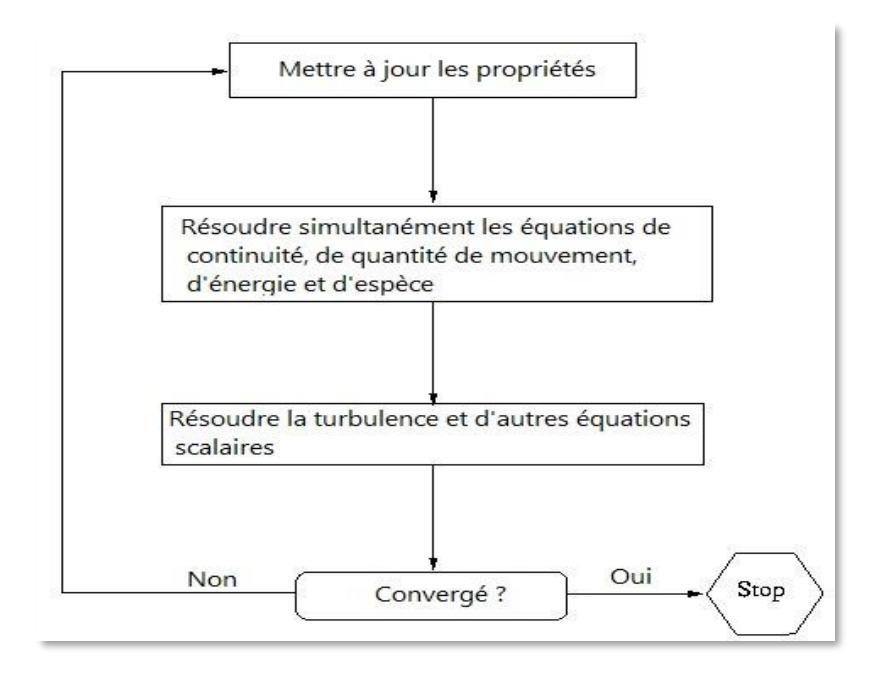

Figure (A.2) : Aperçu de la méthode de solution basée sur la densité [24].

#### **A.4. Algorithmes ANSYS Fluent**

#### **A.4.1.Algorithme SIMPLE :**

En dynamique des fluides numérique (CFD), l'algorithme SIMPLE est une procédure numérique largement utilisée pour résoudre les équations de Navier-Stokes. SIMPLE est l'acronyme de Semi-Implicit Method for Pressure Linked Equations (Méthode semi-implicite pour les équations liées à la pression).

L'algorithme SIMPLE a été développé par le professeur Brian Spalding et son étudiant Suhas Patankar à l'Imperial College de Londres au début des années 1970.

L'algorithme est itératif. Les étapes de base de la mise à jour de la solution sont les suivantes :

- ➢ Définir les conditions aux limites.
- ➢ Calcul des gradients de vitesse et de pression.
- ➢ Résoudre l'équation de moment discrétisée pour calculer le champ de vitesse intermédiaire.
- ➢ Calcul des flux de masse non corrigés sur les faces.
- ➢ Résoudre l'équation de correction de pression pour produire les valeurs de cellule de la correction de pression.

- Mettre à jour le champ de pression :  $p^{k+1} = p^k + \pi f \times p'$  où urf est le facteur de sousrelaxation pour la pression.

- Mettre à jour les corrections de pression limite *Pb'*
- Corriger les flux de masse faciale  $\dot{m}_f^{k+1} = \dot{m}_f^* + \dot{m}_f'$

- Corrigez les vitesses des cellules  $\vec{v}^{k+1} = \vec{v}^* - \frac{Vol \nabla p'}{\vec{v}^k}$  $\frac{\partial^2 V}{\partial p^2}$  : où  $\nabla p'$  est le gradient des corrections de pression,  $\vec{a}_P^v$  est le vecteur des coefficients centraux pour le système linéaire discrétisé représentant l'équation de vitesse et Vol est le volume de la cellule [26].

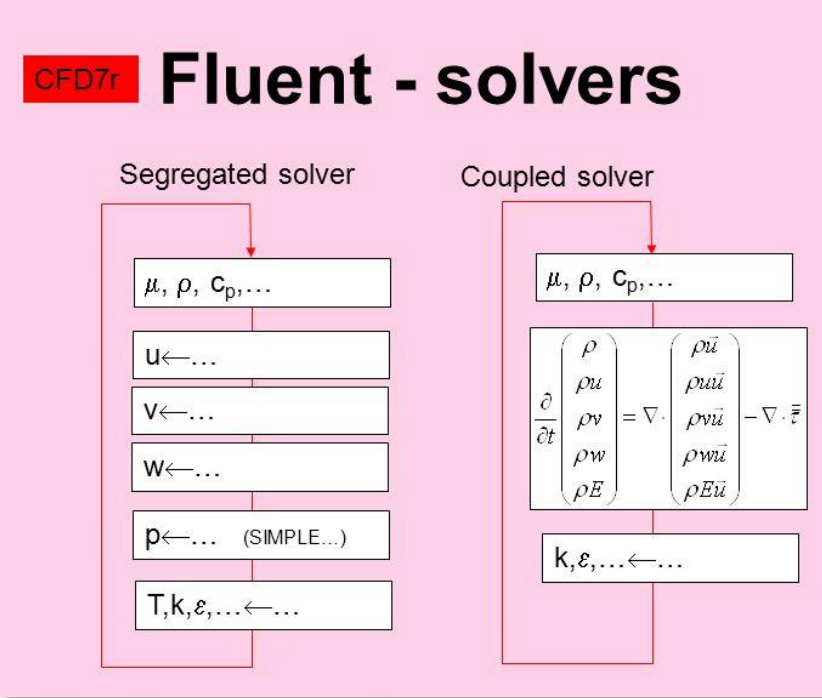

Figure (A.3) : Solvers Fluent [25].

#### **A.4.2. Algorithme PISO :**

L'algorithme PISO (de l'anglais Pressure-Implicit with Splitting of Operators, pressionimplicite avec fractionnement des opérateurs) a été proposé par Issa en 1986, sans itérations, avec des pas de temps importants et un effort de calcul moindre. C'est une extension de l'algorithme SIMPLE utilisé dans la dynamique des fluides numérique pour résoudre les équations de Navier-Stokes. PISO est une procédure de calcul de pression / vitesse pour les équations de Navier-Stokes développées à l'origine pour le calcul non itératif d'un écoulement compressible instable, mais elle a été adaptée avec succès à des problèmes d'état stable. PISO implique une étape de prédicteur et deux étapes de correcteur et est conçu pour satisfaire la conservation de masse à l'aide d'étapes de correcteur de prédicteur [28].

L'algorithme peut être résumé comme suit :

- 1. Définir les conditions aux limites.
- 2. Résoudre l'équation de moment discrétisée pour calculer un champ de vitesse intermédiaire.
- 3. Calcul des flux de masse aux faces des cellules.
- 4. Résoudre l'équation de pression.
- 5. Corriger les flux de masse sur les faces des cellules.
- 6. Corriger les vitesses en fonction du nouveau champ de pression.
- 7. Mettre à jour les conditions aux limites.
- 8. Répéter à partir de 3 pour le nombre de fois prescrit.
- 9. Augmenter le pas de temps et répéter à partir de 1

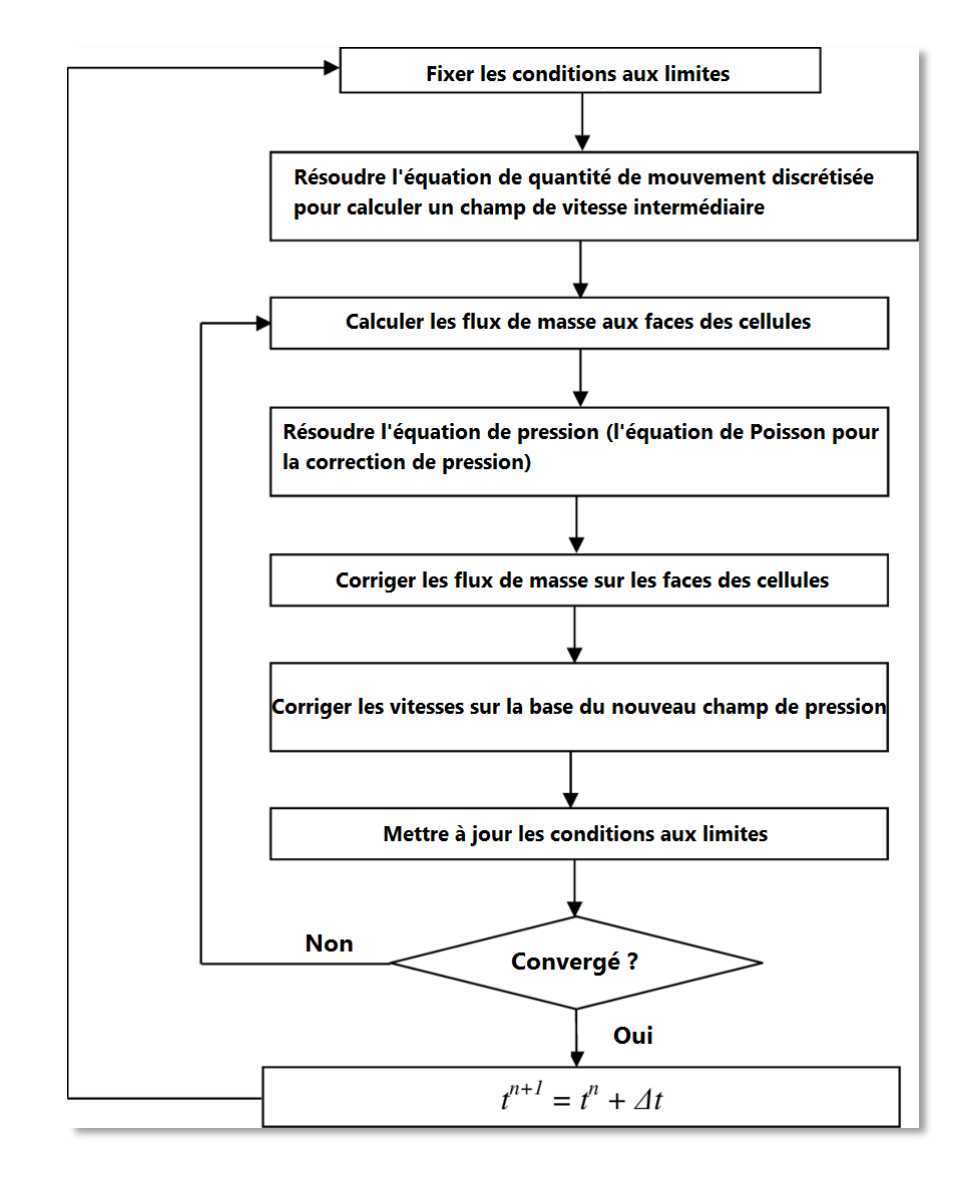

Figure (A.4) : Algorithme PISO [27].

**REPUBLIQUE ALGERIENNE DEMOCRATIQUE ET POPULAIR Ministère de l'enseignement supérieur et de la recherche scientifique UNIVERSITE SAAD DAHLEB BLIDA**

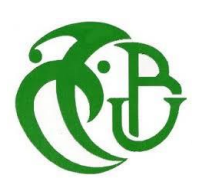

**Institut d'Aéronautique et des Etudes Spatiales Mémoire de fin d'études pour l'obtention du diplôme MASTER Option : Propulsion avions**

## **Thème**

### **============================================================================= Simulation numérique de la combustion turbulente prémélangée dans une chambre de combustion à élargissement brusque**

=============================================================================

**Réalisé Par : Promoteur :** NECHE Ahmed

**-** CHADLI Mohamed Islam **Co-promoteur** : RENANE Rachide

**-** AKSIL Zakaria Mehenna

**Année universitaire : 2018/2019**

#### **Résumé**

Le travail que nous avons mené porte sur l'étude des flammes turbulentes prémélangées dans une chambre de combustion planaire comportant un élargissement brusque sous la forme de deux marches symétriques vers l'arrière. Deux mélanges de propane et d'air sont introduits dans les moitiés supérieure et inférieure de la partie amont de cette chambre, séparés par un corps central. ; Les conditions aux limites de ces deux flux sont similaires, seule la richesse est variable. Les modèles K- ω SST et Finite-rate/Eddy Dissipation sont utilisés pour modéliser la turbulence et la combustion respectivement. Les résultats obtenus pour différents modes de fonctionnement de la chambre de combustion montrent que la structure du champ dynamique, la stabilité et la forme de la flamme dans le foyer de combustion dépendent des rapports de richesse.

#### **Abstract:**

The work we carried out concerns the study of pre-mixed turbulent flames in a planar combustion chamber with a sudden enlargement in the form of two symmetrical steps to the rear. Two mixtures of propane and air are introduced into the upper and lower halves of the upstream part of this chamber, separated by a central body. ; The conditions at the limits of these two flows are similar, only richness is variable. The models K- ω SST and Finiterate/Eddy dissipation are used to model turbulence and combustion respectively. The results obtained for different combustion chamber operating modes show that the dynamic field structure, stability and shape of the flame in the combustion chamber depend on the richness ratios.

#### **الملخص :**

العمل الذي قمنا به يتعلق بدراسة النيران المضطربة سابقة الخلط. تتكون الدراسة المقدمة من هندسة غرفة احتراق مستوية مع توسيع مفاجئ في شكل خطوتين متماثلين نحو الخلف. يتم إدخال مزيجين من البروبان والهواء في النصفين العلوي والسفلي من الجزء االمامي من هذه الغرفة ، ويفصل بينهما جسم مركزي. شروط الحدود لهذين التدفقين متشابهة , الغنى فقط هو المتغير ـ وتستخدم النماذج K-ω/SST و Finite-rate/Eddy Dissipation لنمذجة الاضطراب والاحتراق على التوالي. توضح النتائج التي تم الحصول عليها لأنماط التشغيل المختلفة لغرفة الاحتراق أن بنية المجال الديناميكي واستقرار وشكل اللهب في غرفة االحتراق تعتمد على نسب الغنى.

#### *Remerciements*

*Nous tenons tout d'abord à remercier ALLAH tout puissant de nous avoir donné la force, la santé, le courage et la patience pour la réalisation de ce travail.* 

*Nous tenons à remercier nos encadreurs, Mr NECHE Ahmed, Mr RENANE Rachid et Mr LAAZAB Sebaa pour leur aide, encouragements et leurs précieux conseils tout au long de notre travail.*

*Nos sincères remerciements vont aussi à monsieur le président et messieurs les membres du jury pour avoir expertisé notre travail et nous avoir honorés par leurs présences.*

*Nous exprimons nos profondes gratitudes aux enseignants de l'institut de l'Aéronautique de l'Université de Saad Dahleb Blida 1.*

*Un grand merci à nos familles et nos parents en particulier pour leur soutien, leurs encouragements et leurs sacrifices tout au long de notre parcours scolaire.* 

*Enfin, Que tous ceux et celles qui, de près ou de loin, ont contribué à la réalisation de ce travail, trouvent ici nos profonds remerciements.*

#### *Dédicace*

*Je dédie ce travail à mes très chers parents ; Aucune dédicace ne saurait exprimer mon respect, mon amour éternel et ma considération pour les sacrifices que vous avez consenti pour mon instruction et mon bien être.*

*Qu'ALLAH, tout puissant, vous accorde santé, bonheur et longue vie et faire en sorte que jamais je ne vous déçoive.*

*A ma sœur et à son mari qui m'ont toujours conseillé et soutenu.* 

*A ma grand-mère et à ma tante* 

*Qui m'ont accompagné par leurs prières.* 

*Zakaria Mehenna.*

#### *Dédicace*

*Je dédie ce travail à celle qui m'a donné la vie qui s'est sacrifiée pour mon bonheur et ma réussite, à ma très chère mère…*

*A mon père, qui a été mon ombre durant toutes mes années d'étude, qui a veillé à me donner de l'aide, à m'encourager et à me protéger, que Dieu le garde et le protège.*

*A mon petit frère et mes adorables sœurs qui m'ont donné le sens de la vie, je vous souhaite une vie pleine de bonheur et de succès et que Dieu vous protège et vous garde.*

*A mon chère oncle abdelrahmen Chadli, et aux familles NESSAH et DJBABRIA Qui m'ont accompagnées par leurs prières, leur douceur, puisse Dieu leur prêter longue vie et beaucoup de santé et de bonheur.*

*A mes meilleures camarades: Ahmed, Ali, Foudhil, Arslan, Billel, Kada, Zaki, Walid, Hamza.* 

*Une spéciale dédicace aux ceux qui je partage avec eux tous les moments de ma vie : Kader, Nouri, Akli, Youcef, Islam, Kamatchou, M'hammed, Redha, Kibcha, Samy, Iheb, Baani, Hacen, Sami, Alla, Ramzi, Tami, Idris et toute l'équipe de Club Scientifique Aéronautique. .*

*Et à tous ceux que j'ai omis de citer, qui m'ont aidé de près ou de loin à l'élaboration de ce travail, et qui se reconnaitrons dans ces lignes.*

*Mohamed Islam.*

#### **TABLE DES MATIERES**

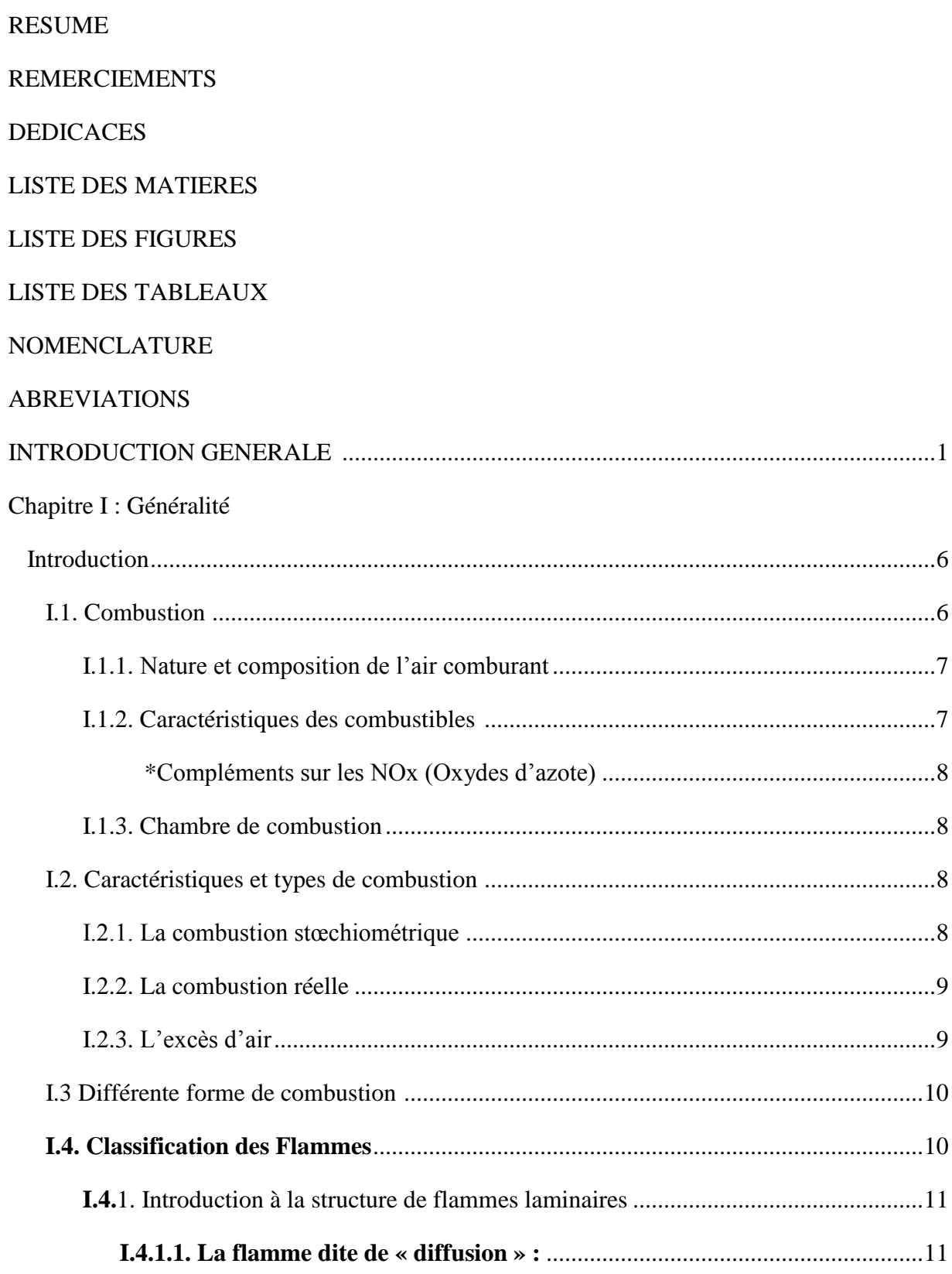

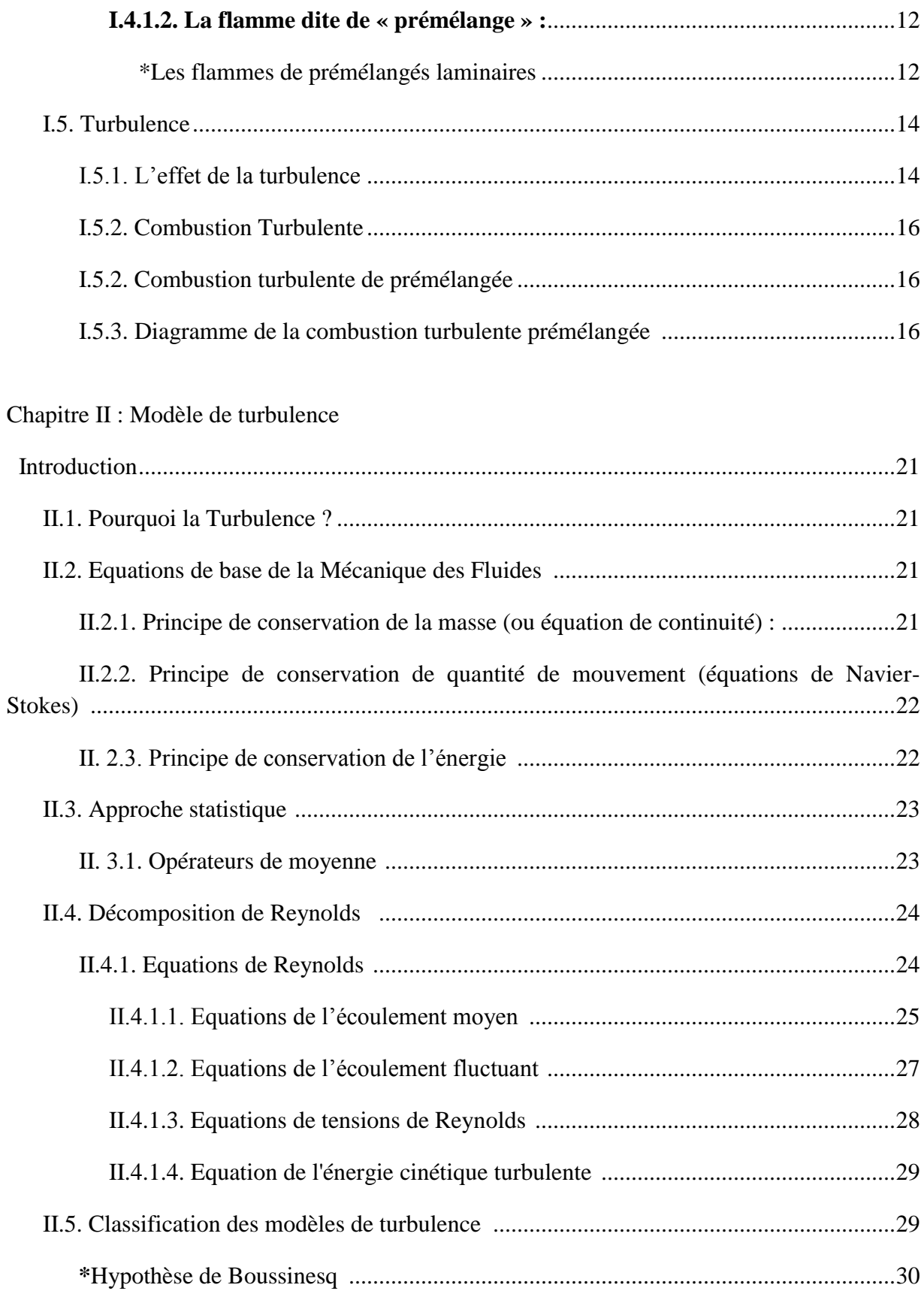

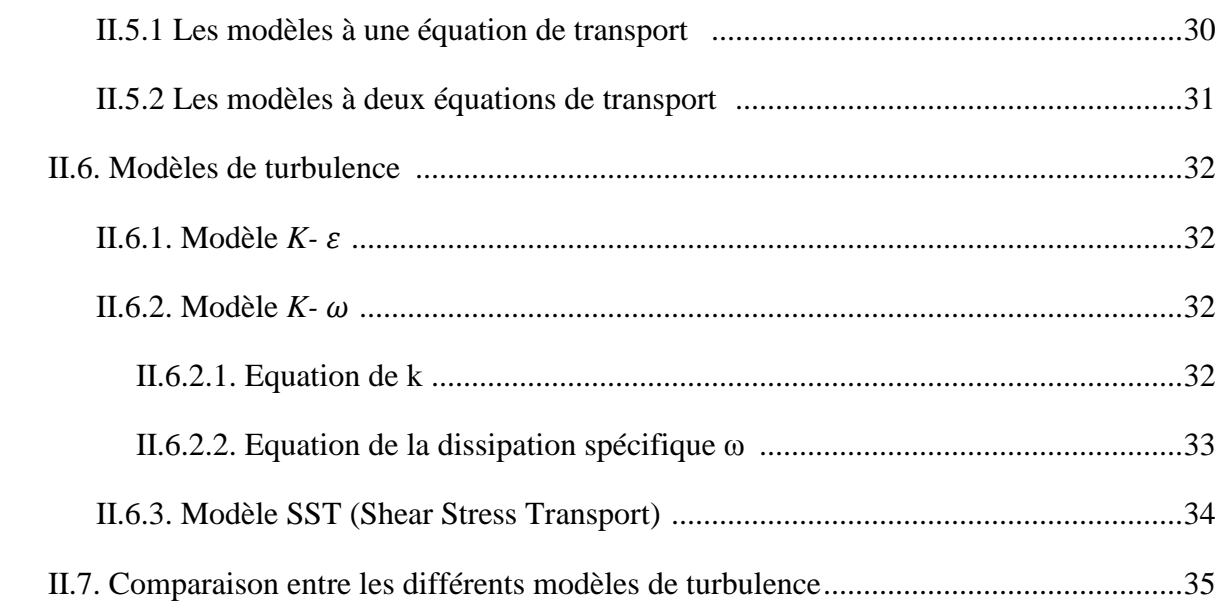

Chapitre III : Modélisation de la combustion turbulente prémélangée

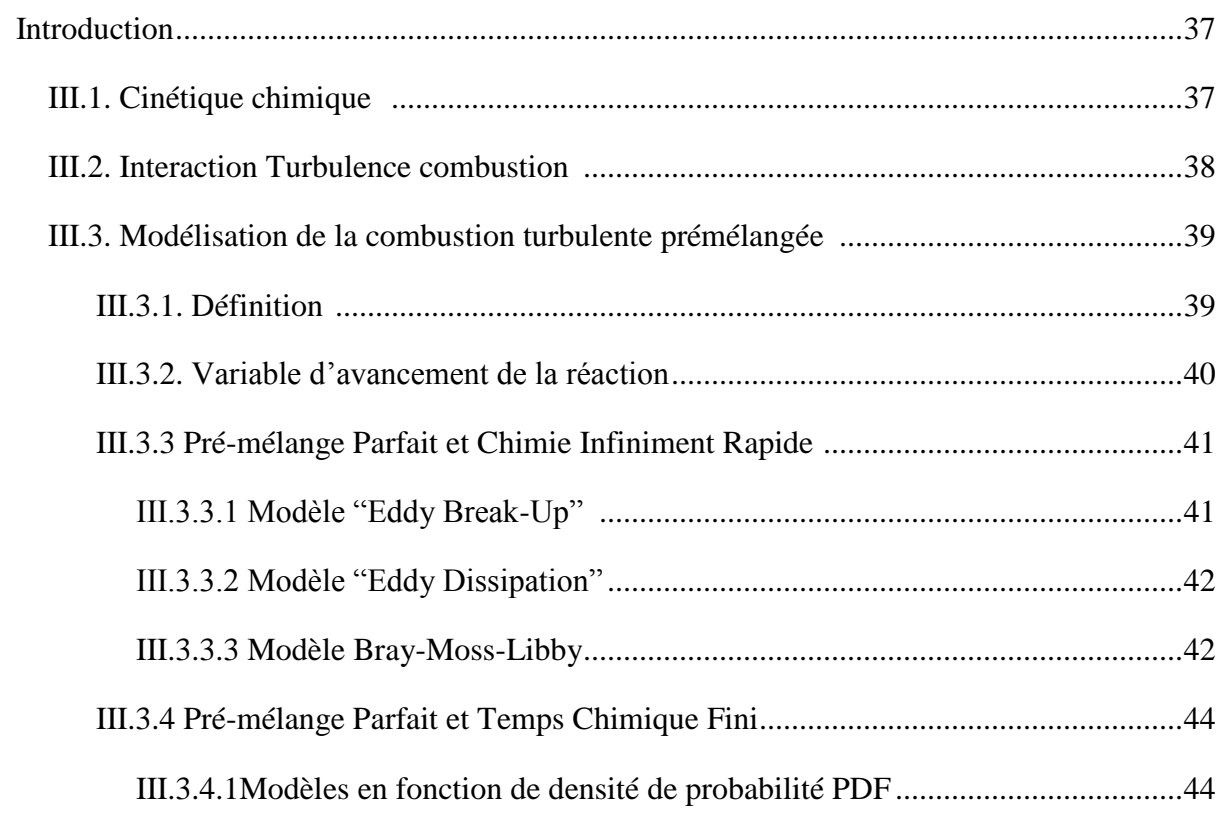

#### Chapitre IV : Simulation numérique

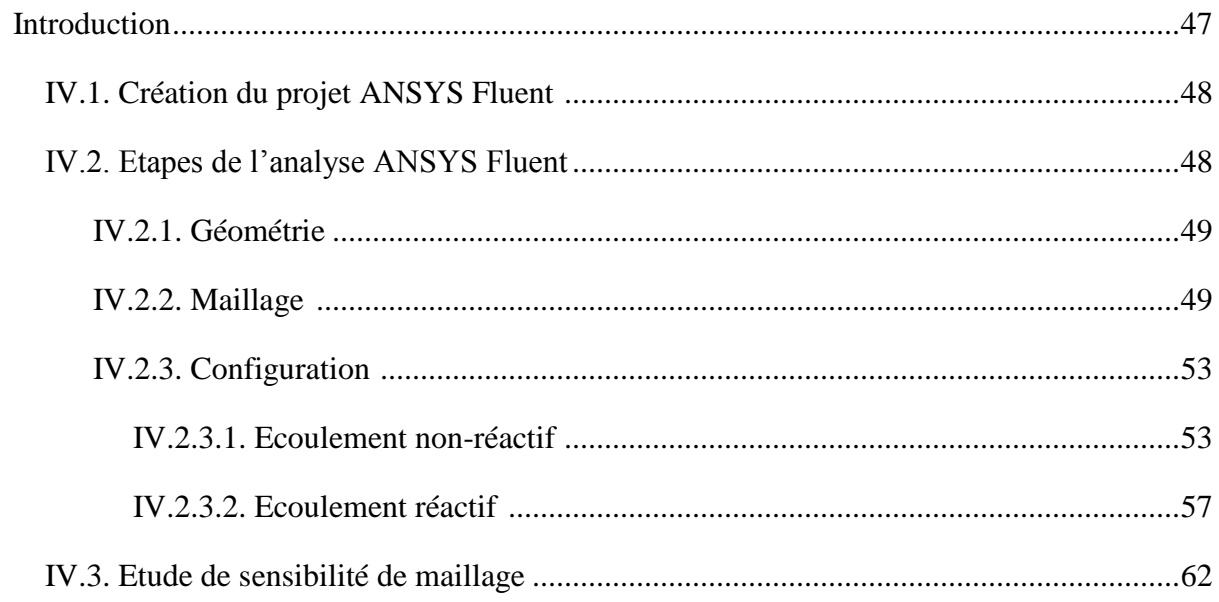

#### Chapitre V : Résultats et discussions

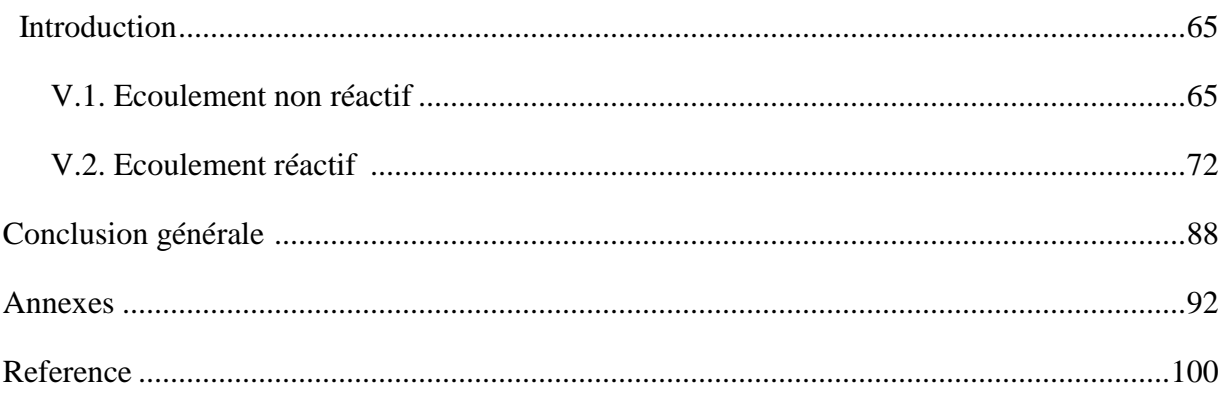

#### **LISTE DES FIGURES**

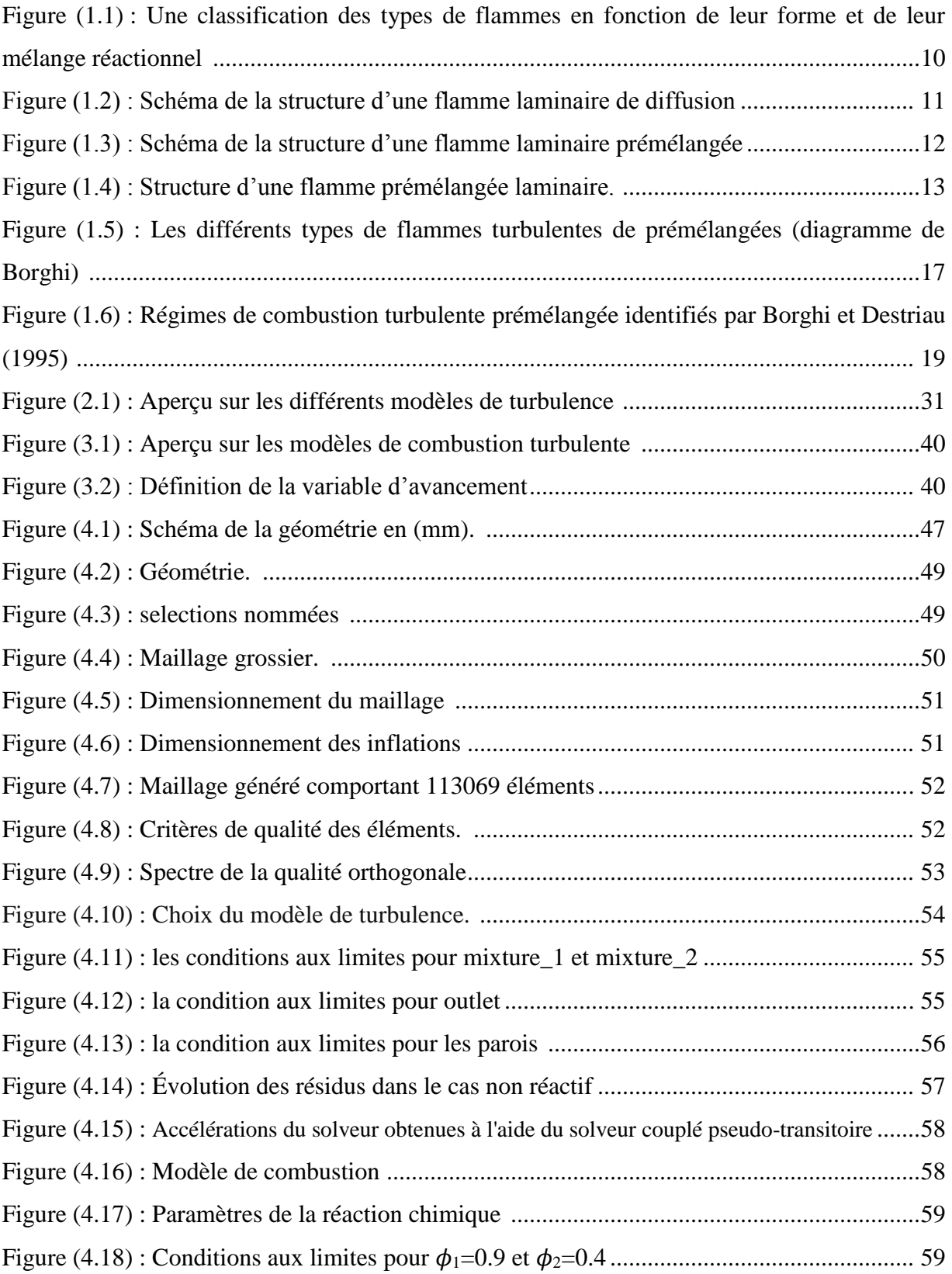

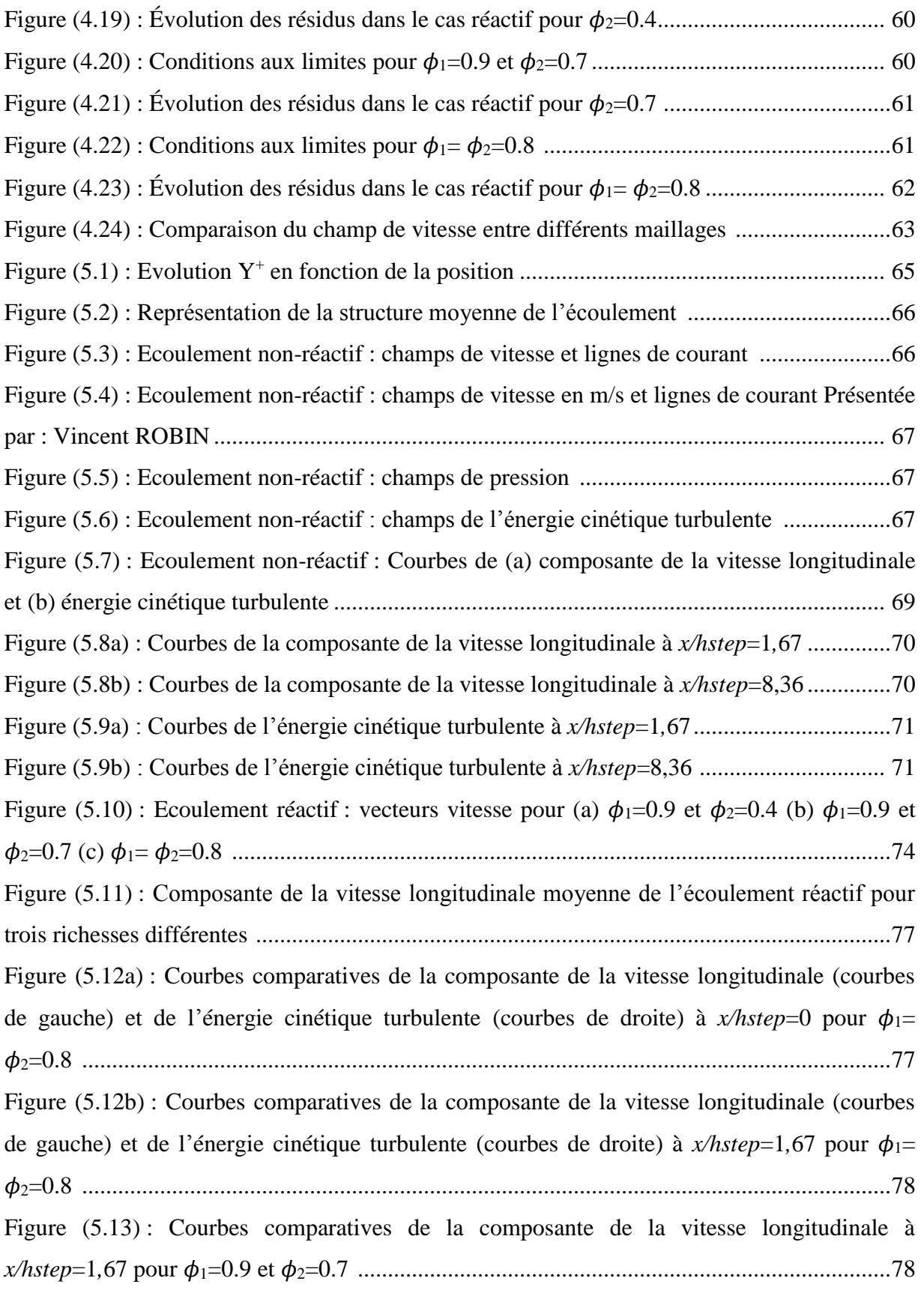

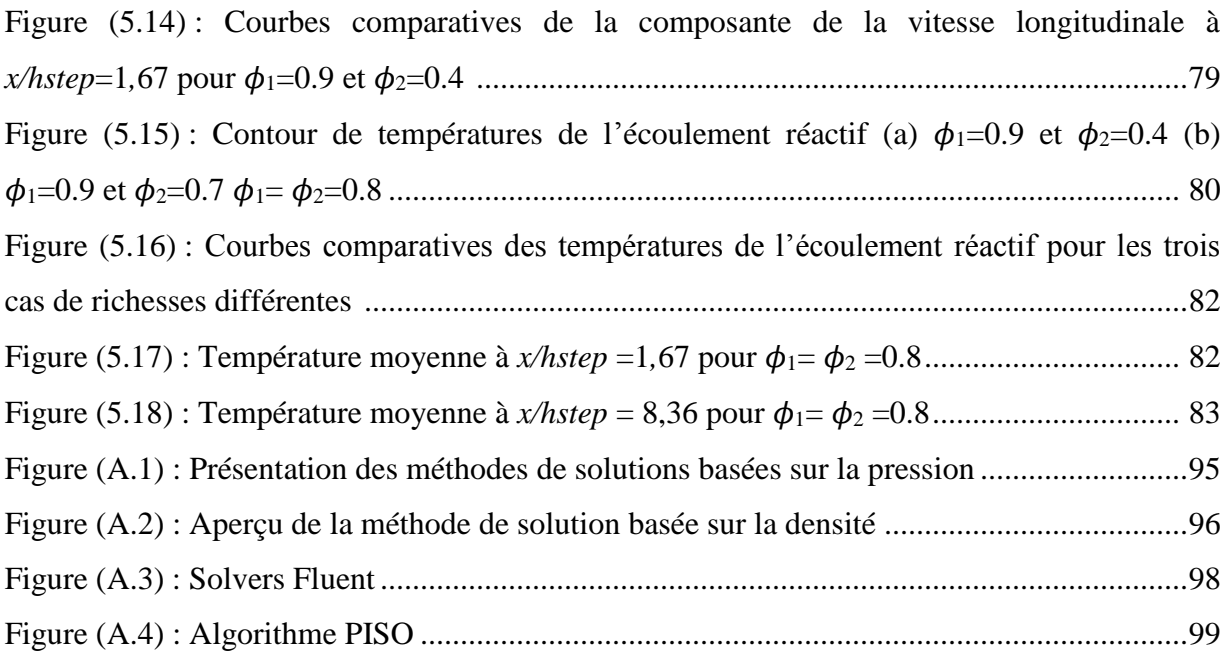

#### **LISTE DES TABLEAUX**

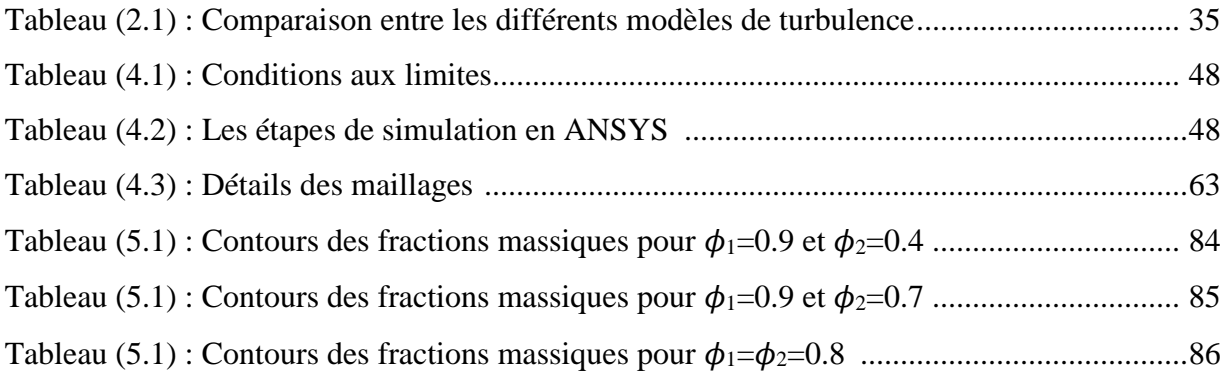

#### **NOMENCLATURE**

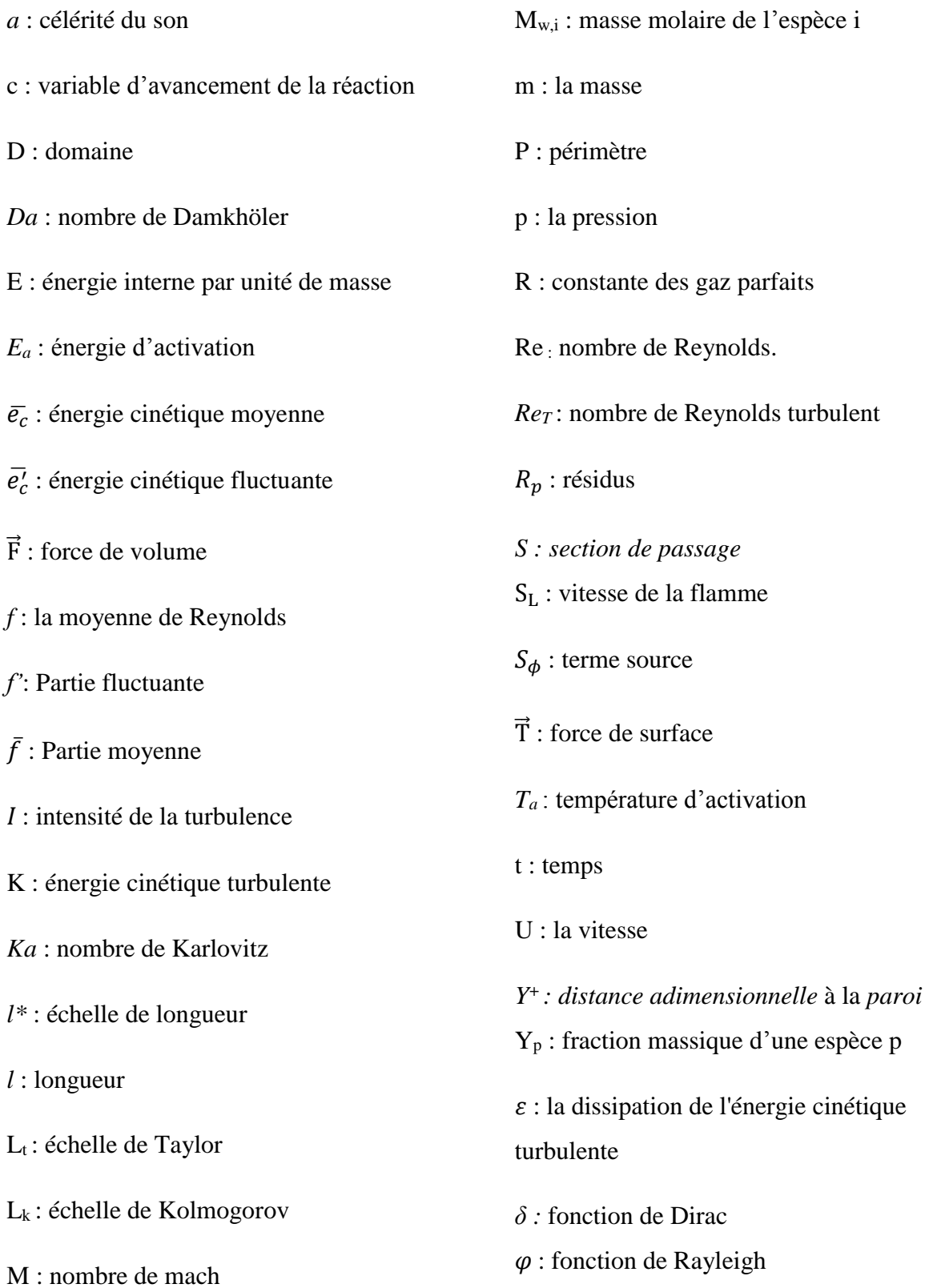

- *ρ* : masse volumique
- $\Gamma_f$ : terme de diffusion effective
- δ*<sup>l</sup>* : longueur de la flamme
- $\phi$ : la richesse du milieu réactionnel
- $\phi$ : la richesse du milieu réactionnel
- $\phi_p$ : valeur d'une variable scalaire au centre d'une cellule
- $\delta_{ij}$ : tenseur des forces de pression
- $\overline{\sigma'}_{ij}$ : tenseur des forces de frottement visqueux de l'écoulement moyen
- $\Omega i$ : taux de réaction
- $\tau_{ij}$ : tenseur de Reynolds
- $\tau c$ : temps caractéristique chimique
- τ<sup>K</sup> : temps caractéristique de la turbulence
- μ : la viscosité dynamique du fluide
- $\mu_t$ : la viscosité turbulente
- ν : la viscosité cinématique
- ω : la dissipation spécifique

#### **ABREVIATIONS**

- ARS: Algebric Reynold Stress
- BML: Bray-Moss-Libby
- CFD: Computational Fluid Dynamics.
- DNS: Direct Numerical Simulation.
- EBU: eddy break-up.
- EDM: eddy dissipation model.
- LW: Libby Williams.
- LES: Large Eddy Simulation
- PDF : Fonction Densité de Probabilité.
- RANS: Reynolds Averaged Navier Stokes.
- RST: Reynolds Stress Transport
- SST: Shear Stress Transport

## **INTRODUCTION**

## **GENERALE**

#### **INTRODUCTION**

Depuis la conquête du feu, la combustion turbulente prémélangée est aujourd'hui l'un des principaux moyens de production d'énergie que ce soit: les centrales thermiques pour la production d'électricité, les moteurs à combustion interne, les foyers de turboréacteurs, les fours industriels, ….et c'est grâce à ce phénomène, en majeure partie, que l'activité humaine a pu se développer et continue de se développer jusqu'à nos jours. La science de la combustion est à la croisée d'un ensemble de sciences qui interviennent de façon conjointe : thermodynamique, mécanique des fluides, phénomènes de transport, concernant la diffusion des espèces, celle de la chaleur et la cinétique chimique, qui détermine les taux de réactions et joue un rôle évidemment central. Le traitement de ce dernier est ici particulièrement difficile : les réactions à considérer sont multiespèces, qui rassemblent à titre d'exemple les réactions et les constantes de réactions pour la combustion d'hydrogène et d'air.

En outre, la combustion est fortement affectée par le caractère turbulent des écoulements qui est souvent recherché pour accroitre la puissance spécifique dégagée. Cette interaction intense entre combustion et turbulence a donné lieu à de nombreux sujets de recherche sur le plan expérimental, théorique et numérique.

Les études expérimentales et numériques concernant les écoulements turbulents réactifs se sont accrues durant ces cinquante dernières années dans le but d'augmenter les rendements et l'efficacité des systèmes d'une part et la réduction de composés polluants d'autre part. Par conséquent, ce compromis doit permettre la mise en œuvre de foyers efficaces, plus écologiques tout en assurant leur fiabilité

Le développement de nouvelles technologies, matures du point de vue de l'opérabilité, est un travail de longue haleine qui demande aux motoristes de déployer beaucoup d'efforts. La simulation numérique apparait comme un complément incontournable aux essais moteurs et un outil indispensable, pour un coût d'exploitation limité et elle réduit le délai de fabrication des prototypes très souvent onéreux. Ainsi, l'objectif principal du travail de thèse présenté dans ce mémoire est de proposer une approche numérique permettant la simulation d'écoulements réactifs au sein de foyers aéronautiques et de prédire les champs de vitesses, températures et espèces.

La simulation directe de l'ensemble de ces phénomènes, c'est-à-dire sans modéliser une partie d'entre eux, pour une géométrie de chambre de combustion réelle demanderait un temps de calcul et une quantité de mémoire prohibitifs pour les calculateurs d'aujourd'hui. Les modèles qu'il faut développer pour permettre le calcul des quantités moyennes ou filtrées, doivent néanmoins tenir compte des différents mécanismes physiques qui peuvent se produire aux petites échelles dans ces chambres de combustion et notamment du mécanisme de mélange des gaz en présence. En outre lors des simulations numériques, un grand nombre d'informations (la température, les concentrations des espèces chimiques, les champs de vitesse, l'intensité de la turbulence, les zones de réaction et toutes autres variables moyennes) seront disponibles grâce par rapport à des mesures expérimentales effectuées auparavant, ce qui permet d'étudier la sensibilité à un paramètre donné. Pour cela, il est bien sûr primordial que les modèles numériques soient suffisamment prédictifs.

En effet, l'étude de la combustion turbulente a eu pour objectif principal la compréhension et la simulation des phénomènes complexes qui entrent en jeu et leurs interactions (nature de la flamme qu'elle soit de prémélangés ou de diffusion, l'interaction entre la chimie et la turbulence, le type du combustible et la géométrie de la configuration).

On considère ici une chambre de combustion 2-D alimentée par deux flux parallèles de mélanges réactifs pauvres avec des richesses différentes. La combustion est stabilisée par les deux zones de recirculation produites par un élargissement brusque. On a étudié le mélange dans deux cas, le premier cas le mélange est non réactif on utilise le modèle de turbulence Kω/SST, pour le deuxième cas le mélange est réactif on utilise le modèle de combustion Finite-Rate/Eddy Dissipation. Cette simulation a été faite sur le logiciel généraliste de mécanique des fluides numérique code CFD Fluente V.19.1.

#### **Objectif du travail:**

 Le travail présenté dans ce mémoire s'inscrit précisément dans les recherches effectuées sur cette solution technologique. L'objectif des recherches en combustion turbulente est principalement de mieux comprendre les phénomènes complexes qui entrent en jeu pour pouvoir stabiliser la flamme et les modéliser, car l'objectif final des recherches est de pouvoir calculer un système industriel complet au moindre coût, en effet, les coûts de développement d'un prototype, qu'il s'agisse d'un moteur automobile ou d'un réacteur d'aviation, sont extrêmement lourds. Ils pourraient être sensiblement réduits en optimisant par simulation numérique un foyer avant de construire un prototype aussi proche.

Par ailleurs, Les résultats expérimentaux préalablement obtenus et présents dans la thèse « Robin » serviront de référence dans la comparaison et la validation des codes de calculs numériques ci-développé pour simuler les phénomènes physico-chimique de la combustion turbulente prémélangée.

#### **Contenu du mémoire :**

Ce mémoire s'articule autour de cinq chapitres :

Le premier chapitre est consacré au rappel sur la combustion et les propriétés physiques principales de la combustion et les type des flammes en fonction de leur forme et de leur mélange réactionnel.

Dans le deuxième chapitre on présente la modélisation mathématique de la turbulence plus précisément le modèle K-ω/SST car le point de départ de tous simulation numérique d'écoulement est l'ensemble des équations de Navier-Stokes.

Dans le troisième chapitre on présente quelques modèles mathématiques qui gèrent la combustion turbulente prémélangée.

Dans le quatrième chapitre, on fait la présentation des simulations numériques sur le logiciel ANSYS-Fluente concernant les deux cas, le premier cas de mélange non réactif par le modèle de turbulence K-ω/SST et le deuxième cas de mélange réactif par le modèle de combustion Eddy Dissipation avec la variation de la richesse.

Dans le cinquième chapitre on discute les résultats de la simulation où on va s'intéresser sur la simulation d'un mélange non-réactif avec le modèle de turbulence  $K - \omega/SST$ , et par la suite la simulation d'un mélange réactif pour des richesses variables.

Enfin, on termine notre modeste étude par une conclusion générale.

# **Chapitre I**

### **GENERALITES**

#### **Introduction**

Dans ce chapitre nous allons parler sur la combustion, en passant par les types des flammes, et L'effet de la Turbulence sur la combustion.

Il convient donc de présenter un certain nombre de généralités pour comprendre les choix dans le dimensionnement et les déférentes études réalisées.

#### **I.1. Combustion**

La combustion est une réaction chimique, globalement exothermique, au début lente mais pouvant devenir ensuite rapide et même violente, avec émission de rayonnement et élévation de température qui peut être traduit par un dégagement de chaleur. Elle se produit dans un système « ouverte » ou dans un système « fermé », autrement dit avec ou sans échange de matière et d'énergie entre le système et le milieu extérieur. Les réactions chimiques ne peuvent se produit que si des espèces chimiques, atomes, ions, radicaux, molécules, commencent par se rencontrer ou du moins se trouver assez près pour se modifier mutuellement.

La réaction de combustion est globalement une réaction d'oxydoréduction où l'oxydant est appelé comburant (oxygène pur ou dilué ozone, chlore, nitrates, etc.) et le réducteur est appelé combustible (H2, CO, hydrocarbure, etc.) se déroulant suivant un mécanisme complexe, comprenant un grand nombre de réaction dites « élémentaire », les unes contre les autres libérant de la chaleur, le dégagement de chaleur prenant le pas sur la consommation. Si cette réaction oxydait de façon maximale le combustible, on pourrait écrire, globalement :

Combustible + Comburant  $\rightarrow$  Produits de combustion + Chaleur

Plus précisément, cette réaction :

- Induit un fort dégagement de chaleur qui a lieu dans une zone très mince (les flammes les plus courantes ont des épaisseurs L δ typiques de l'ordre de 0.1 à 1mm) conduisant à des gradients thermiques très élevés (le rapport des températures entre gaz brûlés et gaz frais et celui des masses volumiques sont de l'ordre de 5 à 7).
- Correspond à un taux de réaction fortement non linéaire.

Différents mécanismes de couplage interviennent en combustion. Les schémas cinétiques de la réaction chimique doivent être décrits pour déterminer le taux de consommation du combustible, la formation de produits de combustion et d'espèces polluantes et prédire l'allumage, la stabilisation et l'extinction des flammes. Les transferts de masse, par diffusion moléculaire ou transport convectif, des différentes espèces chimiques sont aussi des éléments importants des processus de combustion. Le dégagement d'énergie du à la réaction chimique induit des transferts thermiques intenses par conduction, convection et/ou rayonnement, tant au sein de l'écoulement qu'avec son environnement par exemple les parois du brûleur.

La principale difficulté de la combustion turbulente réside dans l'interaction entre l'écoulement turbulent et le dégagement de chaleur. Une large gamme d'échelles caractéristiques apparaît alors comme les échelles turbulentes spatiales intégrales (Lt, de Taylor  $\Lambda$  et de Kolmogorov L<sub>k</sub>) et temporelle ( $\tau$ <sub>t</sub>) et les échelles de la réaction chimique spatiale (e.g. épaisseur de flamme  $\delta_1$ ) et temporelle (τ.). Le régime des flammes turbulentes dépend fortement des rapports de ces échelles [1].

#### **I.1.1. Nature et composition de l'air comburant**

Le comburant est l'air atmosphérique dont la composition est la suivante :

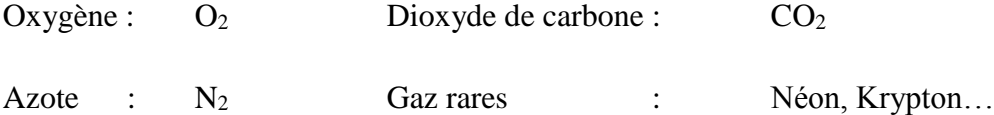

• Composition en volume ou en moles de l'air - Oxygènes : 20.95%

- Azote : 79.05%

#### **I.1.2. Caractéristiques des combustibles**

Hydrocarbures composent principalement de molécules de carbones (C) et de l'hydrogène (H) (des combinaisons multiples de carbone et l'hydrogène représenté par la formule générale  $C_nH_m$ ) Le combustible peut-être :

- ➢ solide formant des braises (bois, carton, papier, PVC, tissus...) :
- ➢ liquide ou solide liquéfiable (essence, gazole, kérosène, polyéthylène, polystyrène, huile)
- ➢ gazeux comme le gaz naturel, gaz de ville, le gaz de raffinerie.
- ➢ Un métal (fer, aluminium, sodium, magnésium,...).

Dans notre cas le combustible est le propane.

#### *Compléments sur les NOx (Oxydes d'azote)*

L'azote de l'air reste globalement neutre dans la combustion. Une infime partie est oxydée. Ils ne sont pas pris en compte dans les équations de combustion classique, mais sont à l'origine des pluies acides par formation d'acide nitrique. C'est pourquoi des textes de loi limitant les rejets de NOx existent selon le combustible et la puissance.

#### **I.1.3. Chambre de combustion**

C'est le volume compris entre le dessus du piston lorsqu'il est au point mort haut et la culasse.

Une chambre de combustion est une enceinte capable de résister à de brusques changements de pression et de température, dans laquelle on déclenche volontairement une combustion entre des substances chimiques déterminées. Cette enceinte est conçue pour obtenir, à partir des gaz issus de la combustion, un travail ou une force, avant qu'ils ne soient évacués.

#### **I.2. Caractéristiques et types de combustion [2].**

#### **I.2.1. La combustion stœchiométrique**

C'est une combustion en présence d'air apportant exactement le volume d'oxygène nécessaire pour l'ensemble des réactions qui se produisent. Elle constitue en fait un cas idéal impossible à réaliser pratiquement.

La formule chimique d'une combustion stœchiométrique est :

$$
C_nH_m + \left(n + \frac{m}{4}\right)(O_2 + 3.76N_2) \rightarrow nCO_2 + \frac{m}{2}H_2O + 3.76\left(n + \frac{m}{4}\right)N_2
$$
 + chaleur

#### **I.2.2. La combustion réelle**

#### **Définition**

La combustion stœchiométrique est la base des calculs théoriques en combustion. Les analyses réalisées ou les résultats fournis d'une combustion réelle, d'un combustible de composition connue, vont permettre de la définir précisément, par comparaison avec les résultats de la combustion neutre. Ainsi, par rapport à la théorie, on pourra définir :

- La combustion en excès d'air
- La combustion en défaut d'air

En pratique, c'est l'analyse des fumées sur site qui donnera les renseignements techniques nécessaires à la définition de la combustion réelle.

#### **a) La combustion oxydante**

C'est une combustion complète en présence d'un volume d'air supérieur à Celui de la combustion neutre (théorique).

Dans la plupart des applications industrielles, l'excès d'air est réalisé dans le but de s'assurer que tous les éléments combustibles rencontrent de l'oxygène avant d'être évacués du foyer de combustion.

#### **b) La combustion par défaut d'air (incomplète)**

La quantité d'air effectue n'est pas suffisante pour brûler la totalité des constituants combustibles alors toutes les molécules de carbone ne sont pas oxydées, cela entraine la formation d'autres produits comme le CO formé par manque d'oxygène, et C formé par manque total d'oxygène

Les réactions chimiques :

$$
C + O_2 \longrightarrow CO_2
$$
  
2 C + O<sub>2</sub>  $\longrightarrow$  2 CO

#### **I.2.3. L'excès d'air**

Rapport en pour cent du volume d'air en excès (c'est-à-dire du volume d'air introduit en supplément de celui qui est strictement nécessaire à la combustion neutre du combustible) au volume d'aire neutre.

#### **I.3.Différente forme de combustion**

✓ Homogène : comburant et carburant sont prémélangés dans un rapport donné. Exemples : moteur à allumage commandé, chalumeau.

✓ Hétérogène : la combustion a lieu à la frontière entre comburant et carburant. Comburant et carburant peuvent être tous les deux ou l'un ou l'autre : solides, liquides ou gazeux.

✓ Stratifiée : comburant et carburant sont prémélangés dans un rapport variable compris entre une valeur permettant F inflammation et le rapport caractérisant la présence de comburant pur. Exemple : moteur à charge stratifiée [2**]**.

#### **I.4. Classification des Flammes**

Une flamme naît de la réunion de trois éléments : combustible-comburant-énergie d'activation. C'est le triangle du feu. Néanmoins, l'intensité de la flamme va être différente en fonction du mélange et du moment de ce mélange. On distingue ainsi plusieurs types de flamme.

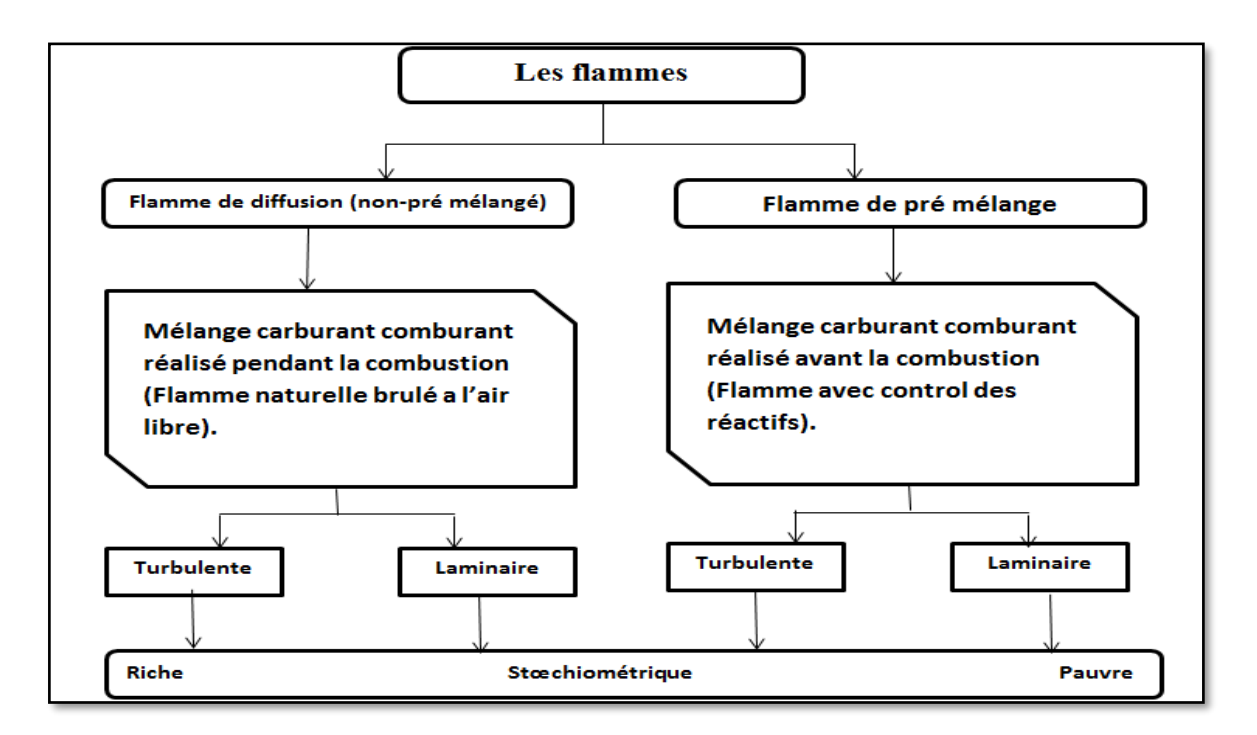

Figure (1.1) : Une classification des types de flammes en fonction de leur forme et de leur mélange réactionnel

#### **I.4.1. Introduction à la structure de flammes laminaires** [3].

On peut définir une flamme comme étant un milieu réactionnel gazeux où se produisent de concert des réactions de combustion exothermiques et des processus de diffusion de chaleur et des espèces radicalaires. On distingue généralement deux types de flammes selon la procédure utilisée pour introduire les réactifs : les flammes de prémélange et les flammes de diffusion. Dans cette étude nous nous concentrons uniquement sur les flammes dont l'écoulement est laminaire (nombre de Reynolds ≲ 2300).

#### **I.4.1.1. Structure d'une flamme de diffusion**

Dans la flamme de diffusion, les réactifs, combustible et comburant, sont séparés. Ils sont situés de part et d'autre de la zone de réaction. Dans ce cas, la flamme est alimentée par la diffusion des réactifs. Il est alors possible de distinguer 3 zones : une zone stœchiométrique (2) où le mélange est le plus efficace, une zone riche en combustible (1) et une zone riche en comburant (3). Le schéma typique de la structure d'une flamme de diffusion est présenté sur la Figure I.2.

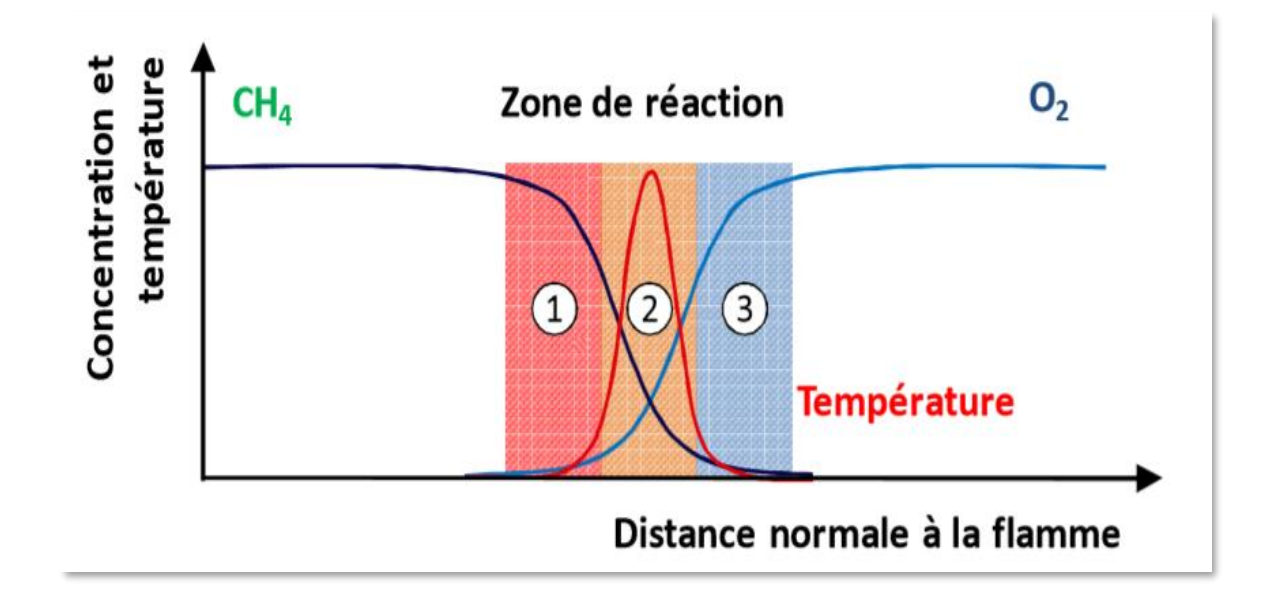

Figure (1.2) : Schéma de la structure d'une flamme laminaire de diffusion

#### **I.4.1.2. Structure d'une flamme de prémélange**

Dans une flamme de prémélange, le combustible et le comburant sont mélangés avant que la réaction n'ait lieu. La chaleur et les radicaux produits dans la zone de réaction diffusent vers la couche de gaz située en amont. L'augmentation de la température et la présence des radicaux entraînent l'inflammation de cette couche qui devient alors une source de chaleur et de radicaux capable d'initier une réaction dans la couche suivante, et ainsi de suite. Ainsi, la flamme se propage au travers du mélange gazeux. Dans le cas d'une flamme non étirée, la vitesse de propagation de la flamme est constante et caractéristique du mélange, elle est appelée « vitesse fondamentale de flamme ». Le schéma typique de la structure d'une flamme prémélangée est présenté sur la Figure I.3.

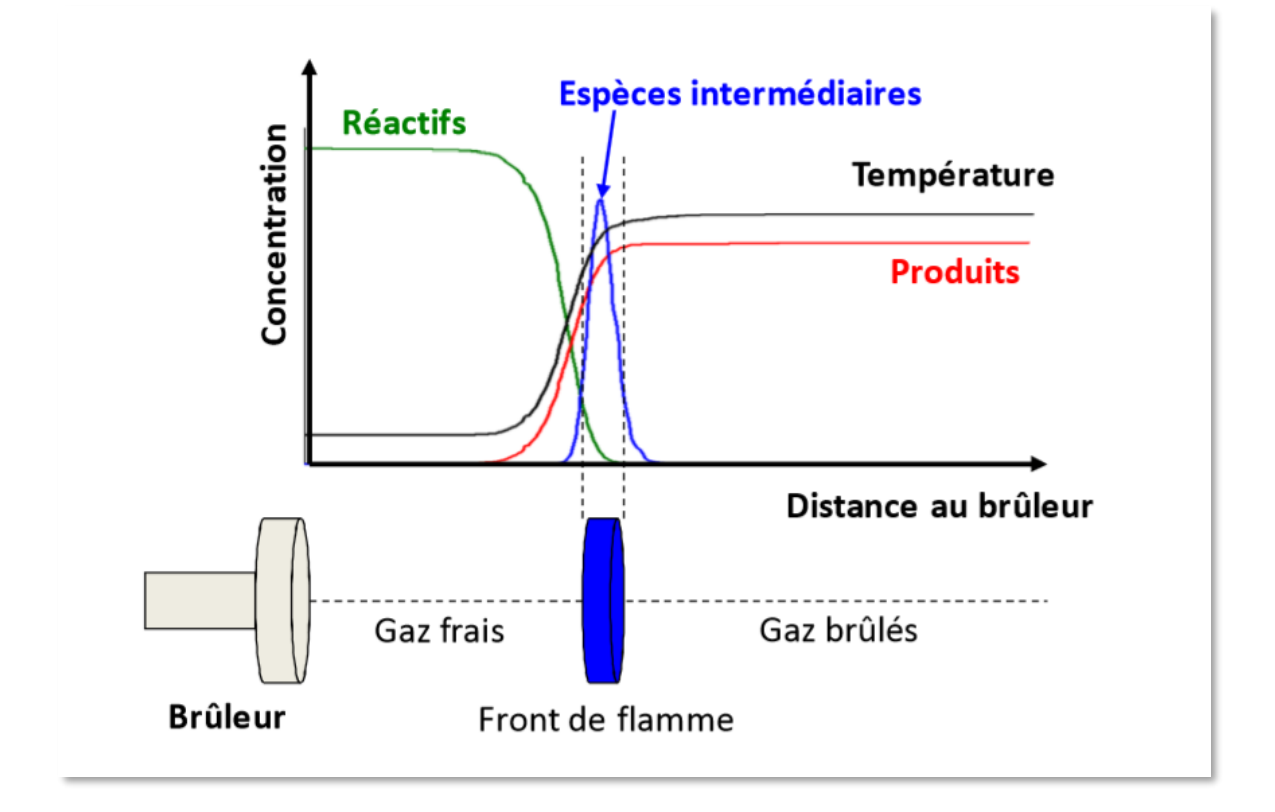

Figure (1.3) : Schéma de la structure d'une flamme laminaire prémélangée

**Les flammes de prémélange laminaires**. La structure d'une flamme de prémélange laminaire est présentée sur la figure I.4, l'épaisseur de la flamme δL, se décompose en deux couches de faibles épaisseurs. D'abord, l'épaisseur de préchauffage,  $\delta_{P}$ , où dominent les phénomènes de

diffusion, de convection de masse et de chaleur. Les réactions chimiques dépendent essentiellement du combustible utilisé. Pour des molécules stables (CH<sup>4</sup> par exemple), on observe ni décomposition ni pyrolyse ce qui n'est pas le cas pour les autres hydrocarbures saturés plus lourds. Vient ensuite l'épaisseur de réaction  $\delta_R$  dans laquelle ont lieu les réactions chimiques globalement exothermiques. Dans l'épaisseur de la flamme  $\delta_L$  ( $\delta_L = \delta_P + \delta_R$ ), la température passe de la température des gaz frais  $T_U$  à la température de gaz brûlés  $T_B$ . Le rapport de ces deux températures est généralement compris entre 5 et 7 [4].

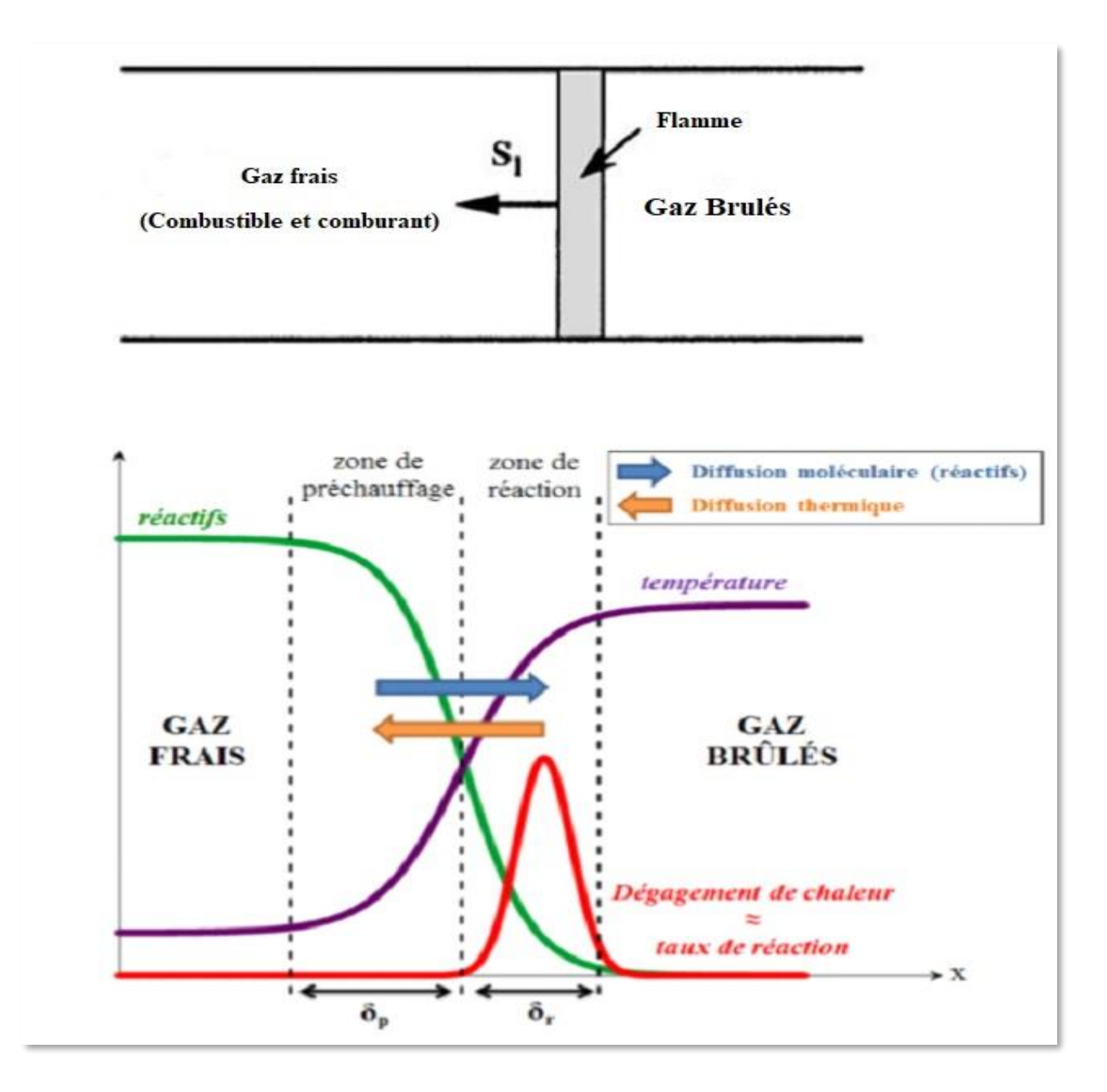

Figure (1.4) : Structure d'une flamme de prémélange laminaire [1].

#### **1.5. Turbulence**

Dans les années 1880, Mallard et Le Chatelier ont montré que la turbulence affecte la vitesse de combustion. En effet, nous avons vu que pour des flammes laminaires, les réactions chimiques se produisent uniquement dans une zone très mince et que les processus de diffusions des espèces radicalaires étaient primordiaux. L'importance de ces transferts diffusifs fait alors bien comprendre que la turbulence, qui est capable de les accélérer dans de grandes proportions, joue un rôle majeur. Les fortes fluctuations dans le champ de vitesse vont venir perturber le front de flamme pour créer des plissements et ainsi accroître la surface du front de flamme.

#### **I.5.1. L'effet de la turbulence**

Dans les chambres de combustion, un autre phénomène physique intervient : la turbulence. L'interaction entre la flamme et la turbulence est complexe et conduit à différents modes de combustion.

Il convient donc, dans un premier temps, d'étudier les paramètres décrivant la turbulence pour enfin étudier son impact sur la structure d'une flamme prémélangée.

La turbulence. Selon la théorie de Kolmogorov, la turbulence peut être décrite comme une succession de tourbillons de taille de plus en plus petite. Les tourbillons de grandes échelles transmettent leur énergie sans perte, aux tourbillons d'échelles inférieures. L'énergie, sous l'effet de la viscosité, se dissipe finalement aux plus petites échelles, dites échelles de Kolmogorov.

L'intensité de la turbulence peut être caractérisée par les fluctuations de vitesse à grandes échelles u' et l'énergie cinétique turbulente par unité de masse k :

$$
u' = \left(\frac{2k}{3}\right)^{1/2} \tag{1.2}
$$

$$
k = \frac{(\mathbf{u'}_i \mathbf{u'}_i)}{2} \tag{1.3}
$$

avec  $\langle \rangle$  l'opérateur de moyenne, et u<sub>i</sub> la i<sup>ème</sup> composante de la vitesse.
Le taux d'énergie dissipé par la turbulence  $\epsilon$  est donné par

$$
\epsilon = \nu \left( \frac{\partial u'_i}{\partial x_j} \frac{\partial u'_i}{\partial x_j} \right) \tag{1.4}
$$

avec v la viscosité cinématique du fluide et  $x_j$  la j<sup>ème</sup> composante de la position. La longueur l<sub>t</sub> et le temps  $\tau_t$  caractéristiques des grands tourbillons valent alors :

$$
l_t = \frac{{u'}^3}{\epsilon} \tag{1.5}
$$

et

$$
\tau_t = \frac{{u'}^3}{\epsilon} = \frac{l_t}{u'}
$$

Le nombre de Reynolds turbulent caractéristique des grandes échelles de la turbulence est définie par

$$
R_{et} = \frac{\mathbf{u}' l_t}{\mathbf{v}} \tag{1.7}
$$

La turbulence est composée d'un spectre continu de taille de tourbillon et d'échelles de vitesse. Les échelles macroscopiques sont les plus grandes et les échelles de Kolmogorov, caractérisées par une vitesse  $u_k$ , une échelle de longueur  $l_k$ , et un temps caractéristique  $\tau_k$ , sont les plus petites. En faisant l'hypothèse d'une taille de tourbillon de même ordre de grandeur que celle d'une couche de cisaillement visqueuse développant pendant un temps  $\tau_k$ , d'une distribution isentropiques des tourbillons de Kolmogorov, et d'une dissipation totale de l'énergie aux plus petites échelles, on obtient :

$$
u_k = \left(\epsilon v\right)^{1/4} \tag{1.8}
$$

$$
l_k = \left(\frac{v^3}{\epsilon}\right)^{1/4} \tag{1.9}
$$

$$
\tau_k = \left(\frac{v}{\epsilon}\right)^{1/2} \tag{1.10}
$$

Le nombre de Reynolds associé aux plus petits tourbillons vaut 1 [4].

#### **I.5.2. Combustion Turbulente**

Dans les flammes Dans un foyer, l'écoulement est turbulent, c'est-à-dire que la vitesse des gaz, mesurée en un point, fluctue continuellement de façon apparemment aléatoire, même en régime parfaitement établi: cela est vrai aussi pour la température et toute autre caractéristique du milieu. Cette turbulence est due à une forte vitesse de l'écoulement entrant ; elle s'est développée dans le canal amont à cause des gradients de vitesse aux parois et à partir d'obstacles tels que les injecteurs [2].

#### **I.5.3. Combustion Turbulente de Prémélangée**

La combustion turbulente prémélangée se distingue d'une combustion laminaire par le fait qu'elle dépend non seulement des propriétés physico-chimiques du mélange, mais aussi des propriétés de l'écoulement. Toutefois, même si la turbulence modifie de façon indéniable le comportement du front de flamme, il ne faut pas négliger les modifications de l'écoulement par l'expansion des gaz brûlés, par la propagation de la flamme, par les gradients de vitesse et par les variations des masses volumiques et des viscosités. Le rôle de la turbulence peut être mis en évidence par l'augmentation des vitesses de combustion, de la surface de la flamme et des échanges via l'augmentation de la diffusivité. Notons que de nombreuses études expérimentales ont été réalisées dans des situations stationnaires mais nous manquons actuellement de données dans le cas des régimes instationnaires. En effet, nous connaissons encore mal les évolutions des propriétés des flammes au cours de la propagation de flamme. Ce sont pourtant des données importantes pour la modélisation des écoulements réactifs [4].

#### **I.5.4. Diagramme de la combustion turbulente prémélangée**.

Le diagramme ci-dessous proposé par Barrère et Borghi permet de représenter les limites des différents régimes de combustion. Un diagramme équivalent est utilisé par Peters. Selon ces auteurs, les régimes de la combustion turbulente prémélangée peuvent être identifiés en fonction des rapports de la longueur  $\frac{l_T}{\delta_L}$  et de la vitesse $\frac{u'}{\delta_L}$ . Le rapport  $\frac{l_T}{\delta_L}$  mesure la taille des tourbillons de la turbulence qui influent la flamme. En ordonnés le rapport  $\frac{u}{s_L}$  mesure l'intensité de turbulence de l'écoulement. La ligne  $Re_T = 1$  sépare le régime des flammes

laminaires ( $Re<sub>T</sub> < 1$ ) de celui des flammes turbulentes ( $Re<sub>T</sub> > 1$ ). Quatre régimes de la combustion prémélangée peuvent être identifiés. Selon la zone du diagramme dans laquelle on se trouve, les flammes turbulentes seront de différents types : les flammes "plissées", les flammes "épaissies" et les flammes "plissées-épaissies".

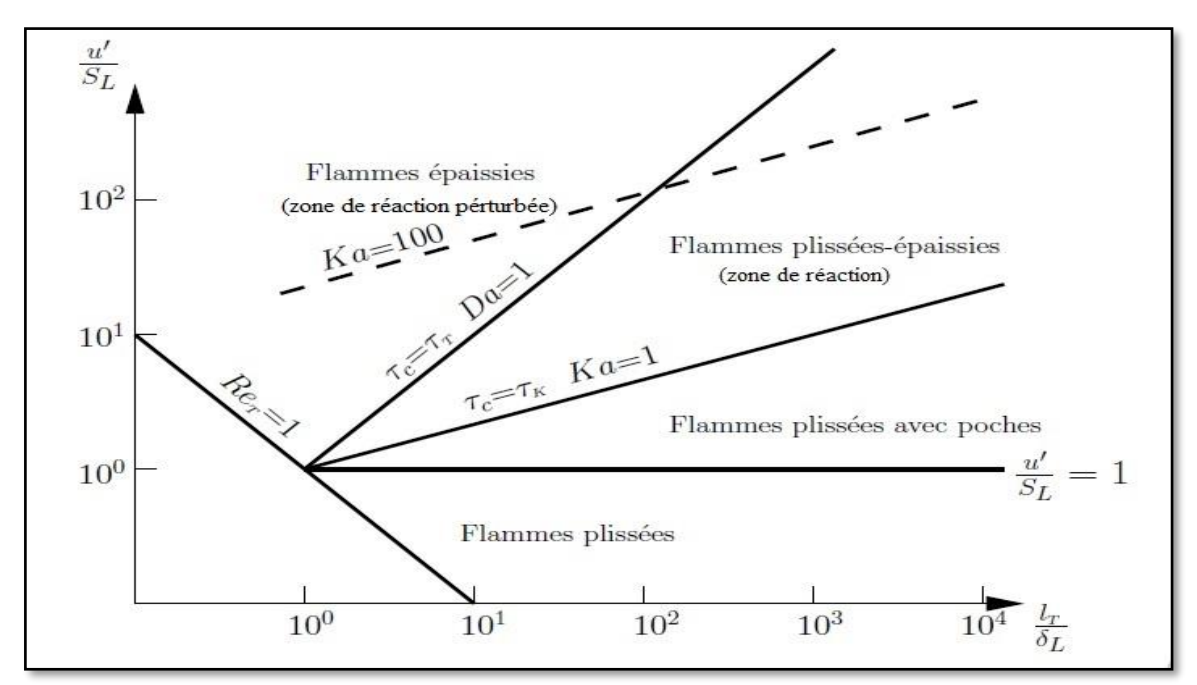

Figure (1.5) : Les différents types de flammes turbulentes de prémélangées (diagramme de Borghi)

o Le premier régime, dit régime des flammes lettes plissées, est limité par la condition  $\mathfrak{u}$ '  $\frac{di}{s_L}$  < 1 .Ici, la vitesse de la flamme laminaire  $S_L$  domine toujours la vitesse turbulente des  $fluctuations<sup>u</sup>$ . Cela veut dire que les déformations du front de flamme dues aux tourbillons sont immédiatement anéanties par la propagation du front de flamme, seulement des petits plissements peuvent être observés. Ce régime est peu important dans les applications techniques où des niveaux de turbulence élevés sont nécessaires pour améliorer le procédé de combustion.

o Le second régime est dit régime des flammelettes ondulées, il est limité par  $\frac{u}{s_L} \ge 1$  et  $Ka < 1$ . La vitesse de rotation des tourbillons de grandes échelles est supérieure à la vitesse de la flamme laminaire, ondulant ainsi le front de flamme. La condition  $Ka < 1$  implique que les petits tourbillons de taille η sont toujours plus grands que l'épaisseur de la flamme laminaire $\delta_L$ , ils ne peuvent pas pénétrer dans la structure de la flamme laminaire. L'interaction entre les tourbillons de toutes les tailles et la structure de la flamme laminaire est purement cinétique. Les procédés chimiques et de transport dans la structure de la flamme sont inchangés.

o Le troisième régime, dit régime de la zone de réaction, il est limité par  $Ka \ge 1$ et  $Ka < 100$ . La condition  $Ka \ge 1$  signifie que les plus petits tourbillons de taille η sont petits par rapport à l'épaisseur de la flamme laminaire $\delta_L$ . Par conséquent, ils pénètrent dans la structure de la flamme laminaire. Cependant, la condition  $Ka < 100$  implique que les plus petits tourbillons sont toujours plus grands que l'épaisseur de la couche interne $\delta_L$ , ils ne peuvent pas y pénétrer. Les tourbillons qui pénètrent dans la zone de préchauffage améliorant le transport des espèces chimiques et de chaleur. Ils ne peuvent pas accéder à la couche interne où les réactions chimiques qui maintiennent la flamme restent essentiellement inaffectées par la turbulence. Les plus petits tourbillons peuvent accéder à la zone d'oxydation où l'influence de la turbulence est limitée car la température et la viscosité sont significativement supérieures à celles des gaz frais. La dissipation des plus petits tourbillons est fortement améliorée.

 $\circ$  Le quatrième régime est celui de la zone de *réaction perturbée*, il est limité par Ka > 100. Les plus petits tourbillons pénètrent dans la couche interne, provoquant des ruptures locales des réactions chimiques dues à la perte de chaleur en direction de la zone de préchauffage et induisant une diminution de la température et une perte de radicaux. Dans ce cas, la structure de la flamme prémélangée ne peut pas être préservée et des extinctions locales se produisent [5].

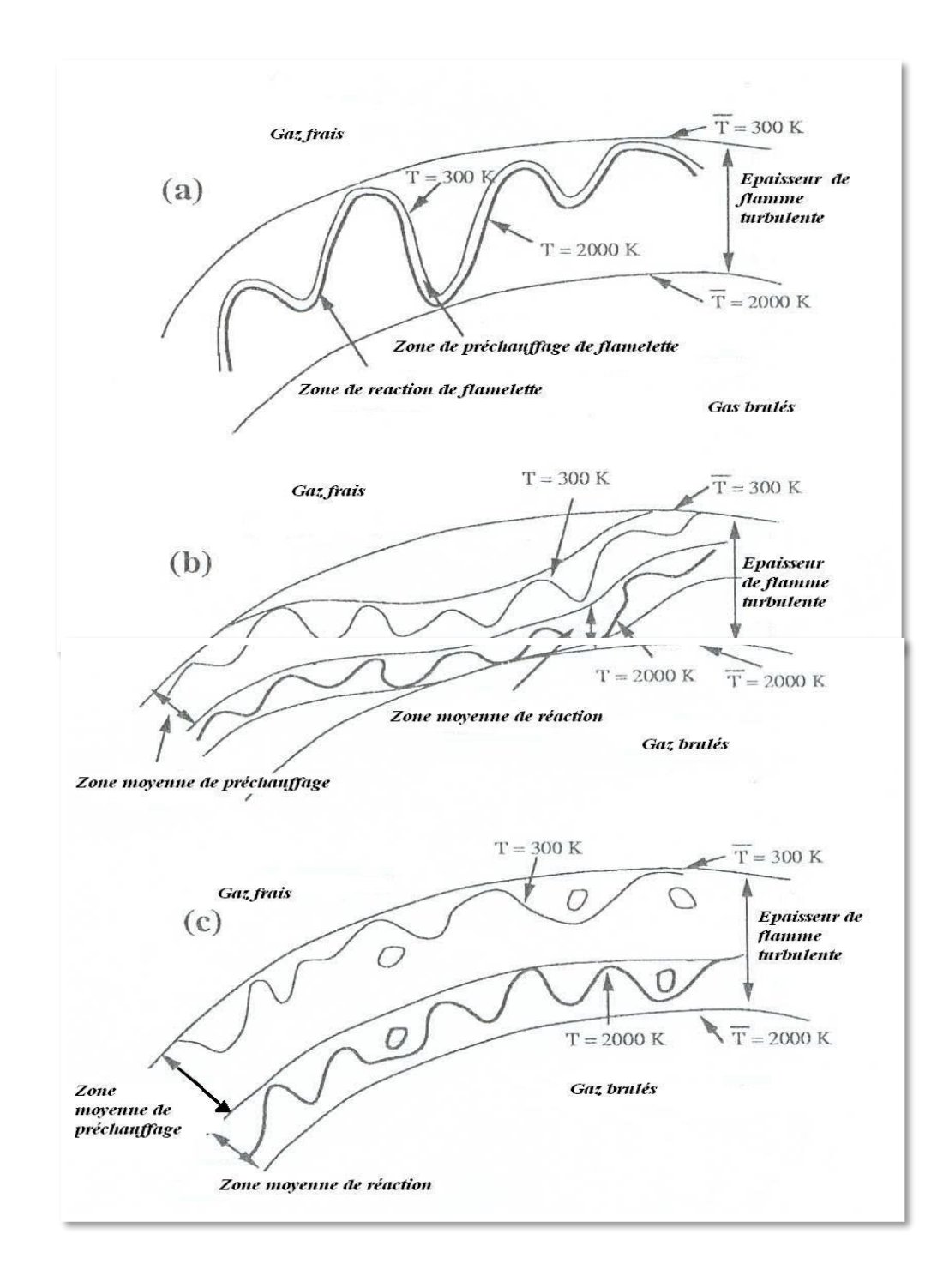

Figure (1.6) : Régimes de combustion turbulente prémélangée identifiés par Borghi et Destriau (1995)

(a) flamme mince plissée (flammelette), (b) flamme plissée-épaissie, (c) flamme épaissie.

# **Chapitre II**

# **MODELISATION DE LA TURBULENCE**

# **Introduction :**

Le chapitre abordé consistera en la présentation de l'aspect générale de la turbulence en commençant par les équations de base gouvernant la mécanique des fluides afin d'arriver aux principaux modèles utilisés pour la simulation d'écoulements turbulents incompressibles en prêtant attention au modèle K-ω/SST qui sera utilisé ultérieurement pour les simulations.

#### **II.1. Pourquoi la Turbulence ?**

Les équations de base devraient en principe permettre de venir à bout de tous les problèmes de thermoconvection. Cette possibilité reste malheureusement illusoire la plupart du temps, en raison de difficultés mathématiques extrêmes, spécialement lorsque les écoulements sont turbulents. On doit donc recourir à des approximations ou à des modèles simplificateurs.

#### **II.2. Equations de base de la Mécanique des Fluides :**

L'écoulement des fluides est décrit par des équations aux dérivées partielles qui traduisent des principes physiques tels que les lois de **conservation de la masse**, de la **quantité de mouvement** et de **l'énergie** [6].

#### **II.2.1. Principe de conservation de la masse (ou équation de continuité) :**

La masse *m* d'un fluide dans un domaine D reste constante, on a:

$$
m = \iiint \rho(M, t) dV = Cste
$$

$$
\frac{dm}{dt} = \frac{d}{dt} \iiint \rho(x, y, z, t) dV = \iiint \left[ \frac{d}{dt} \rho(x, y, z, t) \right] dV = \iiint \left( \frac{\partial \rho}{\partial t} + \frac{div(\rho \vec{u})}{\rho} \right) dV \qquad 2.2
$$

D'où on obtient l'équation de continuité suivante :

$$
\frac{\partial \rho}{\partial t} + div(\rho \vec{u}) = 0 \qquad (2.3)
$$

Pour un fluide incompressible on a

$$
div\vec{u} = 0 \tag{2.4}
$$

Et l'équation de continuité s'écrit donc:

$$
\frac{\partial \rho}{\partial t} + \vec{u} \, \overrightarrow{grad} \rho = 0 \tag{2.5}
$$

Notre fluide n'est pas au repos donc:

 $\overrightarrow{grad} \rho = 0$  cela signifie que  $\rho$  ne depend pas de la position (x, y, z), donc le fluide est homogène et  $\rho$  ne dépend plus de t parce que  $\frac{\partial \rho}{\partial t} = 0$ 

#### **II.2.2. Principe de conservation de quantité de mouvement (équations de Navier-Stokes) :**

La dérivée par rapport au temps de la force découlant des quantités de mouvement  $\rho\vec{u}$ est égale à la somme des forces extérieures appliquées à un domaine D quelconque de fluide :

$$
\frac{\mathrm{d}}{\mathrm{dt}}(\rho \vec{\mathrm{u}}) = \rho \vec{\mathrm{F}} + \vec{\mathrm{T}} \tag{2.6}
$$

Considérons un domaine D du fluide limité par une surface fermée S, les forces extérieures agissant en chaque point M du fluide sont :

- Les forces de volume  $\rho \vec{F}$  : Généralement ce sont les forces de pesanteur.

- Les forces de surface  $\vec{T}$ : Elles sont dues essentiellement aux actions moléculaires du milieu extérieur sur la surface S limitant le domaine D.

Après des manipulations mathématiques et pour un fluide Newtonien on trouve :

$$
\frac{\partial u_i}{\partial t} + u_j \frac{\partial u_i}{\partial x_j} = -\frac{1}{\rho} \frac{\partial P}{\partial x_i} + v \frac{\partial^2 u_i}{\partial^2 x_j}
$$
 (2.7)

Où les  $u_i$  et  $u_j$  sont les composantes de la vitesse, p la pression, p la densité constante et v la viscosité cinématique [7].

#### **II. 2.3. Principe de conservation de l'énergie :**

Cette équation englobe les relations entre les diverses énergies affectant l'écoulement d'un fluide.

$$
\rho \frac{dE}{dt} + p \, div\vec{u} = \varphi + \, div(\lambda \overline{\text{grad}} T) \tag{2.8}
$$

Où E représente l'énergie interne par unité de masse et  $\varphi$  une fonction toujours positive, appelée fonction de dissipation de RAYLEIGH :

$$
\varphi = \tau_{ij} \frac{\partial u_i}{\partial x_j} \tag{2.9}
$$

#### **II.3. Approche statistique :**

La résolution des équations instantanées de la mécanique des fluides (Equations de Navier-Stokes) s'avère très complexe car elle se confronte aux limitations des moyens de calcul, ceci restreint le domaine d'application aux cas dont le nombre de Reynolds est faible et la géométrie est simpliste loin des préoccupations industrielles nécessaires aujourd'hui. Une manière de traiter ces écoulements est de résoudre les équations statistiques ou moyennées de la mécanique des fluides. Cette approche est nommée approche RANS pour Reynolds Average Navier-Stokes [8]. Cette méthode consiste à décomposer les variables caractéristiques de l'écoulement en une partie moyenne et une partie fluctuante en utilisant l'opérateur de moyenne d'ensemble. Les équations obtenues sont dites 'équations moyennées'. Par ailleurs, la partie fluctuante, correspondant au champ turbulent, n'est pas prise en compte par cette approche. Pour tenir compte des fluctuations, il est donc nécessaire de les modéliser.

#### **II. 3.1. Opérateurs de moyenne :**

Afin d'obtenir ces équations moyennées, nous devons définir un opérateur de moyenne.

Il existe trois types d'opérateur de moyenne :

-L'opérateur de moyenne d'ensemble : La moyenne d'ensemble  $\overline{f(x,t)}$  d'une fonction aléatoire  $f(\vec{x},t)$  est définie comme la moyenne statistique sur l'ensemble des réalisations indépendantesf<sup>(i)</sup>, on a donc :

$$
\overline{f(\vec{x},t)} = \lim_{N \to \infty} \frac{1}{N} \sum_{i=1}^{N} f^{(i)}(\vec{x},t)
$$

- L'opérateur de moyenne temporelle :

$$
\overline{f^{(1)}}(\vec{x},t) = \lim_{T \to \infty} \frac{1}{2T} \int_{-T}^{T} f^{(1)}(\vec{x},t) dt
$$

- L'opérateur de moyenne spatiale :

$$
\overline{f^{(1)}}(\vec{x},t) = \lim_{\Omega \to \infty} \frac{1}{\Omega} \int_{\Omega} f^{(1)}(\vec{x},t) dV
$$

Soit une variable aléatoire *f,* En appliquant l'opérateur de moyenne d'ensemble, cette fonction se décompose en une partie moyenne  $\bar{f}$  ainsi qu'une partie fluctuante  $f'$ :

$$
f = \bar{f} + f' \tag{2.13}
$$

Avec par définition  $\overline{f'} = 0$ 

L'opérateur de moyenne d'ensemble est utilisé pour ce cas car il vérifie les relations dites relations de Reynolds. Soient *f* et *g* deux fonctions aléatoires et λ un réel quelconque :

$$
\overline{f+g} = \overline{f} + \overline{g} \tag{2.14}
$$

$$
\overline{\lambda f} = \lambda \overline{f} \tag{2.15}
$$

$$
\overline{fg} = \overline{f}\,\overline{g} + \overline{f}'\,\overline{g}'
$$

$$
\frac{\overline{\partial f}}{\partial x} = \frac{\partial \overline{f}}{\partial x} \tag{2.17}
$$

$$
\frac{\partial \overline{f}}{\partial t} = \frac{\partial \overline{f}}{\partial t}
$$
 2.18

# **II.4. Décomposition de Reynolds :**

 Un des piliers de la modélisation en turbulence est l'approche par moyennage des équations de Navier-Stokes de manière à trouver une solution pour l'écoulement moyen. Fondamentalement, cette approche n'apporte rien sur la compréhension du phénomène de la turbulence, cependant elle a le mérite d'être à la base de nombreux modèles de turbulence qui, couplés à des observations expérimentales, donnent de bonnes estimations d'écoulements moyens [9].

#### **II.4.1. Equations de Reynolds :**

Nous allons prendre la moyenne d'ensemble de l'équation de Navier Stokes. Définissons d'abord le champ moyen (en lettres capitales) et le champ fluctuant (en lettres minuscules avec des primes) pour le champ instantané de vitesse et de pression :

$$
\vec{u}(\vec{x},t) = \vec{U}(\vec{x}) + \vec{u'}(\vec{x},t)
$$

$$
\vec{p}(\vec{x},t) = \vec{P}(\vec{x}) + \vec{p}'(\vec{x},t)
$$

#### **II.4.1.1. Equations de l'écoulement moyen :**

En général la notation  $\bar{x}$  est plutôt réservée à la prise de moyenne temporelle, c'est la notation que nous utiliserons dans la suite afin de faciliter la lecture. D'après la définition 4.11 ci-dessus :

$$
\overline{\vec{u}} = \vec{U}; \overline{\vec{u'}} = \vec{0}
$$

$$
\bar{p} = \vec{P}; \ \bar{p'} = \vec{0}
$$

Regardons l'effet de la prise de valeur moyenne sur la divergence du champ de vitesse qui est nul en incompressible  $\vec{v} \cdot \vec{u} = 0$ :

$$
\overline{\vec{v} \cdot \vec{u}} = \vec{v} \cdot \overline{\vec{u}} = \vec{v} \cdot \vec{U} = 0
$$

$$
\nabla \cdot \vec{u} = \nabla \cdot \vec{U} + \nabla \cdot \vec{u'} = 0 \rightarrow \nabla \cdot \vec{u'} = 0
$$

On trouve que le champ moyen et le champ fluctuant sont à divergence nulle.

En utilisant les propriétés que nous venons d'énoncer, nous pouvons montrer que la valeur moyenne de la composante suivant *i* de l'équation de Navier Stokes,

$$
\frac{\overline{\partial u_1}}{\partial t} + \overline{u_1} \frac{\overline{\partial u_1}}{\overline{\partial x_1}} = -\frac{1}{\rho} \frac{\overline{\partial P}}{\partial x_1} + v \frac{\overline{\partial^2 u_1}}{\partial^2 x_1}
$$
 (2.25)

Devient :

$$
U_j \frac{\partial U_i}{\partial x_j} = -\frac{1}{\rho} \frac{\partial P}{\partial x_i} + \nu \frac{\partial^2 u_i}{\partial^2 x_j} - \frac{\overline{\partial u'_1 u'_j}}{\partial x_j}
$$
 (2.26)

L'équation 2.26 constitue l'équation de l'écoulement moyen. Le terme de gauche est la dérivée convective de l'écoulement moyen. On remarque que l'équation de l'écoulement moyen est presque la même que celle qui aurait été obtenue en remplaçant  $\vec{u}$  par  $\vec{U}$  dans l'équation de Navier Stokes. La différence est dans l'existence du terme  $-\frac{\partial u_l u_l}{\partial x_l}$  $\frac{\partial x_i}{\partial x_j}$  que nous allons discuter maintenant.

Commençons par écrire différemment l'équation 2.26. Utilisons l'identité suivante :

$$
v\frac{\partial^2 u_i}{\partial^2 x_j} = 2v\frac{\partial \overline{e_{ij}}}{\partial x_j} = \frac{\partial}{\partial x_j} \frac{\overline{\sigma'}_{ij}}{\rho}
$$

Où  $\overline{e_{ij}} = \frac{1}{2}$  $\frac{1}{2}(\frac{\partial U_i}{\partial x_i})$  $\frac{\partial U_i}{\partial x_j} + \frac{\partial U_j}{\partial x_i}$  $\frac{\partial G_1}{\partial x_i}$ ) est le tenseur des taux de déformation de l'écoulement moyen. Comme le champ de vitesse moyen est à divergence nulle on peut montrer que 2.26 s'écrit aussi :

$$
\frac{\partial}{\partial x_j} (\rho U_i U_j - \overline{\sigma'}_{ij} + P \delta_{ij} + \rho \overline{u'}_1 u'_j) = 0
$$

L'équation 2.28 traduit un bilan local de flux de quantité de mouvement. Pour un fluide Newtonien, ce flux est donné par la grandeur  $\Pi_{ij} = \rho u_i u_j - \sigma'_{ij} + p \delta_{ij}$  qui traduit le transport de quantité de mouvement de composante i dans la direction j. On rappelle que l'écoulement moyen est stationnaire, et donc que la quantité de mouvement doit être constante en un point fixe de l'écoulement ( $\frac{\partial \rho \vec{U}}{\partial t} = 0$ ).

Les flux moyens entrant et sortant en ce point doivent donc être égaux, ce qui revient à dire que la somme des flux totaux moyens au travers d'une surface fermée doit être nul, soit que localement on doit avoir  $\frac{\partial \overline{\Pi_{ij}}}{\partial x_j} = 0$ . C'est exactement la relation 2.28 où la somme des termes entre parenthèses représente le flux moyen total de quantité de mouvement qui se décompose en trois termes moyens:

\* ρUiU<sup>j</sup> , transport de la composante ρU<sup>i</sup> dans la direction *j* par convection de l'écoulement moyen.

 $*\overline{\sigma'}_{ij}$ : transport de la quantité de mouvement associé aux forces de frottement visqueux de l'écoulement moyen.

\*  $P\delta_{ij}$ : transport de la quantité de mouvement associé aux forces de pression moyenne.

\*  $\rho \overline{u'_1 u'_1}$ : transport de la quantité de mouvement associé aux fluctuations de la turbulence.

Le dernier terme de flux est nommé tenseur de Reynolds,  $\tau_{ij}$  et est défini par :

$$
\tau_{ij} = -\rho \overline{\dot{u}_i \dot{u}_j} \tag{2.29}
$$

On peut considérer l'écoulement moyen comme résultant de ces quatre termes de transports où le dernier, appelé diffusion turbulente vient s'ajouter à la diffusion visqueuse. On aurait ainsi deux origines de frictions pour l'écoulement moyen : l'une visqueuse et l'autre turbulente. Enfin, insistons sur le fait que la "friction" turbulente n'a de sens que pour l'écoulement moyen. En effet d'après l'équation (2.26), le terme  $\tau_{ij} = -\rho \overline{\tilde{u_i} \tilde{u_j}}$  peut être ́ effectivement vu comme une contrainte agissant sur l'écoulement moyen orientée dans la direction *j* et agissant sur une surface élémentaire de normale dans la direction *i*.

La décomposition de Reynolds donne des indications sur les transferts d'énergie qui s'opèrent entre l'écoulement moyen et l'agitation turbulente. L'équation de bilan pour l'énergie cinétique moyenne,  $\overline{e}_c = \frac{1}{2}$  $\frac{1}{2}$   $\rho U_i U_j$  s'écrit :

$$
\frac{\overline{D}\overline{e_c}}{\overline{D}t} = \frac{\partial \overline{e_c}}{\partial t} + U_j \frac{\partial \overline{e_c}}{\partial x_j} = \frac{\partial}{\partial x_j} \left( -U_j P + \left( 2\rho v \overline{e_{ij}} + \tau_{ij} \right) U_i \right) - \left( 2\rho v \overline{e_{ij}} + \tau_{ij} \right) \overline{e_{ij}}
$$

A très grand nombre de Reynolds, les contraintes liées à l'agitation turbulente sont beaucoup plus importantes que les contraintes visqueuses. Dans ce cas la viscosité cinématique n'est plus un paramètre pertinent de l'écoulement moyen et on obtient pour le bilan d'énergie dans cette limite que

$$
\frac{\overline{D}\overline{e_c}}{\overline{D}t} = \frac{\partial}{\partial x_j} \left( -U_j P + \tau_{ij} U_i \right) - \tau_{ij} \overline{e_{ij}}
$$

Le premier terme représente la puissance qui nourrit l'écoulement moyen. Le deuxième terme représente la puissance transférée à l'agitation turbulente. Cette seconde puissance  $\tau_{ij} \overline{e_{ij}}$ correspond donc à une "dissipation" de l'écoulement moyen.

#### **II.4.1.2. Equations de l'écoulement fluctuant :**

Maintenant on va remplacer le champ de vitesse et de pression par les décompositions de Reynolds sans prendre de valeurs moyennes. On obtient ainsi l'équation du champ fluctuant :

$$
\frac{\partial \dot{u}_i}{\partial t} + U_j \frac{\partial \dot{u}_i}{\partial x_j} + \dot{u}_j \frac{\partial U_i}{\partial x_j} = -\frac{1}{\rho} \frac{\partial p'}{\partial x_i} + \nu \frac{\partial^2 u_i}{\partial x_j} + \frac{\partial \overline{\dot{u}_i u_j}}{\partial x_j} - \dot{u}_j \frac{\partial \dot{u}_i}{\partial x_j}
$$
 (2.32)

Et pour l'énergie cinétique fluctuante  $\overline{e'_c} = \frac{1}{2}$  $\frac{1}{2}$  ρύ $\frac{2}{i}$ :

$$
\frac{\overline{D} \overline{e_{c'}}}{\overline{D} t} = \frac{\partial \overline{e_{c'}}}{\partial t} + U_j \frac{\partial \overline{e_{c'}}}{\partial x_j} = -\frac{\partial}{\partial x_j} \left(\frac{1}{2} \rho \overline{\hat{u}_1 \hat{u}_j \hat{u}_k} + \overline{u'_j p'} - 2\rho v \overline{\hat{u}_l e_{lj}}\right) + \tau_{ij} \overline{e_{ij}} + 2\rho v \overline{e'_{ij} e'_{lj}} \qquad 2.33
$$

Où  $e'_{ij} = \frac{1}{2}$  $\frac{1}{2}(\frac{\partial u'_i}{\partial x_i})$  $\frac{\partial u'_i}{\partial x_j} + \frac{\partial u'_j}{\partial x_i}$  $\frac{\partial u}{\partial x_i}$ ) est le tenseur des déformations turbulentes. Dans le membre de droite on retrouve le terme  $\tau_{ij} \overline{e_{ij}}$  de l'équation (2.31) qui cette fois ci est un terme de production d'énergie turbulente. Le terme  $2\rho v \overline{e_{ij}'e_{ij}'}$  représente la dissipation moléculaire.

Enfin le terme convectif  $-\frac{\partial}{\partial x}$  $rac{\partial}{\partial x_j} \left(\frac{1}{2}\right)$  $\frac{1}{2} \rho \overline{\dot{u}_1 \dot{u}_j \dot{u}_k} + \overline{u'_j p'} - 2 \rho v \overline{\dot{u}_i e_{ij}}'$  redistribue l'énergie au sein de l'agitation turbulente en la conservant.

#### **II.4.1.3. Equations de tensions de Reynolds :**

 En soustrayant aux équations de quantité de mouvement instantanées les équations de quantité de mouvement moyen on obtiendra les équations de transports pour les fluctuations. En multipliant scalairement chaque équation de transport des fluctuations par les fluctuations et en prenant la moyenne que l'on a définie précédemment, on obtient les équations de transport des contraintes ou tensions de Reynolds.

$$
\frac{\partial \overline{\mathbf{u}}_1 \mathbf{u}_j}{\partial t} + \mathbf{U}_j \frac{\partial \overline{\mathbf{u}}_1 \mathbf{u}_j}{\partial \mathbf{x}_j} = \mathcal{P}_{ij} + \mathcal{T}_{ij} + \mathcal{I}_{ij} + \mathcal{D}_{ij} - \varepsilon_{ij}
$$

Le membre de droite se décompose en plusieurs termes :

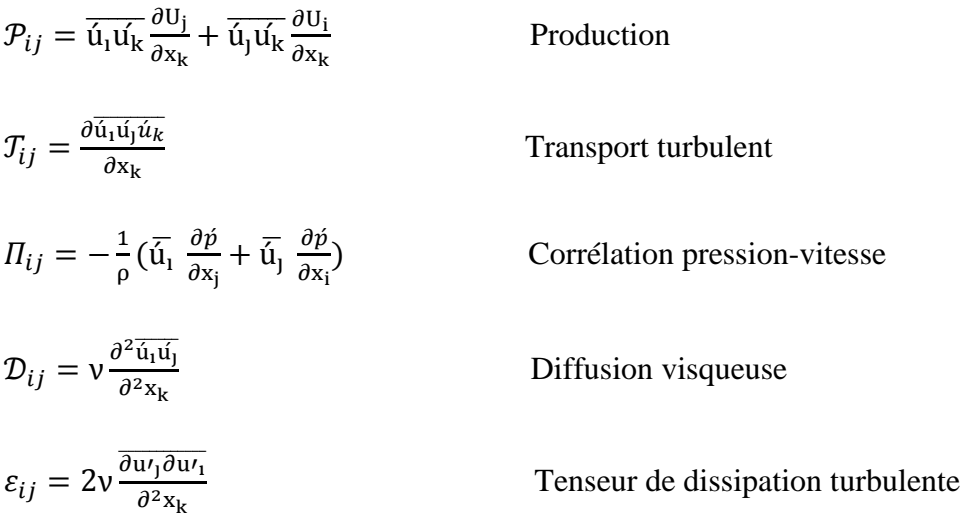

#### **II.4.1.4. Equation de l'énergie cinétique turbulente**

En contractant les indices dans le système précédent, on obtient une équation de transport pour l'énergie cinétique turbulent  $K = \frac{1}{2}$  $rac{1}{2}\overline{\acute{u}_i\acute{u}_j}.$ ์∣

$$
\frac{\partial k}{\partial t} + U_j \frac{\partial k}{\partial x_j} = \mathcal{P}_k + \mathcal{T}_k + \mathcal{T}_k + \mathcal{D}_k - \varepsilon_k
$$
 (2.35)

 $\mathcal{P}_k = \overline{\dot{\mathfrak{u}}_j \dot{\mathfrak{u}}_k} \frac{\partial \mathfrak{v}_i}{\partial \mathfrak{v}_i}$  $\frac{\partial G_i}{\partial x_k}$  Production turbulente. Il caractérise les échanges d'énergie par interaction avec le mouvement moyen. Ce terme est positif comme on le verra par la suite. Il représente de l'énergie cédée par le mouvement moyen au mouvement turbulent.

 $T_k = \frac{1}{2}$ 2  $\partial \overline{\dot{\mathfrak{u}}_1 \dot{\mathfrak{u}}_j \dot{\mathfrak{u}}_k}$  $\frac{\partial u}{\partial x_k}$  Transport turbulent ou diffusion turbulente par les fluctuations de vitesse.

 $\Pi_k = -\frac{1}{2}$ ρ  $\partial \overline{\mathsf{u}_\mathsf{k} \check{p}}$  $\frac{\partial u_{k}}{\partial x_{k}}$  Transfert d'énergie par l'interaction pression vitesse fluctuantes.

 $\mathcal{D}_k = v \frac{\partial^2 \mathbf{k}}{\partial^2 \mathbf{x}_k}$  $\frac{\partial^2 K}{\partial^2 x_k}$  Diffusion visqueuse de l'énergie cinétique turbulente par la viscosité.

 $\varepsilon_k = v \frac{\overline{\partial u'_1 \partial u'_1}}{\partial^2 u'_1}$  $\frac{\partial^2 V_1 \partial u}{\partial^2 x_k}$  Dissipation de l'énergie turbulente sous forme de chaleur. Ce terme constitue un puits dans l'équation de *k* et conduit donc toujours à une décroissance de la turbulence.

## **II.5. Classification des modèles de turbulence**

 Le développement des équations statistiques de la mécanique des fluides fait apparaitre des termes supplémentaires. La résolution de ces équations nécessite la définition des hypothèses de fermeture pour ces termes.

Concernant l'approche RANS, le terme des contraintes turbulentes peut se résoudre de différentes manières, soit par la résolution des équations de transport pour chacune des composantes du tenseur  $\tau_{ij}$ . Dans ce cas on constate l'apparition de termes du troisième ordre nécessitant eux aussi des hypothèses de fermeture, on parle alors de modèles d'ordre 2. On peut aussi établir une hypothèse pour modéliser de façon directe le terme τ<sub>ij</sub>, il s'agit de modèles d'ordre 0. Cependant, l'hypothèse de fermeture de Boussinesq est couramment utilisée pour modéliser le terme  $\tau_{ij}$  [8].

#### **\*Hypothèse de Boussinesq :**

Après qu'il fût établi expérimentalement que les contraintes turbulentes augmentaient avec l'augmentation du taux de déformation moyen des éléments du fluide, Boussinesq proposa une relation entre les contraintes de Reynolds et les taux de déformation, qui a été étendue par la suite. Par analogie avec le tenseur des contraintes visqueuses pour un fluide newtonien, on suppose que le tenseur des contraintes de Reynolds s'écrit :

$$
\tau_{ij} = \mu_t \left( \frac{\partial u_i}{\partial x_j} + \frac{\partial u_j}{\partial x_i} \right) - \frac{2}{3} \mu_t \frac{\partial u_k}{\partial x_k} - \frac{2}{3} \bar{\rho} k \delta_{ij}
$$

Avec  $\mu_t$  la viscosité turbulente et  $K = \frac{1}{2}$  $\frac{1}{2}\overline{\tilde{u}_1\tilde{u}_1}$  l'énergie cinétique turbulente. L'hypothèse de ́ Boussinesq consiste donc à remplacer les six inconnues du tenseur des contraintes turbulentes définies comme :

$$
\tau_{ij} = \begin{bmatrix} \overline{u'u'} & \overline{u'v'} & \overline{u'w'} \\ \overline{u'v'} & \overline{v'v'} & \overline{v'w'} \\ \overline{u'w'} & \overline{v'w'} & \overline{w'w'} \end{bmatrix}
$$
 (2.37)

Par une seule inconnue scalaire : la viscosité turbulente μ<sub>t</sub>. Elle implique que :

– le champ turbulent est isotrope aux petites échelles,

– le rapport entre production  $P_k$  et dissipation  $\epsilon$  est proche de 1,

– le tenseur de Reynolds est aligne sur le tenseur des déformations,

– l'écoulement turbulent réagit directement à des effets de distorsions de l'écoulement moyen sans effet de mémoire,

– on donne un caractère diffusif (adapte aux petites échelles) à un phénomène a grande échelle (dont l'origine est la non linéarité des équations de Navier-Stokes).

Différents modèles existent pour calculer la viscosité turbulente. Toutefois, une analyse dimensionnelle montre que la viscosité turbulente  $\mu_t$  est proportionnelle au produit de la masse volumique  $\rho$  par une vitesse  $u^*$  et une échelle de longueur  $\ell^*$ 

$$
\mu_t \otimes \rho \ell^* u^*
$$

Ces derniers sont classés selon le nombre d'équations supplémentaires à résoudre.

#### **II.5.1 Les modèles à une équation de transport**

 Ces modèles à une équation de transport consistent à résoudre une équation de transport pour déterminer l'échelle de vitesse *u \** et à utiliser une relation algébrique pour définir l'échelle de longueur *ℓ \** . Généralement, l'équation de transport résolue pour avoir l'échelle de vitesse est celle de transport pour l'énergie cinétique turbulente k qui nous donne  $u^* = \sqrt{k}$ . La viscosité turbulente s'exprime alors par :

$$
\mu_t = C\mu \, \rho \, \sqrt{k} \, \ell^* \tag{2.38}
$$

Avec Cμ une constante.

Parmi ces modèles, on peut citer le modèle de Spalart et Allmaras.

#### **II.5.2 Les modèles à deux équations de transport**

Comme nous venons de le mentionner, tous les modèles utilisent l'énergie cinétique turbulente k pour définir l'échelle de vitesse *u \** . La variété entre ces modèles à deux équations de transport découle du choix effectué pour la deuxième variable transportée servant à la construction de l'échelle de longueur *ℓ \** .

Afin de construire une échelle de longueur de la turbulence, nous avons le choix pour la deuxième variable transportée :

- la dissipation turbulente ϵ qui permet de construire une échelle de longueur par combinaison avec l'énergie cinétique turbulente k telle que  $\ell^* = \frac{k^{3/2}}{2}$  $\frac{1}{\varepsilon}$ ,

- la dissipation spécifique  $\omega = \frac{\varepsilon}{k}$  qui permet de construire une échelle de longueur  $\ell^* = \frac{k^{1/2}}{\omega}$  $\frac{1}{\omega}$ , - directement une échelle de longueur de la turbulence ℓ.

En partant de ces possibilités, nous définissons les modèles  $K$ - $\varepsilon$ ,  $K$ - $\omega$ ,  $K$ - $l$  ainsi que leurs variantes [8].

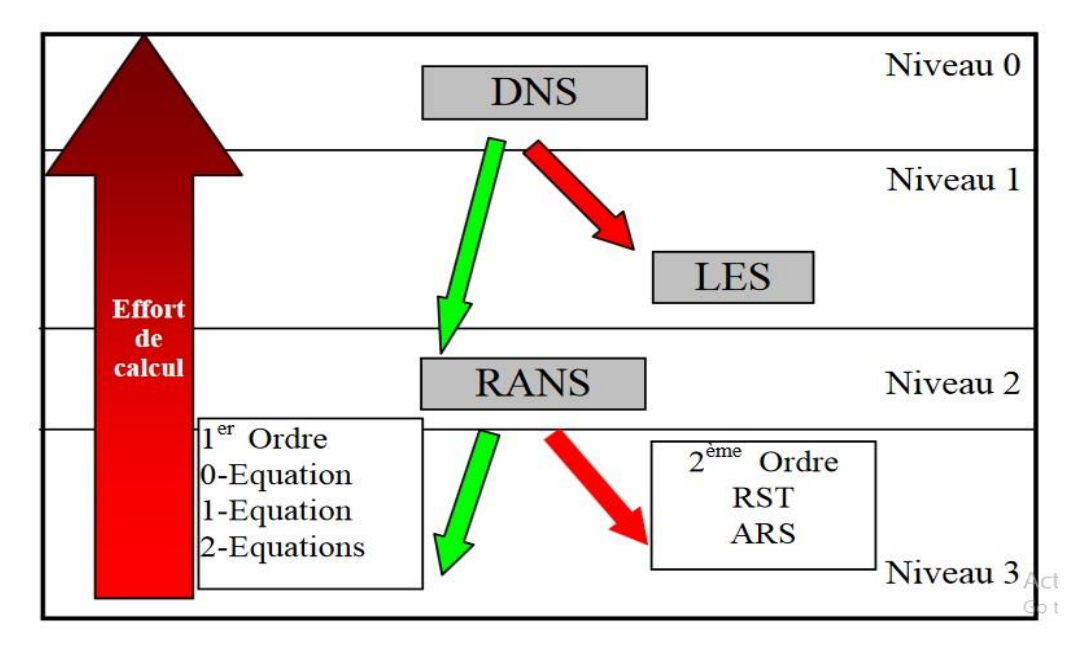

Figure (2.1) : Aperçu sur les différents modèles de turbulence.

# **II.6. Modèles de turbulence :**

#### **II.6.1. Modèle** *K-* **:**

Ce modèle met l'accent sur les mécanismes affectant l'énergie cinétique turbulente en se basant sur la modélisation de deux équations de transport. La première est celle de l'énergie cinétique turbulente (k) et le deuxième est son taux de dissipation visqueuse (ε). Ainsi, la viscosité dynamique turbulente y est calculée par :

$$
\mu_t = \rho C_u \frac{k^2}{\varepsilon} \tag{2.39}
$$

$$
C_u = 0.09 \tag{2.40}
$$

La robustesse du model, ainsi que son économie en temps de calcul est une précision raisonnable pour une large gamme d'écoulements turbulents [10].

#### **II.6.2. Modèle** *K-* **:**

Ce modèle a été proposé en 1988 par Wilcox, il comprend une équation de transport pour l'énergie cinétique turbulente *k* et une équation de transport pour la dissipation spécifique  $\omega$  construite à partir de l'équation pour  $\epsilon$  proposée par Jones et Launder avec un changement de variable  $\omega \approx \frac{\varepsilon}{k}$ .

Kolmogorov a introduit le premier en 1942 un modèle à deux équations, l'une toujours basée sur une équation de transport pour l'énergie cinétique turbulente k, la seconde basée sur une équation de transport pour une fréquence caractéristique de la turbulence (c'est à dire l'inverse d'une échelle de temps) notée ω, plus précisément l'inverse de ω représente l'échelle de temps caractéristique de la dissipation de l'énergie cinétique k. On peut aussi voir ω comme le rapport  $\varepsilon/k$ . Depuis de nombreuses améliorations de ce modèle ont conduit aux deux équations de transport suivant [11].

#### **II.6.2.1. Equation de k :**

On a dérivé précédemment à partir des équations de transport pour les contraintes de Reynolds, l'équation de transport de l'énergie cinétique turbulente qui s'écrit :

$$
\frac{\partial \mathbf{k}}{\partial \mathbf{t}} + \mathbf{U}_{\mathbf{k}} \frac{\partial \mathbf{k}}{\partial \mathbf{x}_{\mathbf{k}}} = \mathcal{P}_{\mathbf{k}} + \mathcal{T}_{\mathbf{k}} + \mathbf{\Pi}_{\mathbf{k}} + \mathcal{D}_{\mathbf{k}} - \varepsilon_{\mathbf{k}}
$$

En utilisant l'hypothèse de Boussinesq, le terme de production s'écrira :

$$
-\rho \overline{\tilde{u}_1} \overline{u_k} \frac{\partial U_i}{\partial x_k} = \left[ \mu_t \left( \frac{\partial U_i}{\partial x_k} + \frac{\partial U_k}{\partial x_j} \right) - \frac{2}{3} \delta_{ik} \rho k \right] \frac{\partial U_i}{\partial x_k}
$$

Pour le terme de diffusion turbulente et de couplage avec la pression fluctuante de k, par analogie avec la diffusion visqueuse, il peut s'écrire sous la forme :

$$
-\rho(\overline{\text{ku}'_{k}} + p\overline{\text{u}'_{k}}) = \frac{\mu_{t}}{\sigma_{k}} \frac{\partial k}{\partial x_{k}}
$$

Où  $\sigma_k$  est l'équivalent d'un nombre de Prandtl turbulent. En le terme de dissipation s'écrira :

$$
2\mu = \frac{\overline{\partial u_1}}{\partial x_k} \frac{\partial u_1}{\partial x_k} = \rho \varepsilon
$$

Avec les hypothèses précédentes l'équation de k se met sous la forme :

$$
\frac{\partial \mathbf{k}}{\partial t} + \mathbf{U}_{\mathbf{k}} \frac{\partial \mathbf{k}}{\partial \mathbf{x}_{\mathbf{k}}} = \frac{\partial}{\partial \mathbf{x}_{\mathbf{k}}} \left[ \left( \mathbf{v} + \frac{\mathbf{v}_{\mathbf{t}}}{\sigma_{\mathbf{k}}} \right) \frac{\partial \mathbf{k}}{\partial \mathbf{x}_{\mathbf{k}}} \right] + \mathbf{v}_{\mathbf{t}} \left( \frac{\partial \mathbf{U}_{i}}{\partial \mathbf{x}_{\mathbf{k}}} + \frac{\partial \mathbf{U}_{\mathbf{k}}}{\partial \mathbf{x}_{j}} \right) \frac{\partial \mathbf{U}_{i}}{\partial \mathbf{x}_{\mathbf{k}}} - \varepsilon
$$

Finalement en remplaçant  $v_t$  par sa valeur en fonction de k et de  $\varepsilon$  on obtient

$$
\frac{\partial \mathbf{k}}{\partial t} + \mathbf{U}_{\mathbf{k}} \frac{\partial \mathbf{k}}{\partial \mathbf{x}_{\mathbf{k}}} = \frac{\partial}{\partial \mathbf{x}_{\mathbf{k}}} \left[ \left( \mathbf{v} + \frac{C_{\mu} k^2}{\sigma_{\mathbf{k}} \varepsilon} \right) \frac{\partial \mathbf{k}}{\partial \mathbf{x}_{\mathbf{k}}} \right] + \frac{C_{\mu} k^2}{\varepsilon} \left( \frac{\partial \mathbf{U}_{\mathbf{i}}}{\partial \mathbf{x}_{\mathbf{k}}} + \frac{\partial \mathbf{U}_{\mathbf{k}}}{\partial \mathbf{x}_{\mathbf{j}}} \right) \frac{\partial \mathbf{U}_{\mathbf{i}}}{\partial \mathbf{x}_{\mathbf{k}}} - \varepsilon
$$

Pour le modèle *k-*  $\varepsilon$  on obtient :

$$
\frac{\partial \mathbf{k}}{\partial t} + \mathbf{U}_{\mathbf{k}} \frac{\partial \mathbf{k}}{\partial \mathbf{x}_{\mathbf{k}}} = \frac{\partial}{\partial \mathbf{x}_{\mathbf{k}}} \Big[ (\mathbf{v} + \sigma^* \mathbf{v}_{\mathbf{t}}) \frac{\partial \mathbf{k}}{\partial \mathbf{x}_{\mathbf{k}}} \Big] + \mathbf{v}_{\mathbf{t}} \left( \frac{\partial \mathbf{U}_{\mathbf{i}}}{\partial \mathbf{x}_{\mathbf{k}}} + \frac{\partial \mathbf{U}_{\mathbf{k}}}{\partial \mathbf{x}_{\mathbf{i}}} \right) \frac{\partial \mathbf{U}_{\mathbf{i}}}{\partial \mathbf{x}_{\mathbf{k}}} - \beta^* k \varepsilon \tag{2.47}
$$

Où v<sub>t</sub> représente la viscosité cinématique turbulente qui s'exprime en fonction de k et ω par:

$$
v_{t} = \frac{k}{\omega} \tag{2.48}
$$

On retrouve dans cette équation une forme analogue à l'équation de transport de k dans le modèle *k-*  $\varepsilon$  avec au second membre un terme de diffusion moléculaire et turbulente suivi d'un terme de production et enfin d'un terme de dissipation de *k*, il reste cependant deux nouvelles constantes à déterminer :  $\sigma^*$  et  $\beta^*$  [12].

#### **II.6.2.2. Equation de la dissipation spécifique ω :**

L'équation pour ω est donnée par :

$$
\frac{\partial \omega}{\partial t} + U_k \frac{\partial \omega}{\partial x_k} = \frac{\partial}{\partial x_k} \Big[ (\nu + \sigma \nu_t) \frac{\partial \omega}{\partial x_k} \Big] + \alpha \frac{\omega}{k} \nu_t \left( \frac{\partial U_i}{\partial x_k} + \frac{\partial U_k}{\partial x_i} \right) \frac{\partial U_i}{\partial x_k} - \beta \omega^2
$$

Les différents coefficients et constantes apparaissant dans ce modèle sont les suivant :

$$
\alpha = 13/25 \quad \beta = \beta_0 f_\beta \quad \beta^* = \beta_0^* f_{\beta^*} \quad \sigma = 1/2 \quad \sigma^* = 1/2 \quad \beta_0 = 9/125 \quad \beta_0^* = 9/100
$$
\n
$$
f_\beta = \frac{1 + 70\chi_\omega}{1 + 80\chi_\omega} \quad \chi_\omega = \left| \frac{\alpha_{ij}\Omega_{jk}\Omega_{ki}}{(\beta_0\omega)^3} \right|
$$
\n
$$
f_{\beta^*} = \begin{cases} 1 & \text{si } \chi_k \le 0 \\ \frac{1 + 680\chi_\omega^2}{1 + 400\chi_\omega^2} & \text{si } \chi_k \ge 0 \end{cases} \quad \chi_k = \frac{k}{\omega^3} \frac{\partial k}{\partial x_j} \frac{\partial \omega}{\partial x_j}
$$
\n
$$
\text{Avec} \quad \Omega_{ij} = \frac{1}{2} \left( \frac{\partial U_i}{\partial x_j} - \frac{\partial U_j}{\partial x_i} \right) \quad \text{et } S_{ij} = \frac{1}{2} \left( \frac{\partial U_i}{\partial x_j} + \frac{\partial U_j}{\partial x_i} \right) \quad \text{2.50}
$$

Ceci est la dernière itération du modèle K- $\omega$  due à Wilcox (1988). Comme on peut le voir dans ce modèle le terme  $\chi_{\omega}$  est nul dans le cas d'écoulement bidimensionnel. La dépendance de β avec <sup>ω</sup> a un effet important pour les cas des jets ronds (où le modèle classique *k-ε* donne de mauvais résultats). Les différentes constantes de ce modèle ont été obtenues de la même façon que pour le modèle *k-ε* c'est à dire sur des cas de base comme la turbulence homogène isotrope et les écoulements de type couche limite. Un autre avantage de ce modèle concerne le traitement en proche paroi. Ce modèle peut être intégré dans la sous-couche visqueuse sans l'utilisation de fonction d'amortissement comme dans le cas du modèle *k-ε* A la paroi, on

impose simplement que l'énergie cinétique turbulente k est nulle, ω peut être spécifié en lui fixant une valeur :  $\omega_{\omega}$  > 100 $\Omega_{\omega}$  [12].

#### **II.6.3. Modèle SST (Shear Stress Transport)**

 Le modèle SST (Shear Stress Transport) ou transport des contraintes de cisaillement turbulentes, est dérivé du modèle k-ω Standard. Ce modèle combine la robustesse et la précision de la formulation du modèle k-ω dans la région proche de la paroi avec le modèle k-  $\varepsilon$  et toutes ses qualités citées plus haut pour les écoulements libres loin de la paroi. Ce modèle inclue les améliorations suivantes :

Une fonction de combinaison est multipliée à la fois au modèle  $k-\omega$  Standard et au modèle  $k-\varepsilon$ . Cette fonction commutera entre les valeurs "zéro" ou "un" suivant que l'on soit dans la région proche de la paroi, pour activer le modèle k-ω Standard ou dans la région loin de la paroi, pour activer le modèle  $k-\varepsilon$ .

La définition de la viscosité turbulente est modifiée pour prendre en compte le transport des contraintes de cisaillement turbulentes, dont voici une forme simplifiée :

$$
\mu_t = \frac{\rho k}{\omega} \frac{1}{\max[\frac{1}{\alpha^*} f(\Omega, k, \omega, y)]}
$$

-  $f(\Omega, k, \omega, y)$  est une fonction dépendant du taux de rotation de  $(\Omega)$ , de k, de  $\omega$  et de la distance normale a la paroi (y).

Les améliorations apportées à ce modèle le rendent plus fiable pour une classe d'écoulements plus étendue, (écoulements à gradients de pression adverses, surfaces portantes –aviation-, ondes de choc transsoniques ...etc.), par rapport aux modèles k-ω Standard et la famille des modèles k- $\varepsilon$ [13][14].

# **II.7. Comparaison entre les différents modèles de turbulence** [15].

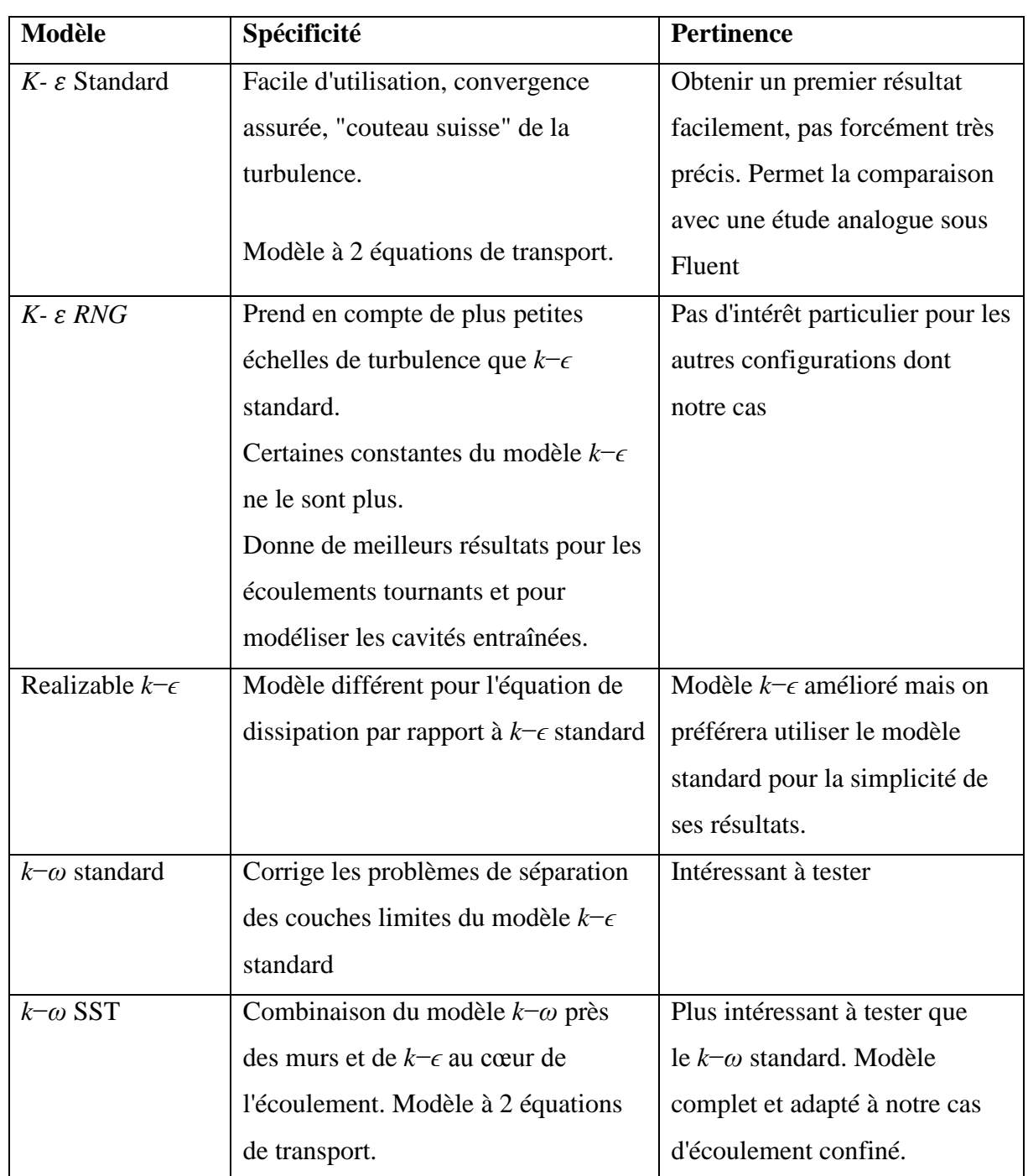

Tableau (2.1) : Comparaison entre les différents modèles de turbulence

# **Chapitre III MODELISATION DE LA COMBUSTION TURBULENTE PREMELANGEE**

# **Introduction :**

Les différentes applications technologiques modernes de la combustion turbulente prémélangée nécessitent une meilleure connaissance de la structure de l'écoulement, des phénomènes de stabilisation de la flamme et leurs critères d'extinction. L'amélioration de chaque élément passe donc par une bonne compréhension des phénomènes relatifs à la combustion. De ce fait, il est nécessaire de comprendre les processus physiques et chimiques prépondérants au sein du système de combustion tels que la stabilité des flammes, l'interaction entre la turbulence et les réactions chimiques et le comportement dynamique. Le procédé de combustion en plusieurs étapes avec interaction turbulence et cinétique chimique a rendu très difficile pour les chercheurs de développer de meilleurs modèles numériques. L'étude et prévision de la formation des produits dont la production d'oxydes d'azote (NOx) nécessite de meilleurs outils de modélisation et d'analyses expérimentales. Cela contribue au développement de futures conceptions de moteurs plus efficaces et moins polluantes.

# **III.1. Cinétique chimique :**

 Un processus chimique de combustion est en fait un enchaînement de coupures et de créations de liaisons entre les molécules. Ces coupures et/ou créations de liaison représentent des réactions élémentaires, ces dernières constituent le mécanisme cinétique réactionnel. L'état final du processus réactionnel correspond à l'équilibre chimique, qui est définie par les lois de la thermodynamique ainsi que les conditions de température et de pression de cet état.

 Les réactions élémentaires sont caractérisées par leur taux de réaction Ω*<sup>i</sup>* qui permet de calculer l'effet de la réaction sur chaque espèce. Ω*<sup>i</sup>* traduit la variation de l'espèce *i* au cours du temps. Le taux de réaction élémentaire est égal au produit d'une constante de vitesse par les concentrations des espèces réactives, élevées chacune à une puissance qui correspond à leur coefficient stœchiométrique. La constante de vitesse d´dépend de la température et est le plus souvent exprimée par une loi d'Arrhenius :

$$
r = BT^{\alpha} \exp\left(-\frac{E_a}{RT}\right) = BT^{\alpha} \exp\left(-\frac{T_a}{T}\right)
$$

Où *r* est la constante de vitesse, *B* le coefficient pré-exponentiel, *R* la constante des gaz parfaits, *E<sup>a</sup>* l'énergie d'activation et *T<sup>a</sup>* = *Ea/R* la température d'activation. L'énergie d'activation représente la quantité d'énergie nécessaire au système considère pour que les espèces puissent réagir de façon significative.

 Le processus réactionnel dans les mélanges gazeux est une succession de réactions élémentaires ; une première réaction produit des espèces qui vont amorcer la chaîne en réagissant de nouveau avec les réactifs initiaux et en déclenchant de nouvelles réactions élémentaires [16].

#### **III.2. Interaction Turbulence combustion**

 La structure interne d'une flamme turbulente a tout d'abord été considérée, dès les premiers travaux de Damkhöler en 1940 [17], comme étant une flamme laminaire très fine plissée et rapidement connectée par la turbulence de telle sorte que la zone de flamme apparaisse épaisse à l'œil nu. En fait, cette façon de représenter la structure interne d'une flamme turbulente n'est pertinente que si la taille des plus petits tourbillons crées par la turbulence, est plus grande que l'épaisseur de la flamme laminaire, empêchant ainsi aux tourbillons de pénétrer dans la flamme laminaire. En comparant donc les longueurs et les temps caractéristiques de la turbulence à la longueur et au temps caractéristiques des flammes laminaires, on obtient une classification des structures de flammes turbulentes.

Les deux nombres caractéristiques les plus utilisés pour établir cette classification des régimes de combustion sont les nombres de Damkhöler *Da* et de Karlovitz *Ka* qui comparent le temps caractéristique chimique  $\tau_c$  aux temps caractéristiques de la turbulence  $\tau_T$  et  $\tau_K$  associés respectivement aux structures énergétiques et dissipatives de la turbulence :

$$
Da = \frac{\tau_T}{\tau_C} = \frac{l_T}{\delta_L} \frac{S_L}{u'} \qquad Ka = \frac{\tau_C}{\tau_K} = \frac{\delta_L}{l_K} \frac{u_K}{S_L} \tag{3.2}
$$

 $\tau_T$ ,  $l_T$  et u'sont respectivement le temps, l'échelle intégrale et la vitesse caractéristiques de la turbulence.  $\tau_K$ , l<sub>K</sub> et u<sub>K</sub> sont le temps, la longueur et la vitesse caractéristiques de la dissipation (échelle de Kolmogorov).  $\delta_L$  et  $S_L$  sont l'épaisseur et la vitesse de la flamme laminaire. Les longueurs, temps et vitesses caractéristiques de la turbulence peuvent être exprimés en fonction de l'énergie cinétique turbulente k, de la dissipation ε et de la viscosité cinématique du fluide ν :

$$
u' = \sqrt{k} \qquad l_T = \frac{u^3}{\varepsilon} \qquad u_K = (v\varepsilon)^{1/4} \qquad l_K = (\frac{v^3}{\varepsilon})^{1/4}
$$

Ces relations permettent de relier les nombres Da et Ka au nombre de Reynolds turbulent

$$
Re_T: \t\t Re_T = \frac{u_l l_T}{v} = D a^2 K a^2 \t\t 3.3
$$

On admet que si  $Da > 1 \rightarrow$  chimie infiniment rapide, et si  $Da \leq 1 \rightarrow$  chimie finie. La plupart des applications pratiques correspondent à des valeurs moyennes ou élevées du nombre de Damköhler. Mais il ne faut pas oublier que des temps caractéristiques chimiques très différents peuvent se rencontrer au sein d'une même flamme. Ainsi l'oxydation du combustible a, en général, lieu avec des réactions chimiques rapides (Da >> 1) tandis que la formation, ou la destruction, des espèces polluantes (oxydation de  $CO$  en  $2 CO<sub>2</sub>$ , formation des oxydes d'azote x NO) est sensiblement plus lente (Da  $\approx$  1). Le domaine des faibles nombres de Damköhler relève plutôt du génie chimique, mais il existe quelques réactions très lentes (oxydation du silane Si 4, décomposition en phase vapeur ou CVD utilisée dans l'industrie des semi-conducteurs) décrites comme des réactions de combustion.

# **III.3. Modélisation de la combustion turbulente prémélangée :**

## **III.3.1. Définition**

 La description phénoménologique et les diagrammes de combustion turbulente sont nécessaires pour comprendre le phénomène, mais ils ne donnent aucune base mathématique pour la simulation numérique. Le système d'équations réactives de Navier-stokes avec un mécanisme réactionnel élémentaire décrivent le fondement physique et chimique de la combustion turbulente prémélangée [18].

D'une part, les échelles de temps des réactions chimiques sont généralement inférieures aux petites échelles de temps de la turbulence, donnant ainsi un système d'équations différentielles très complexe, non-linéaire et couplé.

 D'autre part, l'effort de calcul peut être réduit à un niveau acceptable si les équations moyennes réactives sont résolues en lieu et place des équations instantanées. Comme il a été constaté dans le chapitre précédent la prise de la moyenne engendre la création d'autres termes ouverts, la modélisation est inévitable dans ce cas. Dans la combustion prémélangée, les modèles peuvent être classifiés selon leurs hypothèses de modélisation en trois groupes principaux :

 Modèles contrôlés par la turbulence, modèles PDF (Probability Density function) et modèles des flammes lettes. Dans les sections suivantes un exemple de chaque groupe sera brièvement décrit.

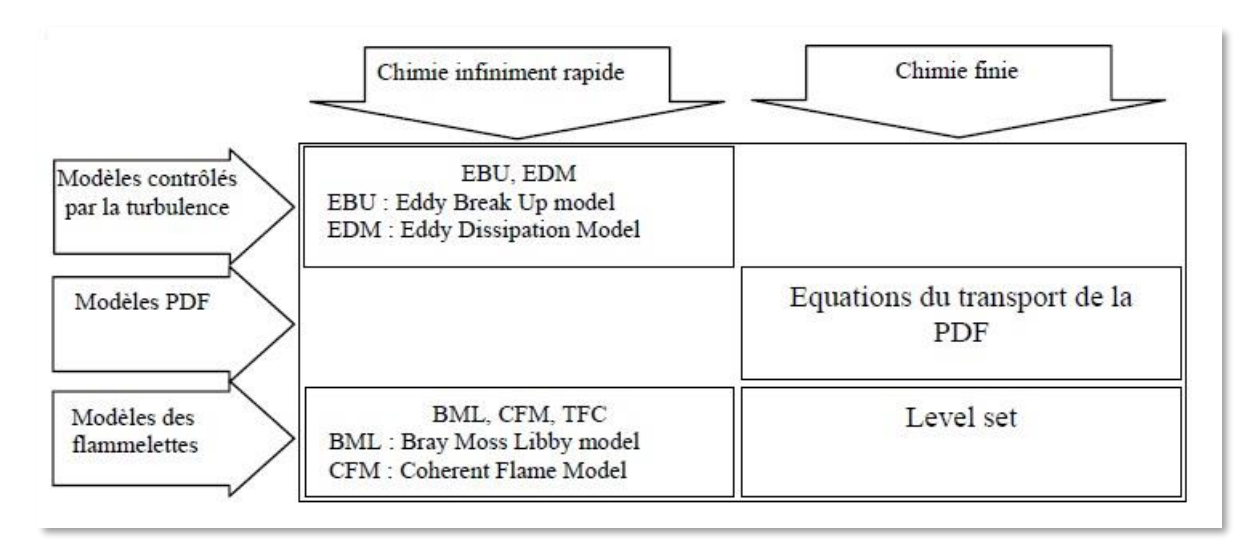

Figure (3.1) : Aperçu sur les modèles de combustion turbulente

#### **III.3.2. Variable d'avancement de la réaction**

L'avancement de la réaction ou de la flamme est le résultat d'un grand nombre de réactions chimiques élémentaires. Pour l'hydrocarbure le plus simple, une dizaine d'espèces intermédiaires et une centaine de réactions chimiques sont nécessaires. Cependant, il faut noter que peu de réactions influentes sur le processus général. Par conséquent, l'avancement chimique peut être représenté par peu de variables et dans le cas le plus simple par une variable d'avancement de la réaction *c*. Cette variable doit être normalisée, elle varie entre zéro (pour le mélange frais) et un (pour le gaz brûlé).

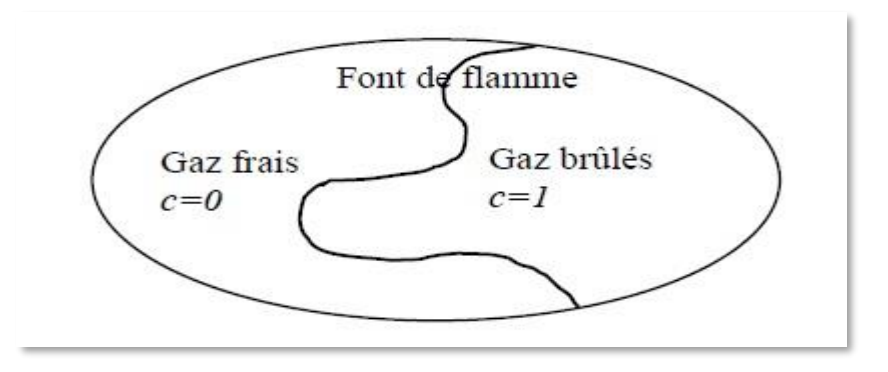

Figure (3.4) Définition de la variable d'avancement

 Dans les systèmes adiabatiques fermés, la température varie d'une manière monotone en fonction du procédé chimique. Dans ce cas, une fonction de la température normalisée peut définir la variable d'avancement de la réaction *c* :

$$
c = \frac{T - T_f}{T_b - T_f} \tag{3.4}
$$

Où *T* représente la température locale effective,  $T_f$  la température des gaz frais et  $T_b$  la température des gaz complètement brûlés.

#### **III.3.3 Pré-mélange Parfait et Chimie Infiniment Rapide**

#### **III.3.3.1 Modèle "Eddy Break-Up"**

Ce modèle est basé sur une analyse phénoménologique de la combustion turbulente aux grands nombres de Reynolds (Re >> 1) et de Damkhöler (Da >> 1). Suivant la cascade de Kolmogorov, la turbulence provoque la cassure des tourbillons des gaz frais. Une des premières approches modélisant le terme source chimique moyen est proposé par Spalding [19]. Il suppose que le mélange turbulent contrôle le taux de réaction chimique.

En prenant une réaction chimique irréversible à un pas :

$$
R
$$
 (*réactifs*)  $\rightarrow$  *P* (products)

Le taux de réaction moyen est donné pour les produits par :

$$
\widetilde{\omega}_p = C_{EBU}\bar{\rho}\frac{\tilde{\varepsilon}}{\tilde{K}} \left(\tilde{Y}_p^{n2}\right)^{\frac{1}{2}}
$$

Avec  $\tilde{Y}_p^{n2}$  la variance de la fraction massique des produits et *CEBU* une constante du modèle. Plus tard, ce modèle est amélioré par Magnussen et Hjertager [20], donnant ainsi le modèle EDM (Eddy Dissipation Model). Dans ce dernier, la variance  $\tilde{Y}_p^{n2}$  est remplacée par la fraction massique de l'espèce en déficit. D'où, le terme source moyen est calculé par :

$$
\widetilde{\omega} = A\overline{\rho} \frac{\widetilde{\varepsilon}}{\widetilde{\kappa}} \min\left(\widetilde{Y}_F, \frac{\widetilde{Y}_0}{\nu}, B\frac{\widetilde{Y}_p}{\nu+1}\right) \tag{3.6}
$$

Où *A* et *B* sont des constantes de modélisation et *ν* le coefficient stœchiométrique donné par

$$
\nu = \frac{v_0 M_0}{v_F M_F} \tag{3.7}
$$

 $v_0$  Est le coefficient stœchiométrique de l'oxygène et  $v_F$  est le coefficient stœchiométrique du combustible. Les termes de transport turbulent pour les scalaires réactifs sont modélisés par l'approximation du gradient. Dans les deux modèles l'échelle de temps chimique est remplacée par celle du temps turbulent, représentant la chimie infiniment rapide seulement. Il

faut noter que les constantes des deux modèles sont libres. Elles sont déterminées par optimisation pour chaque combustible et pour chaque géométrie. Ces modèles sont largement utilisés dans les codes, surtout pour démarrer d'autres modèles plus complexes, à cause de leurs implémentations très simples et leurs coûts en calcul négligeable.

#### **III.3.3.2 Modèle "Eddy Dissipation"**

Le modèle Eddy Dissipation qui est base sur les travaux de Magnussen et Hjertager dans lequel la chimie est considérée très rapide par rapport à la turbulence.

Dans ce cas, la combustion qui n'est contrôlée que par la turbulence, transporte le mélange des gaz frais avec les produits chauds dans la zone de réaction ou s'effectue rapidement la cinétique chimique. Cette dernière peut donc être négligée.

Le taux de réaction Ri,r de l'espèce i du a la réaction est donne par le minimum des expressions suivantes :

$$
R_{i,r} = U'_{i,r} M_{w,i} A \rho \frac{\varepsilon}{k} \min \left( \frac{Y_R}{U'_{R,r} M_{w,R}} \right) \tag{3.8}
$$

$$
R_{i,r} = U'_{i,r} M_{w,i} A B \rho \frac{\varepsilon}{k} \left( \frac{\sum pY_P}{\sum_j^N U''_{j,r} M_{w,j}} \right)
$$

Ou :

Y<sub>p</sub> : est la fraction massique d'une espèce p dans les produits ;

Y<sub>r</sub> : est la fraction massique d'une espèce r dans les réactifs ;

A et B : sont des constantes empiriques qui ont respectivement des valeurs 4 et 5 ;

Mw,i : est la masse molaire de l'espèce i.

#### **III.3.3.3 Modèle Bray-Moss-Libby**

Ce modèle est connu par les initiales de ces auteurs, Bray, Moss et Libby ou de l'hypothèse physique utilisée dans sa formulation BiModal Limit. Ce modèle est proposé en premier en 1977 [21], il a fait l'objet de grandes améliorations (travaux de Bray, Moss et Libby, puis Bray, Champion et Libby). Ce modèle combine une approche statistique utilisant la fonction de densité de probabilité PDF avec une analyse physique. On se limite ici au concept de base des formulations BML.

 Considérons une réaction chimique irréversible à un pas (cas du modèle EDM). Les hypothèses classiques sont supposées pour simplifier la formulation (gaz parfait, écoulement incompressible, propriétés chimiques constantes, nombres de Lewis unitaires,…). Une

variable d'avancement *c* de la réaction chimique est introduite, elle prend la valeur *c=0* dans les gaz frais et *c=1* dans les gaz complètement brûlés. L'idée principale du BML est de présumer la PDF de la variable d'avancement *c* dans une position *(x,t)* comme la somme des contributions des gaz frais, brûlés et en combustion

$$
P(c, x, t) = \underbrace{\alpha(x, t)\delta(c)}_{\text{Gaz frais}} + \underbrace{\beta(x, t)\delta(1 - c)}_{\text{gaz brûlés}} + \underbrace{\gamma(x, t)f(c, x, t)}_{\text{gaz en combustion}}
$$

Où *α*, *β* et *γ* indiquent respectivement la probabilité d'avoir à une position *(x,t)*, des gaz frais, des gaz brûlés et des gaz en combustion. *δ(c)* et *δ(1-c)* sont respectivement des fonctions de Dirac correspondantes aux gaz frais *(c=0)* et aux gaz brûlés *(c=1)*. La normalisation de la PDF s'écrit :

$$
\int_0^1 P(c, x, t) \, d c = 1 \tag{3.11}
$$

Ce qui donne :  $\alpha + \beta + \gamma = 1$ ,  $P(c, x, t)$   $dc = 1$  3.12

$$
f(0) = f(1) = 0
$$
 3.13

L'équation de la variable d'avancement *c* est écrite sous la forme :

$$
\frac{\partial \rho c}{\partial t} + \frac{\partial}{\partial x_i} (\rho u_i c) = \frac{\partial}{\partial x_i} (\rho D \frac{\partial c}{\partial x_i}) + \dot{\omega}_c
$$
 3.14

Cette équation est moyennée et le taux de réaction moyen est donné à la position *(x, t)* :

$$
\overline{\omega}_c(x,t) = \int_0^1 \dot{\omega}(c)P(c,x,t)dc = \gamma(x,t)\int_0^1 \dot{\omega}(c)f(c,x,t)dc \qquad 3.15
$$

 Toutes les études sur ces modèles sont basées sur cette formulation. L'objectif est de déterminer les fonctions *α*, *β* et *γ* et la fonction de densité de probabilité *f*.

 En utilisant le nombre de Damkhöler *Da,* et en comparant les échelles de temps de turbulence et chimique et le nombre de Reynolds turbulent Ret, deux cas particuliers émergent :

 $Re \gg Da \gg I$ : La combustion est contrôlée par le transport turbulent et la zone de réaction peut être supposée infiniment fine. Ce qui veut dire que  $\gamma \ll 1$  (i.e.  $\alpha \gg \gamma$ ,  $\beta \gg \gamma$  on peut négliger *γ*)

**Re >> Da > 1 ou Re > Da >> 1** : Dans le premier cas, l'épaisseur de la flamme n'est pas négligeable.

 Dans le second, les réactions chimiques ne sont pas infiniment rapides comparées au transport turbulent. Cette situation correspond aux "modèles des flammelettes". La zone de réactions est analysée comme une collection de flammes laminaires.

Pour le cas où *Re >> Da >> 1*, l'analyse permet de donner :

$$
\alpha = \frac{1 - \tilde{c}}{1 + \tau \tilde{c}} \tag{3.16}
$$

$$
\beta = \frac{(1+\tau)\tilde{c}}{1+\tau\tilde{c}} \tag{3.17}
$$

$$
\overline{\dot{\omega}}_c = \frac{2}{2c_m - 1} \frac{\overline{\rho}\tilde{c}(1-\tilde{c})}{\tau_t} \tag{3.18}
$$

$$
\tau = \frac{\rho_u}{\rho_b} - 1 = \frac{T_b}{T_u} - 1
$$
 (3.19)

$$
\tau_t = \frac{\varepsilon}{k} \text{ et } c_m = \frac{\int_0^1 c\omega_c f(c)dc}{\int_0^1 \omega_c f(c)dc} \tag{3.20}
$$

 On remarque que l'équation (3.16) démontre le modèle EBU. Le modèle BML est une dérivation théorique, où des suppositions sont clairement faites, tandis que EBU est basé initialement sur une approche phénoménologique.

#### **III.3.4 Pré-mélange Parfait et Temps Chimique Fini**

#### **III.3.4.1Modèles en fonction de densité de probabilité PDF**

Le calcul numérique des écoulements réactifs turbulents d'intérêt technique est généralement basé sur les méthodes stochastiques de la turbulence [18]. La fonction de densité de probabilité (PDF) est souvent utilisée pour considérer la probabilité de distribution de la quantité stochastique. En écoulement turbulents, la fonction de densité de probabilité *P* est fonction de la position dans l'espace *x* et du temps *t*. Alors,  $P(u, x, t)$  dU signifie la probabilité de trouver à la position *x* et au temps *t* une valeur *u* dans l'intervalle  $U \le u \le U + dU$ . Si *P* est connue, la valeur moyenne d'une quantité est définie par le moment d'ordre un,

$$
\bar{u} = \int_{-\infty}^{+\infty} uP(u, x, t)du \qquad \qquad 3.21
$$

Et la variance de *u* par le moment central d'ordre deux,

$$
\overline{u'^2} = \int_{-\infty}^{+\infty} (u - \bar{u})(v - \bar{v}) P(u, v, x, t) du dv \qquad 3.22
$$

 Puisque toutes les quantités de l'écoulement sont connectées les unes aux autres par les équations de Navier-Stokes, il est nécessaire de considérer les PDF jointes de ces quantités. Par exemple, pour deux quantités *u* et *v*, la PDF jointe est définie par :

$$
\overline{u'v'} = \int_{-\infty}^{+\infty} (u - \bar{u})(v - \bar{v}) P(u, v, x, t) du dv \qquad (3.23)
$$

 En plus des quantités de l'écoulement, les gradients peuvent être aussi inclus dans la PDF jointe. Cette description stochastique a plusieurs avantages théoriques :

- La PDF peut être définie dans n'importe quel champ d'écoulement turbulent.
- Elle contient toute l'information pour décrire un écoulement instationnaire et réactif.
- Ces fonctions peuvent être aussi extraites des données expérimentales et des simulations DNS.

La difficulté réside dans la détermination de la PDF qui change d'un point à l'autre dans l'écoulement. Actuellement, deux approches sont utilisées :

- Présumer une forme de la PDF.
- Résoudre une équation de transport pour la PDF.

# **Chapitre IV SIMULATION NUMERIQUE**

## **Introduction :**

Le problème traité consiste en une chambre de combustion symétrique bidimensionnelle alimentée par deux orifices notés mixture\_1 et mixture\_2 par lesquels pénètrent des mélanges d'air et de propane. Les flux de canaux se rencontrent et se mélangent juste avant l'arrière face à l'entrée de la chambre de combustion et la flamme est stabilisée par un élargissement brusque, comme illustré par la figure (4.1). Les richesses de ces deux mélanges, en amont de la chambre de combustion, peuvent varier.

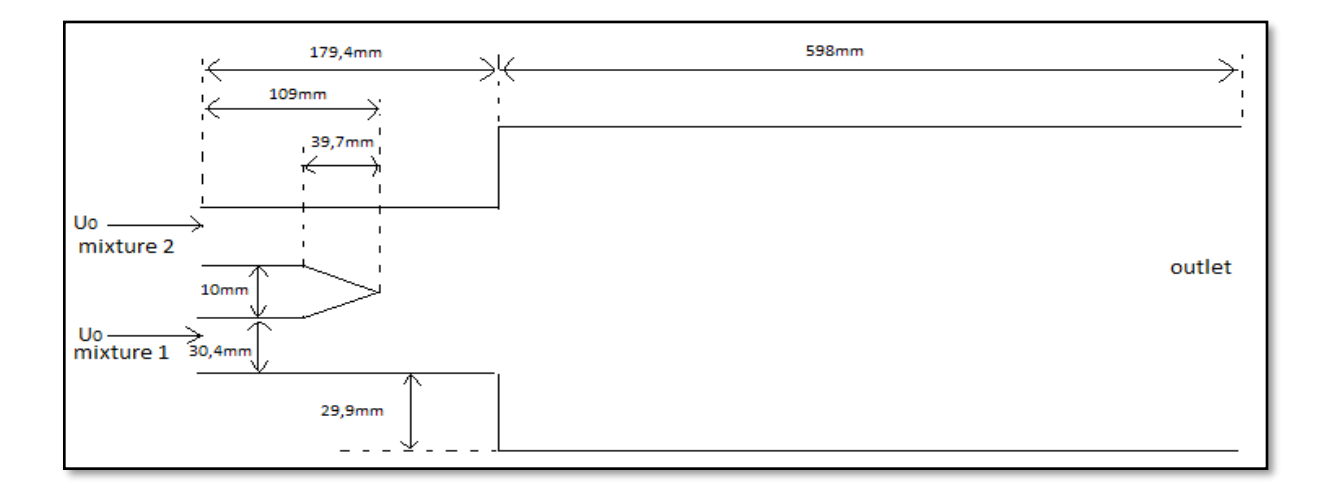

Figure (4.1) : Schéma de la géométrie en (mm).

Les simulations numériques seront effectuées sur ANSYS Fluent 19.1. Dans un premier temps, on effectue la simulation numérique des écoulements dans les canaux d'entrée. Les résultats obtenus nous permettent d'appliquer correctement les conditions aux limites du domaine de calcul utilisé pour les simulations de la chambre de combustion. Ensuite, la simulation de l'écoulement dans la chambre de combustion est effectuée pour différentes conditions de fonctionnement (richesse, température d'entrée…etc). Pour cela, le modèle de turbulence  $K - \omega SST$  est utilisé afin de simuler un écoulement non-réactif. Pour le cas réactif, le modèle Finite Rate/Eddy-Dissipation est utilisé pour simuler la combustion turbulente prémélangée. Les conditions aux limites appliquées sont les suivantes :

|            | $U_0$ |      | $1_{2}$ | $\boldsymbol{\phi}_1$ | $\varphi_2$ |
|------------|-------|------|---------|-----------------------|-------------|
| $1er$ cas  | 20m/s | 300K | 300K    | 0.9                   | 0.4         |
| $2eme$ cas | 20m/s | 300K | 300K    | 0.9                   | 0.7         |
| $3eme$ cas | 20m/s | 300K | 300K    | 0.8                   | 0.8         |

Tableau (4.1) : Conditions aux limites.

# **IV.1. Création du projet ANSYS Fluent :**

Afin de créer un projet d'analyse ANSYS Fluent nous devons sélectionner Fluid Flow (FLUENT) dans le menu de gauche puis préciser que l'on va travailler en 2D.

# **IV.2. Etapes de l'analyse ANSYS Fluent**

Différents modules du logiciel ANSYS Fluent sont utilisés pour effectuer les différentes étapes constituant le système d'analyse

| ШN<br>Géométrie | CAO-Création de la<br>géométrie | <b>ANSYS</b> Design modeler |
|-----------------|---------------------------------|-----------------------------|
| Maillage        | Maillage                        | <b>ANSYS Meshing</b>        |
|                 | Mise en données et              | <b>ANSYS</b>                |
| Configuration   | simulation                      | Fluent                      |
| Solution        | <b>Résultats CFD</b>            |                             |
| Résultats       | Post-traitement                 | CFD post                    |

Tableau (4.2) : Les étapes de simulation en ANSYS.

#### **IV.2.1. Géométrie :**

Nous allons traduire la Figure (4.1) avec ses dimensions en une géométrie bidimensionnelle dans le plan (XY) en utilisant ANSYS Design modeler.

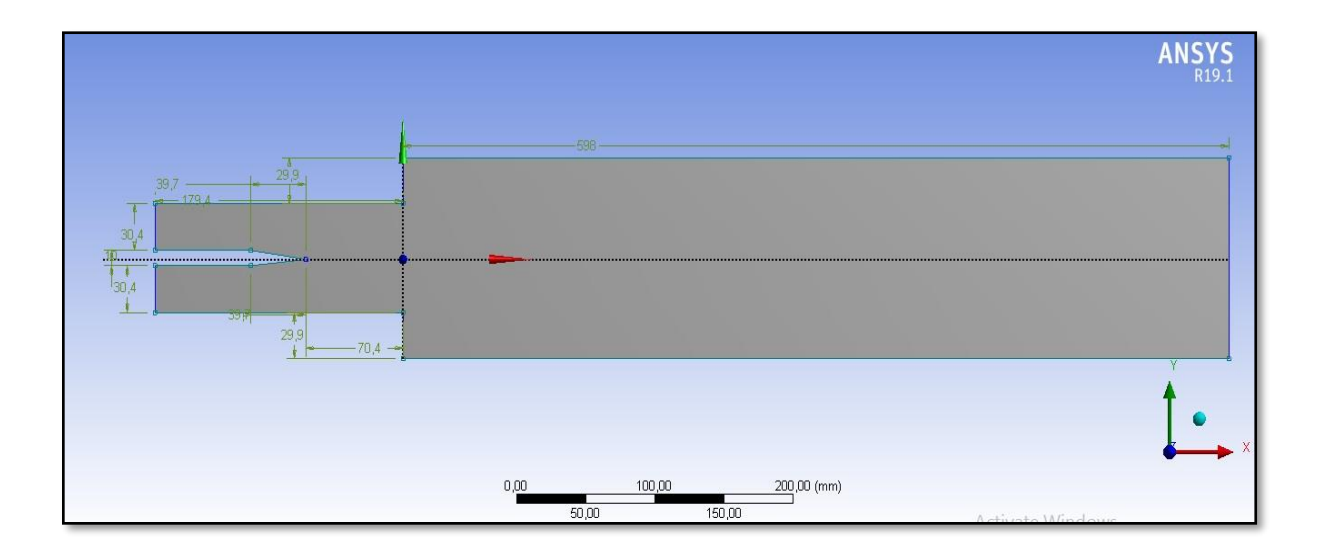

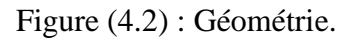

#### **IV.2.2. Maillage :**

La géométrie est importée vers ANSYS Meshing pour le maillage. Pour un début, un maillage sera généré afin d'avoir un aperçu sur les zones à améliorer ainsi que la convergence des calculs.

− On commence d'abord par nommer les différentes parties de la géométrie en sélectionnant ses arêtes. Cette étape nous sera utile pour définir les conditions aux limites.

| outlet<br>15/04/2019 19:00                                                                      | ANSYS |
|-------------------------------------------------------------------------------------------------|-------|
| <b>A</b> mixture 2<br><b>B</b> mixture 1<br><b>C</b> walls<br><b>D</b> plane<br><b>E</b> outlet |       |
| A<br>$\blacksquare$<br>$\overline{B}$                                                           |       |
|                                                                                                 |       |

Figure(4.3) : selections nommées.

− Choisir « générer maillage », un maillage par défaut sera généré.

Au début, un maillage grossier sera généré, puis il sera amélioré.
− On fait apparaître la fenêtre du maillage puis sélectionner « inflation » et l'appliquer sur les parois (plane, walls).

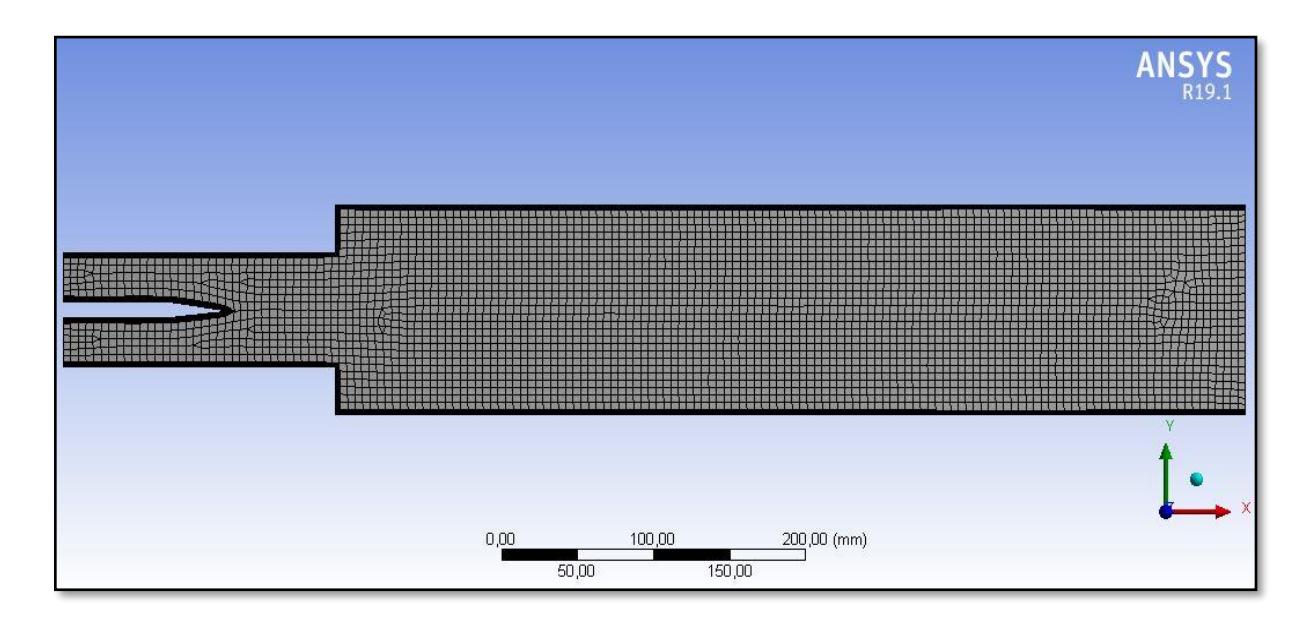

Figure (4.4) : Maillagegrossier.

- − Faire apparaitre la fenêtre du maillage puis sélectionner « inflation » et l'appliquer sur les parois (plane, walls).
- − Modifier les dimensionnements du maillage et de l'inflation pour obtenir une qualité de maillage satisfaisante.

| Détails de "Maillage"                                 |                                |                |                                       |                |  |
|-------------------------------------------------------|--------------------------------|----------------|---------------------------------------|----------------|--|
| + Affichage<br>Réglages par défaut<br>Dimensionnement |                                |                | Détails de "Maillage"                 |                |  |
|                                                       |                                |                |                                       |                |  |
|                                                       |                                |                | <b>Affichage</b>                      |                |  |
| Utilise un dimensionnement adaptatif                  | Non                            | ≕              |                                       |                |  |
| Taux de croissance                                    | 1,1                            |                | Réglages par défaut                   |                |  |
| Simplification du maillage                            | Oui                            |                | Physique de préférence                | CFD            |  |
| Taille de simplification                              | 1, e-004 mm                    |                | Préférence de solveur                 | Fluent         |  |
| Capturer la courbure                                  | Oui                            |                | Ordre des éléments                    | Linéaire       |  |
| Taille minimale de courbure                           | 1, e-003 mm                    |                | Taille des éléments                   | $1, \text{mm}$ |  |
| Angle normal de courbure                              | Par défaut (18, <sup>e</sup> ) |                | Format de l'export                    | Standard       |  |
| Capturer la proximité                                 | Non                            |                | Exporter le maillage de surface d Non |                |  |
| Diagonale de la boîte englobante                      | 788,29 mm                      | $+$            | Dimensionnement                       |                |  |
| Aire de surface moyenne                               | 89909 mm <sup>2</sup>          | $+$            |                                       |                |  |
| Longueur d'arête minimale                             | 29,9 mm                        |                | Qualité                               |                |  |
| + Qualité                                             |                                | $+$            | Inflation                             |                |  |
| $\mathbf{F}$ Inflation                                |                                | $\overline{+}$ | Maillage d'assemblage                 |                |  |
| Maillage d'assemblage                                 |                                | $+$            | Avancés                               |                |  |
| + Avancés                                             |                                | $+$            | <b>Statistiques</b>                   |                |  |

Figure (4.5) : Dimensionnement du maillage

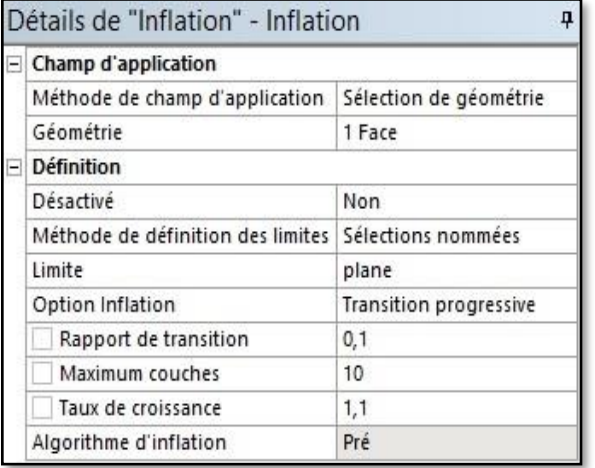

|  | Champ d'application               |                        |  |  |  |  |
|--|-----------------------------------|------------------------|--|--|--|--|
|  | Méthode de champ d'application    | Sélection de géométrie |  |  |  |  |
|  | Géométrie                         | 1 Face                 |  |  |  |  |
|  | Définition                        |                        |  |  |  |  |
|  | Désactivé                         | Non                    |  |  |  |  |
|  | Méthode de définition des limites | Sélections nommées     |  |  |  |  |
|  | Limite                            | walls                  |  |  |  |  |
|  | Option Inflation                  | Transition progressive |  |  |  |  |
|  | Rapport de transition             | 0.1                    |  |  |  |  |
|  | Maximum couches                   | 8                      |  |  |  |  |
|  | Taux de croissance                | 1,1                    |  |  |  |  |
|  | Algorithme d'inflation            | Pré                    |  |  |  |  |

Figure (4.6) : Dimensionnement des inflations

Nous obtiendrons le maillage suivant :

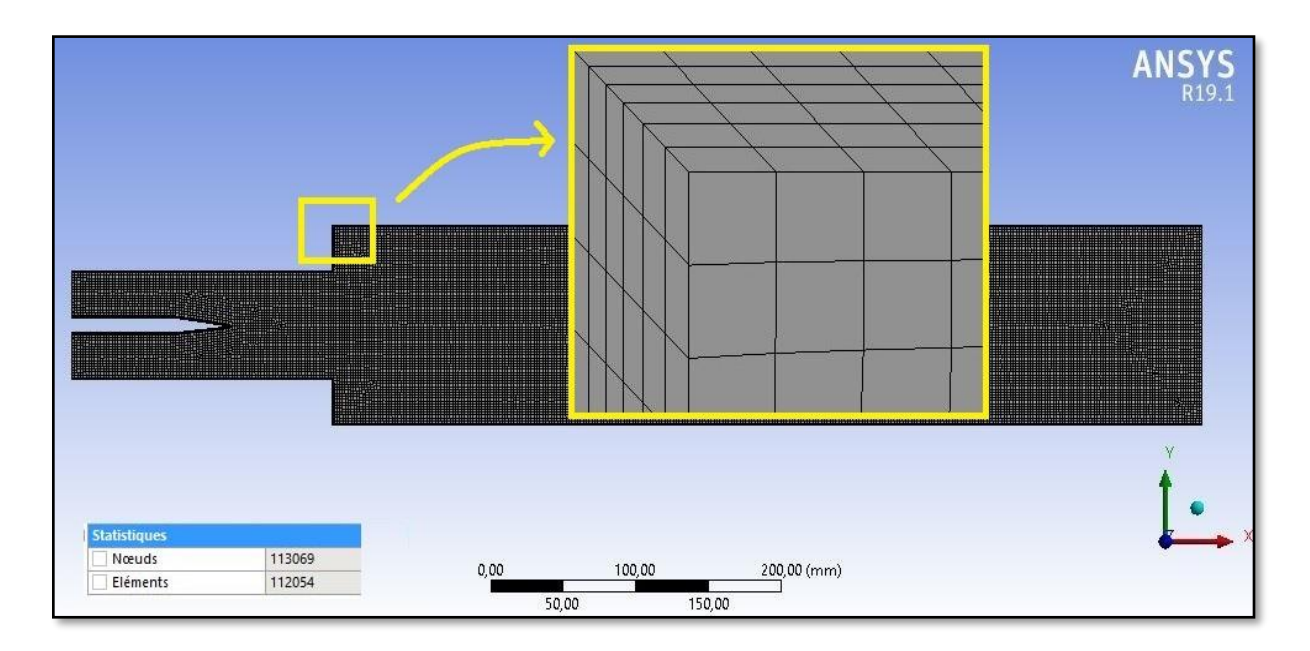

Figure (4.7) : Maillage généré comportant 113069 éléments.

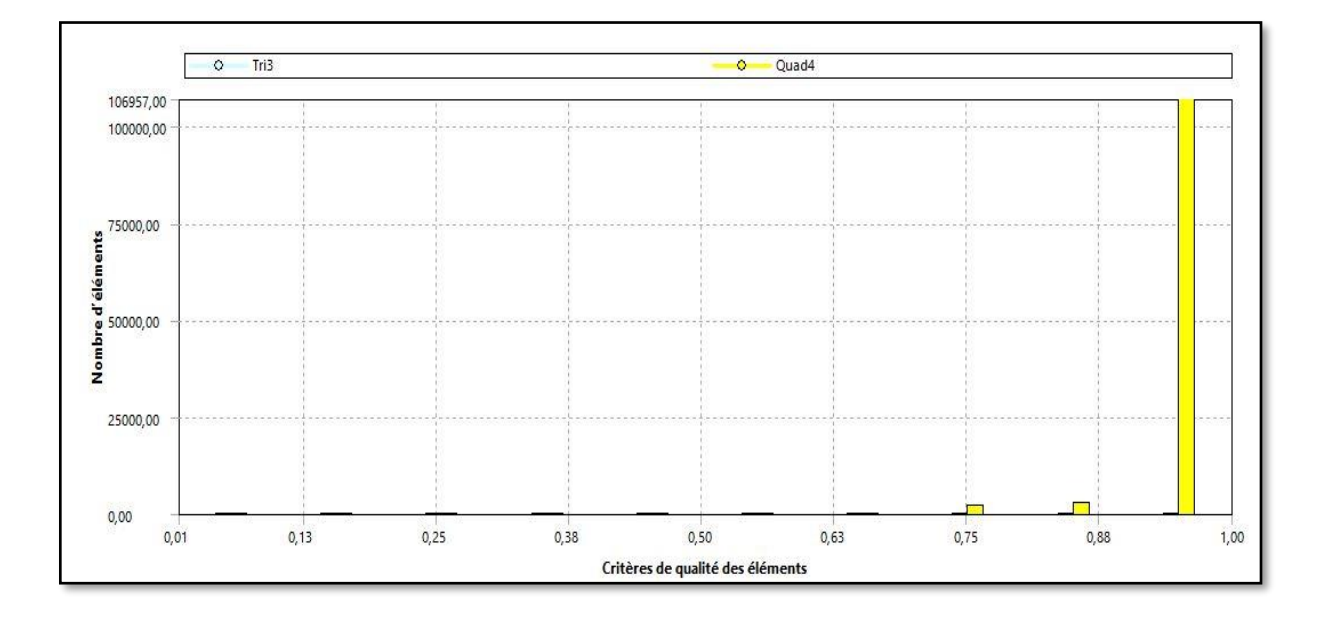

Figure (4.8) : Critères de qualité des éléments.

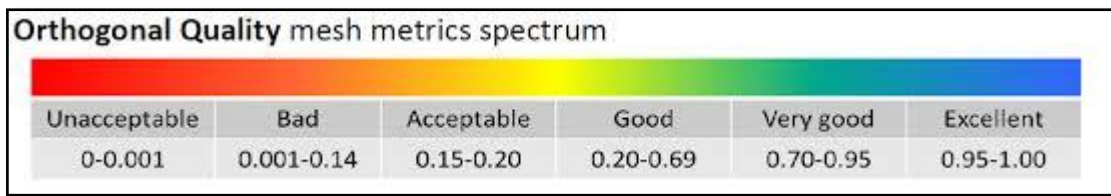

Figure (4.9) : Spectre de la qualité orthogonale[12].

En comparant avec le critère « orthogonal quality » qui définit dans quelle mesure le maillage n'est pas orthogonal. Les meilleures cellules sont proches de 1, nous pouvons constater que la majorité des éléments du maillage se trouvent dans la plage de très bonne et excellente qualité.

### **IV.2.3. Configuration :**

### **IV.2.3.1. Ecoulement non-réactif :**

Après la mise à jour du maillage dans la page WorkBench, étape qui consiste à configurer les données et paramètres nécessaires à la résolution du problème. Les étapes suivant l'arborescence sont :

- − Général :
- − Vérifier le maillage en utilisant « check »
- − Spécifier le type de solver à utiliser

Density-Based : Forme compressible des équations de Navier-Stokes

 Pressure-Based : Forme incompressible des équations de Navier-Stokes En calculant le nombre de Mach avec :

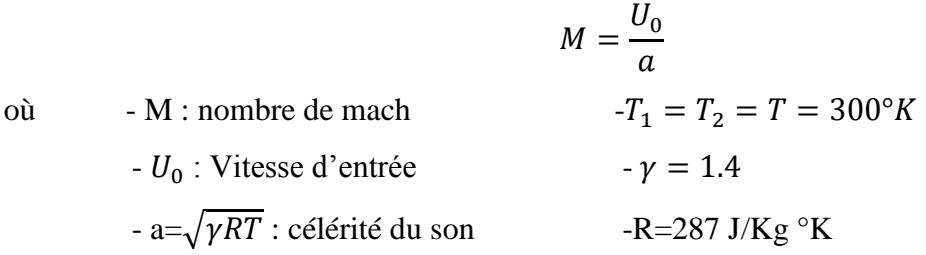

On trouve  $M = 0.06 < 0.3$ 

Dans ce cas l'écoulement est incompressible alors le solver adéquat est le solver Pressure-Based.

− Modèles :

− Activer l'équation d'énergie en appuyant sur « ON »

− Choisir le modèle de turbulence  $K - \omega$  puis l'option **SST** comme suit.

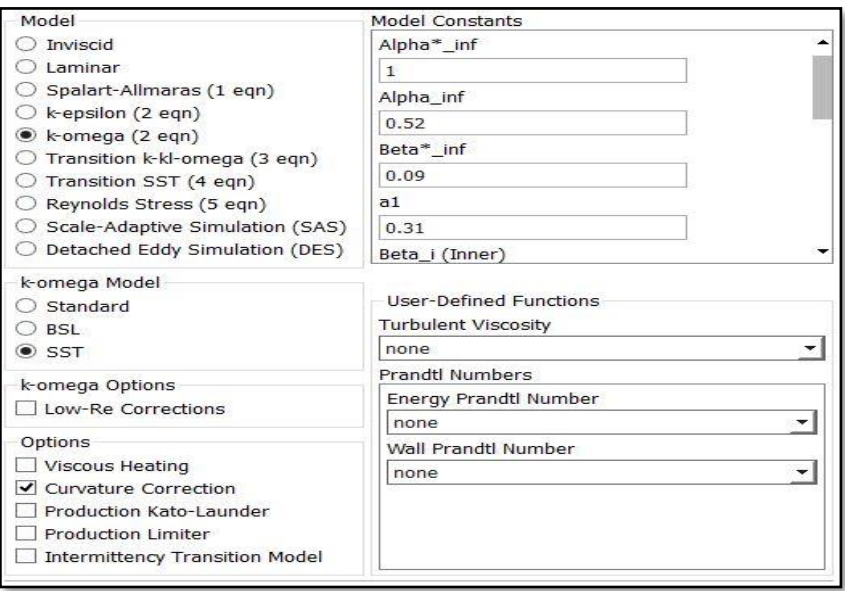

Figure (4.10) : Choix du modèle de turbulence.

− Matériels :

Notre fluide est constitué d'un mélange Air/Propane

− Boundary conditions (conditions aux limites) :

Nous allons définir trois types de conditions aux limites :

− La même condition aux limites pour mixture\_1 et mixture\_2 qui est « velocity inlet » définie comme :

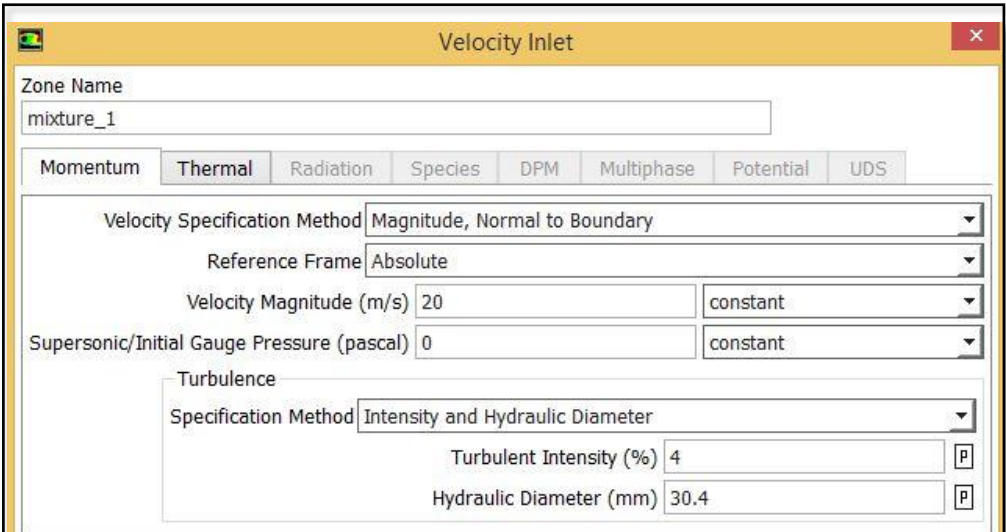

Figure (4.11) : les conditions aux limites pour mixture\_1 et mixture\_2.

L'intensité de la turbulence et le diamètre hydraulique sont calculés à partir des formules suivantes :

$$
I = 0.16Re^{-(\frac{1}{8})} \qquad D = \frac{4S}{P}
$$

Avec  $Re = 40000$ 

− Imposer « pressure outlet » pour outlet définie comme

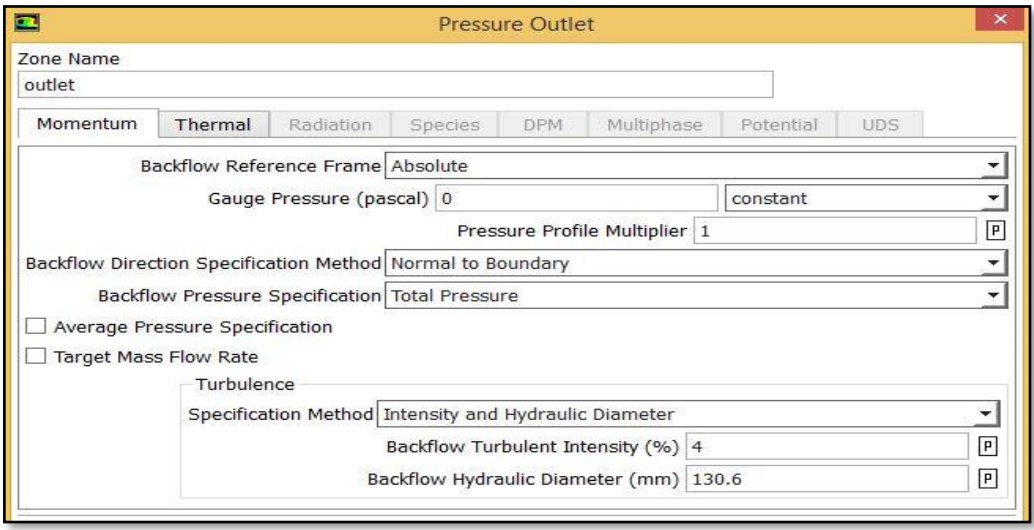

Figure (4.12) : la condition aux limites pour outlet.

− Les parois « plane » et « walls » reçoivent le même type de condition aux limites « wall » définie comme :

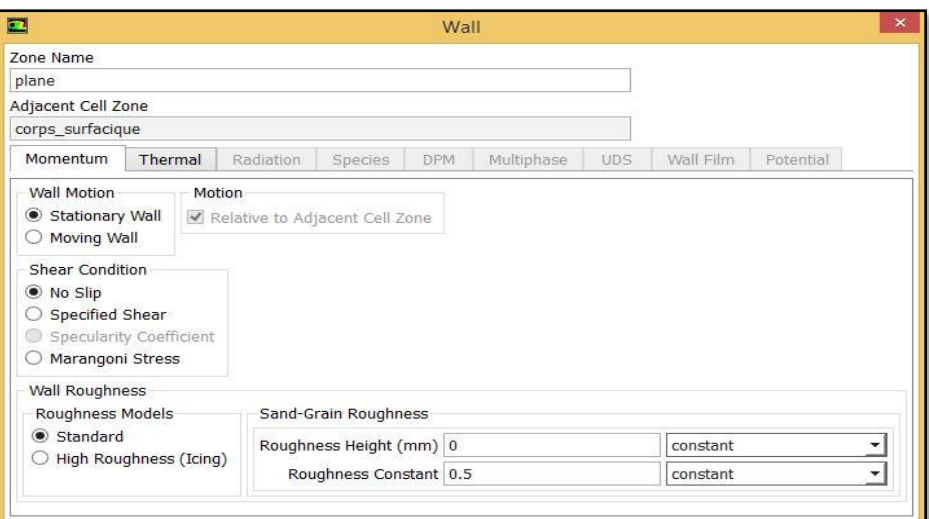

Figure (4.13) : la condition aux limites pour les parois.

− Solution :

− Nous utiliserons la méthode « Coupled » pour sa rapidité de convergence.

− La discrétisation spatiale est faite en utilisant le schéma d'interpolation « Second-Order Upwind » pour une précision de  $2<sup>eme</sup>$  ordre.

Les variables stockées au centre des cellules doivent être interpolées aux faces des volumes de contrôle :

$$
\frac{(\rho\phi)^{t+At} - (\rho\phi)^t}{\Delta t} \Delta V + \sum_{faces} \rho_f \phi_f V_f A_f = \sum_{faces} \Gamma_f (V\phi)_f A_f + S_\phi \Delta V \tag{4.1}
$$

− L'initialisation choisie est l'initialisation hybride.

− Lancement des calculs :

La simulation est lancée et l'évolution des résidus en fonction des itérations nous permet de suivre la convergence du calcul. Celui-ci converge lorsque tous les résidus du système sont inférieurs à10−4 .

L'équation de transfert de  $\phi$  se présente comme :

$$
a_p \phi_p + \sum_{nb} a_{nb} \phi_{nb} = b_p \tag{4.2}
$$

Avec  $a_p$ et  $a_{nb}$  coefficients dépendants de la solution et mis à jour à chaque itération.

Au début de chaque itération, l'égalité est fausse, le décalage est appelé « résidu »,  $R_p$ , avec :

$$
R_p = a_p \phi_p + \sum_{nb} a_{nb} \phi_{nb} - b_p \tag{4.3}
$$

 $R_p$  doit devenir négligeable au fur et à mesure des itérations

$$
R = \sum_{cells} |R_p| \tag{4.4}
$$

Les résidus qu'on suit sont sommés sur toutes les cellules.

La convergence est atteinte après 182 itérations.

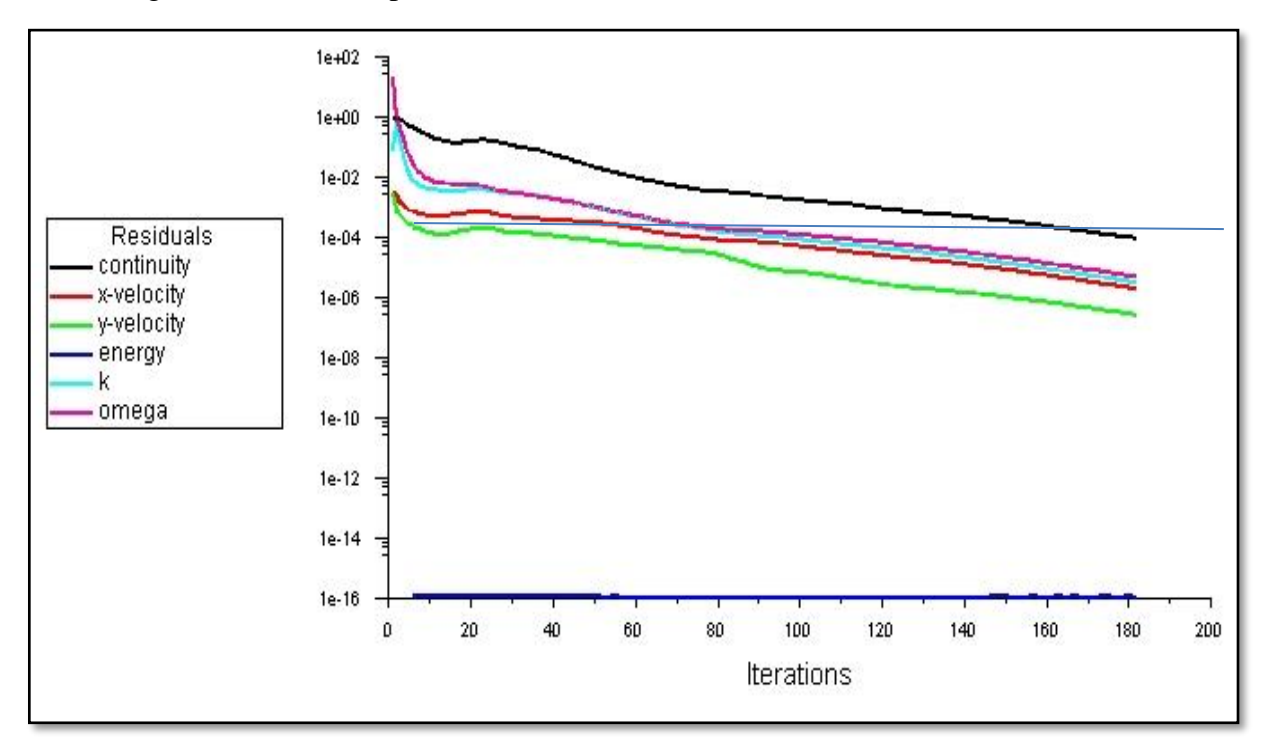

Figure (4.14) Évolution des résidus dans le cas non réactif.

### **IV.2.3.2. Ecoulement réactif :**

Trois cas de richesses différentes seront étudiés :

- 1<sup>er</sup> Cas :  $\phi_1 = 0.9$  et  $\phi_2 = 0.4$
- $2^{\text{éme}} \text{Cas}: 1=0.9 \text{ et } \phi_2=0.7$
- $3^{\text{éme}}$  Cas :  $1 = \phi_2 = 0.8$ 
	- Modèles :

Le modèle de turbulence reste le même que pour le cas non-réactif, en plus, on active le modèle de combustion « species transport » dans la fenêtre « species model », on choisit la réaction volumétrique et on spécifie le modèle « Finite-Rate/Eddy-dissipation » qui est le plus adapté selon le manuel ANSYS Fluent et il peut calculer le taux de réaction. Nous utiliserons aussi la méthode pseudo-transitoire pour accélérer la convergence.

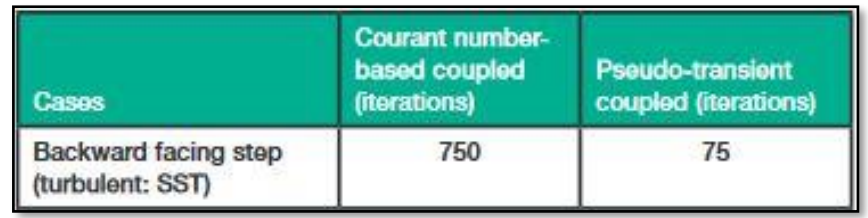

Figure (4.15) Accélérations du solveur obtenues à l'aide du solveur couplé pseudo-transitoire [22].

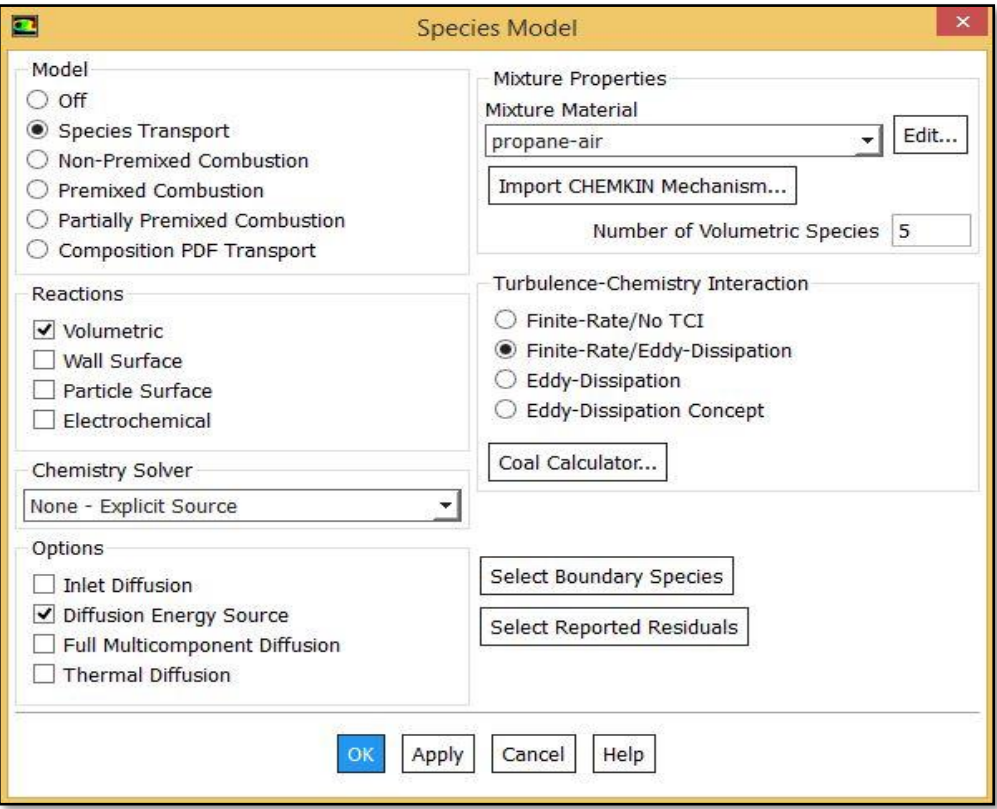

Figure (4.16) Modèle de combustion.

− Réaction chimique stœchiométrique :

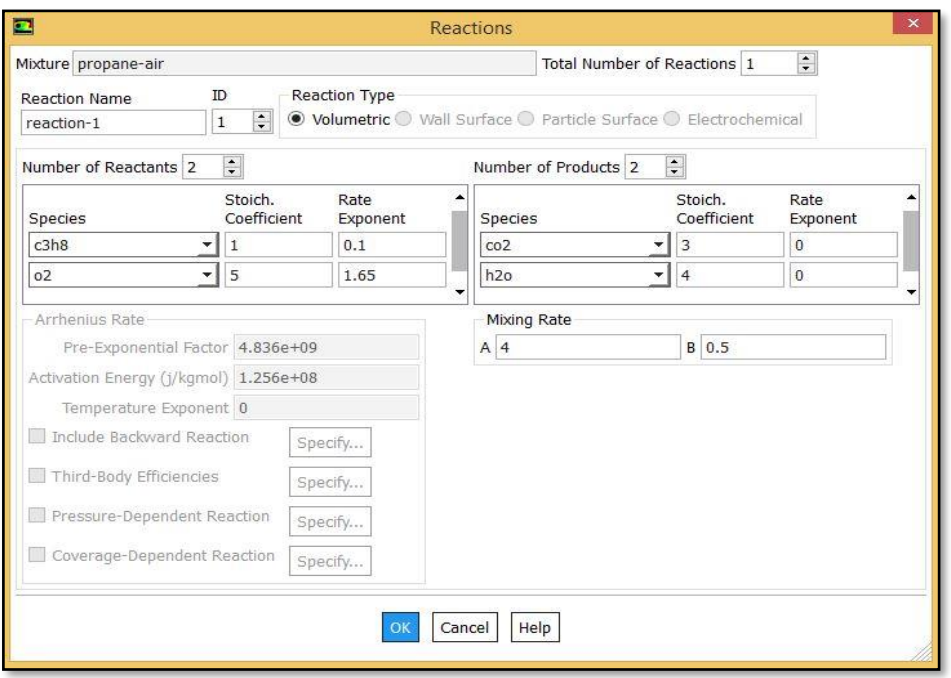

Figure (4.17) Paramètres de la réaction chimique.

− Boundary conditions (conditions aux limites) :

En plus des conditions précédentes, on ajoute les fractions molaires des deux mélanges qu'on calcule à partir des équations de combustion

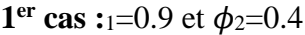

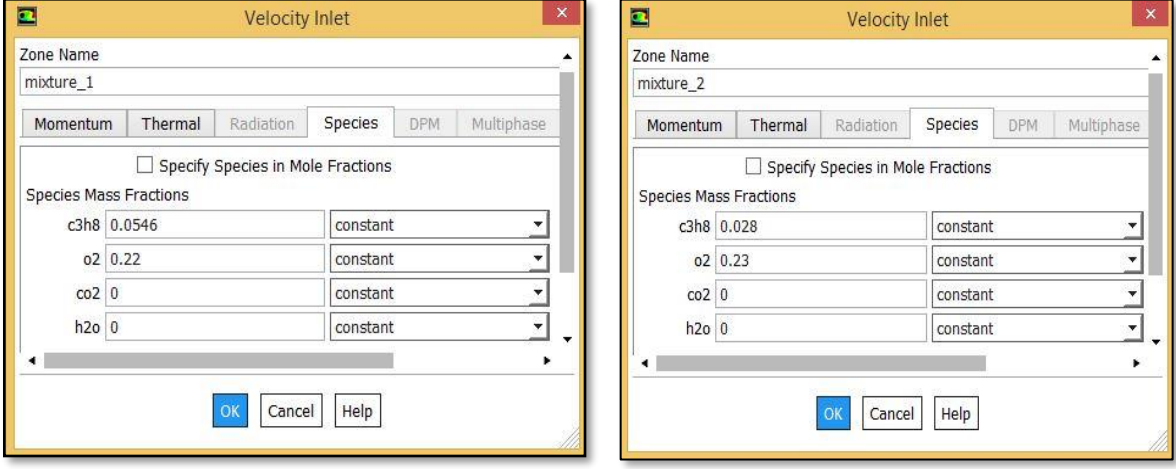

Figure (4.18) Conditions aux limites pour  $\phi_1$ =0.9 et  $\phi_2$ =0.4.

− Lancement des calculs :

Après la convergence, on exécute un patch de température de 800K afin d'enclencher la réaction.

La convergence est atteinte en 512 itérations.

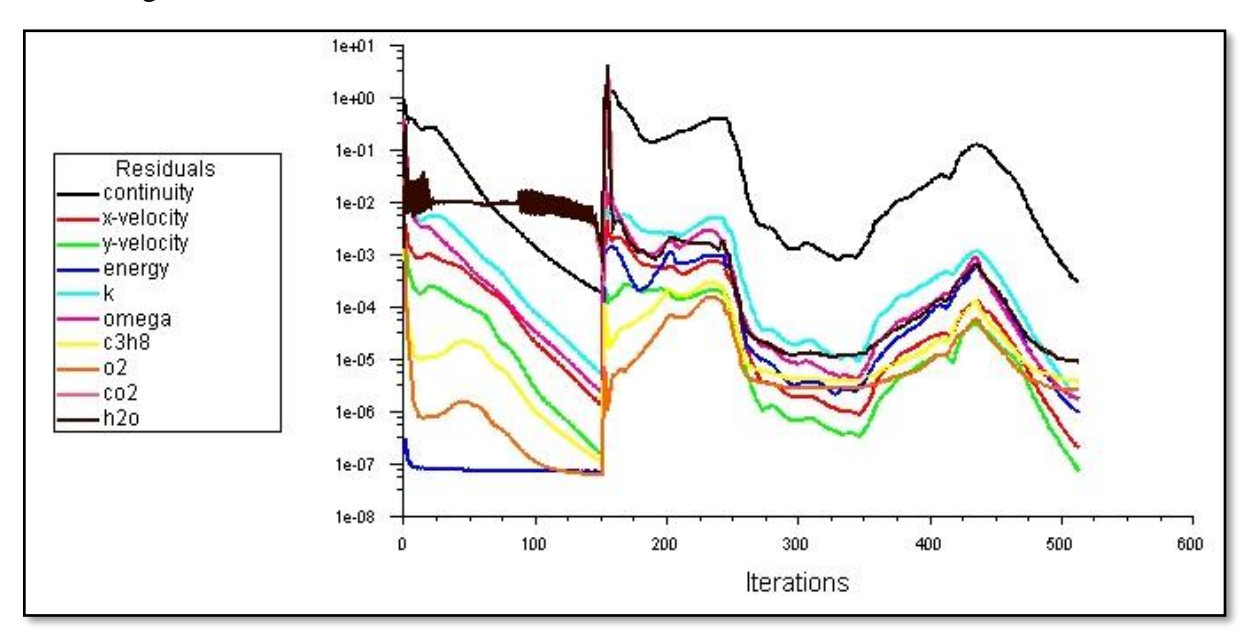

Figure (4.19) Évolution des résidus dans le cas réactif pour  $\phi_2$ =0.4.

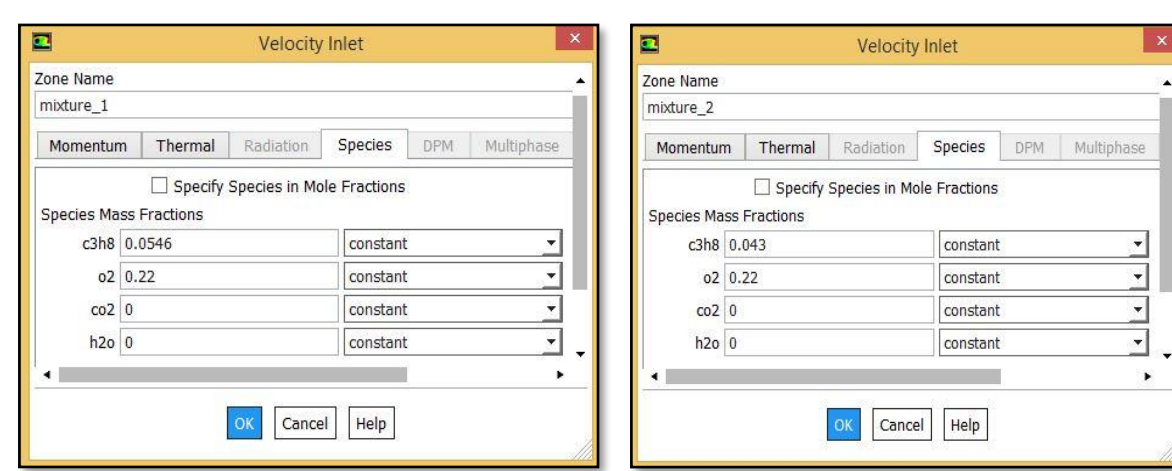

 $2^{\text{ème}}$  **cas** :<sub>1</sub>=0.9 et  $\phi_2$ =0.7

Figure (4.20) Conditions aux limites pour  $\phi_1$ =0.9 et  $\phi_2$ =0.7.

# − Lancement des calculs :

La convergence est atteinte en 391 itérations.

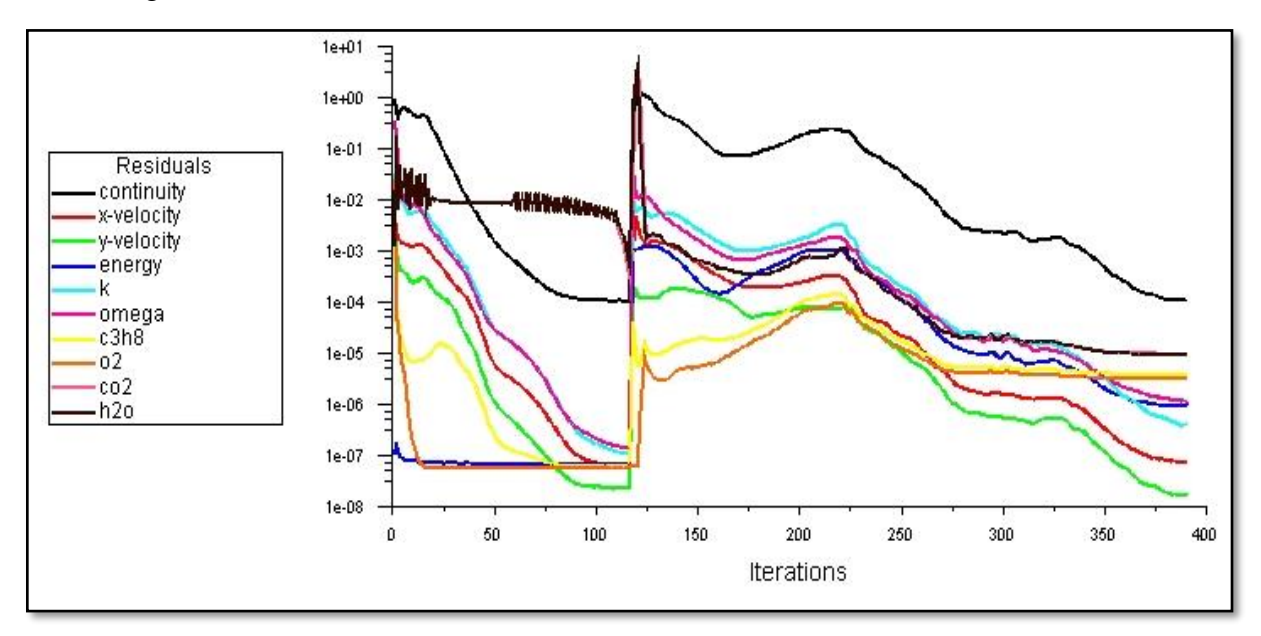

Figure (4.21) Évolution des résidus dans le cas réactif pour  $\phi_2$ =0.7.

**3**<sup>ème</sup> **cas** :  $\phi_1 = \phi_2 = 0.8$ 

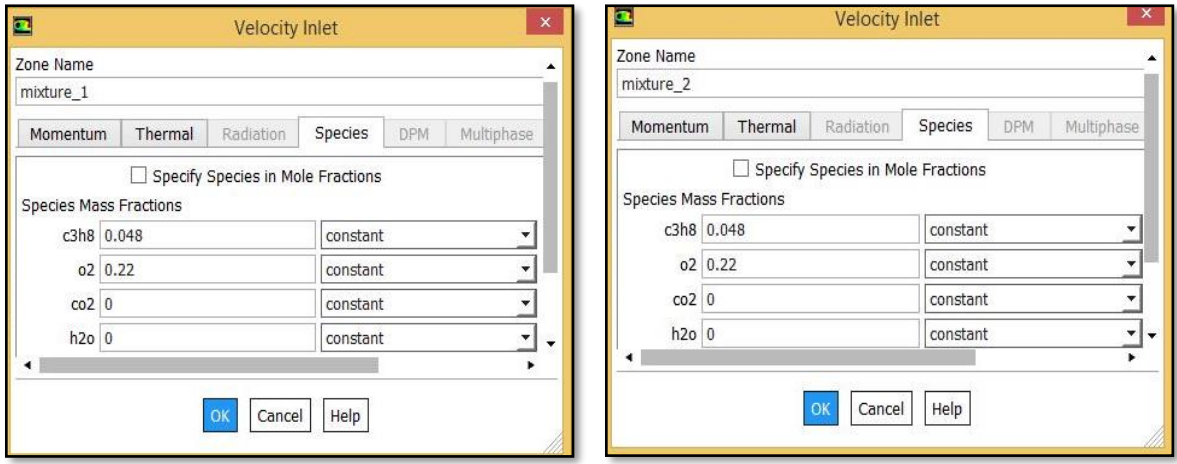

Figure (4.22) Conditions aux limites pour  $\phi_1 = \phi_2 = 0.8$ .

### − Lancement des calculs :

La convergence est atteinte en 375 itérations.

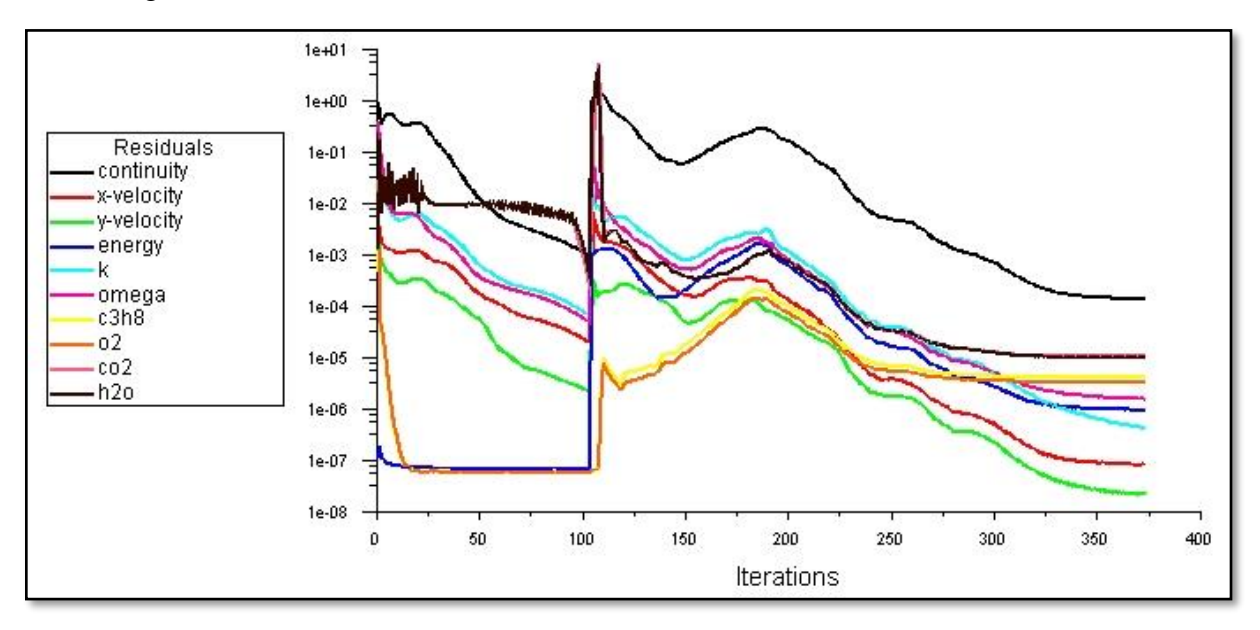

Figure (4.23) Évolution des résidus dans le cas réactif pour  $\phi_1 = \phi_2 = 0.8$ .

Nous précisons que les simulations sont lancées sur un ordinateur muni de :

Processeur : Intel® Core ™ i3-2348M CPU @2.30GHz

Mémoire RAM : 10,0 GB

Type de système : 64-bit Operating System, x64 based processor

#### **IV.3. Etude de sensibilité de maillage**

Cette étude a pour but d'écarter le maillage comme facteur influant sur les résultats. Un nombre de mailles insuffisant fera diverger les calculs ou sera responsable d'une diffusion numérique trop importante. Il faut trouver un compromis entre le nombre de mailles et le temps de calcul qui augmente considérablement avec le raffinement de la discrétisation du domaine. Il faut donc trouver un maillage optimal. Nous avons utilisé 4 maillages dont les détails sont résumés dans le tableau ci-dessous :

|            | Taille maximale | Nombre     | Nombre       |
|------------|-----------------|------------|--------------|
|            | des éléments    | d'éléments | d'Itérations |
| Maillage 1 | 5mm             | 6920       | 116          |
| Maillage 2 | 2mm             | 31218      | 163          |
| Maillage 3 | l mm            | 113069     | 182          |
| Maillage 4 | $0.7$ mm        | 219043     | 283          |

Tableau (4.3) : Détails des maillages.

Afin de voir l'influence du maillage sur les résultats, nous avons tracé les courbes de la vitesse le long de la chambre de combustion pour les quatre (4) maillages différents. On peut voir que pour les maillages 3 et 4, les courbes sont confondues, donc il n'est pas nécessaire d'augmenter le nombre d'éléments et le temps de calcul puisque les résultats ne changent plus.

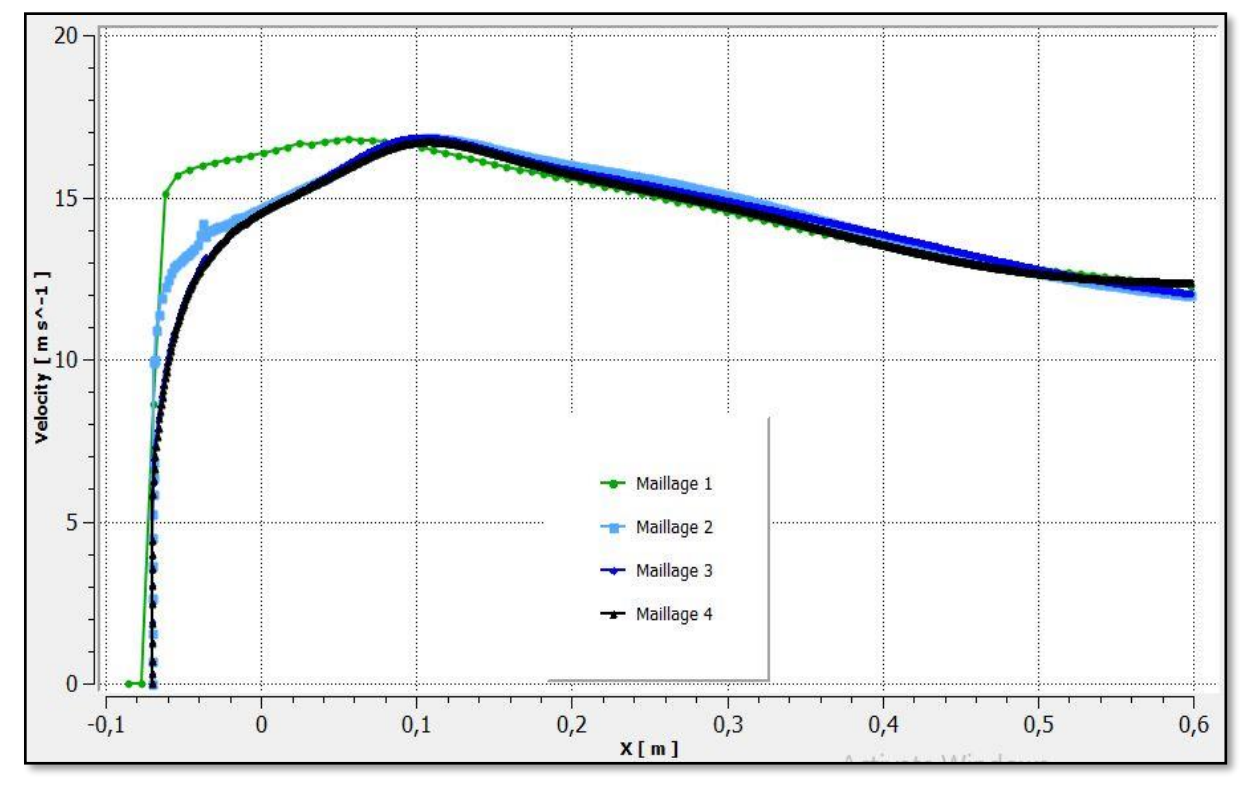

Figure (4.24) Comparaison du champ de vitesse entre différents maillages.

# **Chapitre V**

# **RESULTATS ET DISCUSSIONS**

## **Introduction :**

Dans cette partie, on étudiera les résultats obtenus par la simulation numérique d'une chambre de combustion présentant un élargissement brusque que l'on va comparer avec les résultats obtenus par une étude expérimentale dans le but de la validation de notre calcul ce qui permet ainsi de régler les paramètres du code de calcul utilisés.

# **V.1. Ecoulement non-réactif :**

Le fait d'avoir un nombre de Reynolds élevé implique que l'écoulement soit turbulent, d'où la nécessité de modéliser cette turbulence. Comme nous l'avons mentionné dans le chapitre précédent, nous avons utilisé le modèle  $K - \omega SST$ . Cependant, afin de valider la crédibilité de nos résultats, il est nécessaire de se référer à la valeur de Y**<sup>+</sup>**et de vérifier que celle-ci est comprise dans la fourchette adéquate au modèle.

Pour le modèle  $K - \omega SST$  il est nécessaire que  $0 < Y^+ < 5$  [24], et de ne pas utiliser de loi de traitement de paroi si  $Y^+ < 30$  comme dans notre cas.

Nous obtenons les résultats suivants qui confirment bien que nous sommes dans cet intervalle.

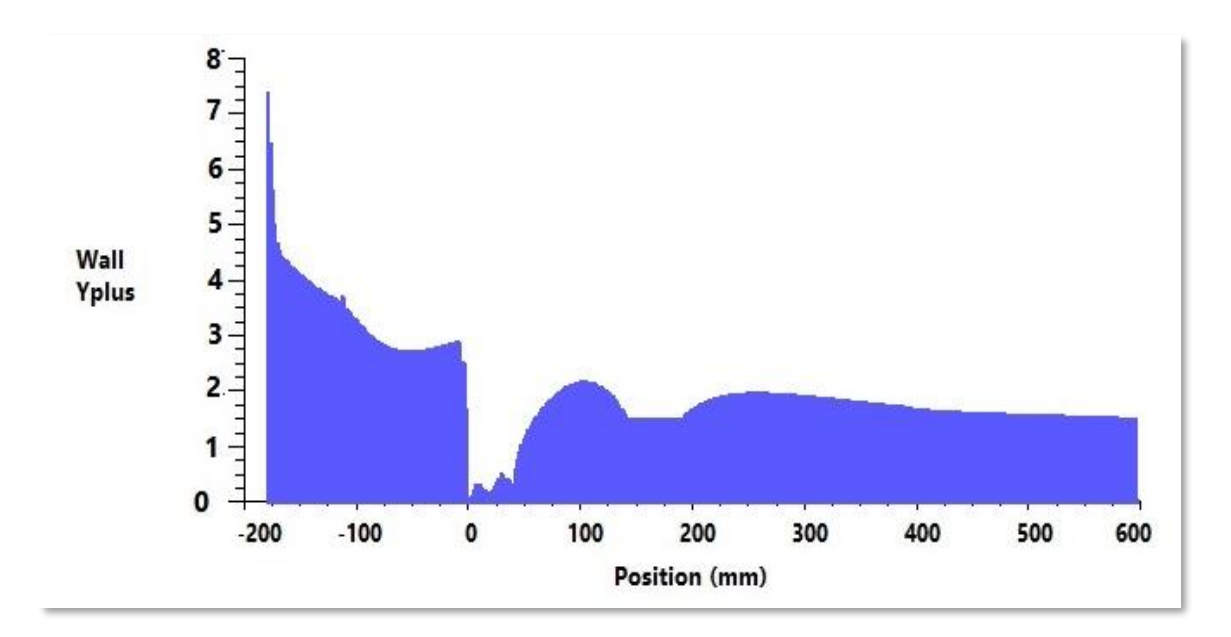

Figure  $(5.1)$ : Evolution Y<sup>+</sup> en fonction de la position.

La simulation a été réalisée en utilisant le modèle  $K - \omega SST$  car c'est le modèle le plus adéquat à notre problème qui contient de forts tourbillons qui génèrent une zone de recirculation. Cette dernière est causée par la géométrie de la chambre de combustion qui présente un élargissement brusque.

Le modèle  $K - \omega SST$  est connu pour ces bonnes performances de calcul pour les écoulements turbulents, proches des parois et les zones de recollement derrière une marche. Cependant, ceci reste une modélisation RANS, les résultats sont donc influés par les imperfections dues au modèle lui-même ainsi qu'au maillage.

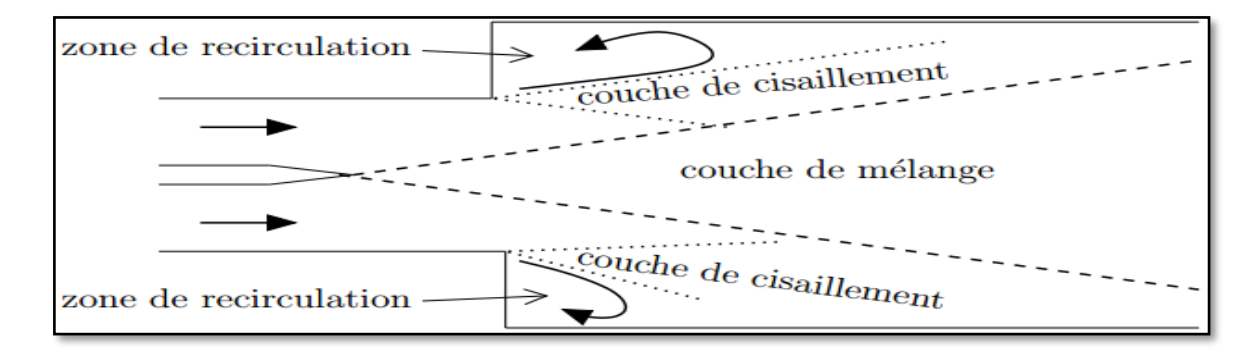

Figure (5.2) : Représentation de la structure moyenne de l'écoulement [16].

Nous allons d'abord présenter les champs de Vitesse, Pression et Energie cinétique turbulente.

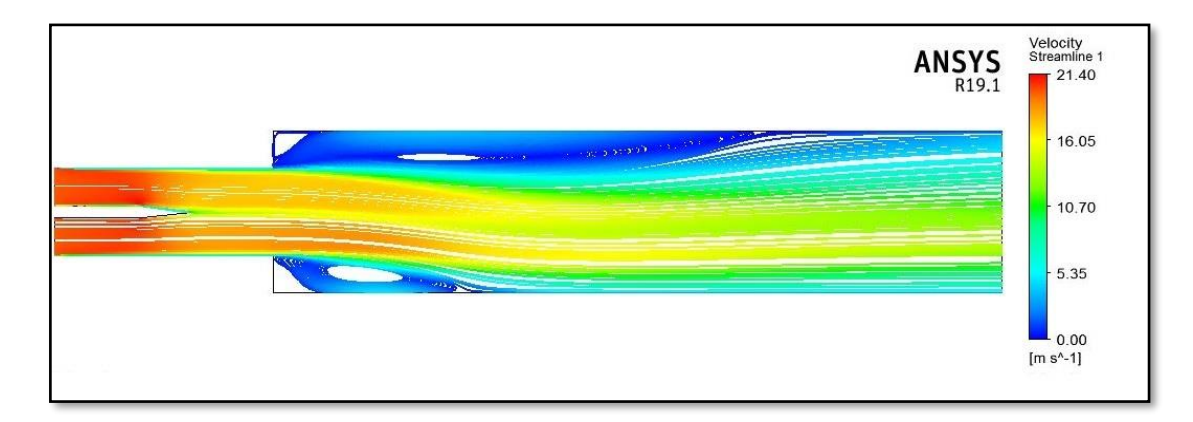

Figure (5.3) : Ecoulement non-réactif : champs de vitesse et lignes de courant.

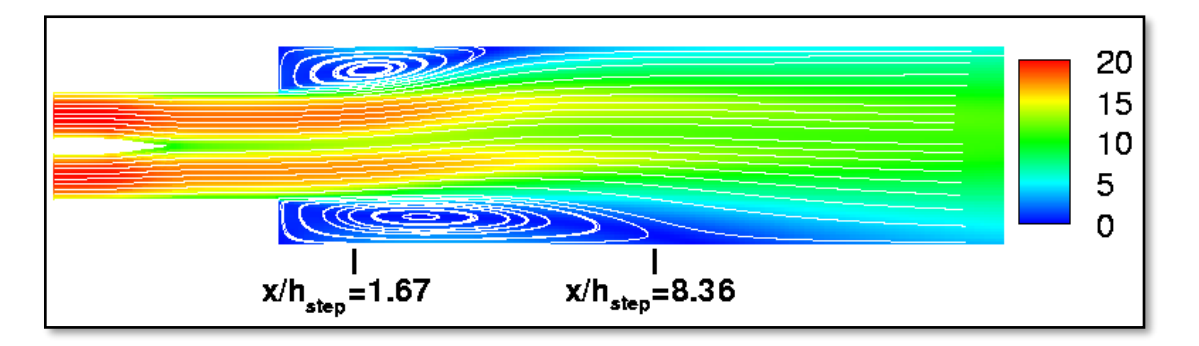

Figure (5.4) : Ecoulement non-réactif : champs de vitesse en m/s et lignes de courant Présentée par : Vincent ROBIN [16].

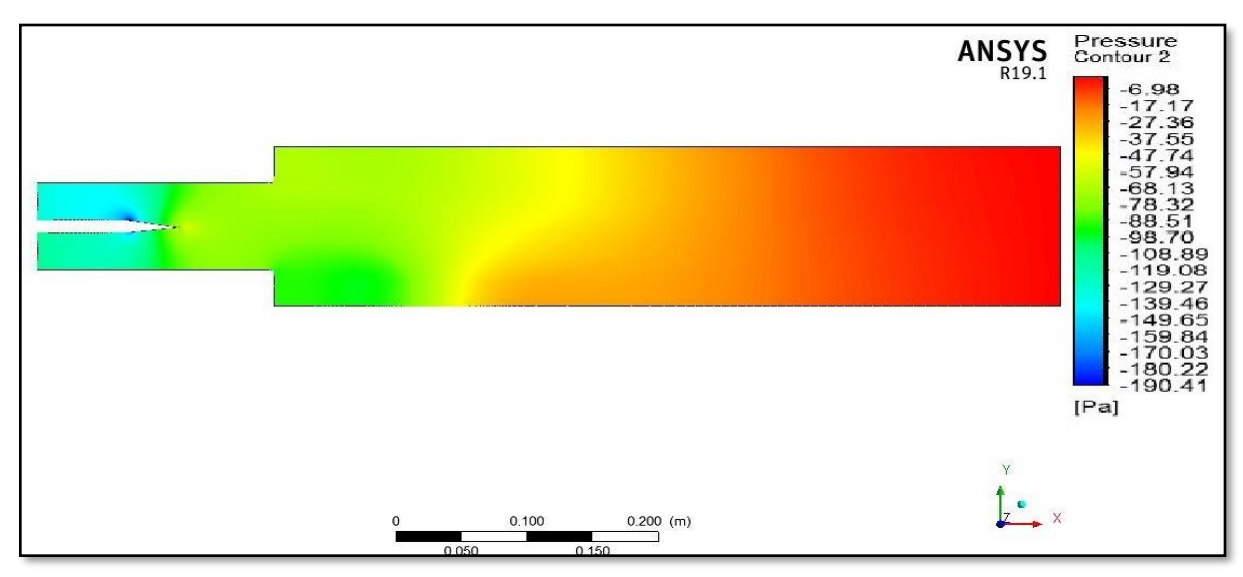

Figure (5.5) : Ecoulement non-réactif : champs de pression.

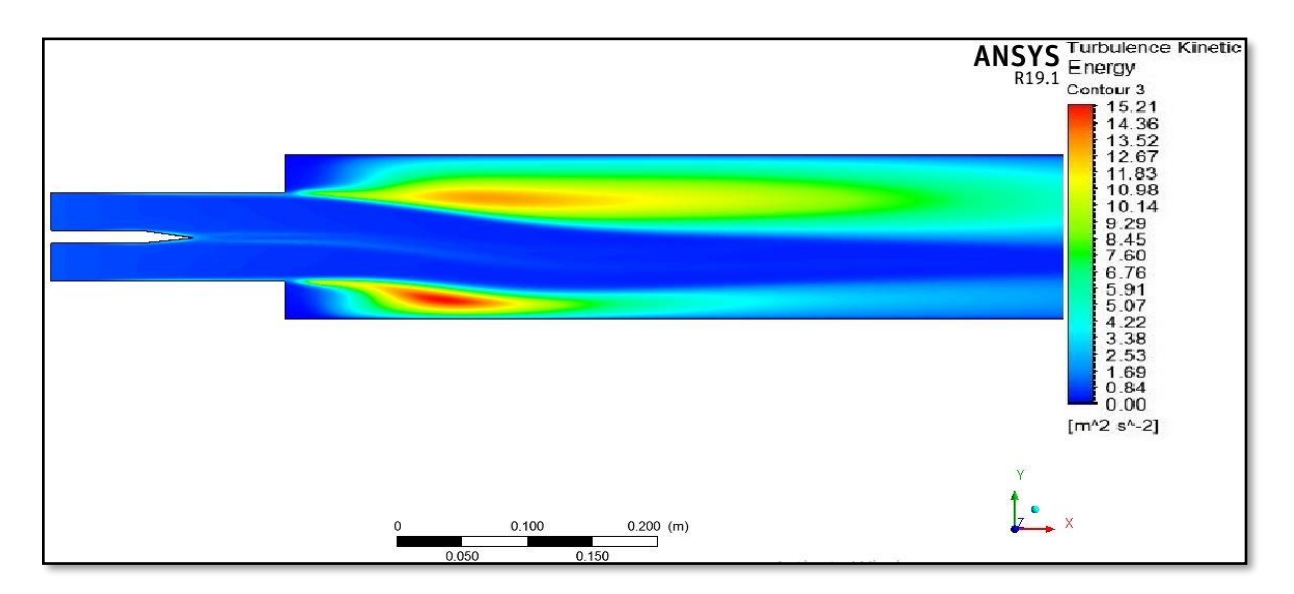

Figure (5.6) : Ecoulement non-réactif : champs de l'énergie cinétique turbulente.

A première vue, l'écoulement du fluide est axialement asymétrique. Etant donné les propriétés des fluides et les conditions aux limites similaires pour les deux entrées, ce phénomène serait dû au nombre de Reynolds élevé. Il est connu sous le nom de l'effet Coanda. Les figures montrent aussi que les zones de recirculation n'ont pas la même longueur.

 Afin d'analyser ces grandeurs plus concrètement nous allons présenter cinq profils transversaux de la composante de vitesse longitudinale (u) ainsi que l'énergie cinétique turbulente (K) sur des stations à  $x = -0.1794$  m (entrée),  $x = -0.0704$  m (pointe du corps central), x=0m (au niveau de l'élargissement brusque), x=0.299 m, et x=0.598 m (sortie).

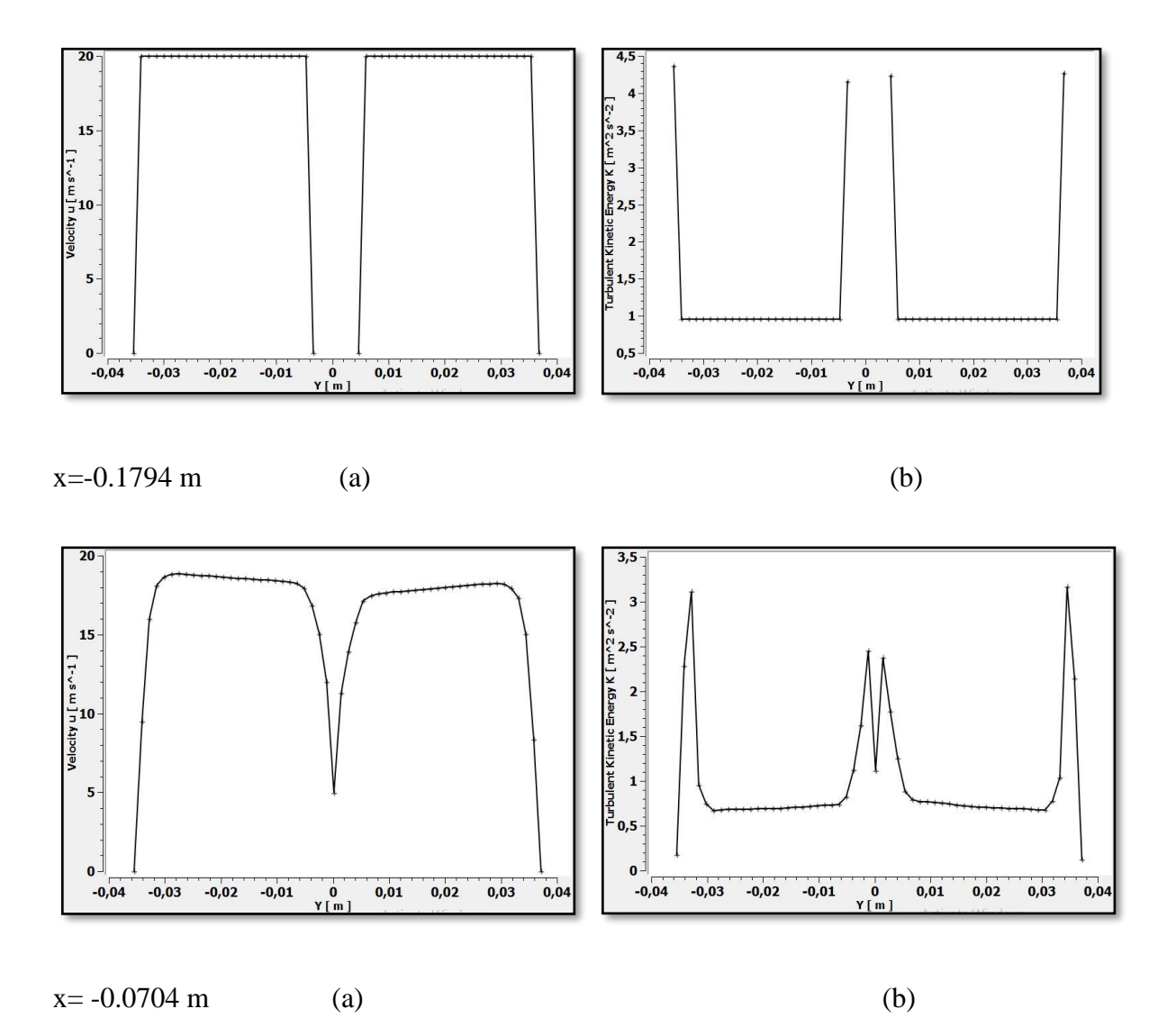

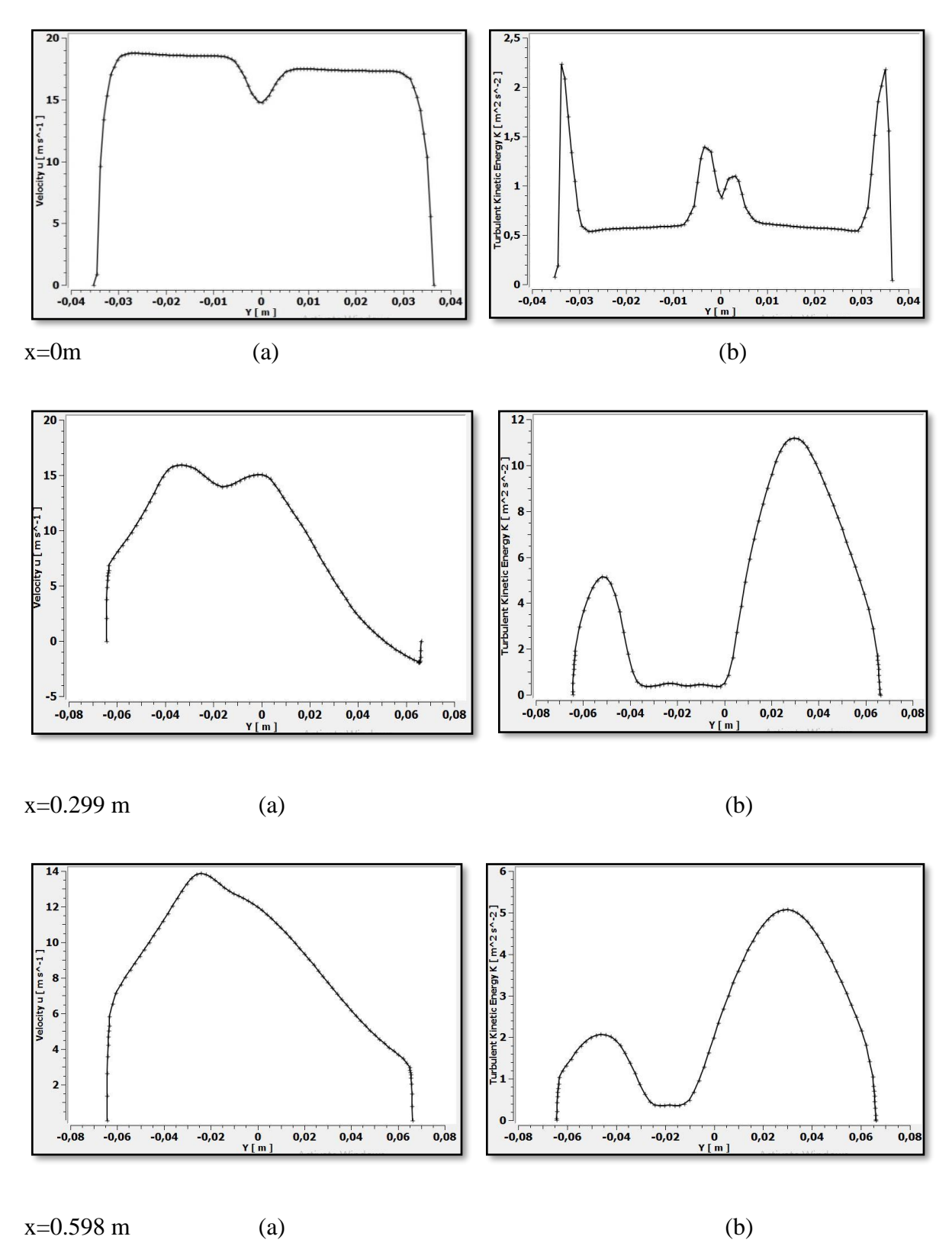

Figure (5.7) : Ecoulement non-réactif : Courbes de (a) composante de la vitesse longitudinale et (b) énergie cinétique turbulente.

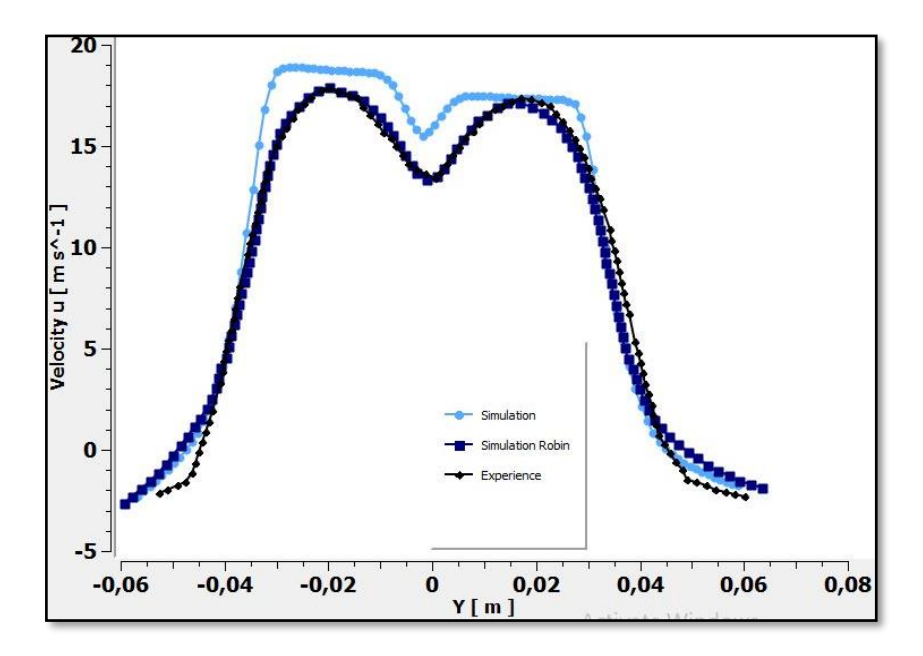

Figure (5.8a) : Courbes de la composante de la vitesse longitudinale à *x/hstep*=1*,*67

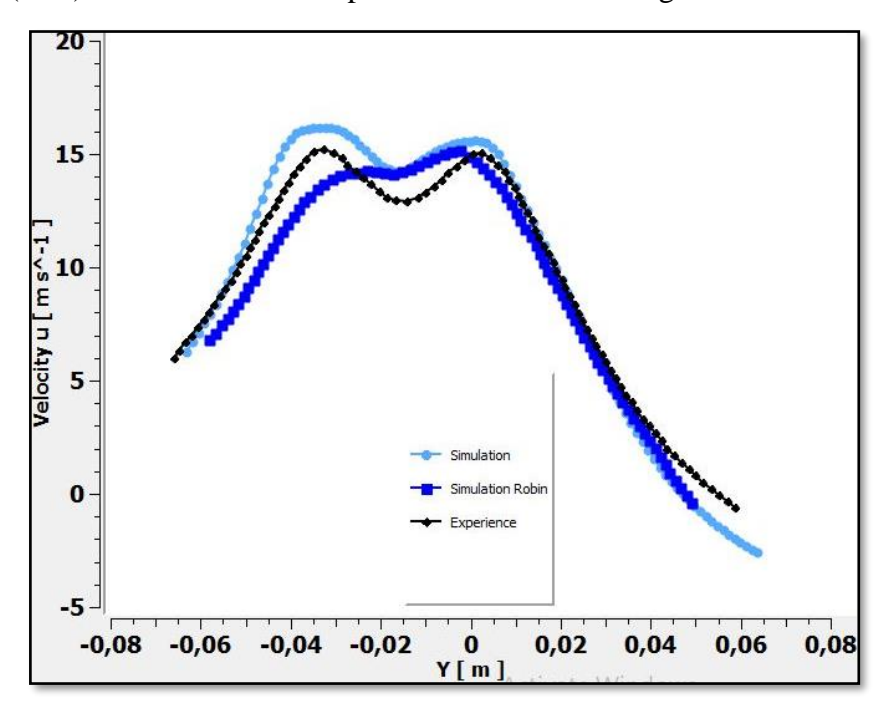

Figure (5.8b) : Courbes de la composante de la vitesse longitudinale à *x/hstep*=8,36.

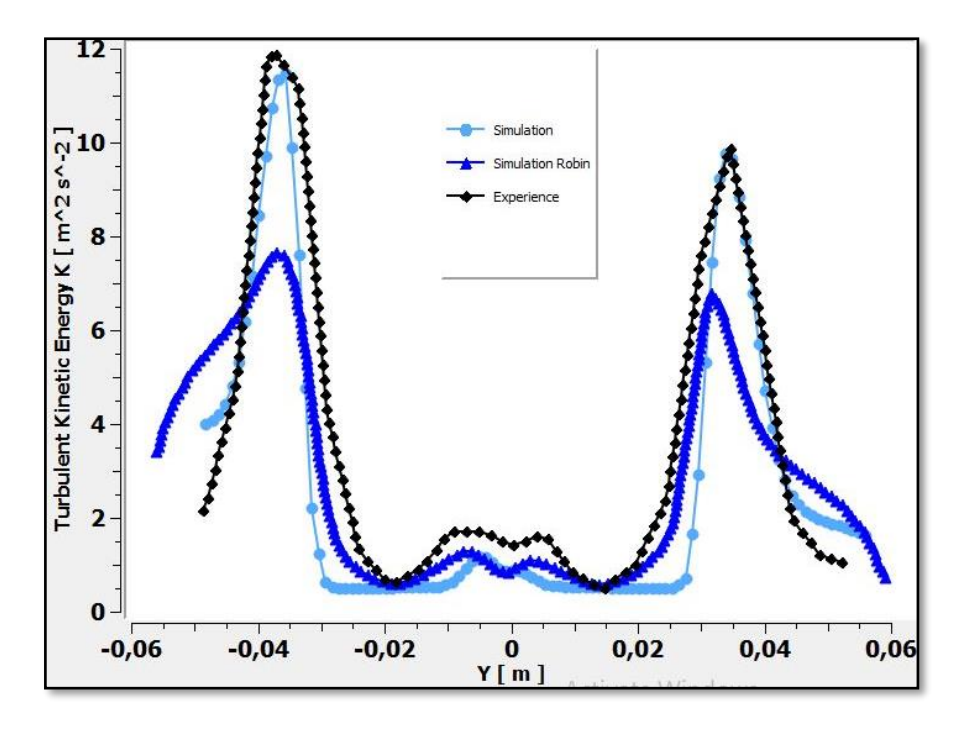

Figure (5.9a) : Courbes de l'énergie cinétique turbulente à *x/hstep*=1*,*67.

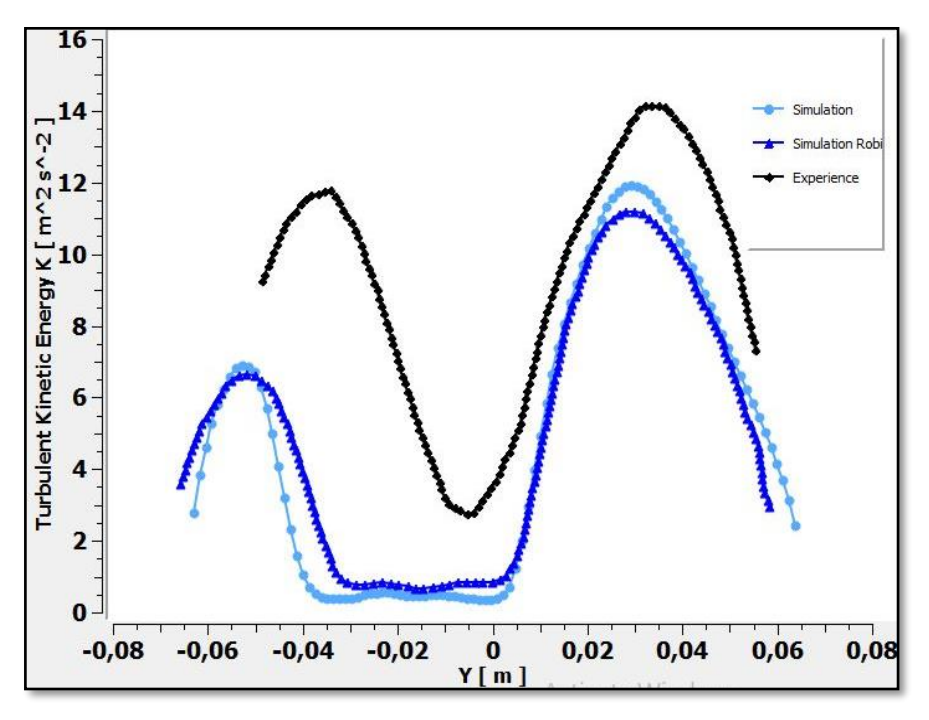

Figure (5.9b) : Courbes de l'énergie cinétique turbulente à *x/hstep*=8,36.

# **Remarque 1 :**

La vitesse du fluide est uniforme à l'entrée, puis l'écoulement se développe en passant dans les canaux. La figure (5.7) montre que l'asymétrie se prononce après l'élargissement brusque. En comparant avec les résultats expérimentaux dans la Figure (5.8), on voit que notre

simulation apporte d'assez bons résultats et que la différence est due au fait que dans la simulation le fluide commence à se développer à l'entrée de la chambre de combustion contrairement au cas expérimental où il se développe dans les canalisations en amont de la chambre.On peut voir aussi dans cette figure l'inversement de l'écoulement.

D'après la figure (5.7), l'énergie cinétique turbulente est plus intense près des parois.

Dans la figure (5.9)on remarque qu'à *x/hstep*=1*,*67 les résultats de la simulation sont en adéquation avec ceux de l'expérience, cette station enregistre aussi la quantité d'énergie cinétique turbulente la plus élevée, mais à *x/hstep*=8,36 cette grandeur est sous-évaluée, ceci peut être dû à la rugosité des parois du banc d'essais qui ne sont pas prises en compte par les simulations. Des corrections du modèle de turbulence prenant en compte la diminution du nombre de Reynolds au niveau de la pointe de la plaque séparatrice des deux canaux permettrait sans doute d'améliorer l'estimation de l'énergie cinétique turbulente induite par le cisaillement en aval de cette plaque.

### **Remarque 2 :**

Pour voir la différence entre les résultats de la simulation et l'expérience, on a calculé l'erreur relative pour les deux simulations :

• Pour le modèle  $k-\omega$ /sst (notre simulation)

A la position *x/hstep*=1*,*67 le graphe de la vitesse longitudinale varie entre 0% et 5,2%

A la position *x/hstep*=1*,*67 l'énergie cinétique turbulente varie entre 0% et 4%

• Pour le modèle k-ε (Vincent Robin [16])

A la position *x/hstep*=1*,*67 le graphe de la vitesse longitudinale varie entre 0% et 1%

A la position *x/hstep*=1*,*67 l'énergie cinétique turbulente varie entre 3% et 30%

### **V.2. Ecoulement réactif :**

Dans ce cas réactif, nous utiliserons le modèle Finite-Rate/Eddy-Dissipation afin d'étudier l'effet de la richesse variable des deux mélanges sur la structure de l'écoulement.

Trois configurations différentes étant étudiées : dans la première, la mixture (2) (haut) a une richesse inférieure à la valeur critique  $\phi_c=0.5$ , tandis que la mixture (1) (bas) a une richesse supérieure à la valeur critique avec  $\phi_1=0.9$ ;  $\phi_2=0.4$  où  $\phi_2<\phi_{\text{critique}}$ . Dans la seconde, les deux mélanges entrants ont une richesse supérieure à la valeur critique avec  $\phi_1=0.9$ ;  $\phi_2=0.7$ . Dans la troisième les deux mélanges ont la même richesse  $\phi_1 = \phi_2 = 0.8$ 

 Les vecteurs vitesses, courbes des vitesses longitudinales et profils de températures sont respectivement présentés dans les figures (5.10), (5.11) et (5.12).

 D'après la figure (5.10), on constate l'inversement de l'écoulement en aval de l'élargissement brusque et l'accélération de celui-ci à la sortie à cause de l'expansion des gaz due au dégagement important de chaleur.

 On peut observer sur les figures (5.11),(5.12), (5.13) et (5.14) une légère asymétrie des vitesses longitudinales en aval de l'élargissement brusque entre la partie haute et la partie basse de la chambre de combustion, qui est plus évidente à sa sortie. Cette différence est due à la variation de richesse entre les deux mélanges, ce qui provoque une accélération des gaz plus importante du côté du mélange le plus riche à cause d'une température plus élevé et une expansion des gaz plus importante.

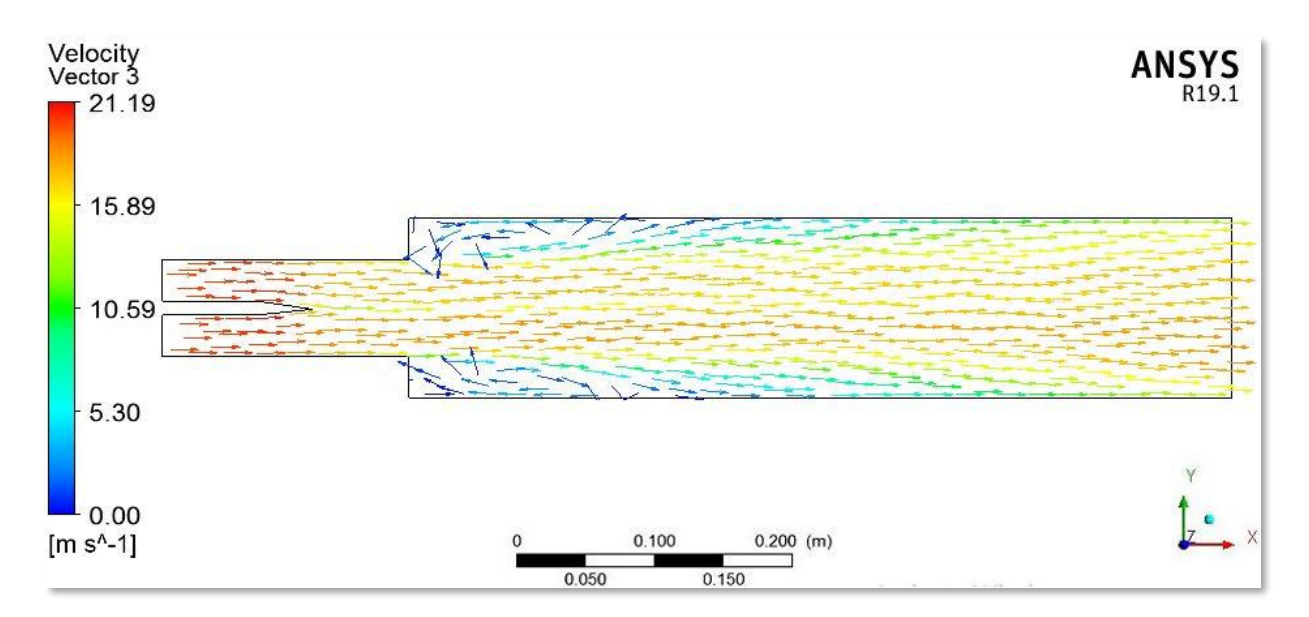

(a)

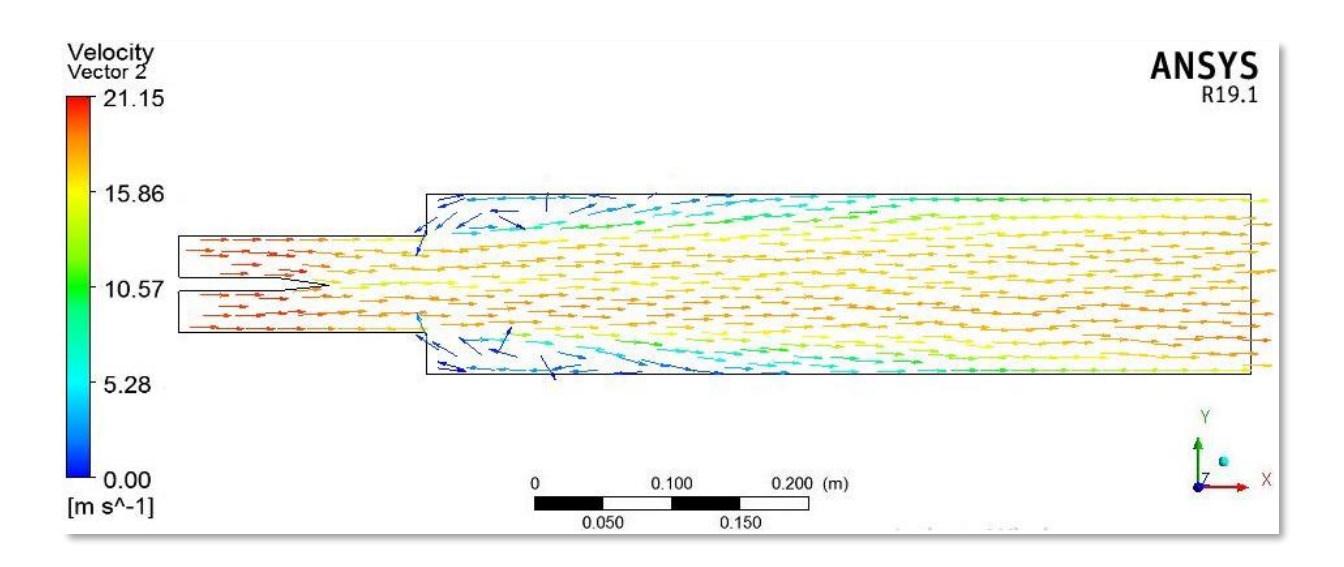

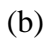

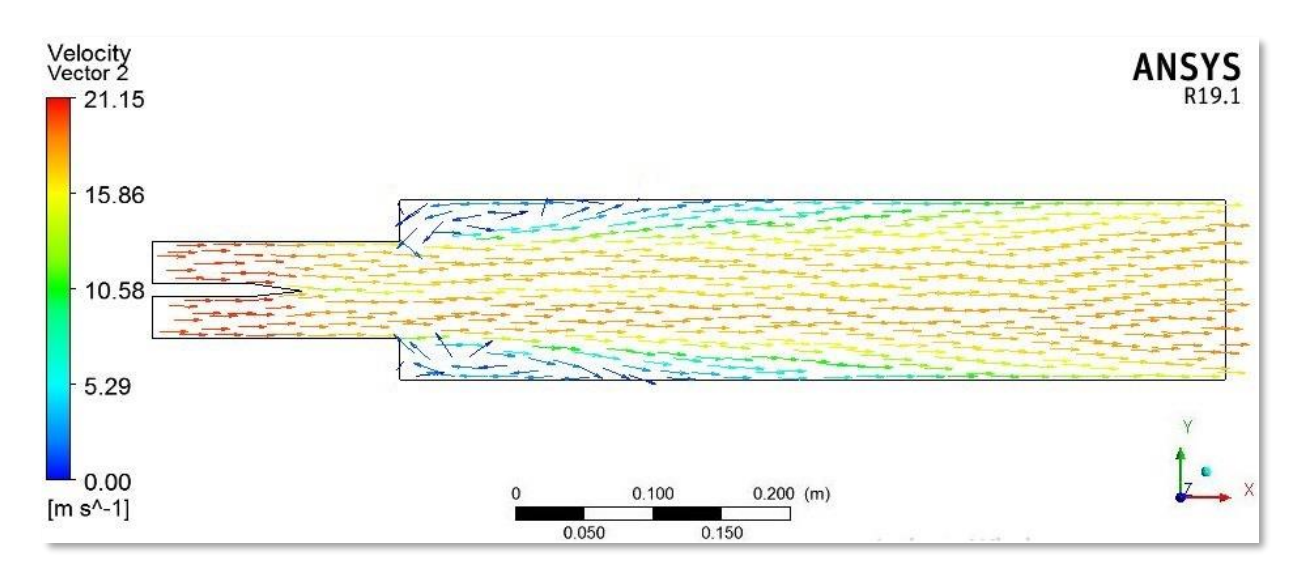

(c)

Figure (5.10) : Ecoulement réactif : vecteurs vitesse pour (a)  $\phi_1$ =0.9 et  $\phi_2$ =0.4 (b)  $\phi_1$ =0.9 et  $\phi_2=0.7$  (c)  $\phi_1=\phi_2=0.8$ .

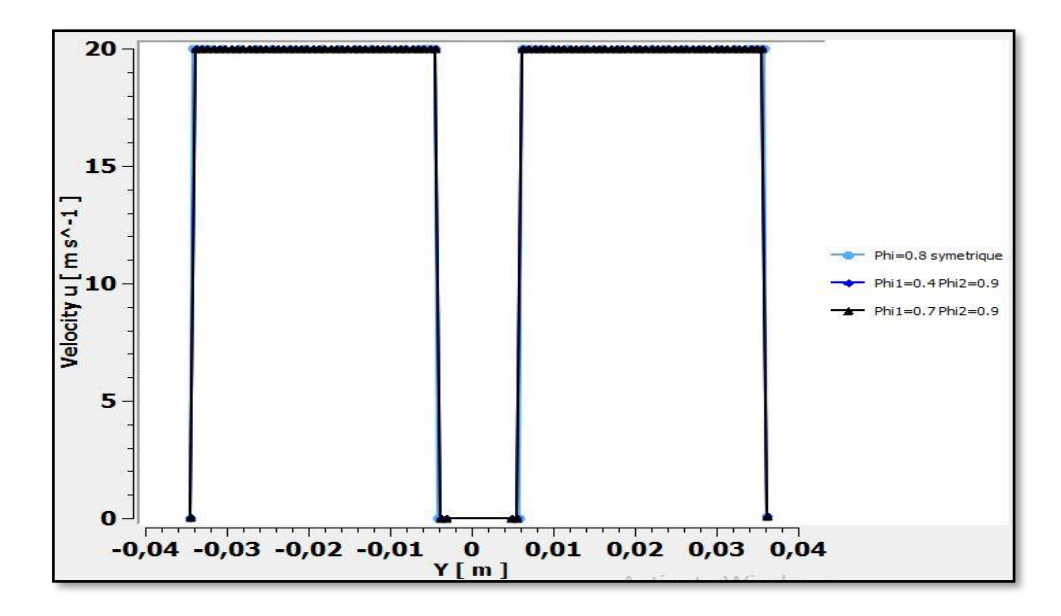

 Figure (5.11a) : Composante de la vitesse longitudinale moyenne de l'écoulement réactif pour trois richesses différentes à x=-0.1794 m

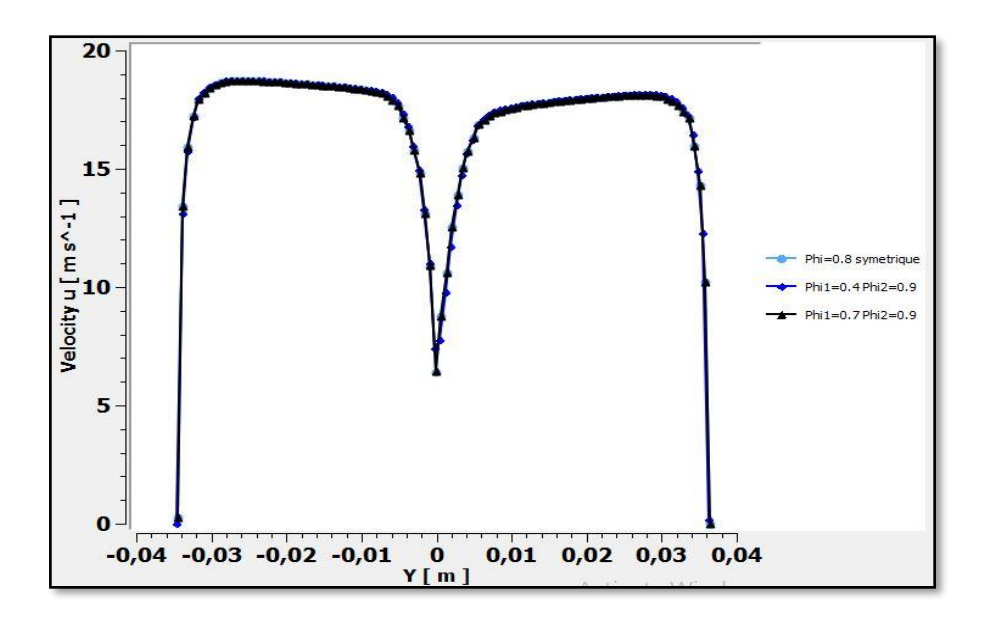

 Figure (5.11b) : Composante de la vitesse longitudinale moyenne de l'écoulement réactif pour trois richesses différentes à x=-0.0704 m

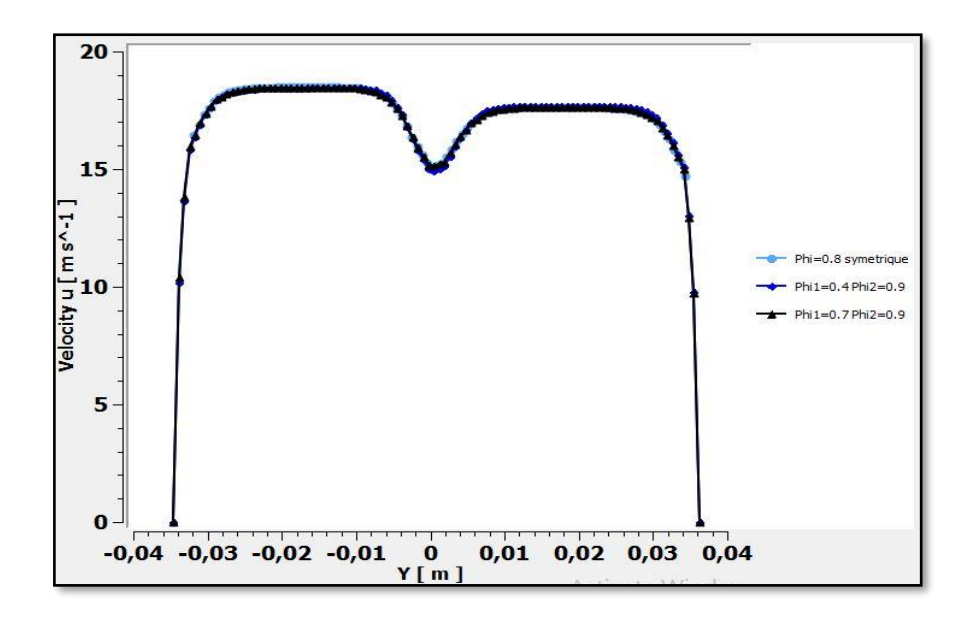

 Figure (5.11c) : Composante de la vitesse longitudinale moyenne de l'écoulement réactif pour trois richesses différentes à x=0 m

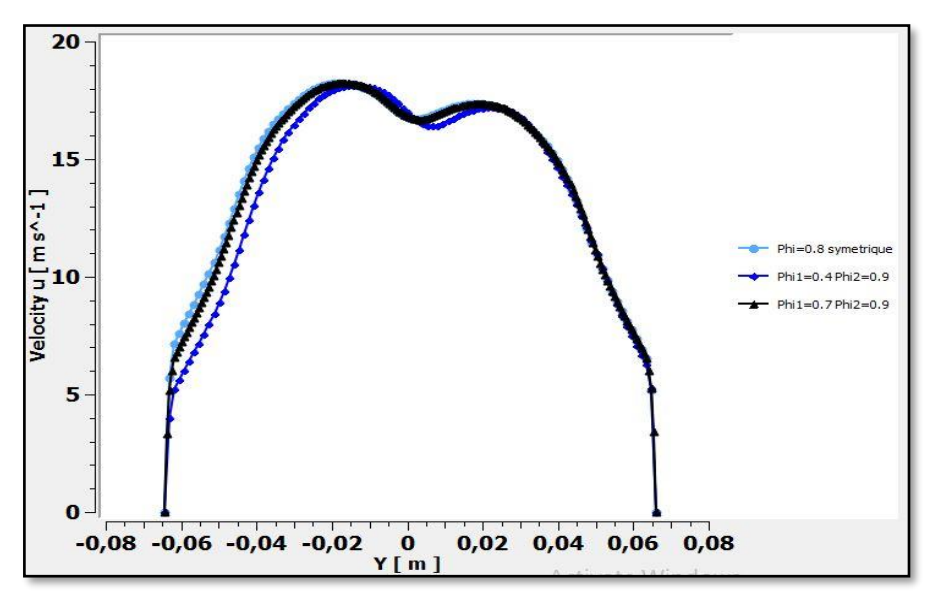

 Figure (5.11d) : Composante de la vitesse longitudinale moyenne de l'écoulement réactif pour trois richesses différentes à x=0.299 m

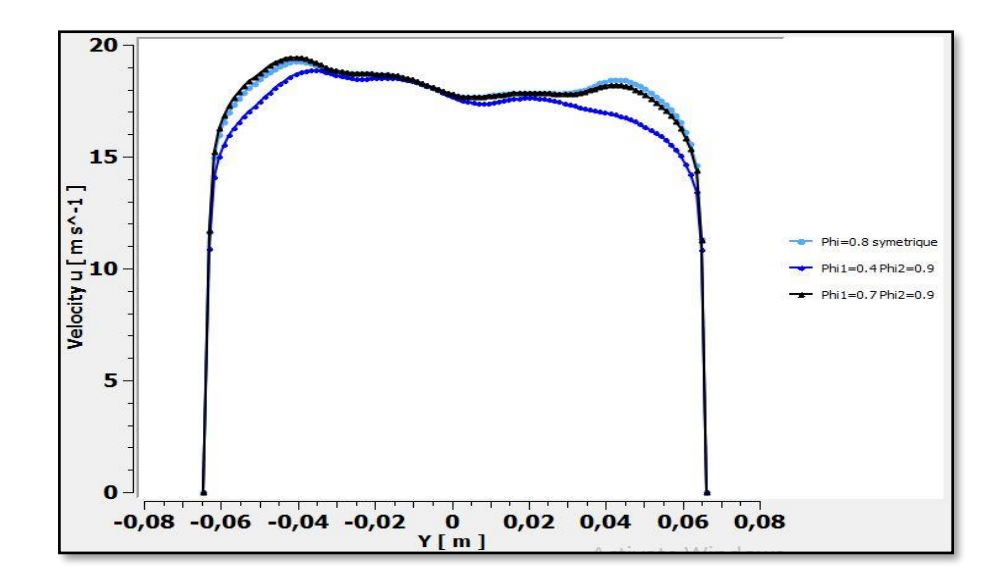

 Figure (5.11e) : Composante de la vitesse longitudinale moyenne de l'écoulement réactif pour trois richesses différentes à x=0.598 m

Les profils de vitesse moyenne calculés en amont de la chambre de combustion sont en bon accord avec les profils expérimentaux comme le montre la figure (5.12). En revanche, les profils d'énergie cinétique turbulente calculés en amont de la chambre de combustion sont moins satisfaisants que dans le cas d'un écoulement non-réactif. On note que les niveaux de l'énergie cinétique turbulente dans ce cas réactif sont identiques à ceux calculés dans le cas inerte alors que l'expérience démontre une augmentation de ces niveaux aux mêmes endroits. Cette augmentation d'énergie cinétique turbulente mesurée dans les canaux est essentiellement due aux fluctuations engendrées par le mouvement de la flamme.

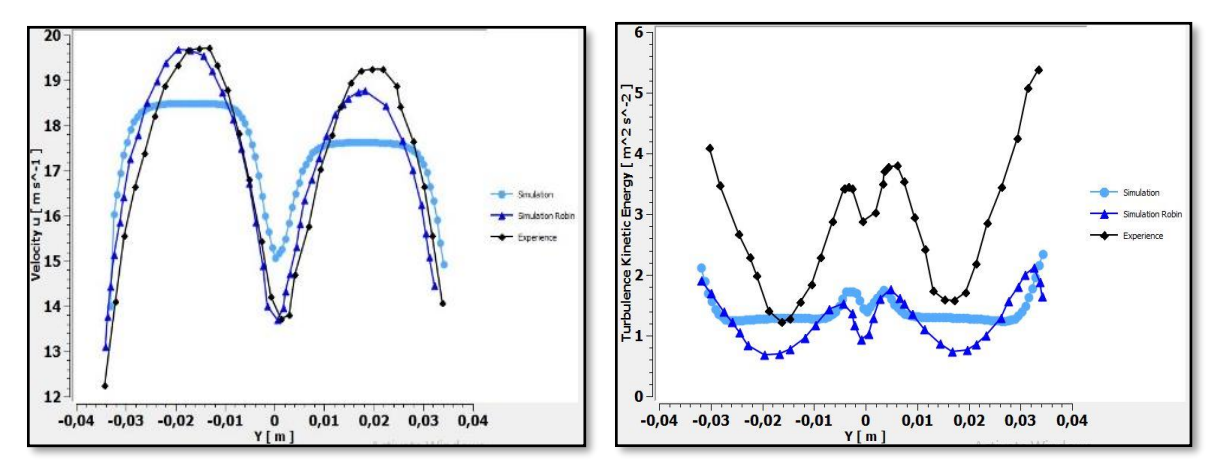

Figure (5.12a) : Courbes comparatives de la composante de la vitesse longitudinale (courbes de gauche) et de l'énergie cinétique turbulente (courbes de droite) à  $x/hstep=0$  pour  $\phi_1 = \phi_2 = 0.8$ .

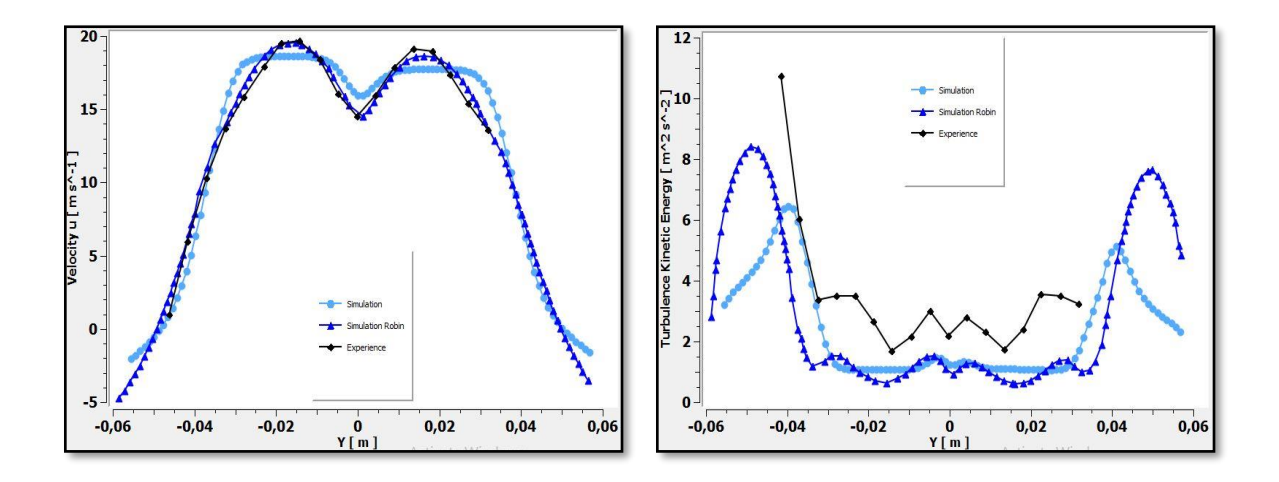

Figure (5.12b) : Courbes comparatives de la composante de la vitesse longitudinale (courbes de gauche) et de l'énergie cinétique turbulente (courbes de droite) à  $x/hstep=1,67$  pour  $\phi_1=$ 

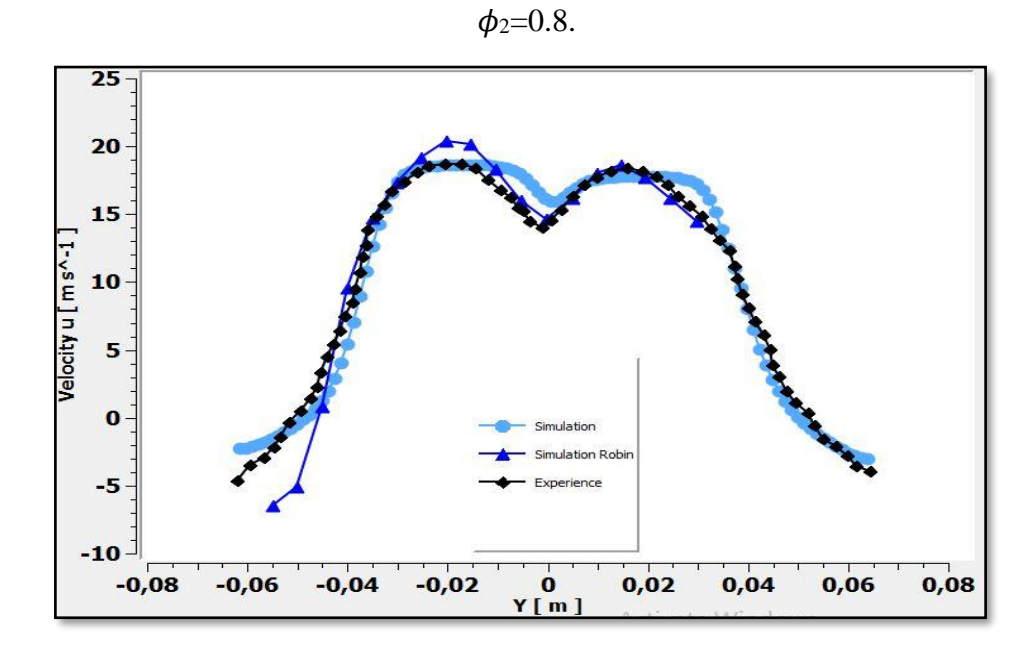

Figure (5.13) : Courbes comparatives de la composante de la vitesse longitudinale à *x/hstep*=1,67 pour  $\phi_1$ =0.9 et  $\phi_2$ =0.7.

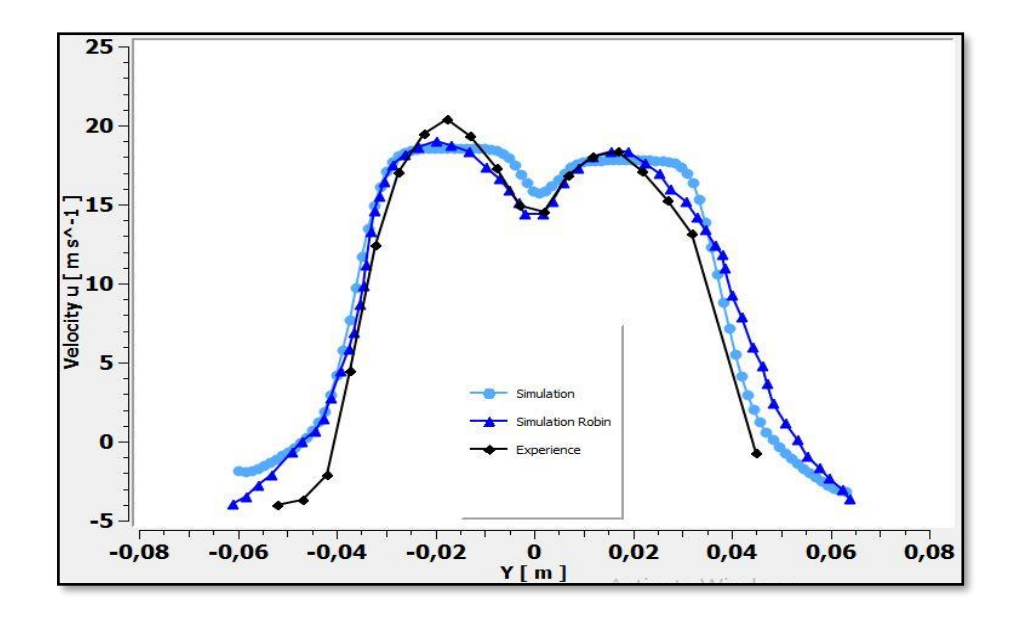

Figure (5.14) : Courbes comparatives de la composante de la vitesse longitudinale à *x*/hstep=1,67 pour  $\phi_1$ =0.9 et  $\phi_2$ =0.4.

Nous avons présenté dans les figures (5.15) et (5.16)les contours ainsi que les courbes des températures à x=0m, x =0.299m, x=0.598m, c'est-à-dire en aval de l'élargissement brusque. Car c'est dans cette zone que se produit la combustion, on peut le constater par l'augmentation de la température. Cette dernière est plus importante pour le mélange le plus riche.

 On s'aperçoit d'après les figures (5.17) et (5.18) que les niveaux maxima de température moyenne calculés sont plus élevés que ceux obtenus par les mesures. Ce défaut est dû aux conditions aux limites utilisées dans nos simulations qui considèrent qu'il n'y a pas de pertes thermiques aux parois. Mais malgré ce défaut dans l'évaluation numérique de la température maximum, on constate que la position de flamme turbulente est bien prédite.

On constate aussi que la flamme est stabilisée à l'élargissement et qu'il n'y a pas de retour vers les entrées des mélanges.

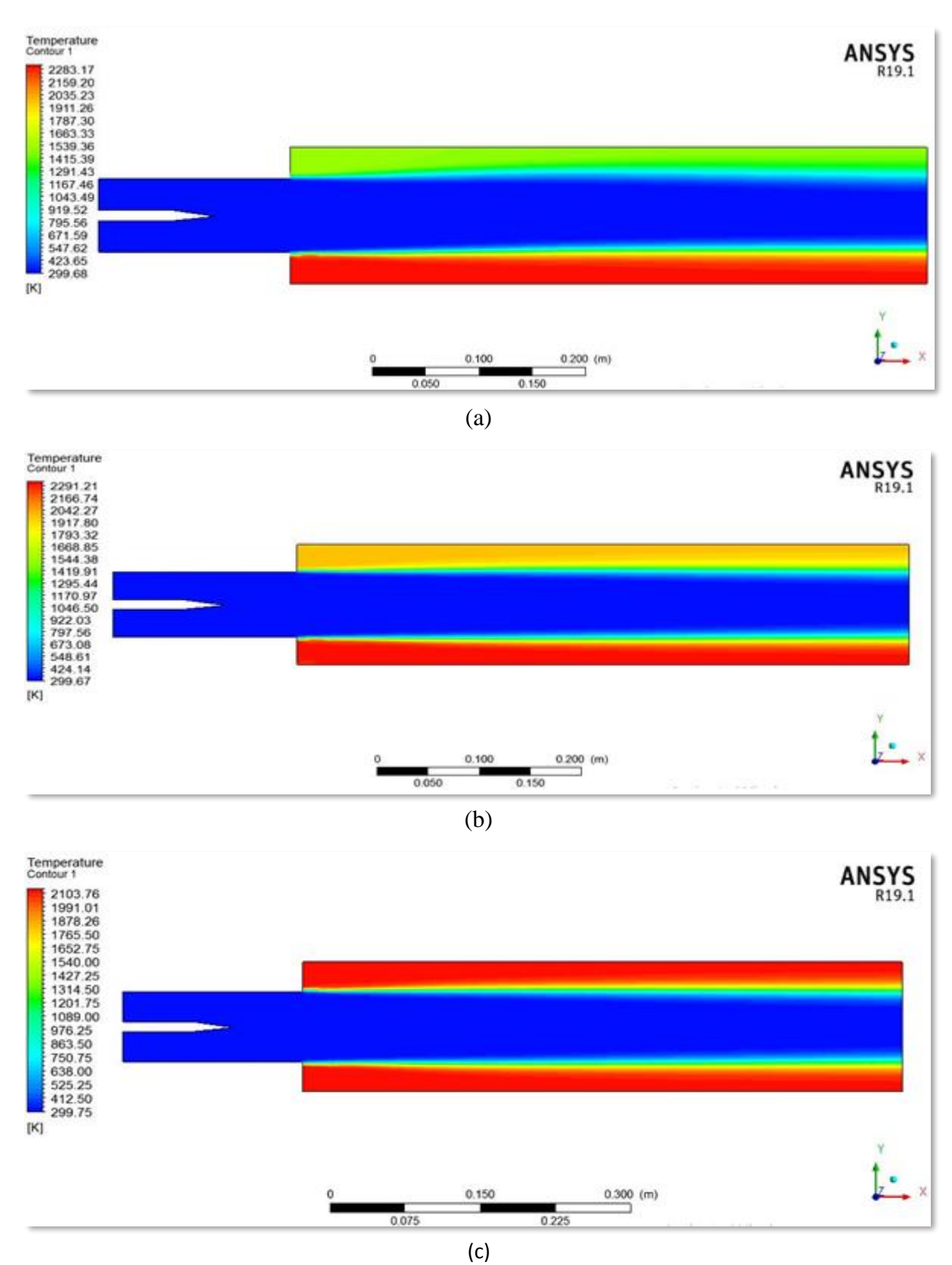

Figure (5.15) : Contour de températures de l'écoulement réactif (a)  $\phi_1$ =0.9 et  $\phi_2$ =0.4 (b)  $\phi_1$ =0.9 et  $\phi_2$ =0.7  $\phi_1$ = $\phi_2$ =0.8.

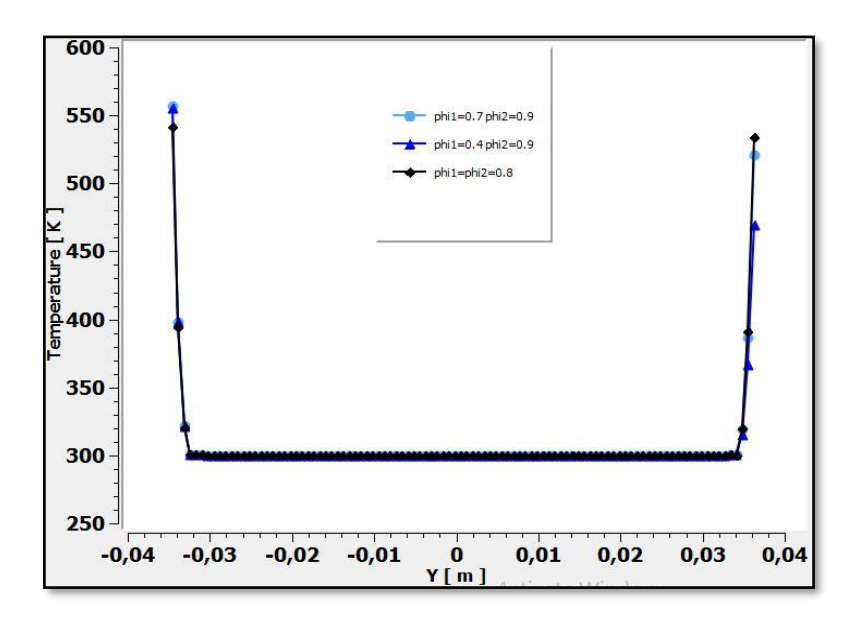

 $X=0$  m :

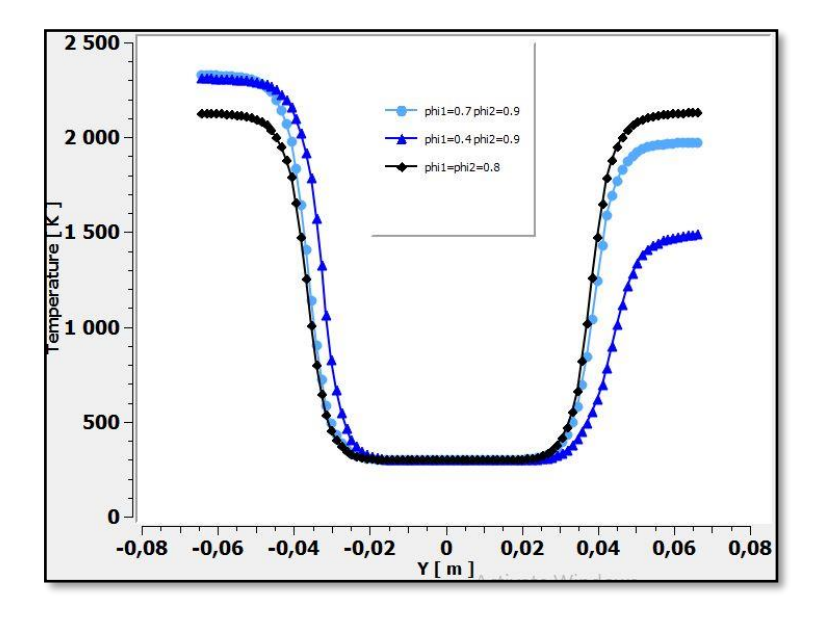

X=0.299 m :

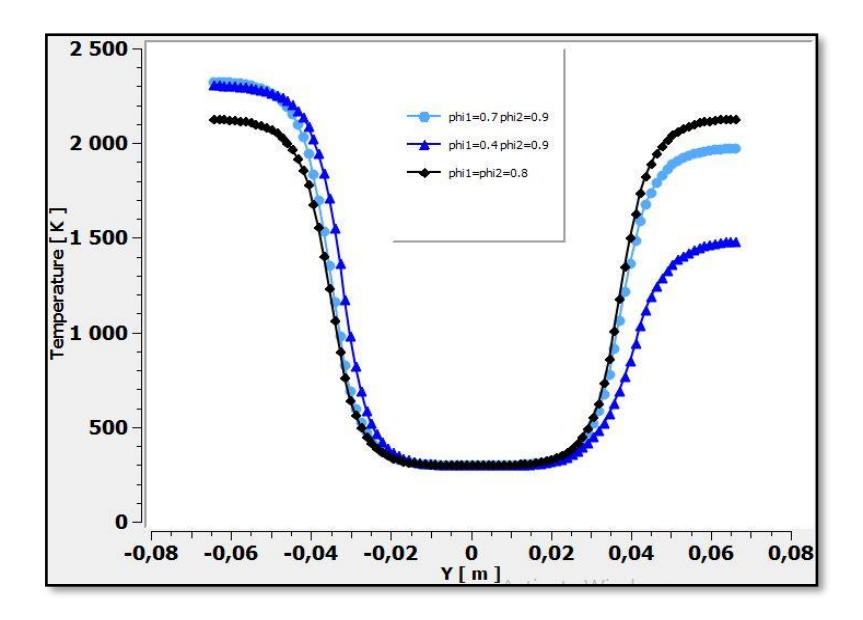

# X=0.598 m :

Figure (5.16) : Courbes comparatives des températures de l'écoulement réactif pour les trois cas de richesses différentes.

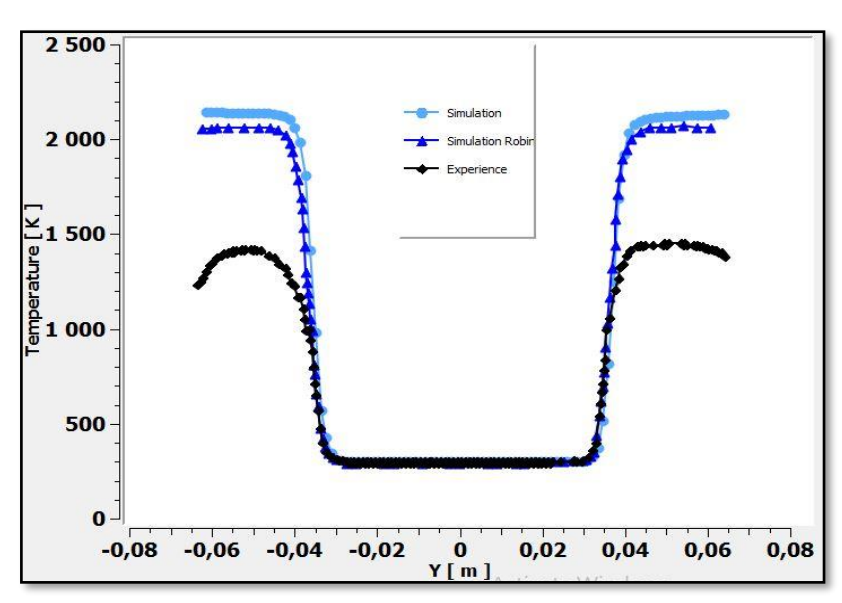

Figure (5.17) : Température moyenne à  $x/hstep=1,67$  pour  $\phi_1 = \phi_2 = 0.8$ .

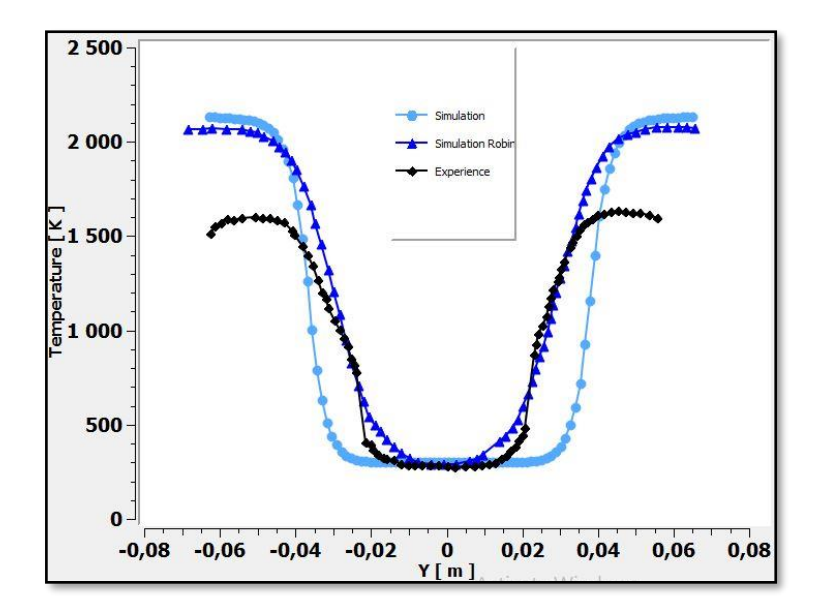

Figure (5.18) : Température moyenne à  $x/hstep = 8,36$  pour  $\phi_1 = \phi_2 = 0.8$ .

On passe ensuite à la présentation des fractions massiques des différentes espèces présentes dans l'écoulement qui sont le C3H8, O2, N2, CO2, H2Oet NO pour le cas réactif. Ceci nous permettra d'analyser la consommation des réactifs et la formation des produits.

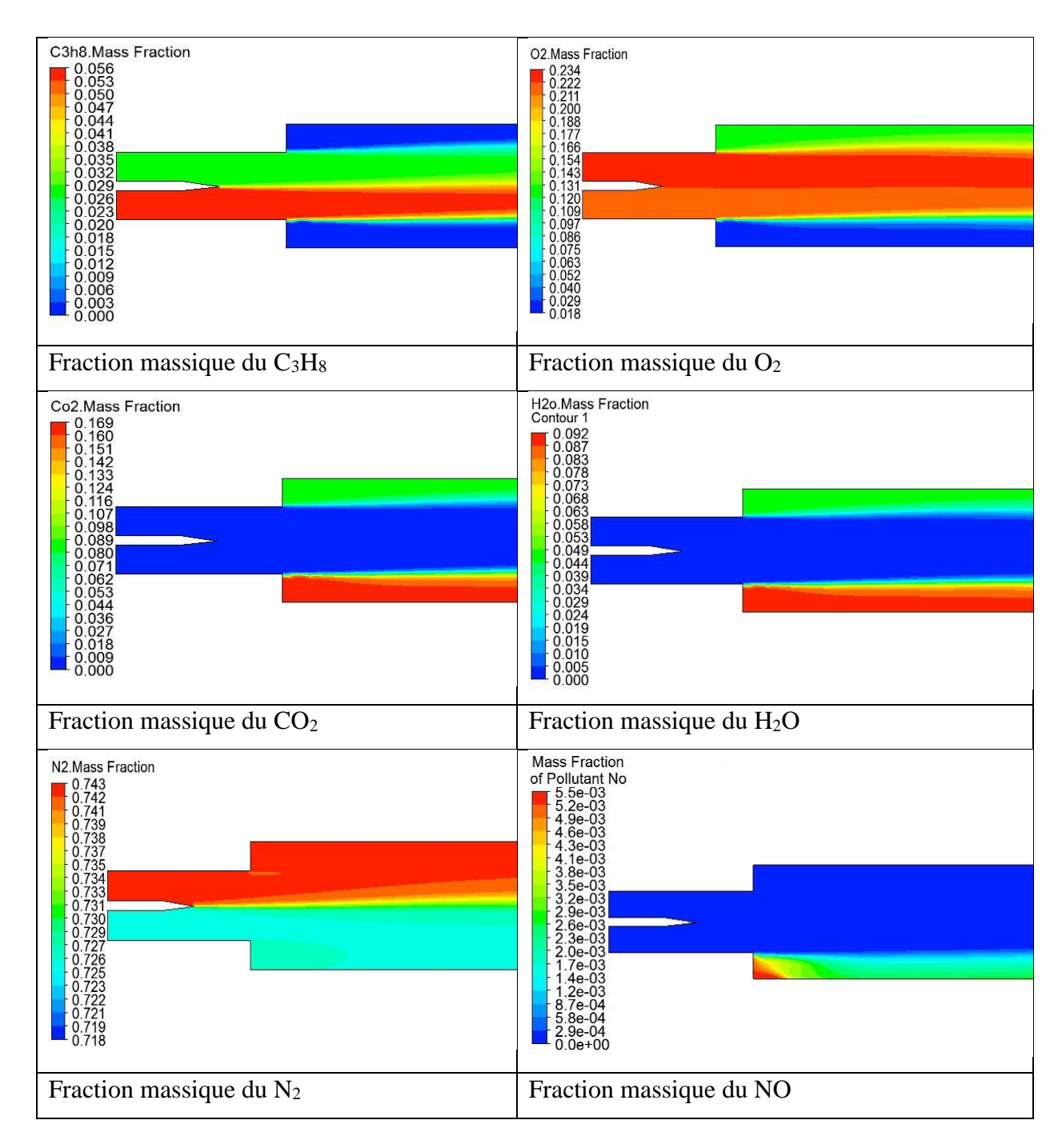

Tableau (5.1) : Contours des fractions massiques pour $\phi_1$ =0.9 et  $\phi_2$ =0.4

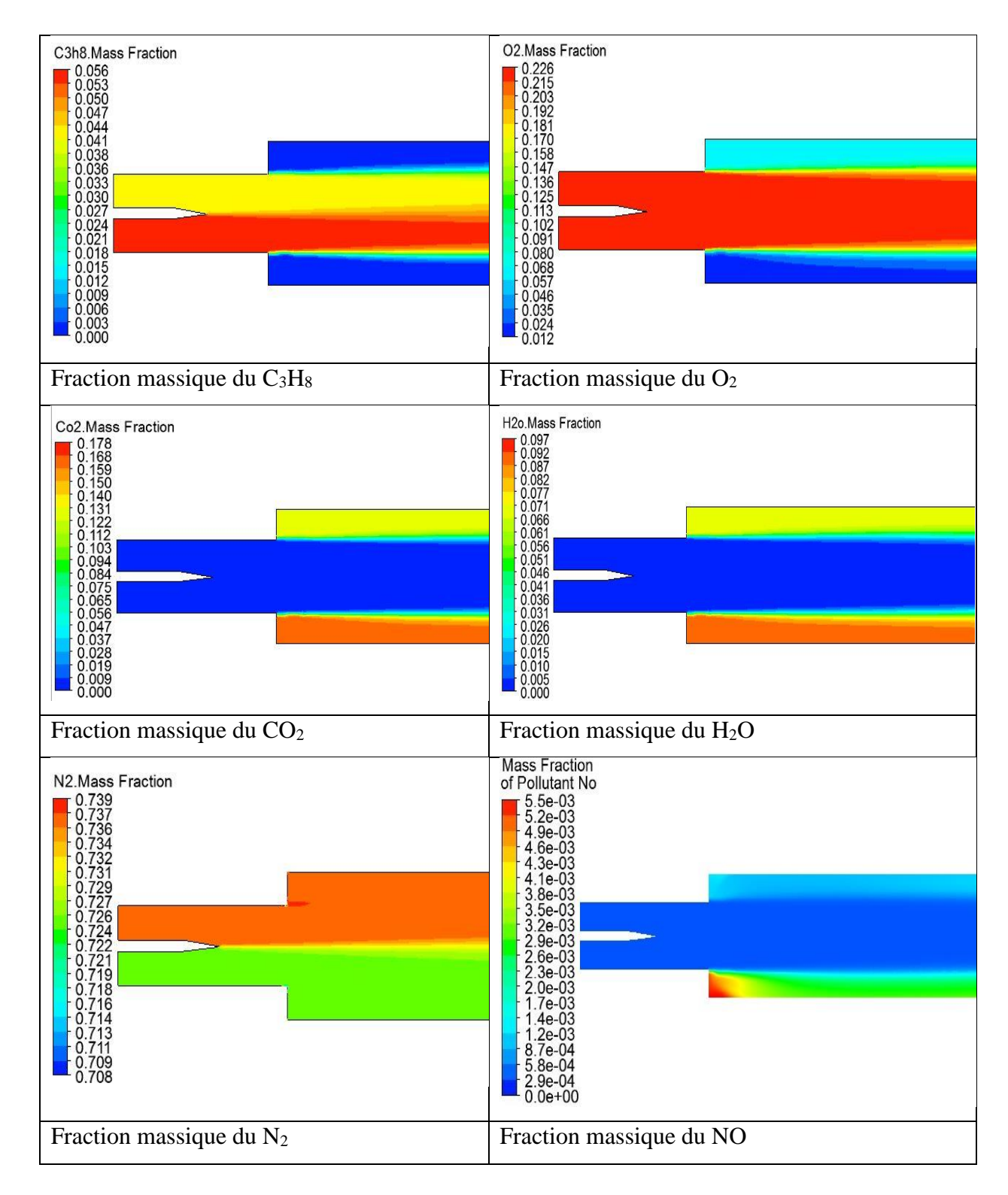

Tableau (5.1) : Contours des fractions massiques pour $\phi_1$ =0.9 et  $\phi_2$ =0.7
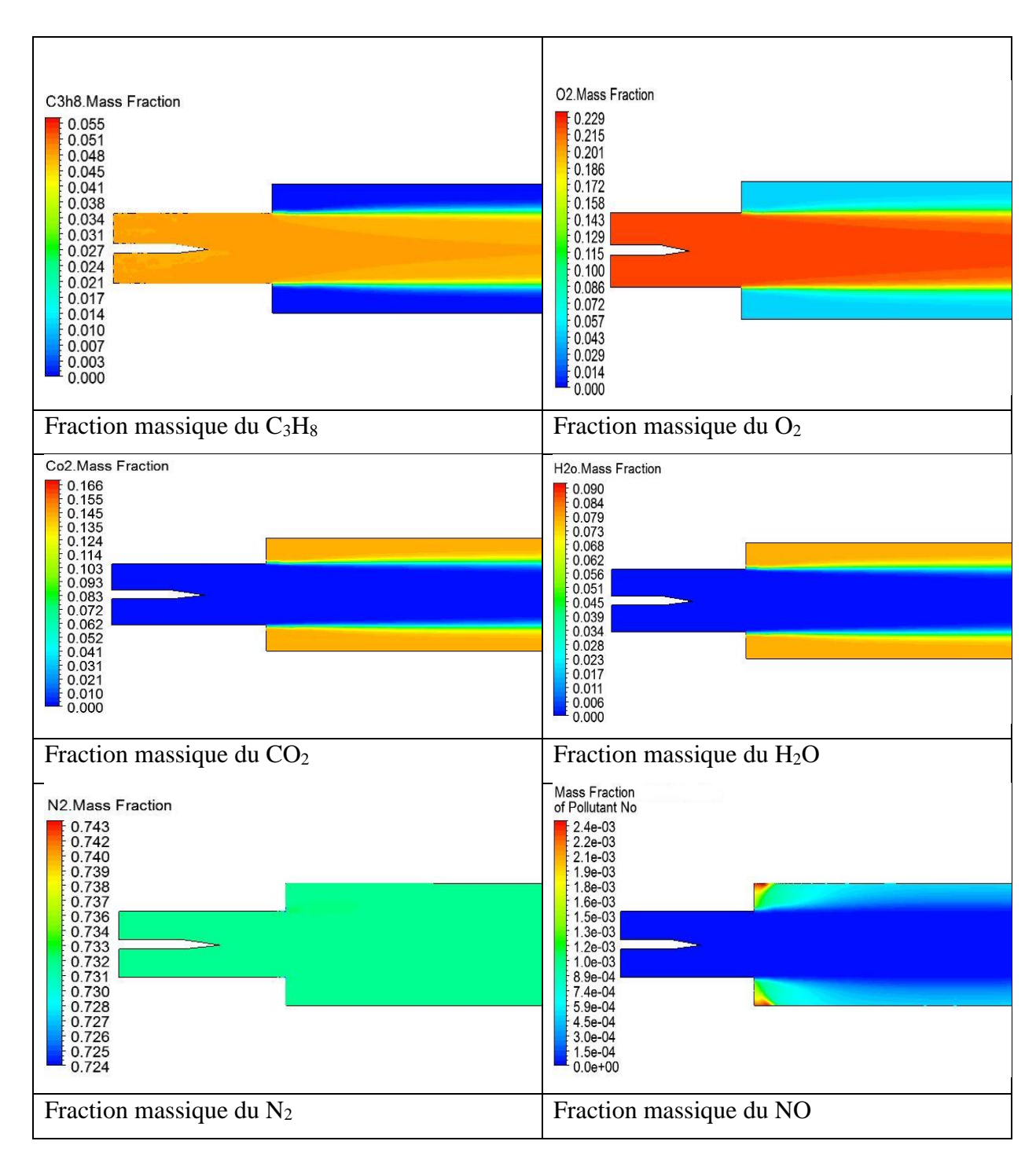

Tableau (5.1) : Contours des fractions massiques pour $\phi_1=\phi_2=0.8$ 

On note que ces variations sont directement proportionnelles à la richesse du mélange.

Remarque : la production de polluant dans les zones de stagnation est causée par la faible vitesse et la turbulence qui provoque un mauvais mélange. La production est plus importante pour le mélange le plus riche. L'augmentation de la richesse induit une production plus importante de polluants.

# **CONCLUSION**

### **GENERALE**

#### **Conclusion générale :**

Cette étude représente une contribution à la simulation de la combustion turbulente prémélangée, elle vise à améliorer la compréhension des phénomènes mis en jeu lors de ce processus. Dans les configurations pratiques, la combustion s'effectue dans un écoulement turbulent car la turbulence permet d'augmenter les taux. La combustion turbulente est encore plus complexe car elle fait intervenir la turbulence et son interaction avec un ensemble de réactions fortement exothermiques.

Cette étude nous a permis de faire une simulation numérique de la combustion turbulente prémélangée air/propane dans une chambre de combustion qui présente un élargissement brusque permettant de caractériser la stabilisation de la flamme engendrée, sous l'effet de variation de la richesse et ceci en utilisant le logiciel CFD ANSYS FLUENT 19.1.

Les résultats numériques obtenus avec le modèle Finite-Rate/Eddy Dissipation pour la combustion et le modèle K-ω/SST pour la turbulence sont en bon accord qualitatif avec les résultats expérimentaux et la simulation numérique faite par Vincent Robin [16]. Un avantage du modèle k-ω par rapport au modèle k-ε est observé au niveau de la prise en compte des effets dus à la turbulence des écoulements à faible nombre de Reynolds.

Ces résultats peuvent se résumer par :

- $\triangleright$  Les valeurs de Y<sup>+</sup> sont dans l'intervalle [0-5] recommandé pour le modèle K-ω/SST [24].
- ➢ Les erreurs relatives à l'expérience ne dépassent pas les 5,2% pour les grandeurs de vitesse et d'énergie cinétique turbulente.
- Concernant le cas non-réactif :
	- ➢ L'écoulement est axialement asymétrique ce qui cause des zones de recirculation de dimensions différentes.
	- ➢ L'énergie cinétique turbulente augmente considérablement en aval de l'élargissement brusque en atteignant sa valeur maximale de 12 m<sup>2</sup>/s<sup>2</sup> à cause de l'inversement de l'écoulement, elle est plus importante près des parois où les efforts de cisaillement sont plus importants.
- Concernant le cas réactif :
	- ➢ Le modèle Finite-Rate/ Eddy Dissipation nous permet d'étudier l'effet de la richesse sur la structure de l'écoulement.
		- ➢ La richesse de 0.4 représente la limite inférieure de la combustion dans notre cas (propane/ air) à faible nombre de Mach.
		- ➢ L'accélération des gaz brules est proportionnelle à la richesse du mélange qui est due à une expansion plus importante causée par une température de combustion plus élevé.
		- ➢ Cette température est surévaluée par les simulations qui ne prennent pas en compte les pertes de chaleur subies dans la réalité.
		- ➢ L'émission d'espèces polluantes comme le NO est plus élevé pour les mélanges à grande richesse, elle se concentre dans les zones de stagnation au niveau de l'élargissement brusque.

Une étude de la structure des champs d'écoulement dans le cas d'un mélange réactif comparé à celui d'un mélange non réactif a montré que la réaction chimique, dans son interaction avec la turbulence tend toujours à modifier le champ de vitesse moyenne au sein de l'écoulement.

Nous avons par ailleurs montré que l'implantation des conditions aux limites comme le profil de vitesse et la longueur de la turbulence  $L_t$  à l'entrée de la chambre a un effet très important sur les résultats des simulations numériques.

Les calculs RANS avaient pour but de comparer entre eux les modèles de variance (résolution d'une équation de transport ou relations algébriques) et de dissipation scalaire proposés. Les résultats obtenus à l'aide de ces différentes approches n'ont pas montré de différences majeures.

#### **Perspectives :**

En perspectives, cette étude peut être complétée avec d'autres études comme :

- ❖ La recherche des limites d'extinction supérieures (riche)
- ❖ L'implémentation des conditions aux limites en utilisant les UDF (*User Defined Functions*)
- ❖ On utilisant les modèles de combustion comme le modèle de Probability density function (PDF).
- ❖ On peut aussi utiliser d'autres codes de calcul tel que le CFX et l'OpenFoam pour obtenir d'autres résultats.

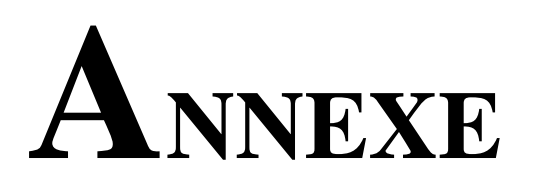

#### **A. Solvers ANSYS FLUENT**

#### **A.1. Introduction :**

Comme tout logiciel de CFD, il est composé de trois éléments : le préprocesseur, le solveur ainsi que le postprocesseur.

- ➢ La définition de problème à résoudre s'effectue à l'aide du **préprocesseur** ANSYS Design Modeler et Meshing. Il permet de représenter la géométrie, discrétiser le domaine par plusieurs algorithmes de maillage et nommer les différents composants et/ou matériaux (fluide ou solide).
- ➢ Le **solveur** permet de définir numériquement les conditions opératoires dans lesquelles sera effectué la simulation, ainsi que la spécification des conditions aux limites. Enfin, il permet de choisir le processus itératif en proposant divers schémas numériques pour la discrétisation spatio-temporelle et pour le couplage vitesse/pression.
- ➢ Le **postprocesseur** est l'élément qui permet d'afficher les résultats obtenus. Il rend possible la visualisation des champs de vecteur vitesse, les champs de pression, de turbulence ainsi que toutes les autres grandeurs sur un segment, une section ou tout le domaine. Il permet aussi de tracer des courbes [23].

ANSYS FLUENT nous permet de choisir l'une des deux méthodes numériques :

- Solveur basé sur la pression
- Solveur basé sur la masse volumique

Historiquement, l'approche basée sur la pression a été développée pour les écoulements incompressibles à basse vitesse, tandis que l'approche basée sur la masse volumique a été principalement utilisée pour les écoulements compressibles à grande vitesse. Cependant, les deux méthodes ont récemment été étendues et reformulées pour résoudre et fonctionner pour un large éventail de conditions de flux allant au-delà de leur intention traditionnelle ou originale.

Dans les deux méthodes, le champ de vitesse est obtenu à partir des équations de quantité de mouvement. Dans l'approche basée sur la masse volumique, l'équation de continuité est utilisée pour obtenir le champ de masse volumique tandis que le champ de pression est déterminé à partir de l'équation d'état.

D'autre part, dans l'approche basée sur la pression, le champ de pression est extrait en résolvant une équation de correction de pression ou de pression obtenue en manipulant les équations de continuité et de quantité de mouvement. En utilisant l'une ou l'autre des méthodes, ANSYS FLUENT résoudra les équations intégrales gouvernantes pour la conservation de la masse et de la quantité de mouvement, et (le cas échéant comme le nôtre) pour l'énergie et d'autres scalaires tels que la turbulence et les espèces chimiques. Dans les deux cas, une technique basée sur le volume de contrôle est utilisée. Elle consiste à :

- ➢ Division du domaine en volumes de contrôle discrets à l'aide d'une grille de calcul.
- ➢ Intégration des équations régissant les volumes de contrôle individuels pour construire des équations algébriques pour les variables dépendantes discrètes ("inconnues") telles que les vitesses, la pression, la température et les scalaires conservés.
- ➢ Linéarisation des équations discrétisées et solution du système d'équations linéaires résultant pour obtenir des valeurs mises à jour des variables dépendantes.

Les deux méthodes numériques utilisent un processus de discrétisation similaire (volume fini), mais l'approche utilisée pour linéariser et résoudre les équations discrétisées est différente [24].

#### **A.2. Solveur basé sur la pression (Pressure-Based Solver)**

Deux algorithmes de résolution basés sur la pression sont disponibles dans ANSYS FLUENT. Un algorithme séparé et un algorithme couplé. Ces deux approches sont discutées dans les sections ci-dessous.

#### **A.2.1. Algorithme Séparé Basé Sur La Pression**

Le solveur basé sur la pression utilise un algorithme de résolution dans lequel les équations qui régissent sont résolues de manière séquentielle (c'est-à-dire, séparées les unes des autres). Les équations de base étant non linéaires et couplées, la boucle de solution doit

être réalisée de manière itérative afin d'obtenir une solution numérique convergente. Dans l'algorithme séparé, les équations individuelles régissant les variables de solution (e.g.,  $u, v, w, p, T, k, \epsilon$ , ect.) sont résolues les uns après les autres. Chaque équation directrice, tout en étant résolue, est "découplée" ou "séparée" des autres équations, d'où son nom. L'algorithme séparé utilise efficacement la mémoire, car les équations discrétisées n'ont besoin d'être stockées dans la mémoire qu'une à la fois. Cependant, la convergence des solutions est relativement lente, dans la mesure où les équations sont résolues de manière découplée [24].

Avec l'algorithme séparé, chaque itération comprend les étapes illustrées dans la figure (A.1) et décrites ci-dessous.

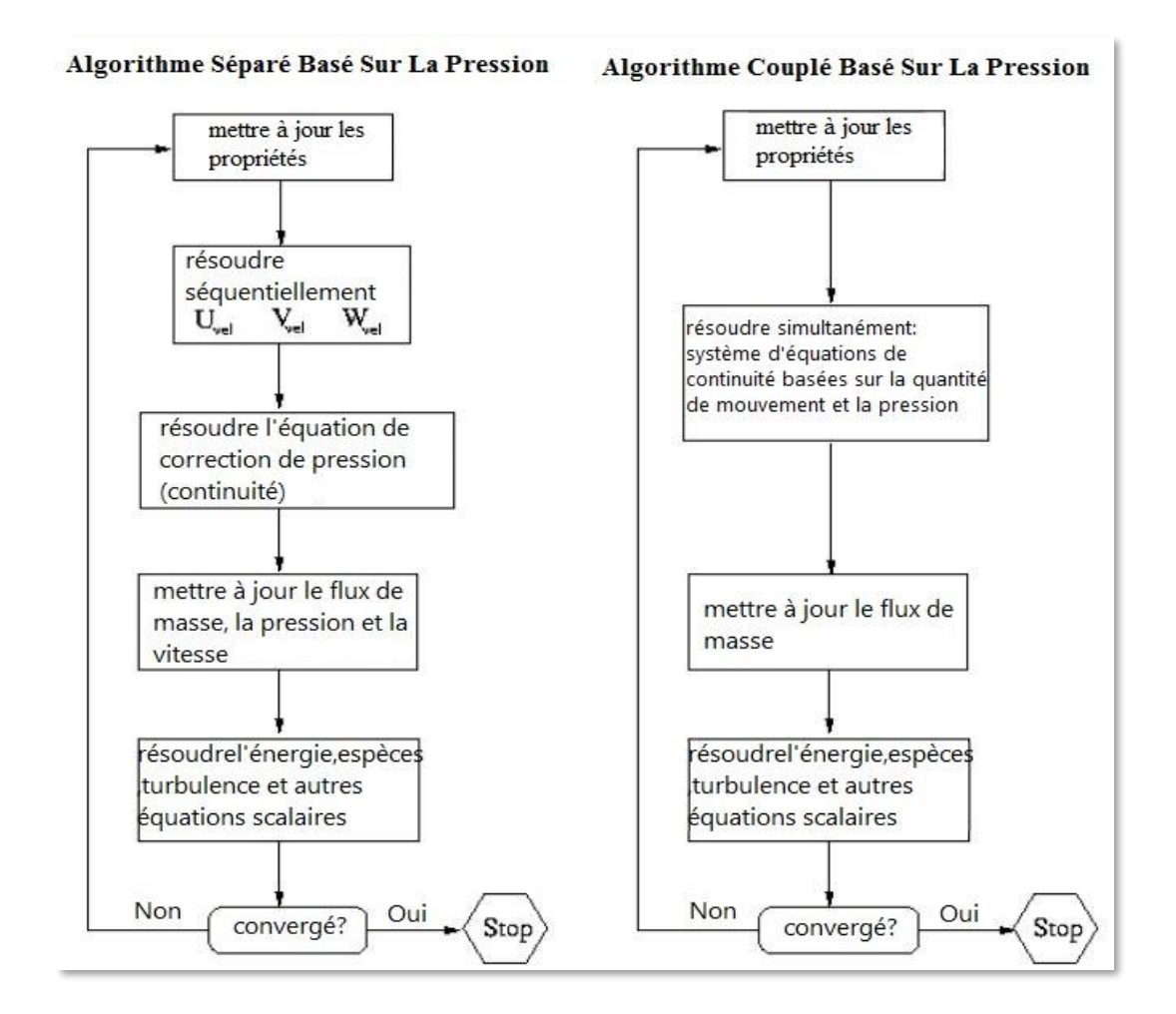

Figure (A.1) : Présentation des méthodes de solutions basées sur la pression [24].

#### **A.2.2. Algorithme Couplé Basé Sur La Pression**

Contrairement à l'algorithme séparé décrit ci-dessus, l'algorithme couplé basé sur la pression résout un système d'équations couplées comprenant les équations de quantité de mouvement et l'équation de continuité basée sur la pression. Ainsi, dans l'algorithme couplé, les étapes 2 et 3 de l'algorithme de solution séparée sont remplacées par une étape unique dans laquelle le système d'équations couplé est résolu. Les équations restantes sont résolues de manière découplée comme dans l'algorithme séparé.

Puisque les équations de moment et de continuité sont résolues de manière étroitement couplée, le taux de convergence de la solution s'améliore considérablement par rapport à l'algorithme séparé. Toutefois, les besoins en mémoire augmentent de 1,5 à 2 fois ceux de l'algorithme séparé, car le système discret de toutes les équations de continuité basées sur la quantité de mouvement et la pression doit être stocké dans la mémoire lors de la résolution des champs de vitesse et de pression (plutôt qu'un seul l'équation, comme c'est le cas avec l'algorithme séparé).

#### **A.3. Solveur basé sur la masse volumique (Density-Based Solver)**

Le solveur basé sur la densité résout les équations qui régissent la continuité, la quantité de mouvement et (le cas échéant) le transport d'énergie et d'espèces simultanément (c'est-àdire couplés ensemble). Les équations qui régissent des scalaires supplémentaires seront résolues ensuite et séquentiellement (c'est-à-dire, séparées les unes des autres et de l'ensemble couplé). Les équations de base étant non linéaires (et couplées), plusieurs itérations de la boucle de solution doivent être effectuées avant d'obtenir une solution convergée [24]. Chaque itération comprend les étapes illustrées à la figure (A.2) et décrites ci-dessous :

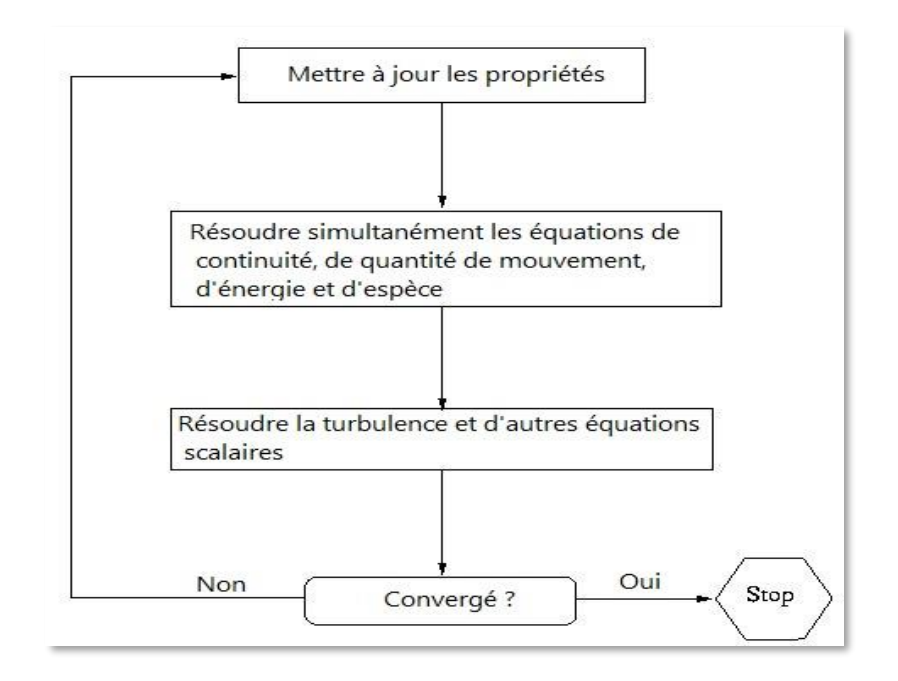

Figure (A.2) : Aperçu de la méthode de solution basée sur la densité [24].

#### **A.4. Algorithmes ANSYS Fluent**

#### **A.4.1.Algorithme SIMPLE :**

En dynamique des fluides numérique (CFD), l'algorithme SIMPLE est une procédure numérique largement utilisée pour résoudre les équations de Navier-Stokes. SIMPLE est l'acronyme de Semi-Implicit Method for Pressure Linked Equations (Méthode semi-implicite pour les équations liées à la pression).

L'algorithme SIMPLE a été développé par le professeur Brian Spalding et son étudiant Suhas Patankar à l'Imperial College de Londres au début des années 1970.

L'algorithme est itératif. Les étapes de base de la mise à jour de la solution sont les suivantes :

- ➢ Définir les conditions aux limites.
- ➢ Calcul des gradients de vitesse et de pression.
- ➢ Résoudre l'équation de moment discrétisée pour calculer le champ de vitesse intermédiaire.
- ➢ Calcul des flux de masse non corrigés sur les faces.

➢ Résoudre l'équation de correction de pression pour produire les valeurs de cellule de la correction de pression.

- Mettre à jour le champ de pression :  $p^{k+1} = p^k + \pi f \times p'$  où urf est le facteur de sousrelaxation pour la pression.

- Mettre à jour les corrections de pression limite *Pb'*
- Corriger les flux de masse faciale  $\dot{m}_f^{k+1} = \dot{m}_f^* + \dot{m}_f'$

- Corrigez les vitesses des cellules  $\vec{v}^{k+1} = \vec{v}^* - \frac{Vol \nabla p'}{\vec{v}^k}$  $\frac{\partial^2 u}{\partial p^2}$  : où  $\nabla p'$  est le gradient des corrections de pression,  $\vec{a}_P^v$  est le vecteur des coefficients centraux pour le système linéaire discrétisé représentant l'équation de vitesse et Vol est le volume de la cellule [26].

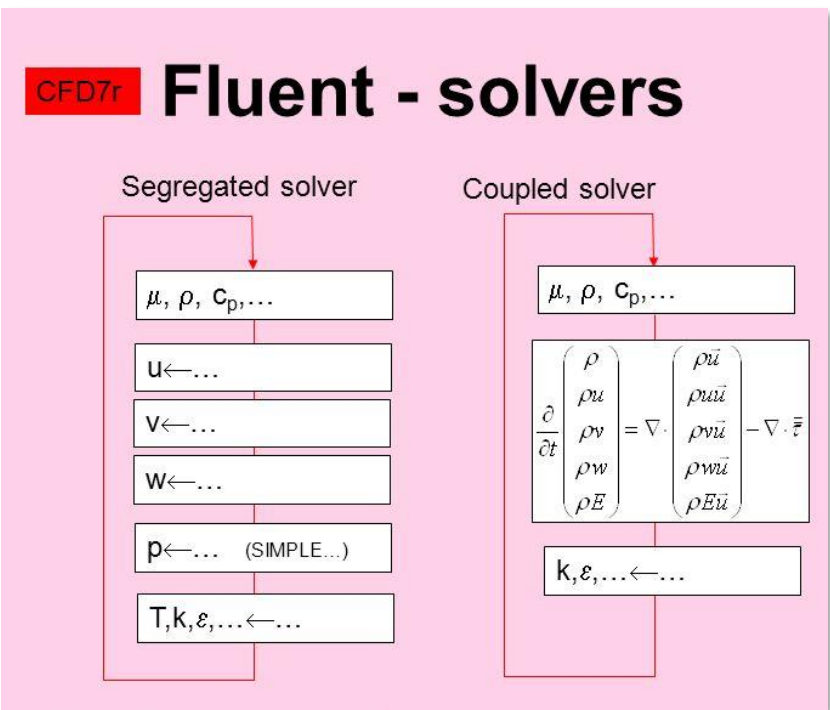

Figure (A.3) : Solvers Fluent [25].

#### **A.4.2. Algorithme PISO :**

L'algorithme PISO (de l'anglais Pressure-Implicit with Splitting of Operators, pressionimplicite avec fractionnement des opérateurs) a été proposé par Issa en 1986, sans itérations, avec des pas de temps importants et un effort de calcul moindre. C'est une extension de l'algorithme SIMPLE utilisé dans la dynamique des fluides numérique pour résoudre les équations de Navier-Stokes. PISO est une procédure de calcul de pression / vitesse pour les équations de Navier-Stokes développées à l'origine pour le calcul non itératif d'un écoulement compressible instable, mais elle a été adaptée avec succès à des problèmes d'état stable. PISO implique une étape de prédicteur et deux étapes de correcteur et est conçu pour satisfaire la conservation de masse à l'aide d'étapes de correcteur de prédicteur [28].

L'algorithme peut être résumé comme suit :

- 1. Définir les conditions aux limites.
- 2. Résoudre l'équation de moment discrétisée pour calculer un champ de vitesse intermédiaire.
- 3. Calcul des flux de masse aux faces des cellules.
- 4. Résoudre l'équation de pression.
- 5. Corriger les flux de masse sur les faces des cellules.
- 6. Corriger les vitesses en fonction du nouveau champ de pression.
- 7. Mettre à jour les conditions aux limites.
- 8. Répéter à partir de 3 pour le nombre de fois prescrit.
- 9. Augmenter le pas de temps et répéter à partir de 1

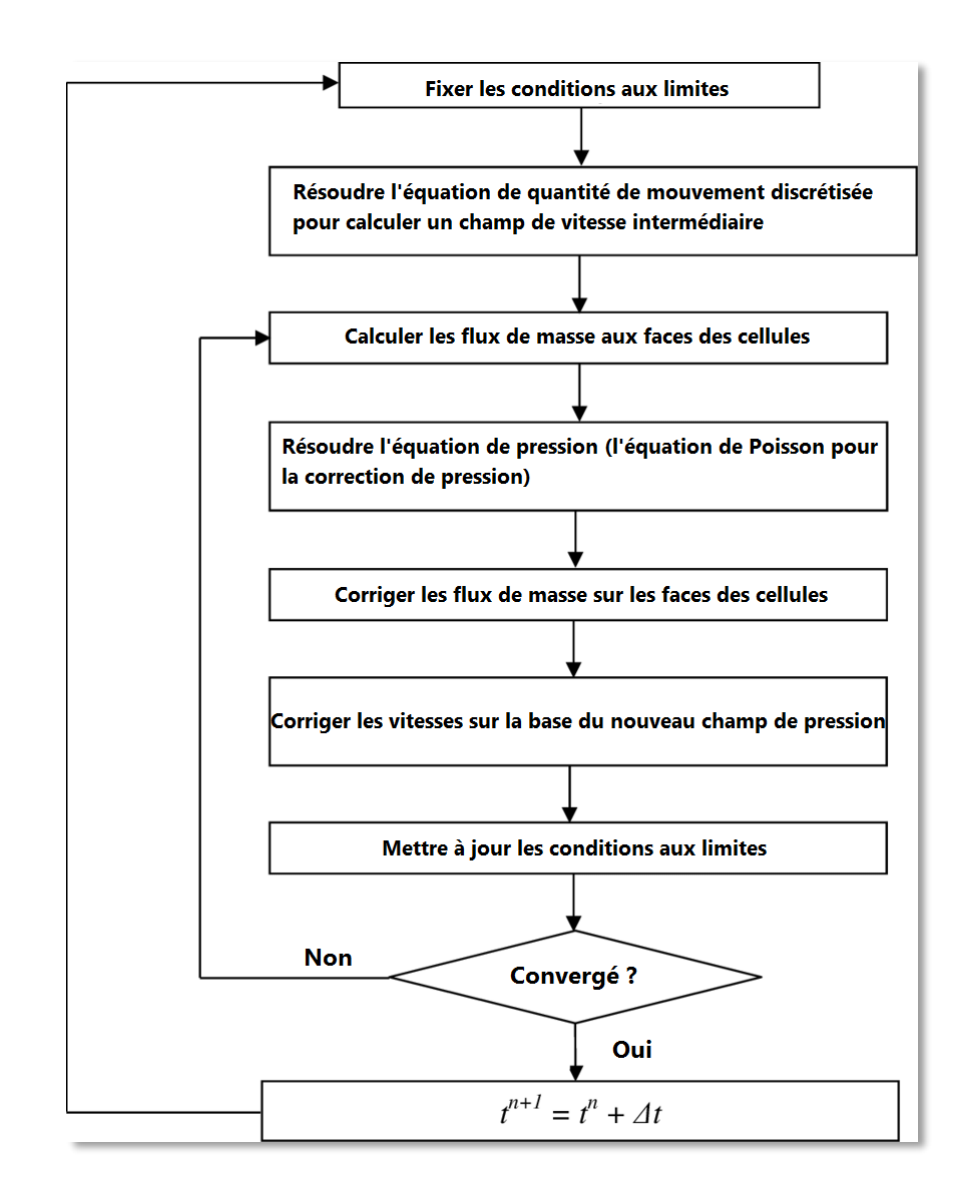

Figure (A.4) : Algorithme PISO [27].

#### **Références**

[1]. Mourad Chekired, « Etude Numérique de la Combustion Turbulente Prémélangée d'un mélange Gazeux (Air/Combustible) dans un Brûleur à Bec Bunsen », Mémoire de Fin d'Etudes Pour l'obtention du diplôme de Master en Génie Mécanique.

[2]. TAREK Ben chabane, « Etude numérique de combustion dans un moteur á allumage commande », Mémoire de Fin d'Etudes Pour l'obtention du diplôme de Master Génie Mécanique.

[3]. Alexis Matynia, « Développement d'un dispositif expérimental pour l'analyse de la structure de flammes de prémélangés à haute pression par diagnostics laser : Application aux flammes méthane/air et biogaz/air », thèse de doctorat de l'université d'Orléans

[4]. Joseph Burguburu « Etude expérimentale de la stabilité d'une flamme dans une chambre de combustion aéronautique par recirculation de gaz brûlés et par ajout d'hydrogène », thèse de doctorat de l'Institut National des Sciences Appliquées de Rouen

[5]. Samira Noui, « Etude numérique de la combustion des gaz dans un four de cimenterie 2006 ».

[6]. R. Comolet : « mécanique expérimentale des fluides », tome 2, Masson, (1984).

[7]. Fatima Moumen, « Etude des effets turbulents de l'écoulement sanguin dans la crosse aortique. Théorie et simulation », Mémoire de Fin d'Etudes Pour l'obtention du diplôme de Magister en Physique.

[8]. Jean Decaix, « Modélisation et simulation de la turbulence compressible en milieu diphasique : application aux écoulements cavitants instationnaires », thèse de doctorat de l'université de Grenoble.

[9]. Olivier Cadot, « Introduction à la turbulence, cours de l'ENSTA-ParisTech 2A ».

[10]. David Wilcox C., « Turbulence Modeling for CFD »; DCW Industries, Inc.; La Cafiada, California 91011; November 1994

[11]. J.L. Estivalezes, « Modélisation de la turbulence » ; 22 November 2006

[12]. Abdelheq Bouzeraib et Wahiba Hadjissi, « Simulation numérique d'une flamme de prémélange stabilisé dans un élargissement brusque », Mémoire de Fin d'Etudes Pour l'obtention du diplôme de Master aéronautique.

[13]. Blazek J. ET AL, « Computational Fluid Dynamics: Principles and Applications », ELSEVIER, First édition, 2001

[14]. Kulvir K. Dhinsa, Chris J. Bailey and Koulis A. Pericleous «Turbulence modelling and its impact on CFD predictions for cooling of electroniquecomponents », 2004 Inter Society Conference on Thermal Phenomena.

[15]. Eric Furbo, Janne Harju & Henric Nilsson, «Evaluation of turbulence models for prediction of flow separation at a smooth surface», Report in scientific computing advanced course; June 2009

[16]. Vincent Robin, « Contribution à la Modélisation des Ecoulements Turbulents Réactifs Partiellement Prémélangés », thèse de doctorat de l'université de Poitiers

[17]. G. Damkhöler, «Influence of turbulence on. Flame velocity in gaseous mixtures» ZH Electrochem (1940).

[18]. Abdelbaki Mameri, «Etude numérique de la combustion turbulente du prémélange pauvre méthane/air enrichi à l'hydrogène», thèse de doctorat de l'université d'Orléans, 15 décembre 2009.

[19]. B.E. Milton J.C. Keck, Laminar burning velocities in stoichiometric hydrogen and hydrogen-hydrocarbon gas mixture, Combustion & flames (1984).

[20]. G. Yu C.K. Law & C.K. WU, Laminar flame speeds of hydrogen addition, combustion & flames (1986).

[21]. Libby PA, Williams FA, Turbulent combustion: fundamental aspects and a review, In: Libby PA, Williams FA, editors. Turbulent reacting flows, London: Academic Press, 1994.

[22]. Mark Keating, « Accelerating CFD Solutions ».

[23]. Ratiba Brahim Belhaouari, «Influence des models de turbulence sur la dispersion des gaz polluants », Mémoire de Fin d'Etudes Pour l'obtention du diplôme de Magister en Génie Mécanique.

[24].Site : [http://www.afs.enea.it/project/neptunius/docs/fluent/html/th/node361.htm#uns](http://www.afs.enea.it/project/neptunius/docs/fluent/html/th/node361.htm#uns-scheme)[scheme.](http://www.afs.enea.it/project/neptunius/docs/fluent/html/th/node361.htm#uns-scheme)

[25]. Rudolf Žitný, Département de génie des procédés - CTU FS 2010 - PowerPoint PPT Présentation

[26]. Site : [https://en.wikipedia.org/wiki/SIMPLE\\_algorithm](https://en.wikipedia.org/wiki/SIMPLE_algorithm)

[27].Site [:https://www.researchgate.net/profile/Abas\\_Abdoli/publication/271831156/figure/fig](https://www.researchgate.net/profile/Abas_Abdoli/publication/271831156/figure/fig3/AS:614348288442387@1523483454564/PISO-algorithm-flow-chart.png) [3/AS:614348288442387@1523483454564/PISO-algorithm-flow-chart.png](https://www.researchgate.net/profile/Abas_Abdoli/publication/271831156/figure/fig3/AS:614348288442387@1523483454564/PISO-algorithm-flow-chart.png)

[28]. Site : [https://en.wikipedia.org/wiki/PISO\\_algorithm](https://en.wikipedia.org/wiki/PISO_algorithm)

**REPUBLIQUE ALGERIENNE DEMOCRATIQUE ET POPULAIR Ministère de l'enseignement supérieur et de la recherche scientifique UNIVERSITE SAAD DAHLEB BLIDA**

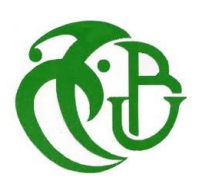

**Institut d'Aéronautique et des Etudes Spatiales Mémoire de fin d'études pour l'obtention du diplôme MASTER Option : Propulsion avions**

## **Thème**

### **============================================================================= Simulation numérique de la combustion turbulente prémélangée dans une chambre de combustion à élargissement brusque**

==========================

**Réalisé Par : Promoteur :** NECHE Ahmed

**-** CHADLI Mohamed Islam **Co-promoteurs** : RENANE Rachide

**-** AKSIL Zakaria Mehenna

**Année universitaire : 2018/2019**